## **Service-Manual**

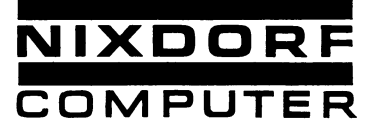

# Modell 840/35

BP Serie 10300...

لصا

 $\bigcirc$  NiXDORF COMPLITY:  $\bigcirc$  and aussiblish für Service-Zwecke bestimmt. Jede andere Verwertung ist ausdrücklich untersagt.

## Modell 840/35

BP Serie 10300...

Initiator: D. Koke, TKD-Zentrale

Diese Zusammenstellung entspricht dem derzeitigen Stand und ersetzt alle früheren Ausgaben über das gleiche Sachgebiet. Sie wird nicht ergänzt, sondern im Bedarfsfall durch eine Neuausgabe ersetzt und gibt keinen Aufschluß über Liefermöglichkeiten. Für diese Zusammenstellung behalten wir uns alle Rechte vor.

S 8435 001 04 74 --106 Bestellnummer: Umfang: Seiten © NIXDORF COMPUTER AG, 4790 PADERBORN, FÜRSTENWEG, TKD-DOKUMENTATION, 1974

4.74

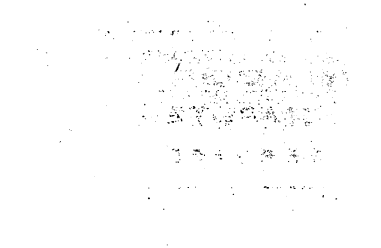

 $\label{eq:2.1} \frac{1}{\sqrt{2}}\int_{\mathbb{R}^3}\frac{d\mu}{\sqrt{2}}\left(\frac{d\mu}{\mu}\right)^2\frac{d\mu}{\mu}\left(\frac{d\mu}{\mu}\right)^2\frac{d\mu}{\mu}\left(\frac{d\mu}{\mu}\right)^2.$ 

 $\label{eq:2.1} \frac{1}{\sqrt{2\pi}}\int_{\mathbb{R}^3}\frac{1}{\sqrt{2\pi}}\int_{\mathbb{R}^3}\frac{1}{\sqrt{2\pi}}\int_{\mathbb{R}^3}\frac{1}{\sqrt{2\pi}}\int_{\mathbb{R}^3}\frac{1}{\sqrt{2\pi}}\int_{\mathbb{R}^3}\frac{1}{\sqrt{2\pi}}\int_{\mathbb{R}^3}\frac{1}{\sqrt{2\pi}}\int_{\mathbb{R}^3}\frac{1}{\sqrt{2\pi}}\int_{\mathbb{R}^3}\frac{1}{\sqrt{2\pi}}\int_{\mathbb{R}^3}\frac{1$  $\label{eq:2} \frac{1}{\sqrt{2}}\left(\frac{1}{\sqrt{2}}\right)^{2} \left(\frac{1}{\sqrt{2}}\right)^{2} \left(\frac{1}{\sqrt{2}}\right)^{2} \left(\frac{1}{\sqrt{2}}\right)^{2} \left(\frac{1}{\sqrt{2}}\right)^{2} \left(\frac{1}{\sqrt{2}}\right)^{2} \left(\frac{1}{\sqrt{2}}\right)^{2} \left(\frac{1}{\sqrt{2}}\right)^{2} \left(\frac{1}{\sqrt{2}}\right)^{2} \left(\frac{1}{\sqrt{2}}\right)^{2} \left(\frac{1}{\sqrt{2}}\right)^{2} \left(\frac{$ 

 $\label{eq:2} \begin{split} \mathcal{L}_{\text{max}} = \frac{1}{\sqrt{2}} \sum_{i=1}^{N} \frac{1}{\sqrt{2}} \mathcal{L}_{\text{max}} \\ \mathcal{L}_{\text{max}} = \frac{1}{\sqrt{2}} \sum_{i=1}^{N} \frac{1}{\sqrt{2}} \mathcal{L}_{\text{max}} \\ \mathcal{L}_{\text{max}} = \frac{1}{N} \sum_{i=1}^{N} \frac{1}{\sqrt{2}} \mathcal{L}_{\text{max}} \\ \mathcal{L}_{\text{max}} = \frac{1}{N} \sum_{i=1}^{N} \frac{1}{\sqrt{2}} \mathcal{L}_{\text{max$ 

 $\sim 10^6$ 

 $\mathcal{L}^{\text{max}}_{\text{max}}$ 

 $\mathcal{A}^{\mathcal{A}}_{\mathcal{A}}$  .

 $\label{eq:1} \begin{split} \mathbf{A}^{(1)} &= \mathbf{A}^{(1)} \mathbf{1}_{\mathbf{A}^{(1)} \times \mathbf{A}^{(2)} \times \mathbf{A}^{(1)} \times \mathbf{A}^{(2)} \times \mathbf{A}^{(1)} \times \mathbf{A}^{(1)} \times \mathbf{A}^{(1)} \times \mathbf{A}^{(1)} \times \mathbf{A}^{(1)} \times \mathbf{A}^{(1)} \times \mathbf{A}^{(1)} \times \mathbf{A}^{(1)} \times \mathbf{A}^{(1)} \times \mathbf{A}^{(1)} \times \mathbf{A}^{(1)} \times \$  $\label{eq:2.1} \frac{1}{\sqrt{2\pi}}\int_{\mathbb{R}^3}\frac{d\mu}{\mu} \left(\frac{d\mu}{\mu}\right)^2\frac{d\mu}{\mu}\frac{d\mu}{\mu},$ 

 $\label{eq:2.1} \frac{1}{\sqrt{2}}\int_{\mathbb{R}^3}\frac{1}{\sqrt{2}}\left(\frac{1}{\sqrt{2}}\right)^2\frac{1}{\sqrt{2}}\left(\frac{1}{\sqrt{2}}\right)^2\frac{1}{\sqrt{2}}\left(\frac{1}{\sqrt{2}}\right)^2\frac{1}{\sqrt{2}}\left(\frac{1}{\sqrt{2}}\right)^2.$ 

 $\sim 10^{-11}$ 

 $\mathcal{A}^{\text{max}}_{\text{max}}$ 

 $\label{eq:2.1} \mathcal{L}_{\mathcal{A}}(\mathcal{A}) = \mathcal{L}_{\mathcal{A}}(\mathcal{A}) \mathcal{L}_{\mathcal{A}}(\mathcal{A}) = \mathcal{L}_{\mathcal{A}}(\mathcal{A})$ 

 $\label{eq:2.1} \begin{split} \mathcal{L}_{\text{max}}(\mathbf{y}) & = \sum_{i=1}^{N} \mathcal{L}_{\text{max}}(\mathbf{y}) \mathcal{L}_{\text{max}}(\mathbf{y}) \\ & = \sum_{i=1}^{N} \mathcal{L}_{\text{max}}(\mathbf{y}) \mathcal{L}_{\text{max}}(\mathbf{y}) \mathcal{L}_{\text{max}}(\mathbf{y}) \\ & = \sum_{i=1}^{N} \mathcal{L}_{\text{max}}(\mathbf{y}) \mathcal{L}_{\text{max}}(\mathbf{y}) \mathcal{L}_{\text{max}}(\mathbf{y}) \mathcal{L}_{\text{max}}(\mathbf{$ 

 $\label{eq:2.1} \frac{1}{\sqrt{2}}\sum_{i=1}^n\frac{1}{\sqrt{2}}\sum_{j=1}^n\frac{1}{\sqrt{2}}\sum_{j=1}^n\frac{1}{\sqrt{2}}\sum_{j=1}^n\frac{1}{\sqrt{2}}\sum_{j=1}^n\frac{1}{\sqrt{2}}\sum_{j=1}^n\frac{1}{\sqrt{2}}\sum_{j=1}^n\frac{1}{\sqrt{2}}\sum_{j=1}^n\frac{1}{\sqrt{2}}\sum_{j=1}^n\frac{1}{\sqrt{2}}\sum_{j=1}^n\frac{1}{\sqrt{2}}\sum_{j=1}^n\frac$ 

## **NIXDORF**<br>COMPUTER

SERVICE

MSS 840/35

## Inhalt

## **Seite**

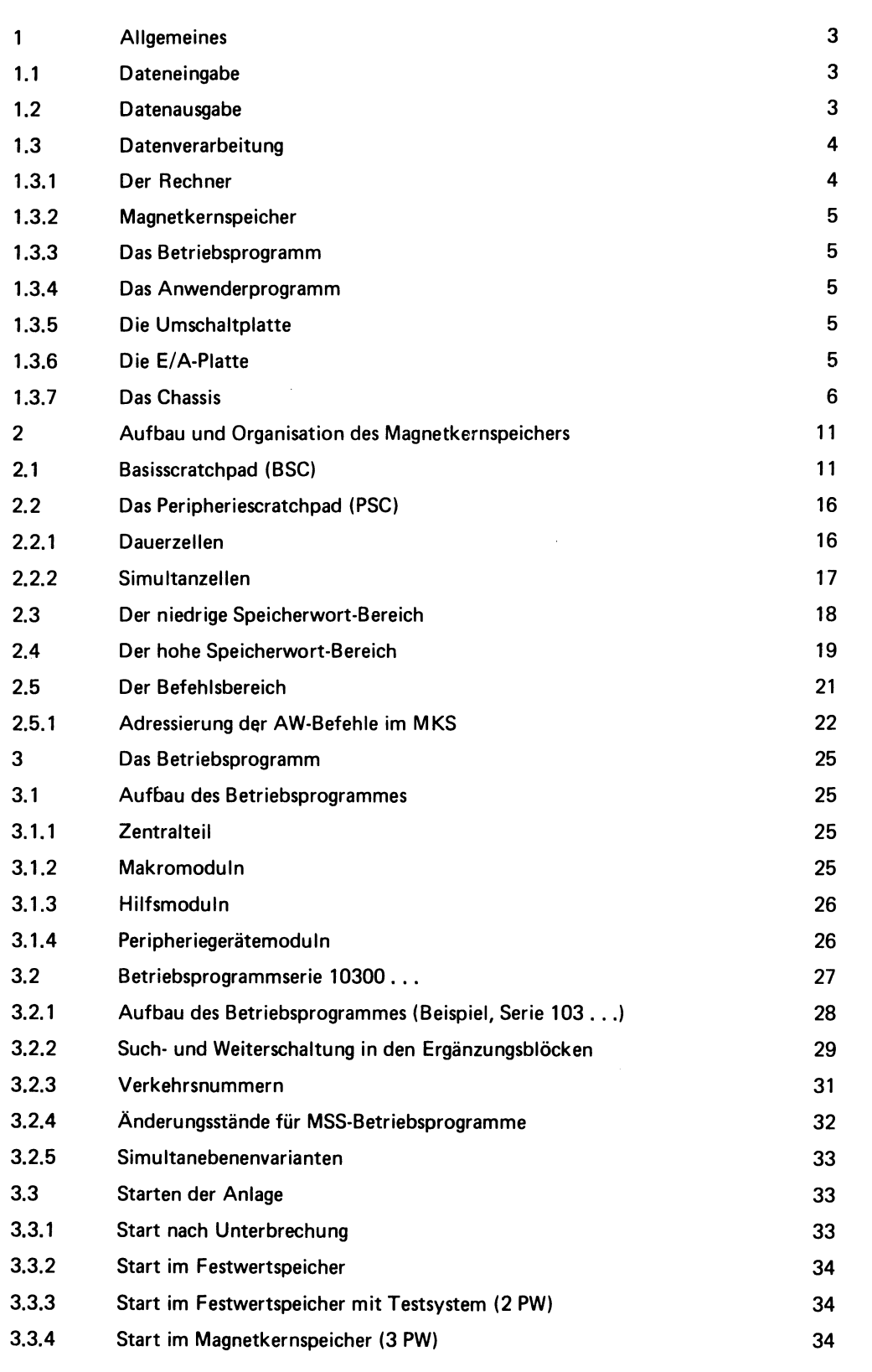

✓

 $\ddot{\phantom{0}}$ 

 $\Delta$ 

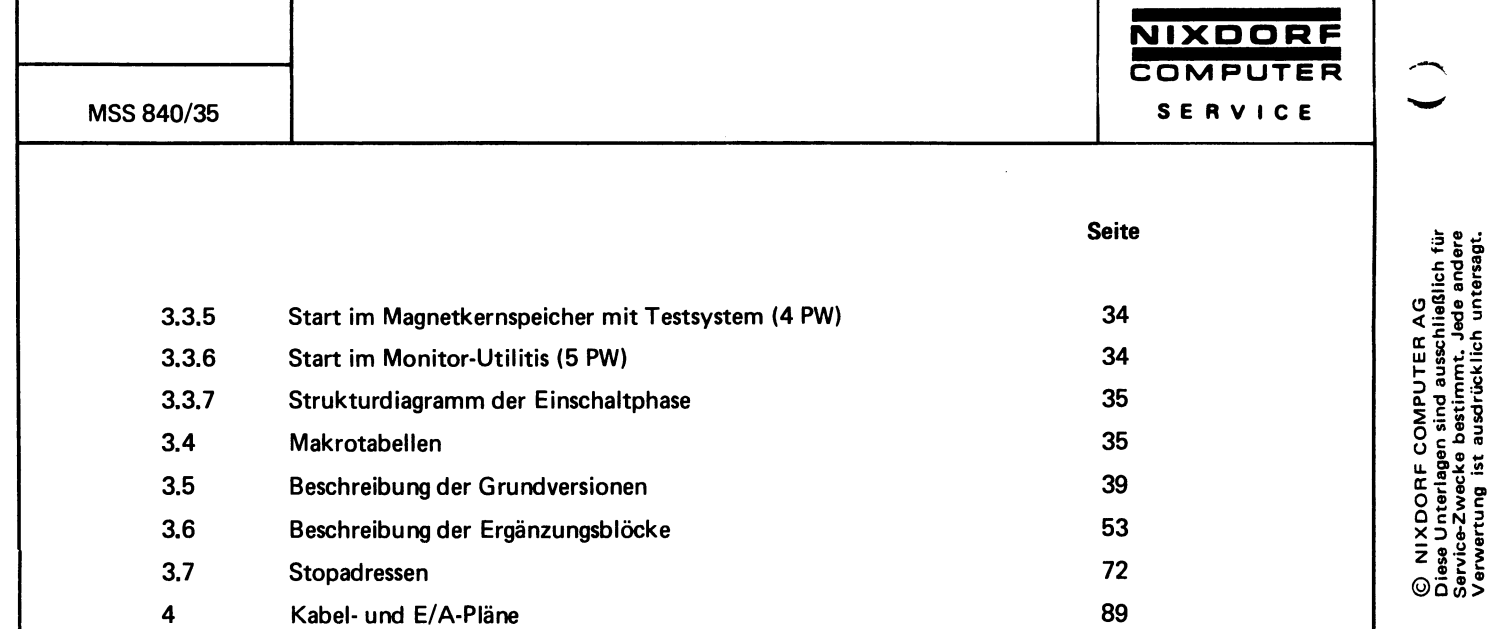

Wichtige Abläufe des Betriebsprogrammes

 $\tilde{\phi}$ 

107

4.74

 $\overline{\mathbf{c}}$ 

 $\overline{\mathbf{5}}$ 

SERVICE

1

## **Allgemeines**

Das Datenverarbeitungssystem MSS 840/35 ist ein nodulares System der mittleren Datentechnik. Die Modularität besteht in der Möglichkeit,

- Bausteine der Zentraleinheit,
- Bausteine des Betriebssystems,
- verschiedene Peripheriegeräte,
- verschiedene Datenübertragungseinrichtungen

so zu kombinieren, daß jedem Anwendungsfall entsprochen werden kann.

Die Hauptsächlichen Anwendungsbereiche sind:

- Abrechnung, Fakturierung
- Magnetkontenverarbeitung
- Datenerfassung
- Datenfernübertragung

### $1.1$ Dateneingabe

Folgende Geräte zur Dateneingabe stehen zur Verfügung:

- alphanumerische und numerische Tastatur
- Lochkartenleser
- Lochstreifenleser
- Magnetkontenvorsteckeinheit
- Magnetkontenlistgerät
- Magnetbandcassettengerät
- Magnetbandstation
- Markierungsbelegleser
- Serialperipherie-Eingabegeräte
- Eingabe durch Datenübertragung

## $1.2$ **Datenausgabe**

Folgende Geräte zur Datenausgabe stehen zur Verfügung:

- Serialdrucker 15 Z/S
- Serialdrucker 50 Z/S
- Serialdrucker 165 Z/S als 2. Druckwerk
- Lochkartenstanzer
- Lochstreifenstanzer
- Datensichtgerät
- Magnetkontenvorsteckeinheit
- Magnetbandcassettengerät
- Magnetbandstation
- Serialperipherie-Ausgabegeräte
- Ausgabe mit Datenübertragung

NIXDORF COMPUTER AG<br>ese Unterlagen sind ausschließlich für<br>merkung ist ausdrücklich unterset.<br>rrwertung ist ausdrücklich untersegt. © NIXDORFCOM<br>Diese Unterlagen si<br>Service-Zwecke be<br>Verwertung ist au

MSS 840/35

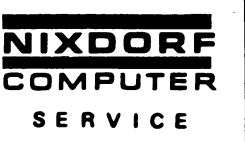

## $1.3$ Datenverarbeitung

Die Datenverarbeitung vollzieht sich in der Zentraleinheit.

Die wesentlichen Bestandteile der Zentraleinheit sind:

- Der Rechner,  $\bullet$
- der Magnetkernspeicher,
- das Betriebsprogramm,
- das Anwenderprogramm
- die Umschaltplatte
- die E/A-Platten,
- das Chassis.

## $1.3.1$ Der Rechner

Der Rechner ist ein 12-Bit-Parallelrechner. Das Befehlswort besteht aus 12-Bit-Adreßteil und 6-Bit-Operationsteil. Der Rechner kann 16 verschiedene Befehle der Maschinensprache interpretieren. Diese Befehle können als Konstantenbefehle, als den Magnetkernspeicher direkt ansprechende Befehle, oder als den Magnetkernspeicher indirekt ansprechende Befehle angewendet werden.

Liste der Befehle:

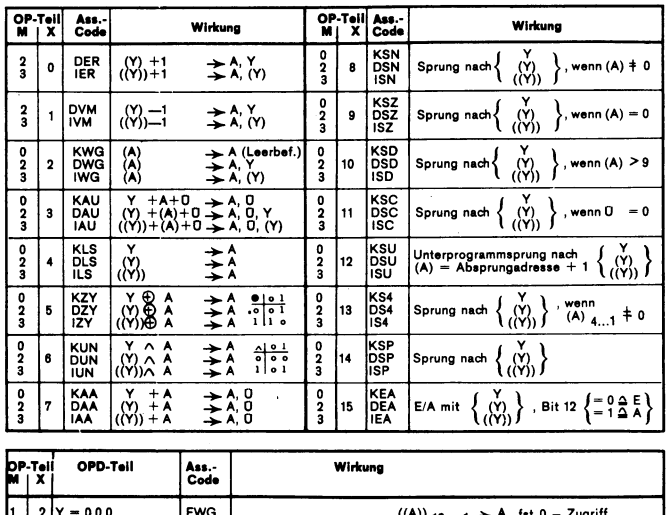

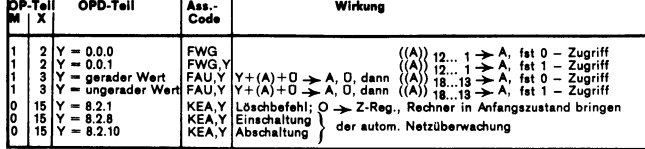

© NIXDORF COMPUTER AG<br>Diese Unterlagen sind ausschließlich für<br>Service-Zwecke bestimmt. Jede andere<br>Verwertung ist ausdrücklich untersagt.

NIXDORF

## $1.3.2$ **Magnetkernspeicher**

Der Magnetkernspeicher wird eingeteilt in den Arbeitsspeicher, den Datenspeicher und den Programmspeicher.

Der Arbeitsspeicher wird benötigt für die interne Organisation der Anlage und als Hilfsspeicher für die Abarbeitung von Anwenderbefehlen.

Der Datenspeicher nimmt die zu verarbeitenden Daten auf (Eingabebereiche) und speichert die verarbeiteten Daten (Ausgabebereiche), sowie Zwischenergebnisse.

Im Programmspeicher kann das ganze Anwenderprogramm oder ein Teil des Anwenderprogramms gespeichert sein.

Arbeitsspeicher, Datenspeicher und Programmspeicher sind physikalisch gleich aufgebaut. Die Einteilung wird bestimmt durch das Betriebsprogramm und ist zum Teil durch das Anwenderprogramm beeinflußbar.

## $1.3.3$ Das Betriebsprogramm

Das Betriebsprogramm sind Folgen von den Rechner direkt ansprechenden Befehlen. Eine solche Befehlsfolge (Routine) ergibt in ihrer Wirkung einen Anwenderbefehl. Die einzelnen Routinen ergeben in ihrer Gesamtheit den Befehlsvorrat des Datenverarbeitungssystems MSS 840/35.

Des weiteren steuert das Betriebssystem das Gesamtverhalten der Anlage. Wichtige Teile sind die Einschaltphase, die Abrufphase für Anwenderbefehle, die Sprungtabelle zum Verzweigen in die verschiedenen Verarbeitungsroutinen und das Simultanprogramm.

Das Betriebsprogramm ist in Festwertspeichern (read only Memory) fest verdrahtet und nicht veränderbar, jedoch austauschbar und modular aufgebaut.

### $1.3.4$ Das Anwenderprogramm

Das Anwenderprogramm ist eine Folge von Anweisungen an das Betriebsprogramm, welche ihren Ausdruck finden in der Realisierung eines an die Datenverarbeitungsanlage gestellten Problems (Anwenderbefehle). Die einzelnen Anweisungen (Befehle) werden über das Betriebsprogramm durch den Rechner und die angeschlossenen Peripheriegeräte realisiert. Das Anwenderprogramm kann im Magnetkernspeicher abgespeichert sein und/oder im festverdrahteten Festwertspeicher gefädelt sein.

## $1.3.5$ Die Umschaltplatte

Die Umschaltplatte wird von bestimmten E/A-Befehlen des Rechners angesprochen und erweitert im wesentlichen den Adressierbereich des Rechner. Durch diese E/A-Befehle, welche vom Betriebsprogramm gegeben werden, kann der Rechner mit den verschiedenen Betriebsprogramm-, Anwenderprogramm- und Magnetkernspeicherblöcken in Arbeitsverbindung gebracht werden. Des weiteren beinhaltet sie noch verschiedene Funktionen, welche für die interne Organisation der Anlage wichtig sind. Durch einen Auswahlstecker werden diese Funktionen definiert und aktiviert.

## $1.3.6$ Die E/A-Platten

Die E/A-Platten dienen zum Ansteuern der Peripheriegeräte. Die einzelnen Teilfunktionen der Peripheriegeräte werden über eine Ein-Ausgabematrix gesteuert. Diese Matrix wird von Ein-Ausgabebefehlen des Rechners angesteuert. Jeder Punkt der Matrix kann einer Ein-Ausgabefunktion eines Gerätes entsprechen. Durch einen Ein-Ausgabebefehl des Rechners wird jeweils eine ganze Zeile der Matrix angesprochen.

Ein Eingabebefehl bewirkt, daß sich der augenblickliche binäre Zustand der angesprochenen Zeile in das Arbeitsregister des Rechners überträgt. Diese Eingabe"bit"s können Rückmeldungen des Gerätes oder Daten sein.

Ein Ausgabebefehl bewirkt, daß sich der augenblickliche binäre Zustand des Arbeitsregisters des Rechners in die angesprochene Zeile der Ein-Ausgabeplatte überträgt. Diese Ausgabebits können zugeordnete Funktionen des Gerätes oder Datensein.

## $1.3.7$ **Das Chassis**

Die einzelnen Bestandteile der Zentraleinheit sind in einem Chassis untergebracht. Für das Datenverarbeitungssystem MSS 840/35 wird das Chassis 3502 verwendet. Dieses Chassis nimmt die Bauteile der Zentraleinheit in Form von NIXDORF-Standardeinschüben in zwei Etagen auf. Die Spannungsversorgung der Zentraleinheit wird durch zwei Netzteile geleistet, welche am Chassis angebracht werden. Die einzelnen Sekundärspannungen werden über die Chassisrückwand zu den Einschüben geführt.

Das Chassis 54002 wurde durch das Chassis 3502 abgelöst.

## Chassis 3502 für MSS 840/35, Maximalbestückung:

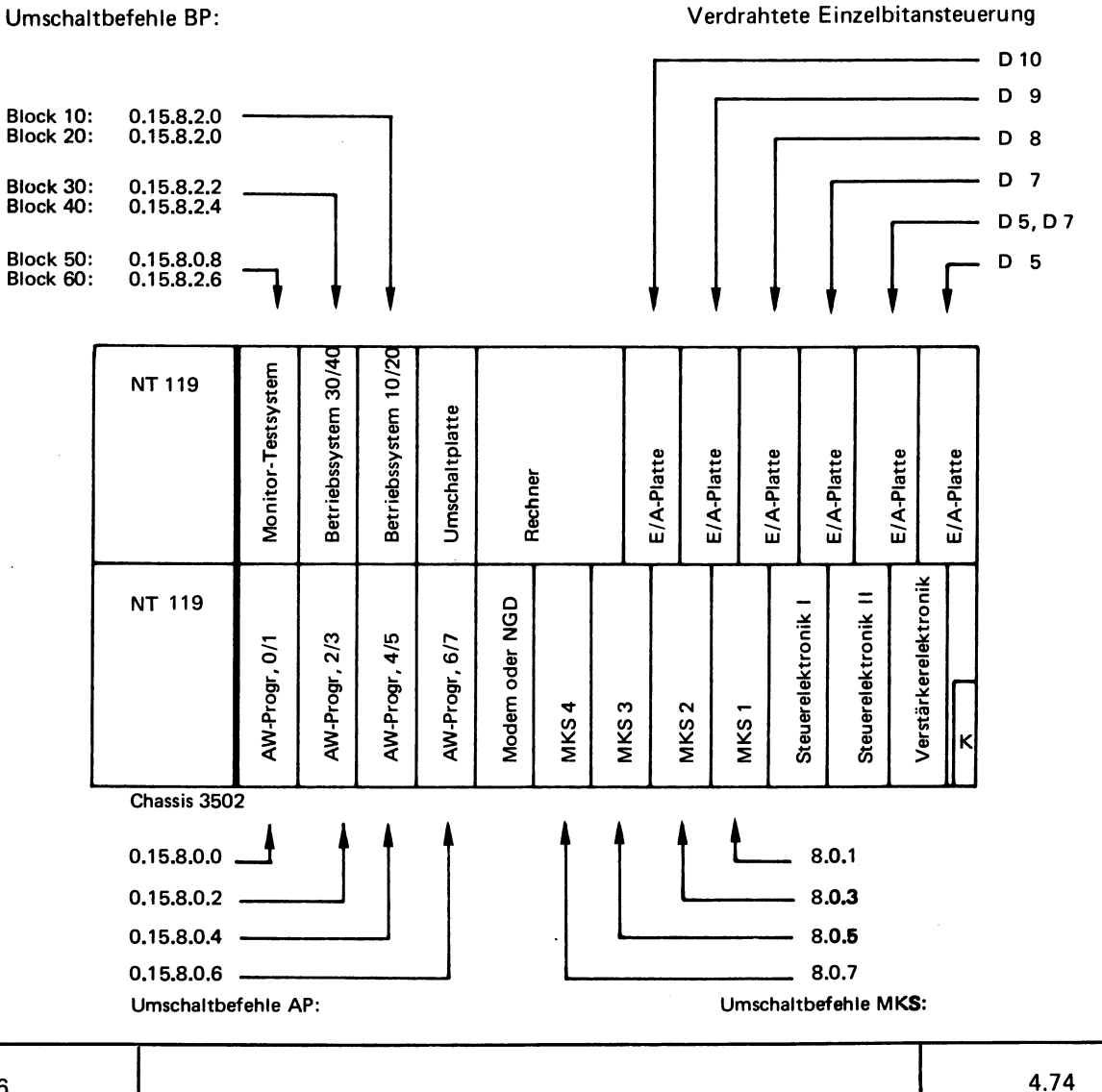

© NIXDORF COMPUTER AG<br>Diese Unterlagen sind ausschließlich fü<br>Service-Zwecke bestimmt, Jede ander<br>Verwertung ist ausdrücklich untersagt

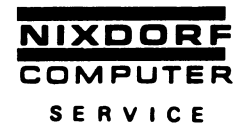

## Verdrahtung der Codierstecker 0423:

Die Codierstecker 0423 dienen zur Adressierung von E/A-Platten. Eine E/A-Platte ist ausgewählt, wenn die D-Bit-Kombination der E/A-Adresse eines Ein-Ausgabebefehls mit der Kombination der verdrahteten K-Steckerpunkte im Codierstecker 0423 übereinstimmt. Im System MSS 840/35 kommen folgende Codiersteckerverdrahtungen zur Anwendung:

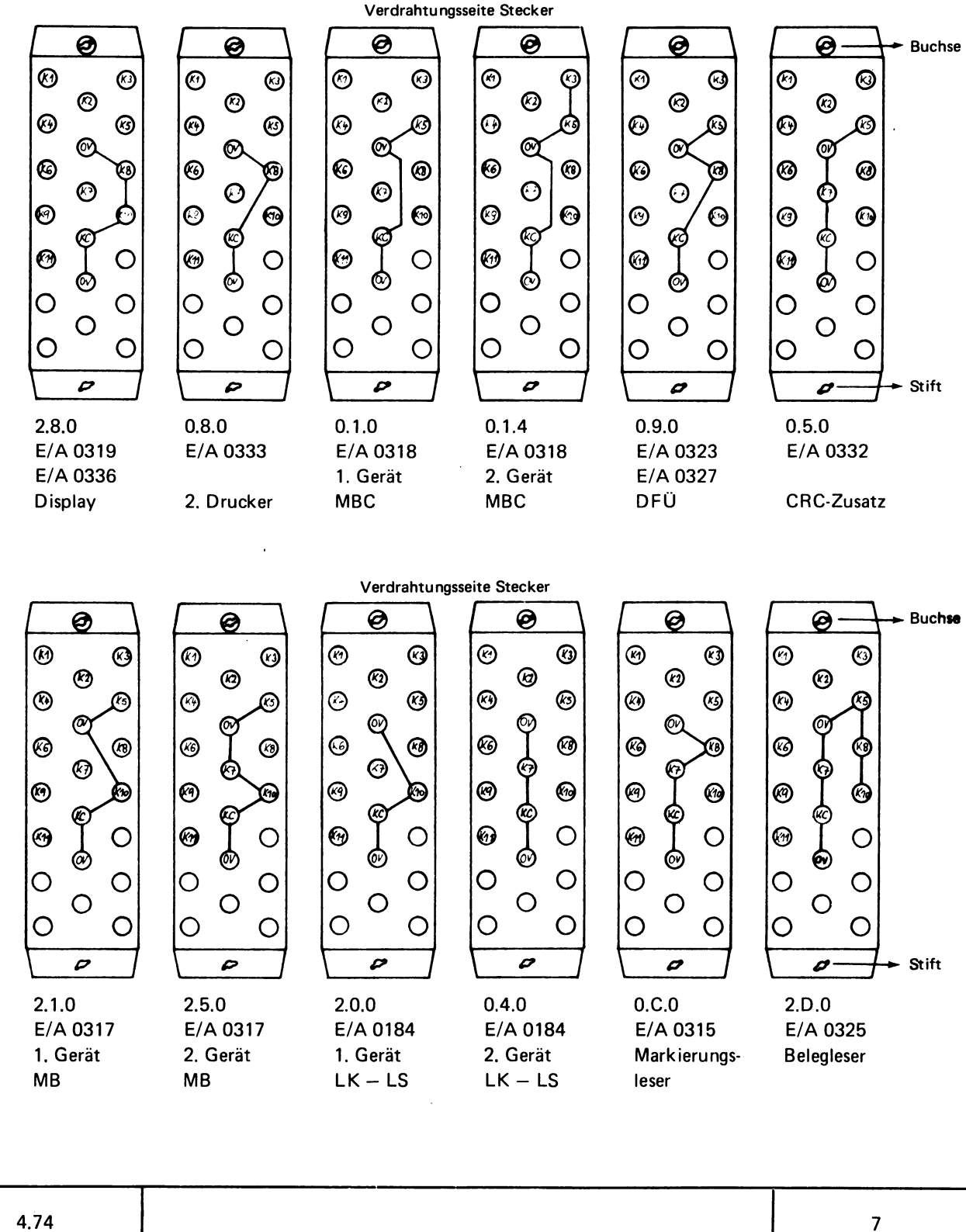

© NIXDORF COMPUTER AG<br>Diese Unterlagen sind ausschließlich für<br>Service-Zwecke bestimmt. Jede andere<br>Verwertung ist ausdrücklich untersagt.

4.74

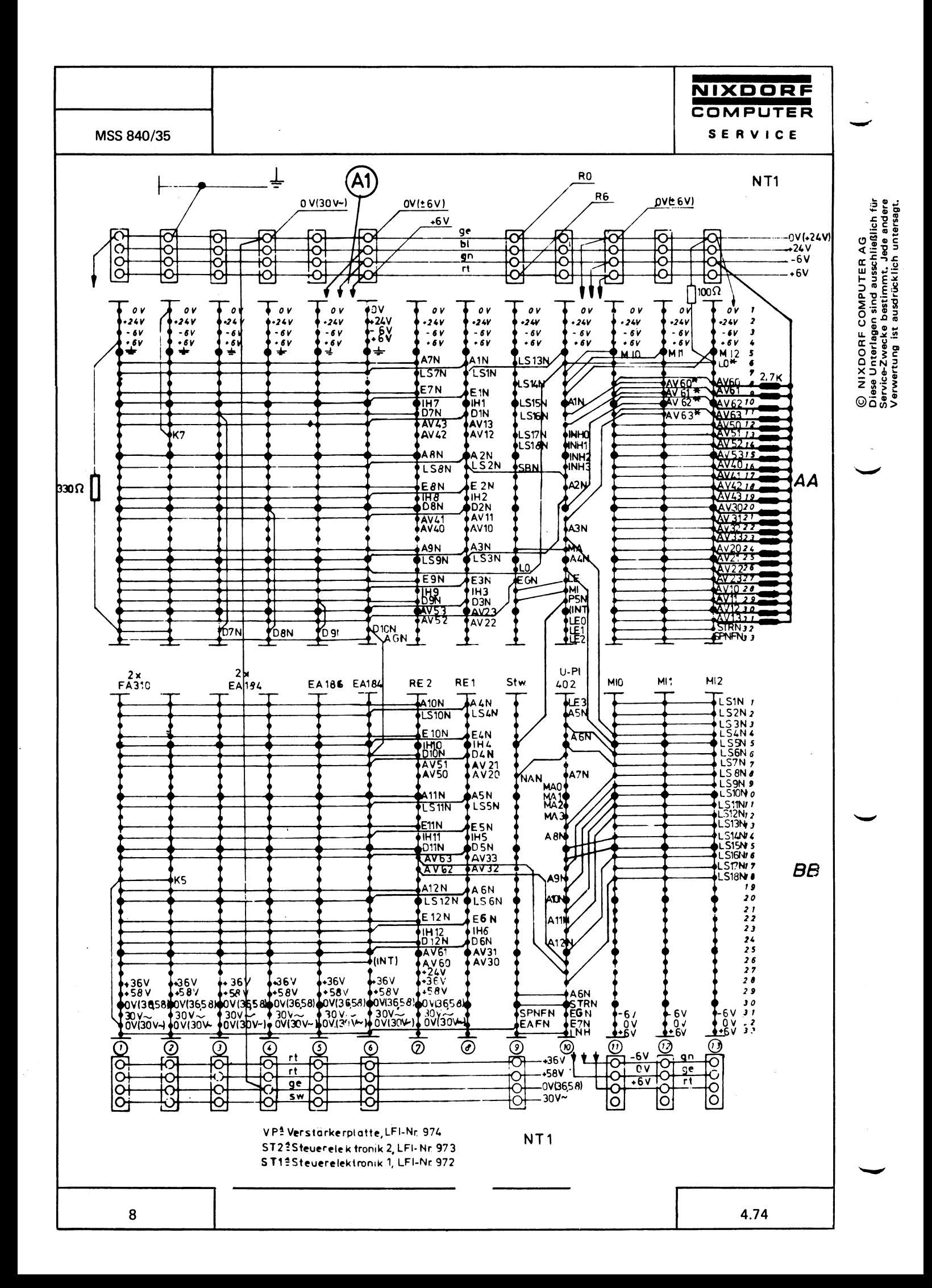

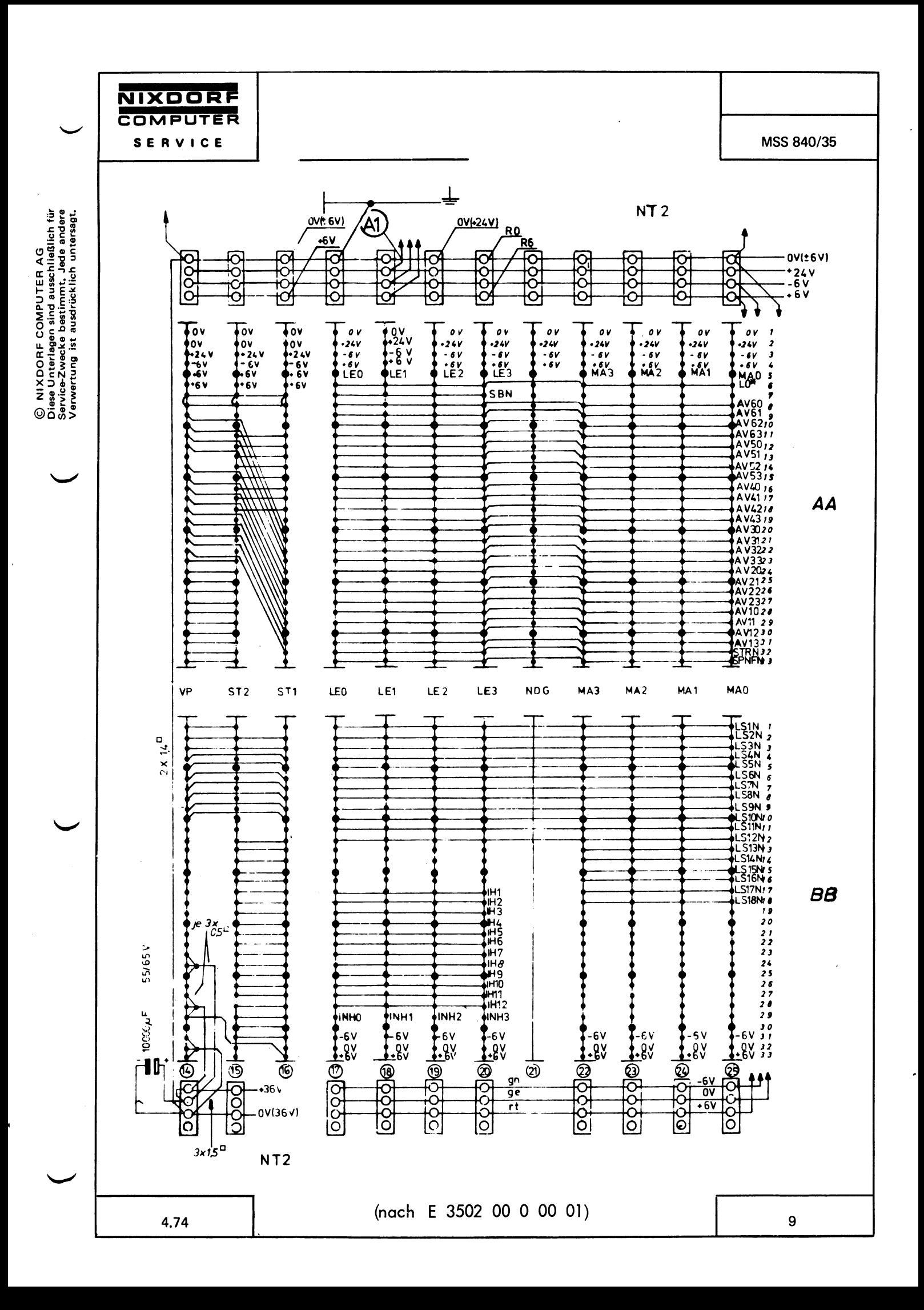

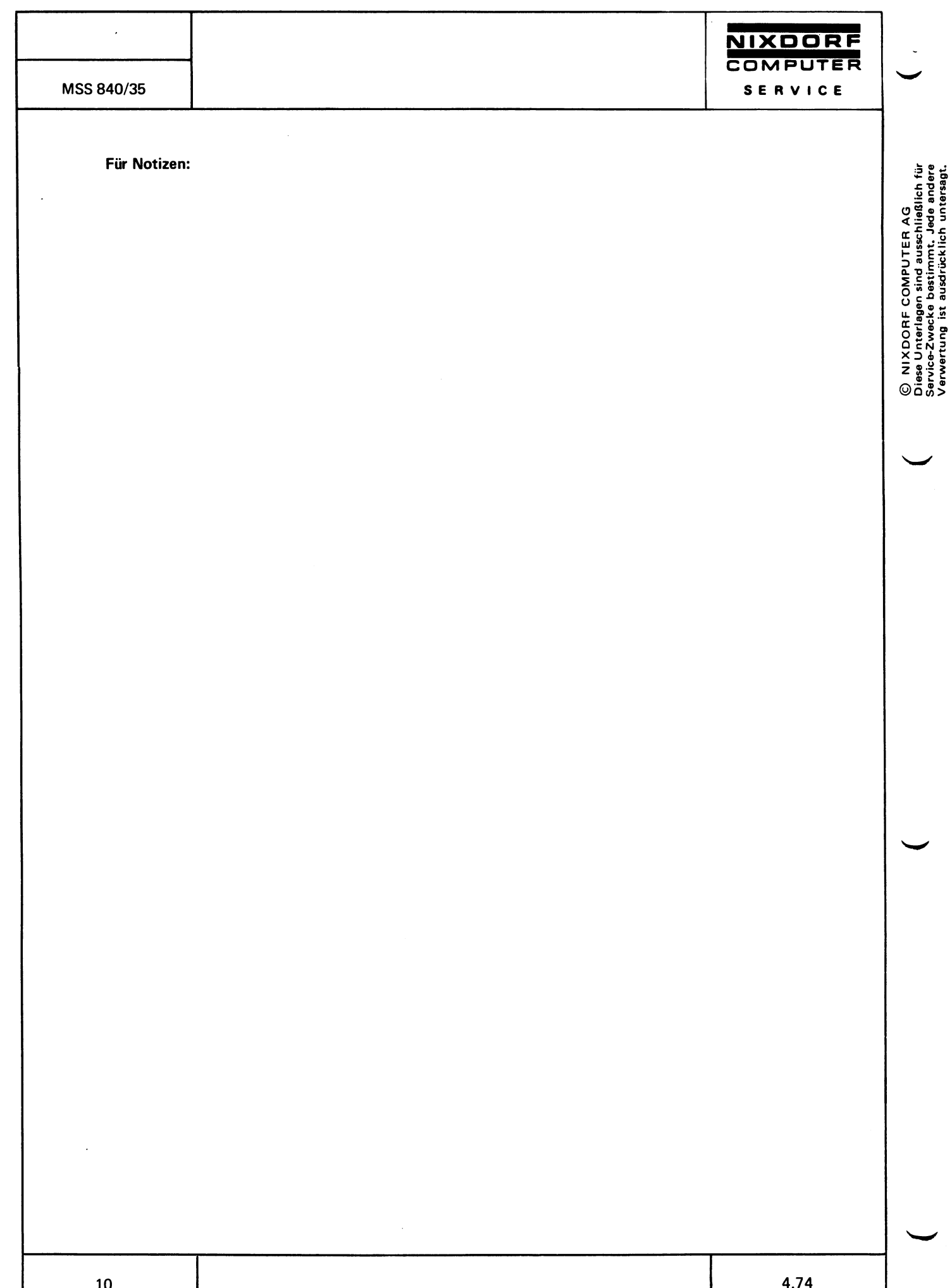

 $2\overline{ }$ 

MSS 840/35

## Aufbau und Organisation des Magnetkernspeichers

Das Datenverarbeitungssystem MSS 840/35 kann mit maximal 16 K<sub>17</sub> Magnetkernspeicher ausgerüstet werden. Das sind 16384 physikalisch direkt adressierbare Speicherzellen zu je 12 Bit.

Folgende Magnetkernspeichertypen werden unterschieden:

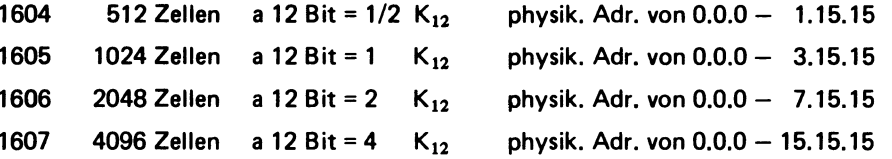

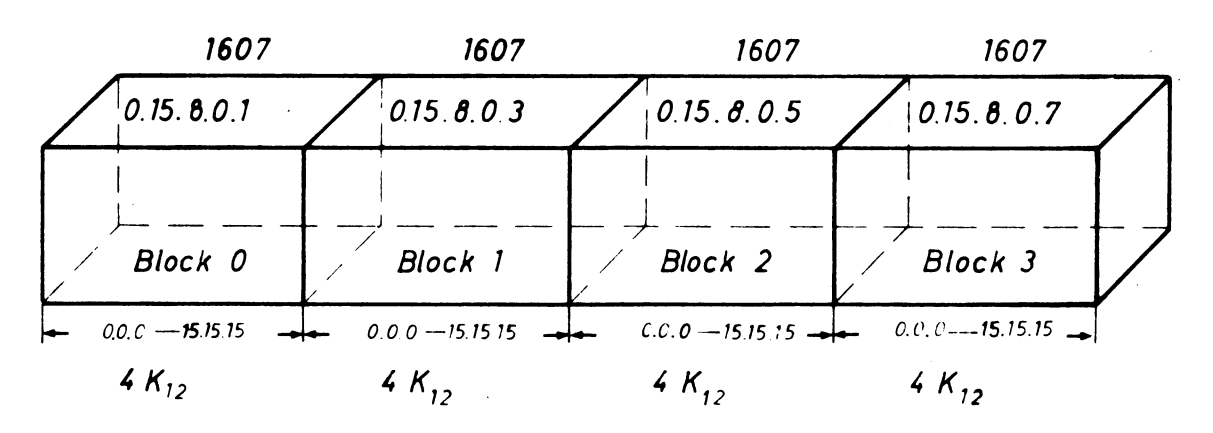

Der zur Verfügung stehende Kernspeicherraum wird eingeteilt in:

- Scratchpad (SC) bestehend aus: Basisscratchpad (BSC) und Peripheriescratchpad (PSC)
- Niedriger Speicherwortbereich (NSW-Bereich)
- Hoher Speicherwortbereich (HSW-Bereich)
- Anwender-Befehlsbereich

## $2.1$ **Basisscratchpad (BSC)**

Das Basisscratchpad ist der Arbeitsbereich des Betriebssystems und umfaßt in jeder Konfiguration die ersten 101 Kernspeicherzellen des Blocks 0 (Adressen 0.0.0 bis einschließlich 0.6.4).

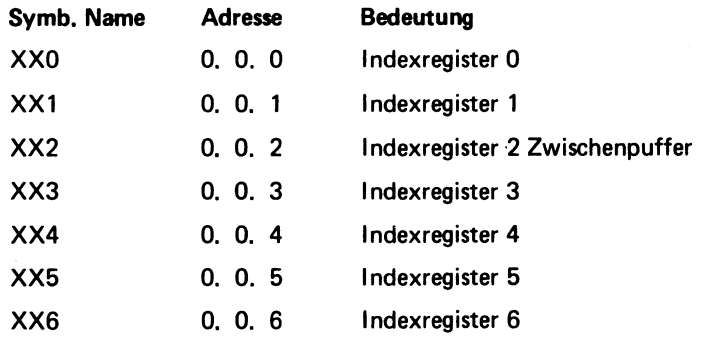

© NIXDORF COMPUTER AG<br>Diese Unterlagen sind ausschließlich für<br>Service-Zwecke bestimmt. Jede andere<br>Verwertung ist ausdrücklich untersagt.

4.74

MSS 840/35

 $\ddot{\phantom{a}}$ 

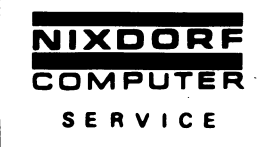

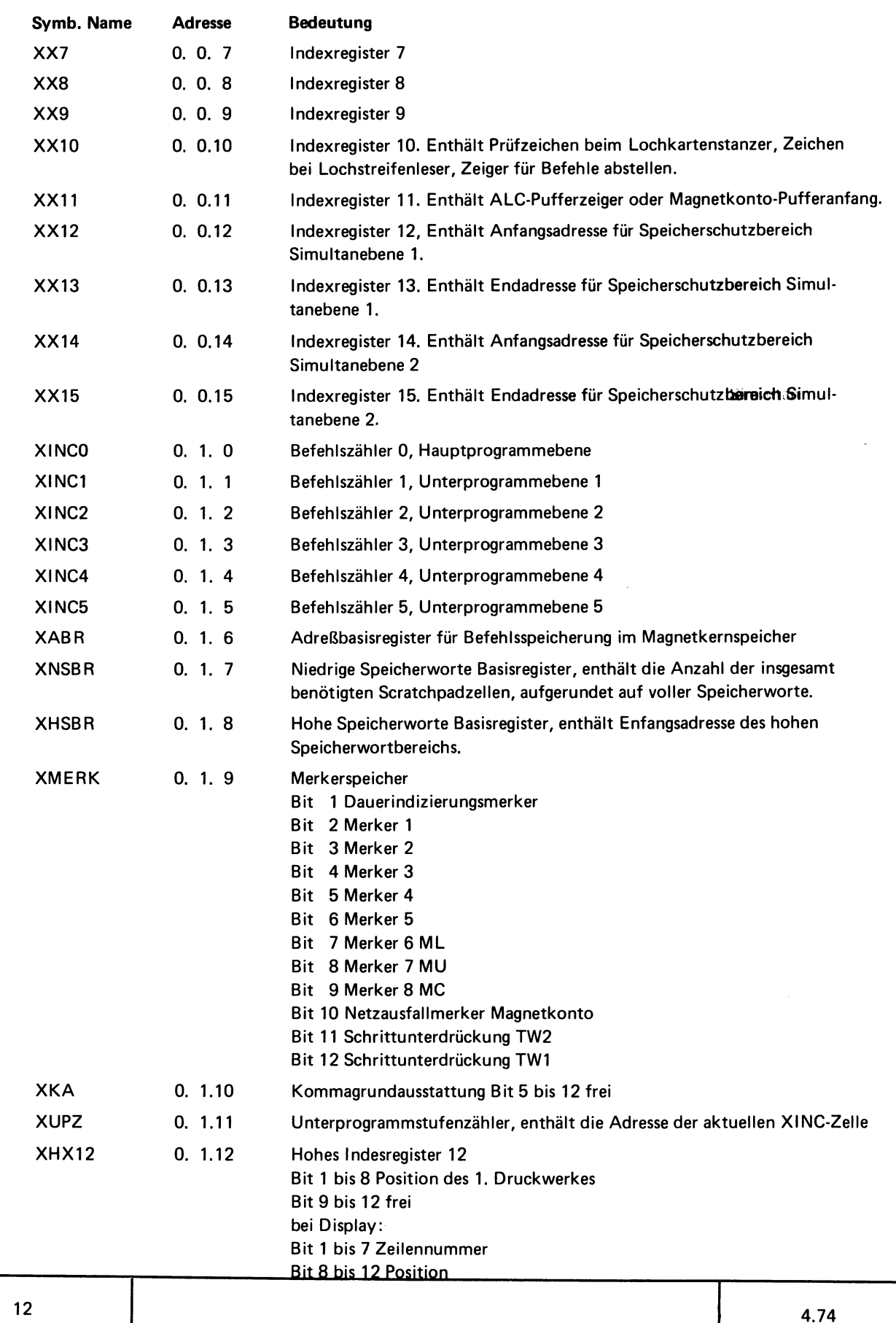

## NIXDORF COMPUTER

SERVICE

MSS 840/35

 $\vert \vert$ 

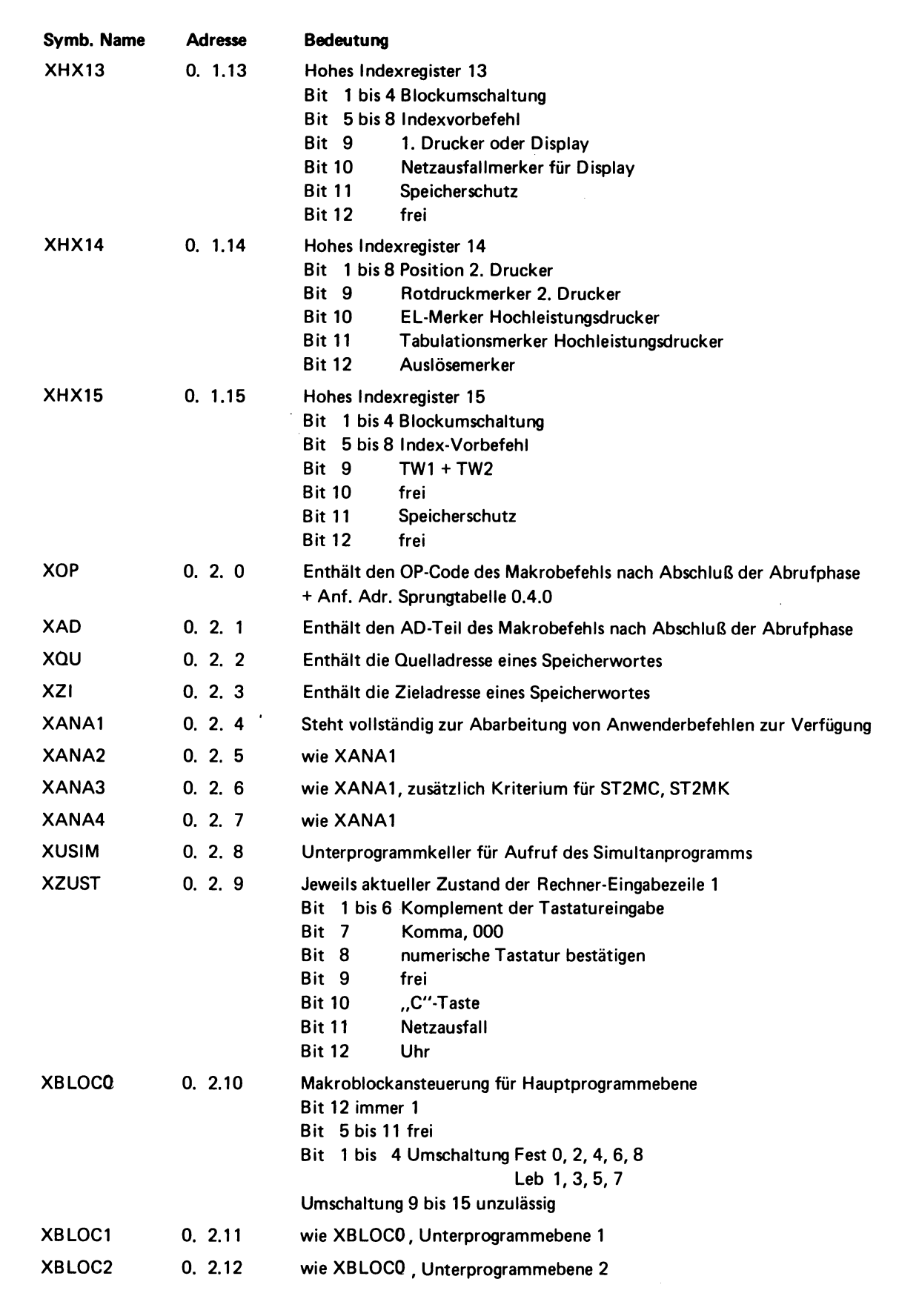

© NIXDORF COMPUTER AG<br>Diese Unterlagen sind ausschließlich für<br>Service-Zwecke bestimmt. Jede andere<br>Verwertung ist ausdrücklich untersagt.

l,

 $\ddot{\phantom{0}}$  $\ddot{\phantom{a}}$ 

 $\mathsf{l}$ 

◢

4.74

 $\ddot{\phantom{a}}$ 

ر

COMPUTER

 $\overline{\phantom{0}}$ 

© NIXDORF COMPUTER AG<br>Diese Unterlagen sind ausschließlich für<br>Service-Zwecke bestimmt. Jede andere<br>Verwertung ist ausdrücklich untersagt.

NIXDORF

SERVICE

MSS 840/35

 $\ddot{\phantom{a}}$ 

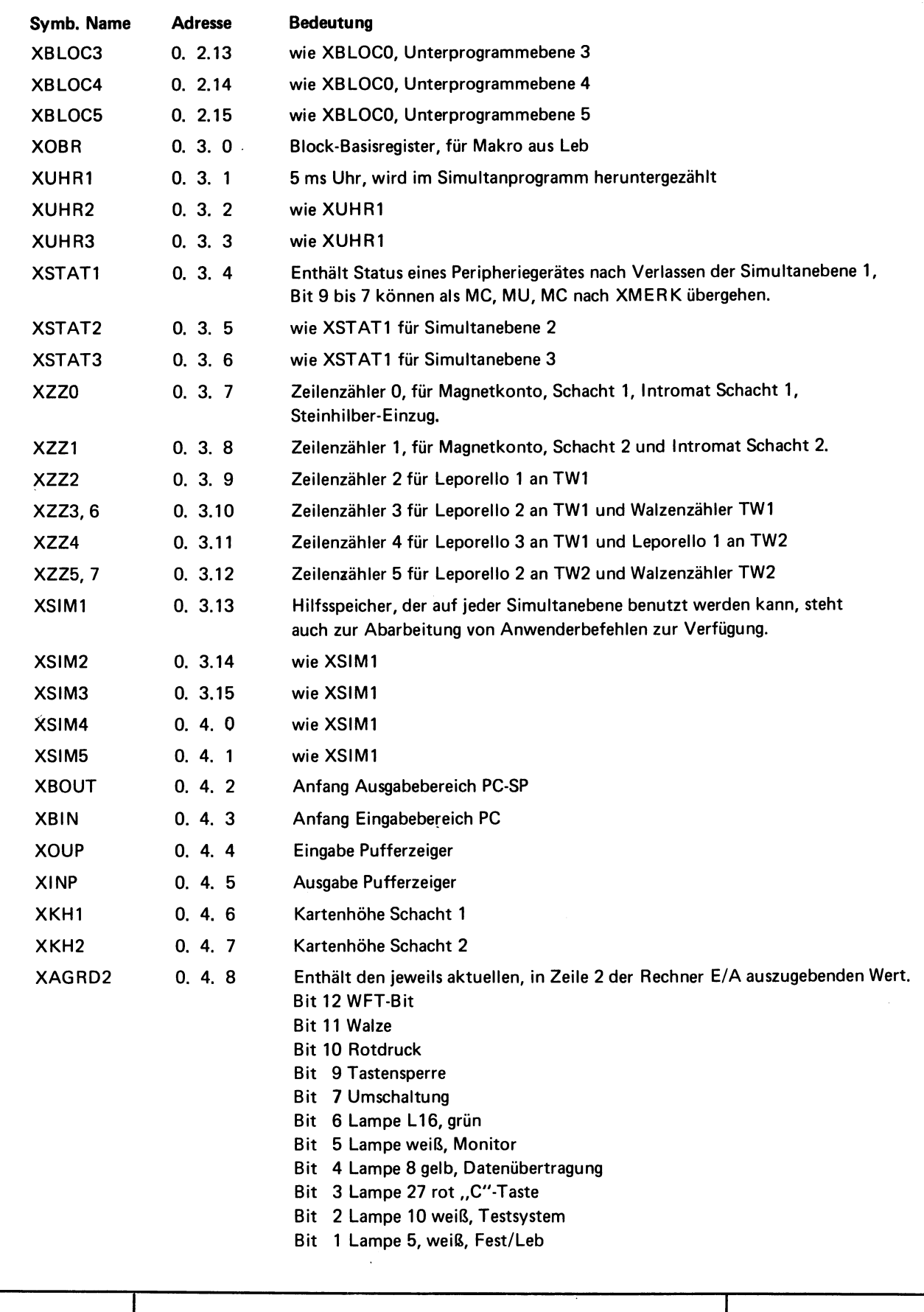

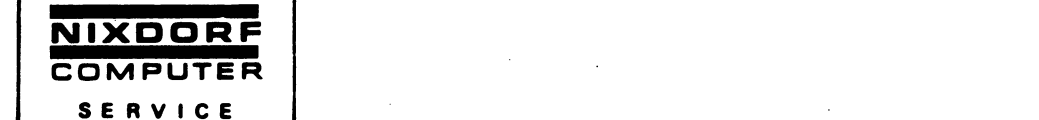

 $\cdot$ 

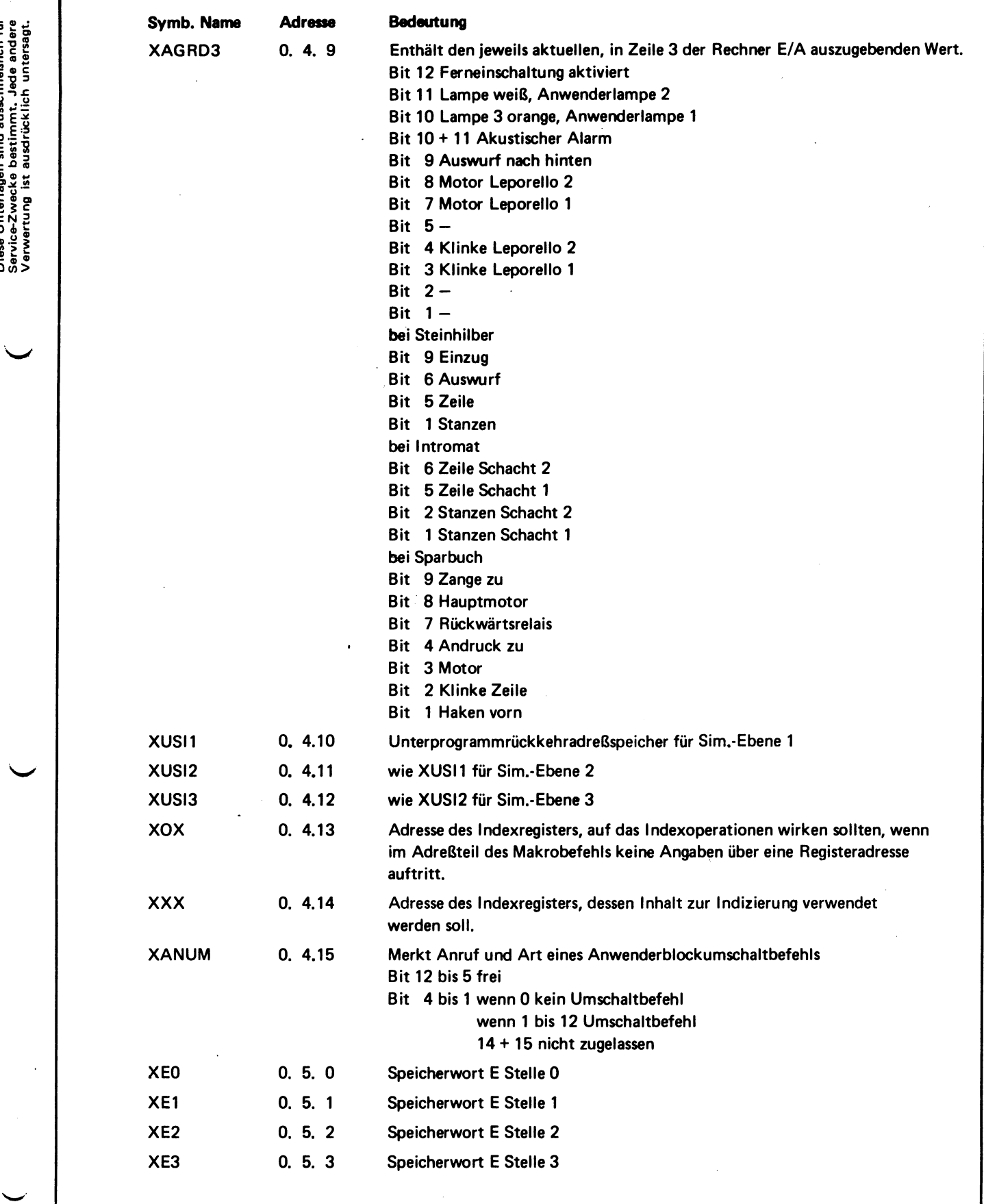

4.74

╰

MSS 840/35

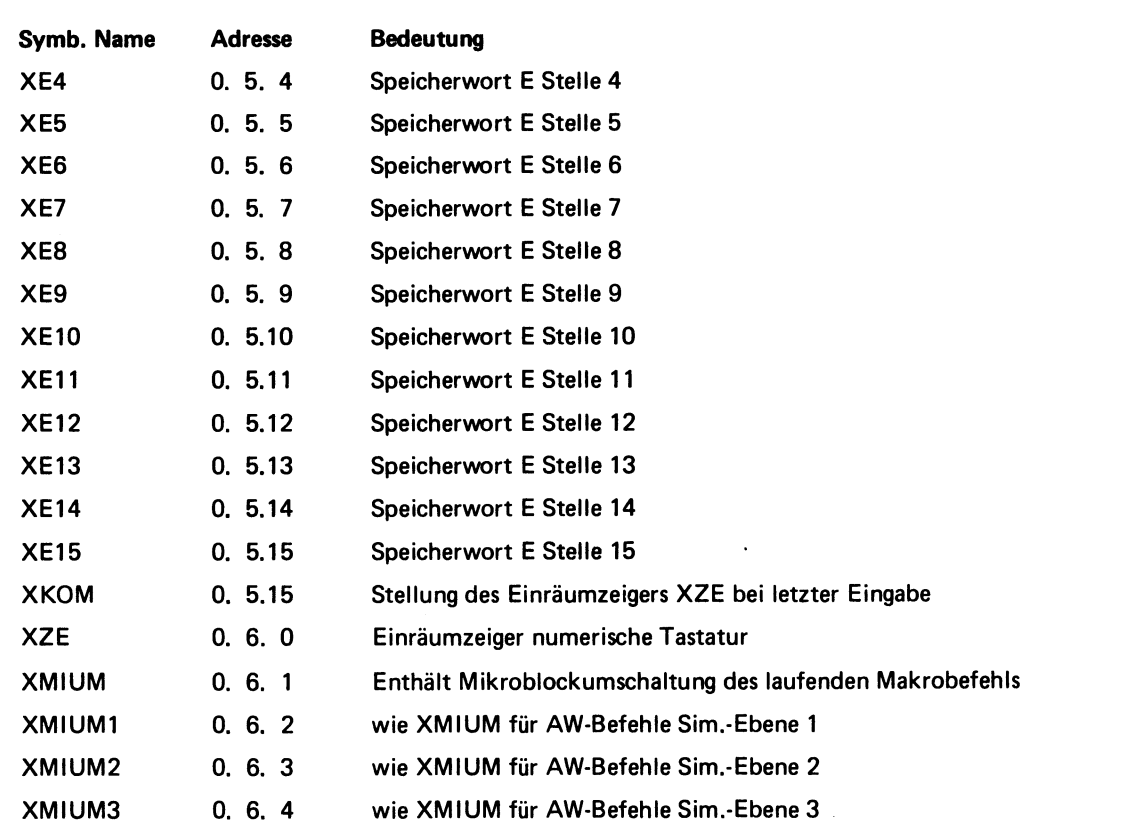

Die Speicherzelle 0.6.4 ist immer die letzte Zelle des Basisscratchpads.

## $2.2$ Das Peripheriescratchpad (PSC)

Das Peripheriescratchpad schließt sich unmittelbar an das Basisscratchpad an. Bei der Betriebsprogrammserie 10300 ist der Umfang des Peripheriescratchpads im Gegensatz zur Betriebsprogrammserie 10200 festgelegt.

Das Peripheriescratchpad wird aufgeteilt in:

- Dauerzellen
- Simultanzellen

### $2.2.1$ **Dauerzellen**

Die Dauerzellen sind ausschließlich für bestimmte Geräte reserviert. Sie sind auch dann vorgesehen, wenn diese Geräte nicht angeschlossen werden. Sie enthalten im wesentlichen Informationen, die durch andere Geräte im Zuge der Simultanarbeit nicht zerstört werden dürfen.

In der Serie 10300 sind Dauerzellen für folgende Geräte vorgesehen:

- Dauerzellen Magnetband (DZG)
- Dauerzellen Datenfernübertragung (DZQ)

NIXDORF **COMPUTER** 

SERVICE

© NIXDORF COMPUTER AG<br>Diese Unterlagen sind ausschließlich für<br>Service-Zwecke bestimmt. Jede andere<br>Verwertung ist ausdrücklich untersagt.

16

Die Dauerzellen für Magnetband beginnen anschließend an das Basisscratchpad auf der Adresse 0.6.5 und haben folgende Bedeutung:

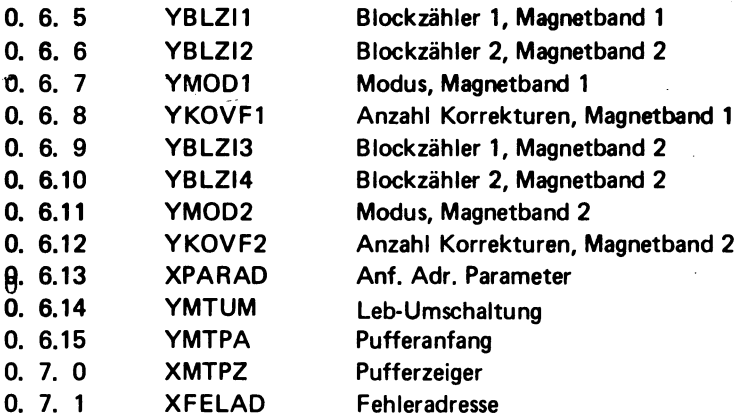

Die Dauerzellen Datenübertragung beginnen auf der Adresse 0.7.2 und haben folgende Bedeutung:

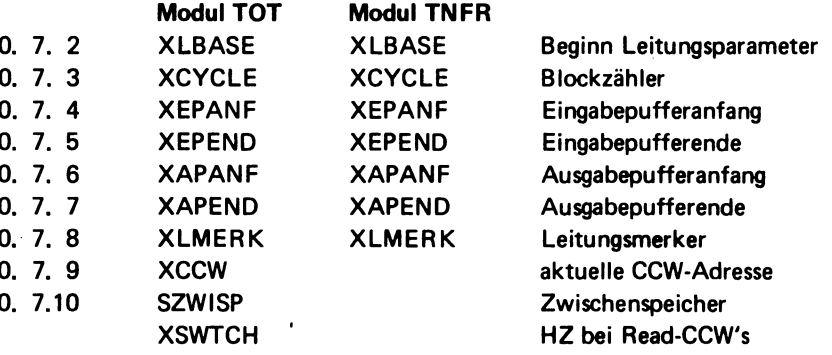

## $2.2.2$ **Simultanzellen**

Simultanzellen dienen zur Abarbeitung von Anwenderbefehlen, welche simultan arbeitende Peripheriegeräte ansteuern.

In der Betriebsprogrammserie 10300 sind

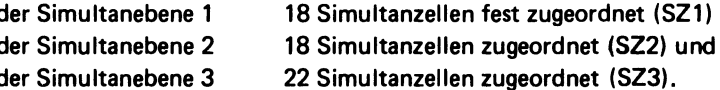

Die Simultanzellen werden mit

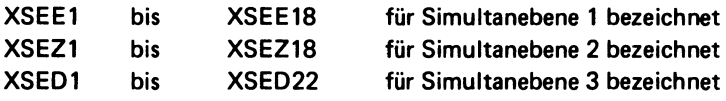

Die SZ1 Zellen werden von allen Peripheriegerätemoduln benutzt, welche in einem vorliegenden Betriebsprogramm auf der Simultanebene 1 arbeiten.

Das gleiche gilt sinngemäß für die SZ2 und SZ3 Zellen. Die Anzahl der benutzten Simultanzellen einer Simultanebene werden bestimmt von dem Gerätemodul, welches auf dieser Simultanebene die meisten benötigt.

Werden nicht alle einer Simultanebene zur Verfügung stehenden Simultanzellen belegt, so bleiben diese frei.

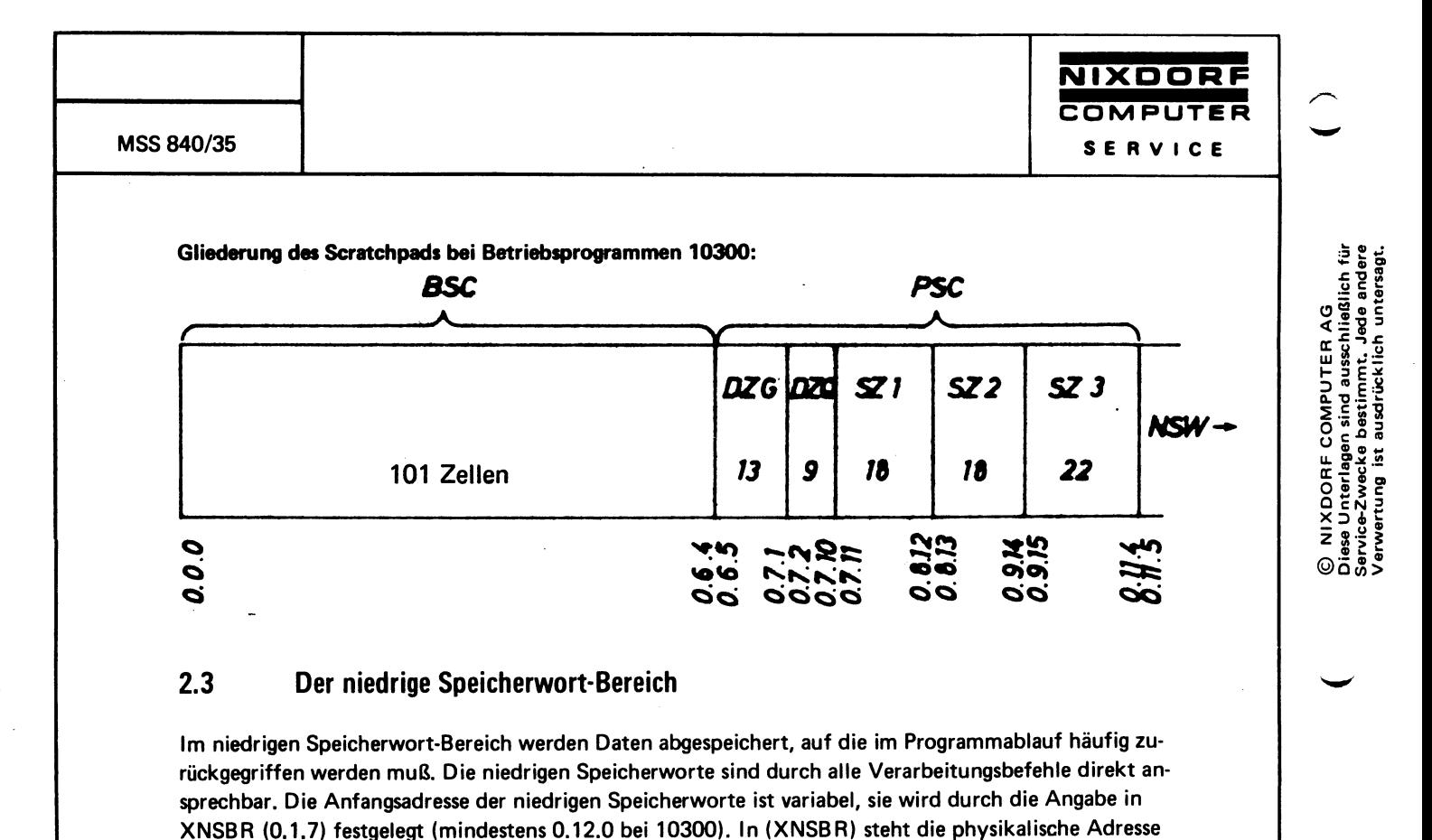

des logischen SW 0.

XNSBR kann durch Handeingabe festgelegt werden oder durch das Programm geladen werden.

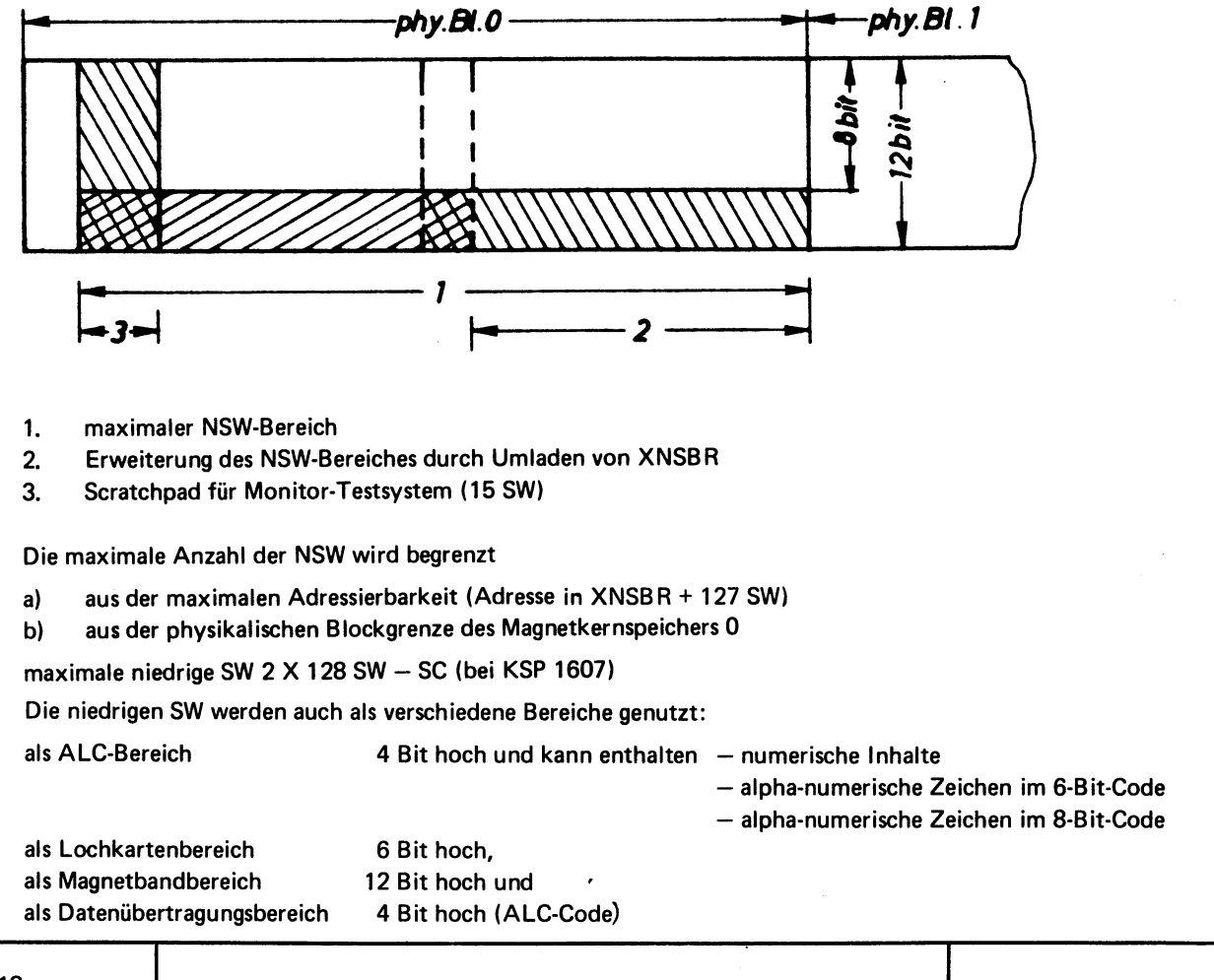

18

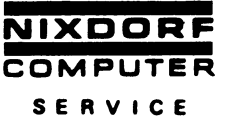

### $2.4$ Der hohe Speicherwort-Bereich

Die hohen Speicherworte (HSW) werden zur Speicherung von Daten benutzt, auf die im Verlauf eines Programms nicht so häufig zurückgegriffen werden muß. Sie sind nur durch spezielle Transportbefehle zu erreichen (AW-Befehl 3.9). Ist in diesen Befehlen eine SW-Adresse kleiner 128, so wird ein niedriges SW verarbeitet.

Soll der Inhalt eines hohen Speicherwortes verarbeitet werden, so muß er zunächst in ein niedriges Speicherwort transportiert werden (SWO, bzw. A).

Da die HSW aber alle 12 Bit einer Kernspeicherstelle belegen, bieten sie eine optimale Ausnutzung der KSP Kapazität. Je nach Umfang des Niedrig-Speicherwort-Bereichs liegt der Anfang des HSW-Bereiches an variablen Stellen des Kernspeicherblocks 0, jedoch spätestens auf der Adresse 0.0.0 im physikalischen Block 1.

Der Anfang des hohen Speicherwort-Bereiches wird in (XHSBR) gespeichert. XHSBR wird durch zutreffende Indexregisterbefehle vom Anwenderprogramm geladen. Der maximale Wert, mit dem XHSBR geladen werden kann, ist 7.15.15 (Beginn HSW physikalischen Block 1 Adr. 0.0.0).

Für das Berechnen der Anfangsadresse gilt folgende Formel:

 $XHSBR = (Anzahl KSP Stellen : 2) - 1$ 

**Beispiel:** 

Anzahl SW des SC = 12 Anzahl NSW  $= 27$ 

39 SW entspricht 39 x 16 Zellen = 624 KSP-Zellen

 $XHSBR = (624 : 2) - 1 = 1.3.7$ 

Der Wert 1.3.7 wird durch Indexregisterbefehle vom AW-Programm nach XHSBR geladen.

Erklärung für die Berechnungsformel:

Das HSW 0 kann spätestens auf der Adresse 0.0.0 im physikalischen Block 1 beginnen. Die physikalische Adresse hierfür wäre 1.0.0.0. Diese Adresse ist in einem AW-Befehl nicht darstellbar.

Darum wird dieser Wert durch 2 geteilt (8.0.0), auch 8.0.0 ist noch nicht darstellbar (Indexbit). Deshalb wird von 8.0.0 0.0.1 abgezogen. Dieses ergibt den maximal darstellbaren Wert (7.15.15).

Durch das Betriebssystem wird bei der Anwendung von HSW-Befehle eine entsprechende Rückrechnung durchgeführt.

In XHSBR steht immer der im Ladebefehl angegebene Wert!

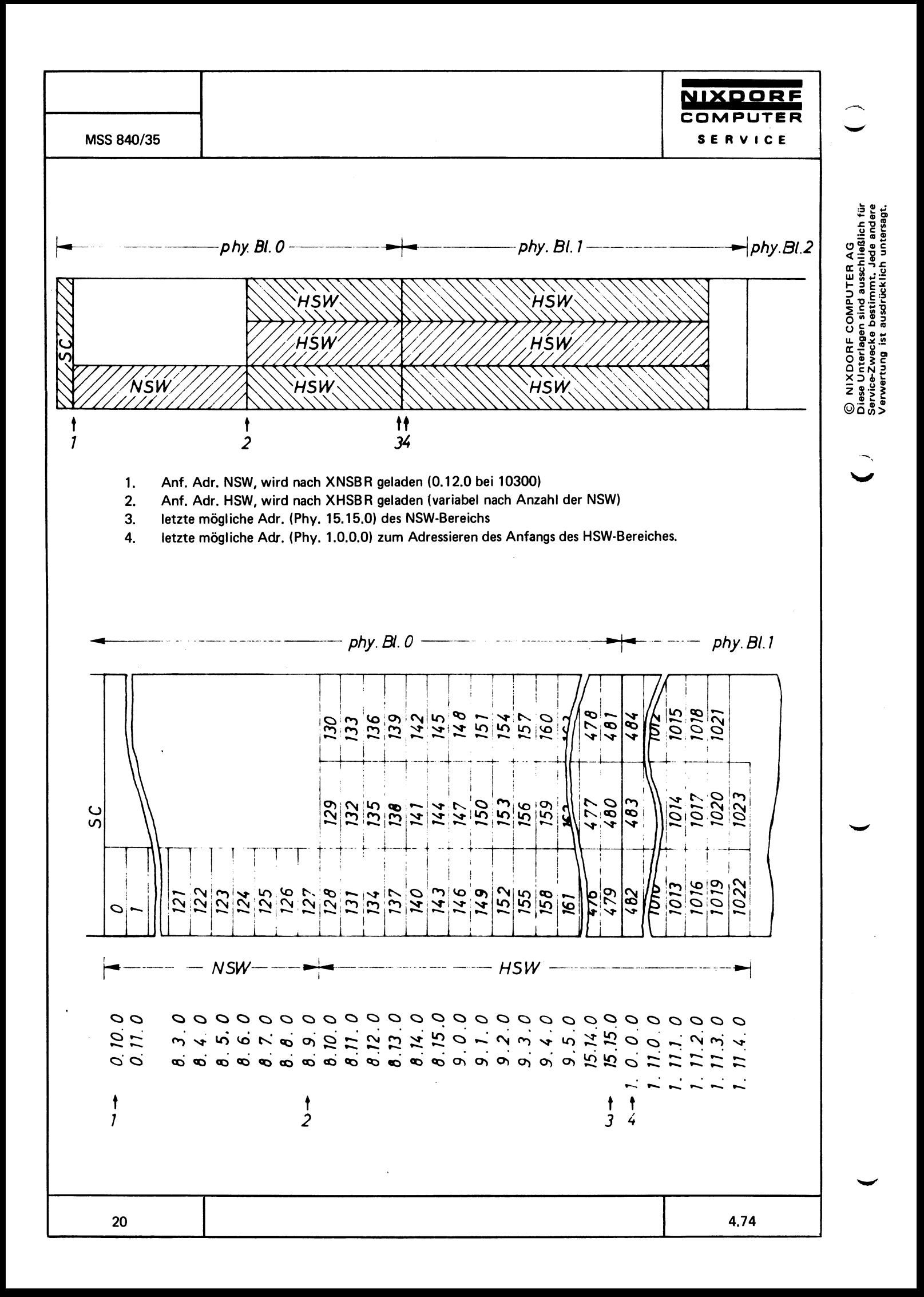

Bei der Anwendung der AW-Befehle MVV und MVVH (Transport hoher SW) wird maschinenintern aus (XHSBR) die echte physikalische Basisadresse zurückgerechnet. Dabei wird anschließend auf volle SW aufgerundet.

**Beispiel:**  $XHSBR = 1.3.7$ 

NIXDORF COMPUTER

SERVICE

Das Betriebsprogramm verfährt folgendermaßen:

 $XHSBR \times 2 = 1.3.7 \times 2 = 2.6.14$ 

Der errechnete Wert wird auf volle SW aufgerundet (2.7.0).

Die Adresse 2.7.0 ist dann die Stelle Ø des hohen SWØ.

Bedingt durch die Makrobefehlsstruktur werden HSW aber erst ab SW 128 adressiert.

Adressen von 0.0 bis max. 7.15  $(0 - 127)$  für NSW Adressen von 8.0 bis max. 3.15.15 (128 - 1023) für HSW

Struktur der hohen Speicherworte

Die HSW sind Speicherworte von 16 Stellen a 4 Bit.

Zur vollen Ausnutzung der KSP-Kapazität liegen die SW in 3 Ebenen übereinander.

### $2.5$ Der Befehlsbereich

Im Datenverarbeitungssystem MSS 840/35 können Anwenderbefehle im Festwertspeicher, im Magnetkernspeicher oder gemischt verarbeitet werden. AW-Programme, welche im Magnetkernspeicher abgelegt sind, müssen über Ladeprogramme geladen werden können, z.B. von Lochkarten, Magnetkontokarten oder Magnetbandcassetten. Entsprechende Ladeprogramme gibt es im Monitor-System oder als Standart-Makros, wie sie vom Vertrieb angeboten werden. In der Regel müssen Ladeprogramme fest gefädelt sein. AW-Programme in Magnetkernspeichern werden in sog, logische Blöcke gegliedert. Die Adressierung innerhalb dieser Blöcke erfolgt von hexadizimal 0.0.0 bis 7.15.15 (0 - 2047) gemäß der Kapazität des Adreßteils eines AW-Befehlswortes.

Die Befehlswörter umfassen 18 Bit, 6 Bit OP-Teil und 12 Bit ADi-Teil.

Der 6 Bit OP-Teil wird in einer Speicherzelle n Bit 1 bis 6 gespeichert, die Bits 7 bis 12 der Speicherstelle n entfallen für die Befehlsspeicherung, der 12 Bit ADi-Teil wird in einer Speicherstelle n + 1 Bit 1 bis 12 gespeichert. Somit werden für jeden AW-Befehl 2 Magnetkernspeicherzellen belegt. In einem Magnetkernspeicher z.B. 1607, der über 4096 Speicherzellen verfügt, lassen sich also 2048 AW-Befehle abstellen.

NIXDORF COMPUTER MSS 840/35 SERVICE

## $2.5.1$ Adressierung der AW-Befehle im MKS

Bei der Adressierung der AW-Befehle im MKS wird unterschieden zwischen physikalischen und logischen Adressen.

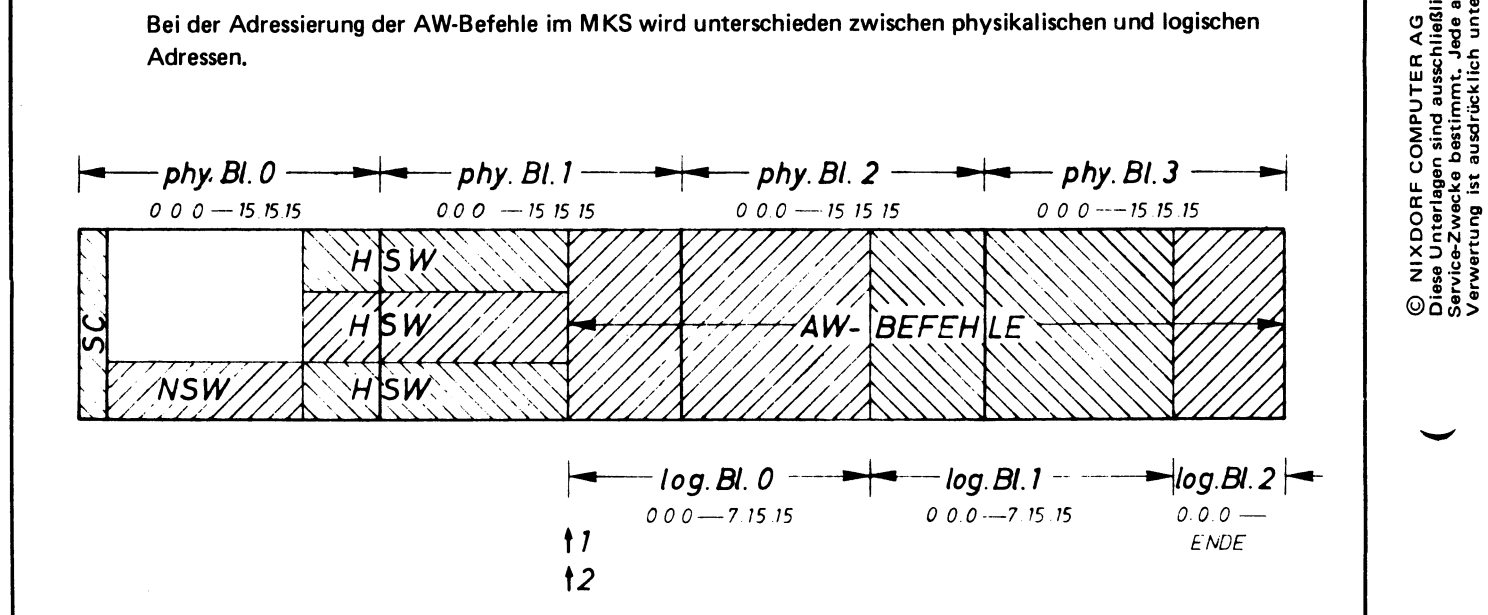

phy. Anf. Adr. des AW-Befehlsbereich, wird vom AW-Programmierer festgelegt und nach XABR geladen  $1<sub>1</sub>$ 

phy. Block-Nr., in dem der log. Block 0 beginnt, wird nach XOBR geladen  $2.$ 

OP-Teil der AW-Befehle belegen gerade KSP-Adressen 3.

4. AD-Teile der AW-Befehle belegen ungerade KSP-Adressen

5. Beispiel: Darstellung des AW-Befehls 3.6.0.15.4 im KSP

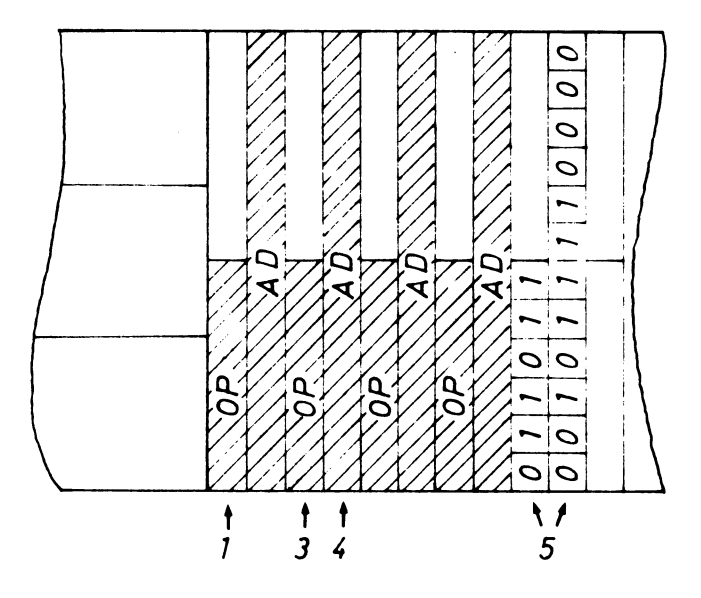

Der Anwender-Programmierer arbeitet mit logischen Adressen, während die Anlage intern mit physikalischen Adressen arbeiten muß. Die Unterscheidung zwischen physikalischen und logischen Adressen ist deshalb notwendig, weil mit Adreß-Basisregistern gearbeitet wird, um AW-Programme in beliebige KSP-Bereiche laden und verschieben zu können. Die Adreß-Basisregister (Befehlsbasisregister) sind Zellen des Basisscratchpads.

untersag  $\frac{6}{2}$ 

 $XOBR = Blockbasis register$ 

NIXDORF **COMPUTER** 

SERVICE

XABR = Adreßbasisregister

In XOBR wird die physikalische Blocknummer angegeben, in der das AW-Programm beginnt (0 bis 3). (Enthält nach Eingabe doppelten Wert).

In XABR wird die physikalische Anfangsadresse des AW-Programms innerhalb des in XOBR angegebenen physikalischen Blocks angegeben (enthält echte physikalische Adresse).

Zu beachten ist, daß beim Laden des Adreßbasisregisters aus programmtechnischen Gründen immer die physikalische Adresse: 2 eingegeben wird.

Die niedrigste Adresse, mit der XABR geladen werden kann ist also 0.0.0, die höchste 7.15.15.

Ein logischer Programmblock mit den logischen Befehlswortadressen von 0.0.0 bis 7.15.15 belegt einen Magnetkernspeicher 1607 auf den physikalischen Adressen 0.0.0 bis 15.15.15, wenn das Adreßbasisregister mit 0.0.0 geladen ist.

Ist das Adreßbasisregister z.B. mit 1.15.8, das Blockbasisregister mit 2 geladen (Eingabe), so beginnt das Anwenderprogramm (0.0.0 bis 7.15.15) im physikalischen Kernspeicherblock 2 auf der Magnetkernspeicheradresse 3.15.0 und endet im physikalischen Kernspeicherblock 3 auf der Magnetkernspeicheradresse 3.14.15.

4.74

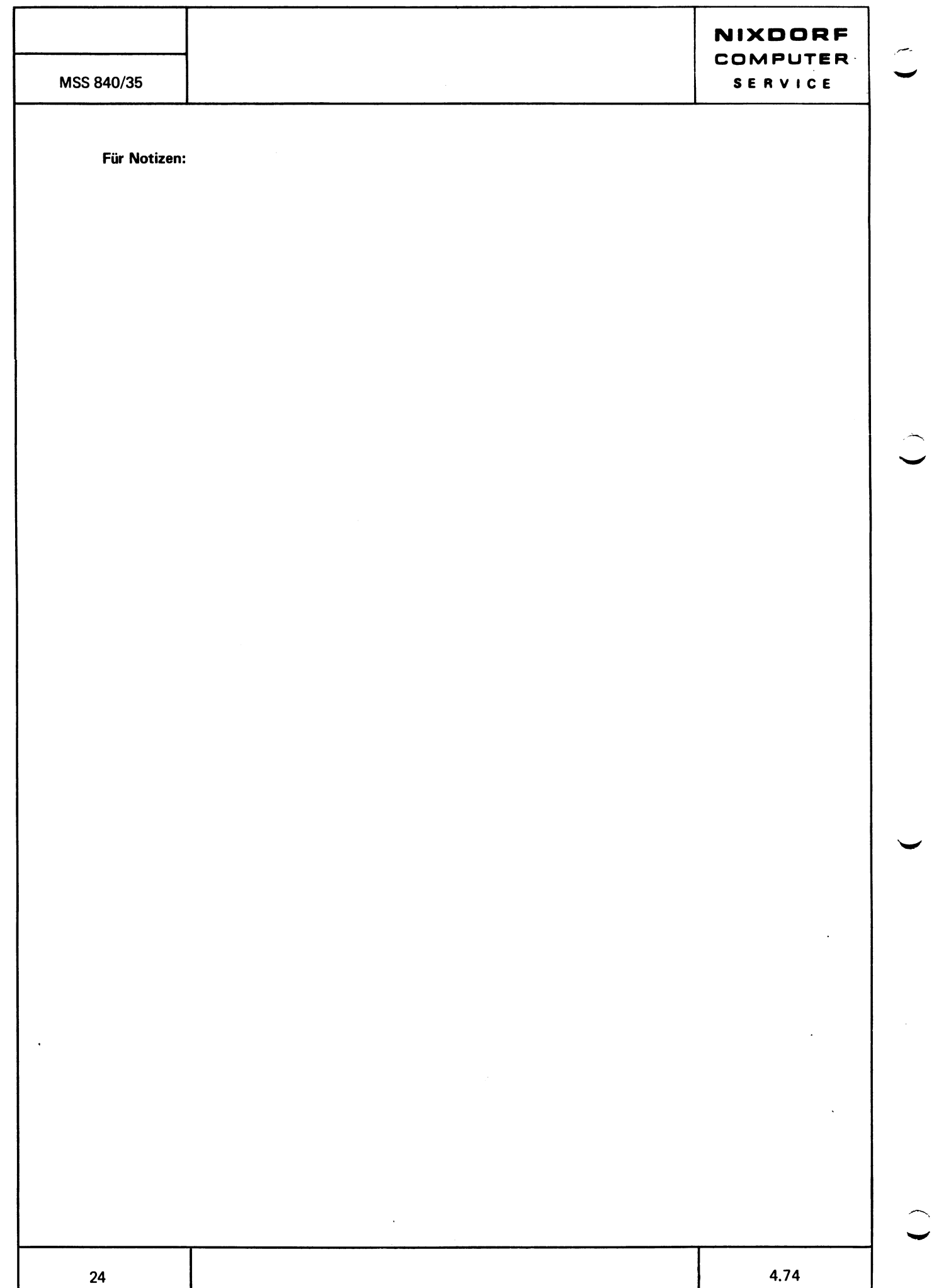

## Das Betriebsprogramm

NIXDORF COMPUTER SERVICE

 $\overline{3}$ 

Das Betriebssystem wird der jeweiligen Konfiguration entsprechend aus Moduln zusammengestellt und assembliert. Es wird in gefädelter Form im Festwertspeicher eingesetzt.

Das Betriebssystem dient zur Steuerung der Anlage und zur Interpretation der Befehle des Anwenderprogramms. Jeder Anwenderbefehl zerfällt im Betriebsprogramm in eine Folge vom Betriebsprogrammbefehlen, welche unmittelbar über den Rechner in die Hardware eingreifen und so einen Anwenderbefehl schrittweise ausführen kann.

Mit jedem Betriebsprogrammodul lassen sich also eine Anzahl von Anwenderbefehlen realisieren, welche einen Teil des Gesamtbefehlsvorrates des Datenverarbeitungssystems MSS 840/35 darstellen. In der gleichen Weise gibt es unterschiedliche Moduln, welche zwar die gleichen Anwenderbefehle realisieren, aber für verschiedene Peripheriegeräte oder auch Modelle des MSS 840/35 konzipiert sind.

Erstellen der Betriebsprogramme

Aufgrund des Vorhandenseins der in sich geschlossenen Moduln können kurzfristig Betriebsprogramme erstellt (assembliert) werden. Die Zusammenstellung der Betriebsprogramme orientiert sich an dem gewünschten Verwendungszweck der Anlage.

Die einzelnen Moduln werden so zusammengestellt, daß sie einen Programmträger 380 optimal ausfüllen. Zwischen den Moduln entstehen keine freien Adressen. Mehrere auf diese Art erstellten Programmträger (maximal 4) ergeben ein komplettes Betriebsprogramm.

### $3.1$ Aufbau des Betriebsprogrammes

Jedes MSS-Betriebsprogramm setzt sich aus einer Anzahl MSS-Moduln zusammen und kann eine Untermenge des Gesamtbefehlsvorrates des Datenverarbeitungssystems 840/35 interpretieren und in Maschinenfunktionen umsetzen.

Grundsätzlich kann unterschieden werden zwischen:

- **Zentralteil**
- Makromoduln
- Peripheriegerätemoduln
- Hilfsmoduln

### $3.1.1$ **Zentralteil**

Der Zentralteil (ZT) beinhaltet die Steuerung der Grundfunktionen der Anlage wie Einschaltphase, Abrufphase, Simultanprogramm.

Der größte Teil der intern ablaufenden Anwenderbefehle wird ebenfalls im Zentralteil realisiert. Der Zentralteil umfaßt in jedem Fall 2048 Befehle und ist im Block 10 gefädelt.

## $3.1.2$ Makromoduln

Durch die Makromoduln werden bestimmte AW-Befehle oder AW-Befehlsgruppen interpretiert, z.B. die Arithmetik (Modul ARI) oder der Transport hoher SW (Modul 3.3).

Diese Moduln umfassen eine unterschiedliche Anzahl Befehle und können in verschiedenen Blöcken gefädelt sein.

4.74

25

## $3.1.3$ Hilfsmoduln

Hilfsmoduln sind Moduln, welche eigentlich Grundfunktionen der Anlage realisieren und dem Zentralteil zuzuordnen wären.

Aus Platzgründen sind diese Teile jedoch als Modul ausgebildet, z.B. Modul VERT.

## $3.1.4$ Peripheriegerätemoduln

Durch die Peripheriegerätemoduln werden AW-Befehle realisiert, welche Peripheriegeräte ansprechen,

z.B. Modul TW1 801 DPY oder Modul MC LIST

Diese Moduln umfassen eine unterschiedliche Anzahl Befehle und können in verschiedenen Blöcken gefädelt sein.

Viele Peripheriegerätemoduln können unterschiedlich (drei) Simultanebenen zugeordnet werden, so daß auch hier noch Unterschiede festzustellen sind.

Folgende Betriebsprogrammoduln sind erstellt und finden Verwendung in Betriebsprogramm der Serie 10300:

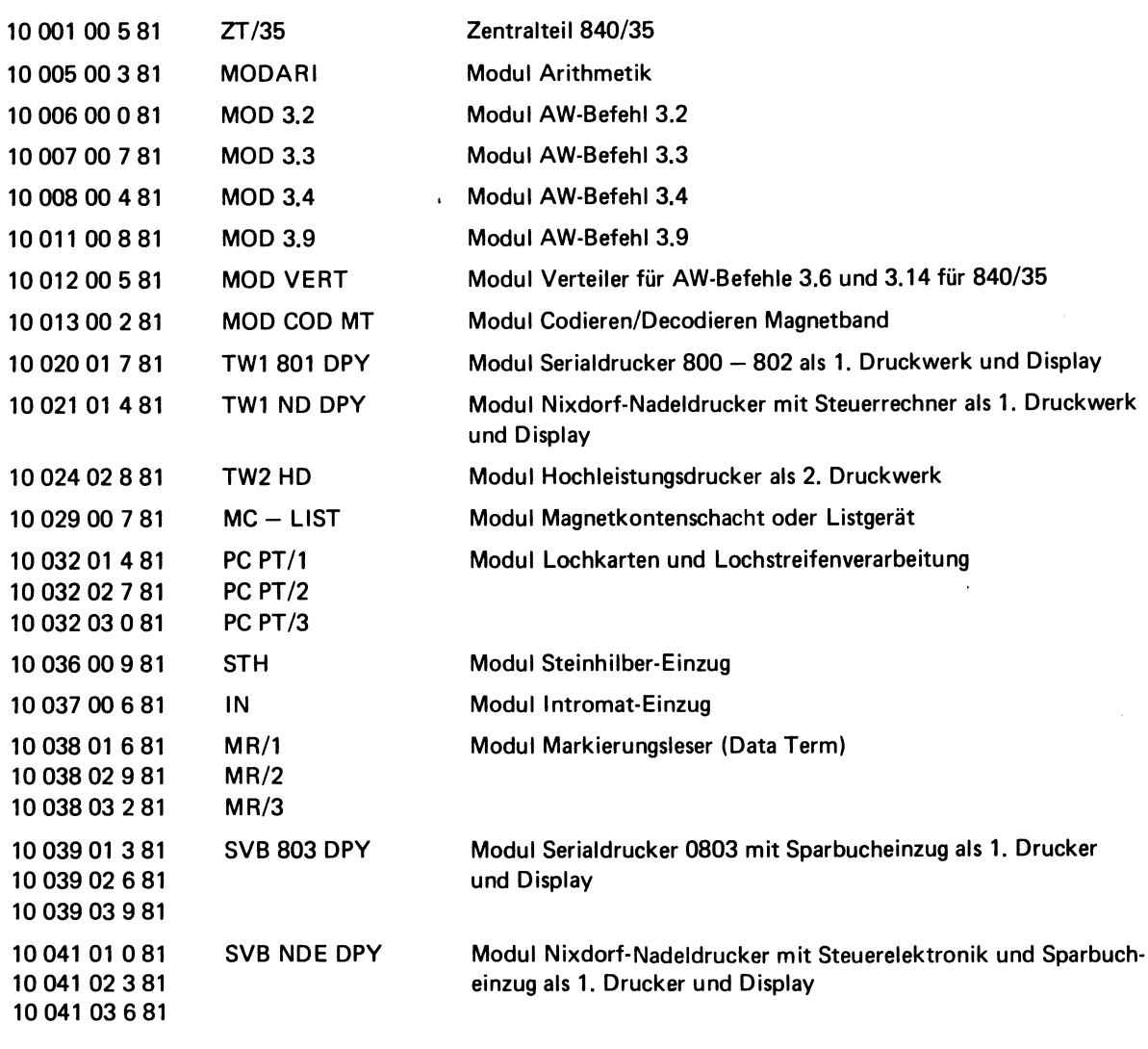

4.74

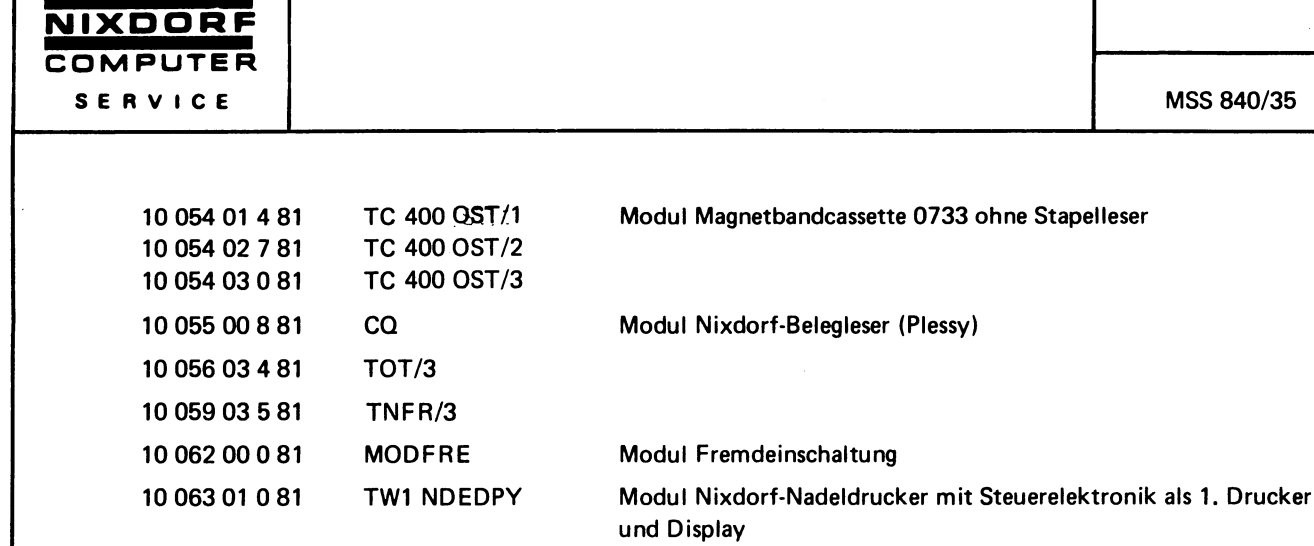

Modul Magnetbandgerät (2 Magnetbänder)

## $3.2$ Betriebsprogrammserie 10300...

 $MT2/1$ 

 $MT2/2$ 

 $MT2/3$ 

Die Betriebsprogrammserie 10300 . . . umfaßt z.Zt. die Betriebsprogramme 10300 bis 10319.

Diese Betriebsprogrammserie soll eine Vereinfachung und Reduzierung der Betriebsprogrammvielzahl ergeben.

Um eine kleine Anzahl von verschiedenen Programmträgern zu erreichen, wurden bis jetzt 7 Grundversionen entwickelt, die sich an den einzelnen Anwendungsmöglichkeiten orientieren:

2 MKC-Versionen 2 Sparbuch-Versionen 3 Fakturier-Versionen

10 065 01 4 81

10 065 02 7 81

10 065 03 0 81

Die ersten 4 K (Block 10 + 20) des Betriebssystems bilden die jeweilige Grundausstattung. Die ersten 2 K (Block 10) der Grundausstattung beinhalten den Zentralteil.

Die zweiten 2 K (Block 20) beinhalten Moduln (Drucker und Einzugsvorrichtungen), welche für die jeweilige Grundversion kennzeichnend sind. Diese sind programmtechnisch fest mit dem Zentralteil verbunden. Zusammenarbeiten können nur Blöcke 10 und 20, welche die gleiche Ident.-Nummer in der Verkehrsnummer haben. Z.B. 10300 Block 10 und 10300 Block 20.

Die einzelnen Grundausstattungen können, je nach der gewünschten Ausstattung der Anlage mit Peripheriegeräten, bis zu 8 K erweitert werden. Für die Erweiterung stehen z.Zt. 10 Blöcke zu je 2 K zur Verfügung. Die einzelnen Blöcke enthalten verschiedene Modulkombinationen, die für die Erweiterung der Grundversion sinnvoll sind.

Die Erweiterungsblöcke werden in der Verkehrsnummer mit 30 bezeichnet. Dieses bedeutet für Ident.-Nummer 10300 . . . , daß diese Blöcke als Block 30 und 40 eingesetzt werden können. Wird ein Erweiterungsblock als Block 40 eingesetzt, so muß auch ein Block 30 vorhanden sein, 1st in einem Ergänzungsblock das Modul TW2 HD enthalten, so muß dieser Block als Block 30 eingesetzt werden.

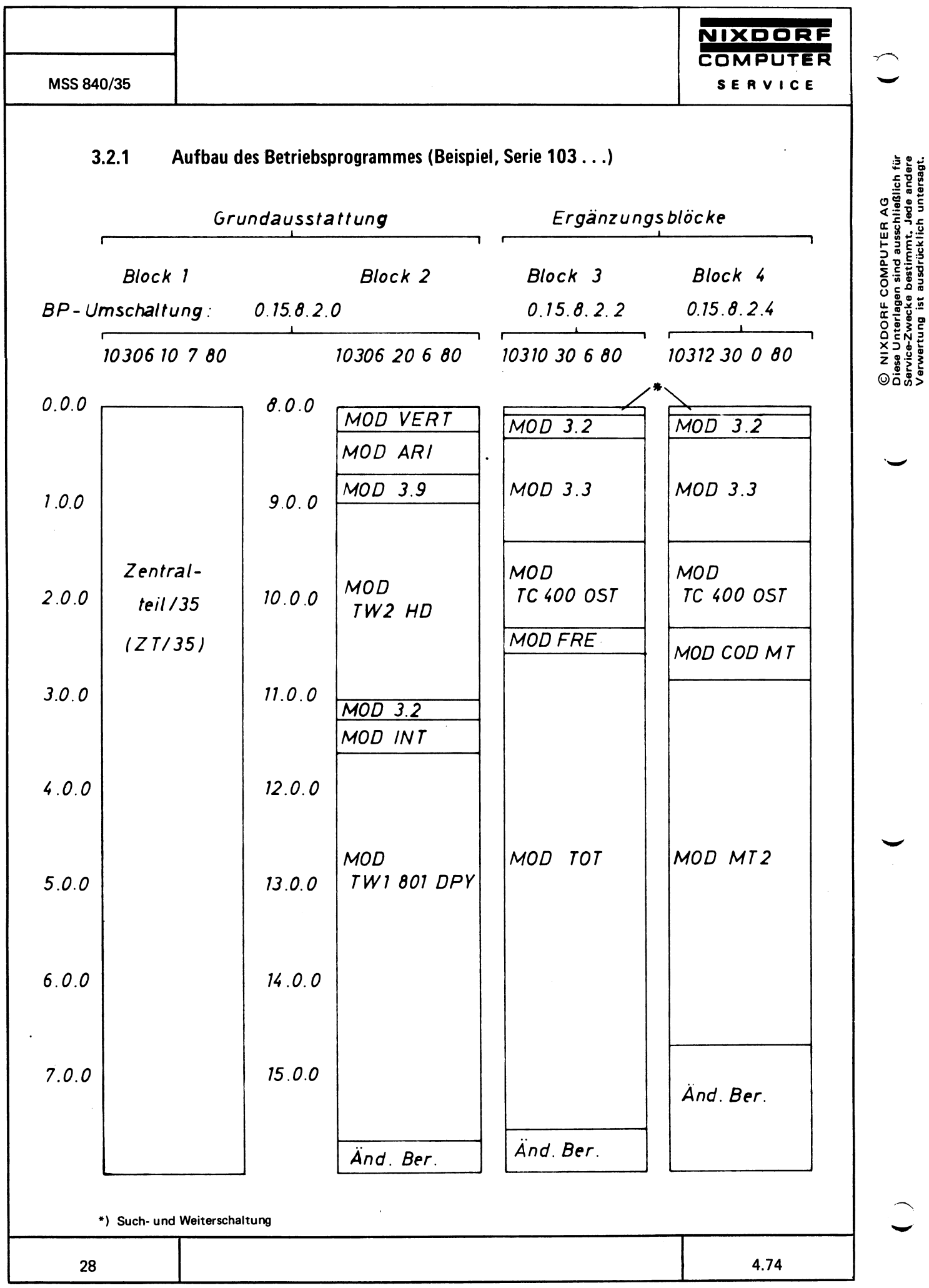

### $3.2.2$ Such- und Weiterschaltung in den Ergänzungsblöcken

Die Ergänzungsblöcke der BP-Serie 103... beinhalten auf den Adressen von 8.0.0 bis 8.1.7 eine Suchund Weiterschaltung.

Hierdurch wird erreicht, daß die Ergänzungsblöcke austauschbar sind und nach Wahl als Block 30 oder 40 eingesetzt werden können.

Der Prinzip der Such- und Weiterschaltung besteht darin, daß in einer Tabelle der Such- und Weiterschaltung die Einsprungadressen für jedes Modul, welches in einem Ergänzungsblock vorkommen kann, vorgesehen sind.

Ist ein Modul in einem Ergänzungsblock tatsächlich vorhanden, so ist der für das Modul zutreffende Tabellenplatz mit der Moduleinsprungadresse gefädelt.

Ist ein Modul in einem Ergänzungsblock nicht vorhanden, so ist auf dem zutreffenden Tabellenplatz der Befehl 0.14.8.0.0 gefädelt, welcher bewirkt, daß das Programm auf die Adresse 8.0.0 spring. Weil aber in jedem Fall auf den Adressen 8.0.0 und 8.0.1 die BP-Blockumschaltung in (XMIUM) um 2 erhöht wird (z.B. von 8.2.2 auf 8.2.4) wird der nächste Block angesprochen.

Wird das Modul nicht gefunden, so wird, falls die letzte Umschaltung 8.2.4 war, ein Vergleich mit der Umschaltung 8.2.6 durchgeführt und zur Adresse 0.0.0, also in die Einschaltphase gesprungen. Dieses ist der Fall, wenn das Modul innerhalb einer 8 K-Version nicht gefunden wird.

Wird das Modul dageben in einer 6 K- oder 4 K-Version (kein Block 40) nicht gefunden, so würde aufgrund der um 2 erhöhten Blockumschaltung ein nicht vorhandener Block angesprochen und der Rechner bleibt stehen.

Wird also vom AW-Programm ein Befehl abgesetzt, welcher vom Betriebsprogramm nicht interpretiert werden kann (weil das zutreffende Modul fehlt), so wird bei einer 8 K-BP-Version in die Einschaltphase verzweigt, bei einer 6 K- oder 4 K-Version dagegen bleibt der Rechner stehen.

**NIXDORF COMPUTER** SERVICE

MSS 840/35

## Such- und Weiterschaltung in den Ergänzungsblöcken, Beispiel: 10311

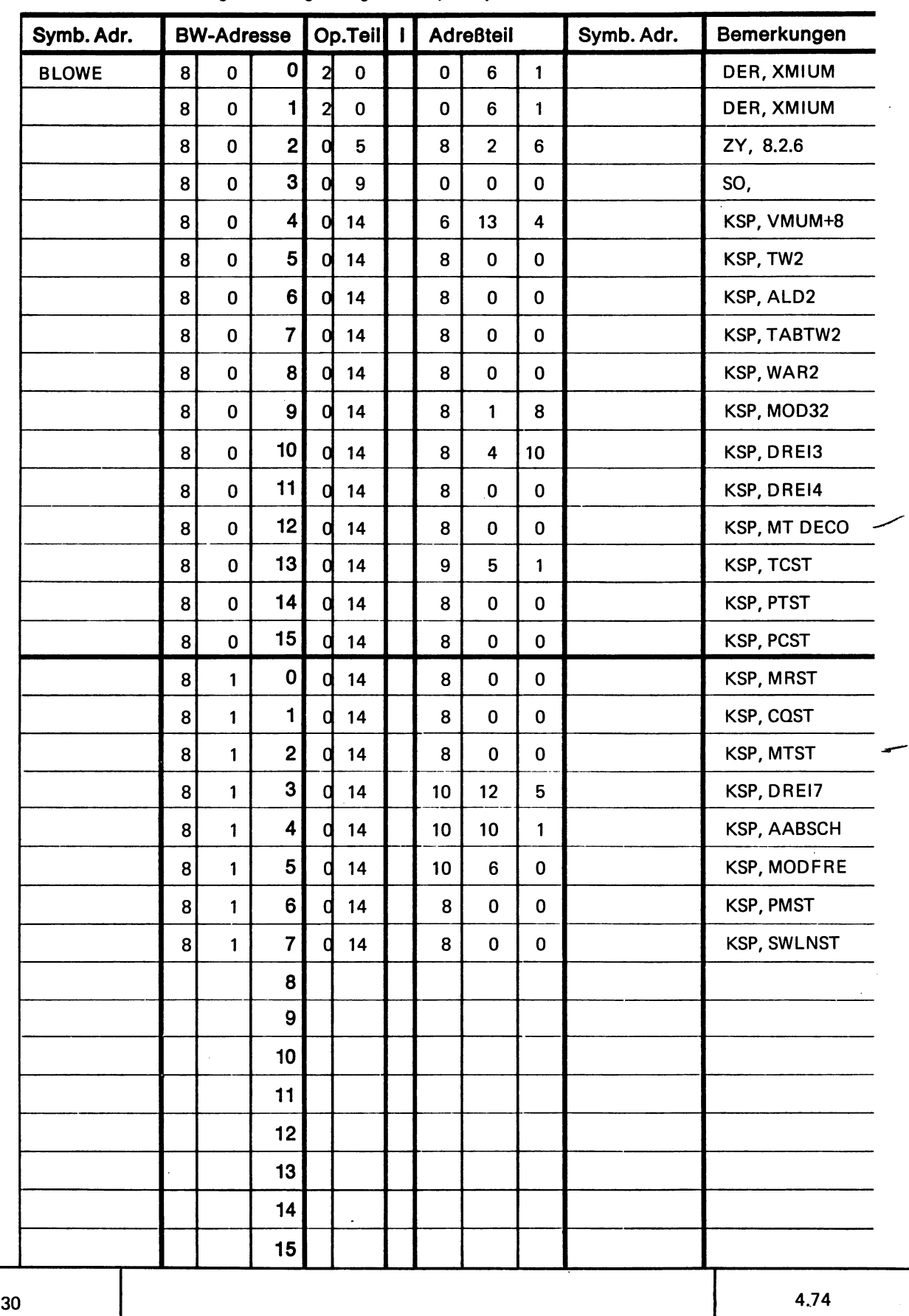

© NIXDORF COMPUTER AG<br>Diese Unterlagen sind ausschließlich für<br>Service-Zwecke bestimmt. Jede andere<br>Verwertung ist ausdrücklich untersagt.

MSS 840/35

### $3.2.3$ Verkehrsnummern

Allen MSS-Moduln und kompletten Betriebsprogrammen sind Verkehrsnummern zugeordnet, um eine einfache Identifizierung und eine Unverwechselbarkeit zu erreichen.

Die Verkehrsnummer ist eine zehnstellige Zahl, welche sich wie folgt aufbaut:

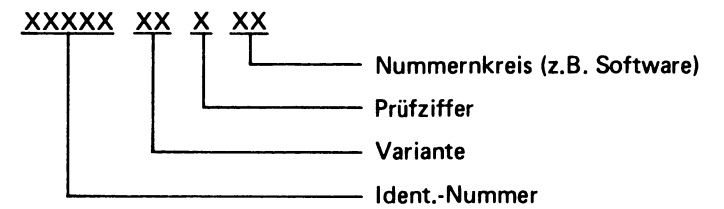

MSS-Betriebsprogrammoduln gehören zum Nummernkreis 81.

MSS-Betriebsprogramme gehören zum Nummernkreis 80.

Beispiel für eine Betriebsprogrmmodul-Verkehrsnummer:

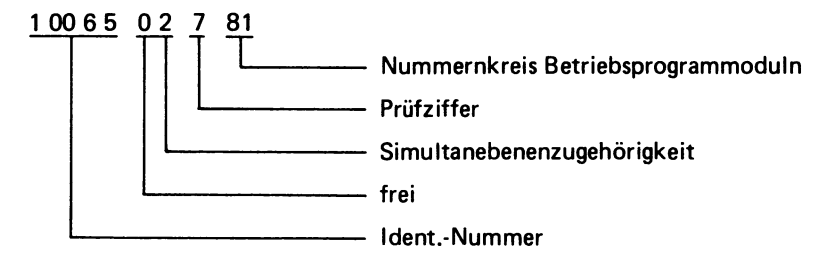

Bei dieser Verkehrsnummer handelt es sich um das MSS-Betriebsprogrammodul MT2/2.

Beispiel für eine Betriebsprogramm-Verkehrsnummer:

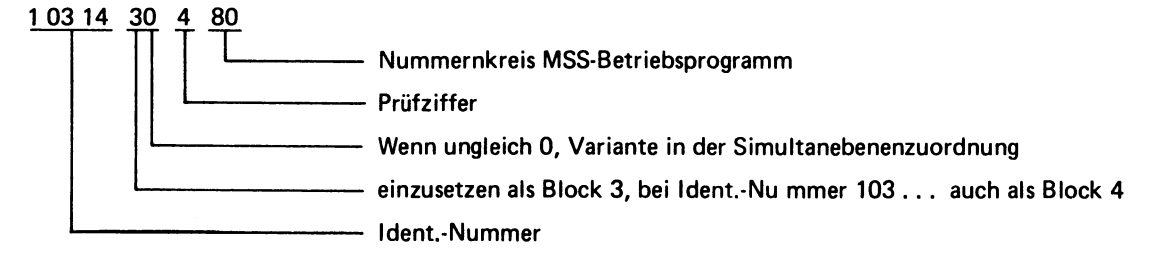

Beispiel für eine Betriebsprogrammzusammenstellung der MSS Serie 10300

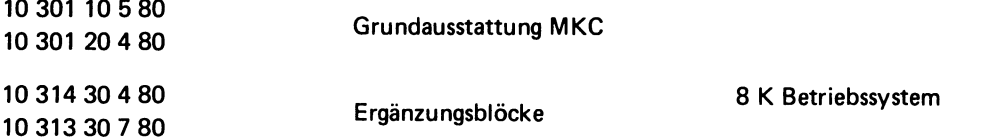

MSS 840/35

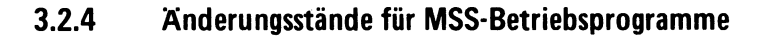

Änderungsstände für Betriebsprogramme ergeben sich, wenn in bereits freigegebenen Betriebsprogrammmoduln Fehler festgestellt werden. Die Folge ist, daß jeder Programmträger geändert werden muß, in dem das fehlerhafte Modul vorhanden ist. Weil die zu ändernden Befehle eines Moduls in den unterschiedlichen Programmträgern auf unterschiedlichen Adressen stehen können, muß sich ein Änderungsstand immer auf einen kompletten Programmträger beziehen.

Wenn z.B. im Modul MC LIST eine Änderung notwendig wurde, so muß jeder Betriebsprogrammblock geändert werden, in dem das Modul MC LIST enthalten ist.

Der Änderungsstand eines Programmträgers wird auf dem Programmträger durch einen Schrägstrich getrennt, hinter der Verkehrsnummer abgegeben.

Um jederzeit eruieren zu können, welche Änderungen in einem Betriebsprogramm durchgeführt wurden, und welche nicht, werden den einzelnen Änderungen Binärwertigkeiten zugeordnet.

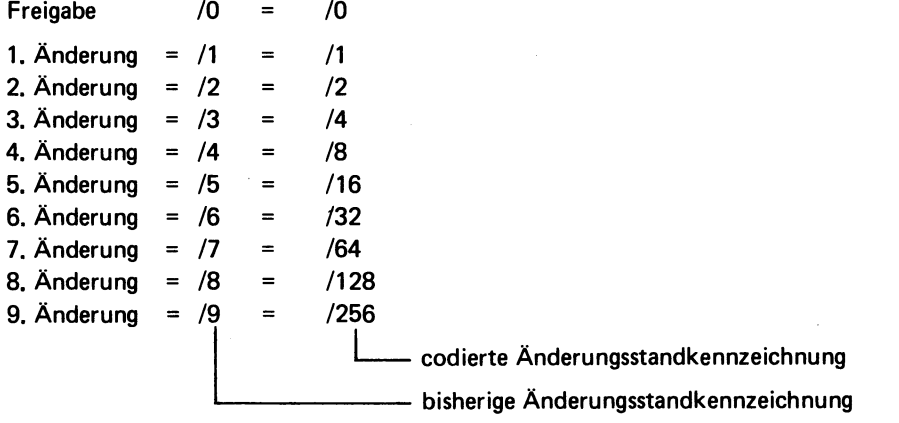

Zur genauen Kennzeichnung der in einem Programmträger enthaltenen Änderungen werden die zutreffenden Wertigkeiten addiert und hinter dem Schrägstrich angegeben.

## **Beispiel:**

Ein Betriebsprogrammträger ist mit einem Änderungsstand /123 ausgezeichnet. Hieraus ergibt sich nach Auflösung in Binärwertigkeiten:

> $64 = 7.$  Änderung  $32 = 6$ . Änderung  $16 = 5$ . Änderung  $8 = 4$ . Änderung  $2 = 2$ . Änderung  $1 = 1$ . Änderung

123

Aus /123 ist also zu ersehen, daß die 3. Änderung im Programmträger nicht enthalten ist.

Wird jetzt auch die 3. Änderung eingefädelt, so erhöht sich nach durchgeführter Änderung der Änderungsstand um die Wertigkeit 3. Änderung, also um 4.

Der Programmträger ist dann mit dem Änderungstand +4, mit /127 auszuzeichnen.

"Änderungsmittelungen werden von der Zentrale Paderborn, Abt. Zentrale-Systeminformation durch "P Rundschreiben bekanntgegeben.

<u>NIXDORF</u> **COMPUTER** 

SERVICE

32
### $3.2.5$ Simultanebenenvarianten

Um die Auswahlmöglichkeiten eines geeigneten Betriebsprogrammsatzes zu erhöhen, werden verschiedene Peripheriegeräteblöcke in mehreren Versionen angeboten.

Der adressenmäßige Aufbau dieser Blöcke ist völlig gleich, jedoch sind den einzelnen enthaltenen Geräten unterschiedliche Simultanebenenbelegungen zugeordnet.

Der Block 10313 30 7 80 enthält die Moduln: **Beispiel:** 

> PCPT auf Simultanebene 2 und TC 400 Ost auf Simultanebene 1

Der Block 10313 31 0 80 enthält die Moduln:

PCPT auf Simultanebene 3 und TC 400 Ost auf Simultanebene 2

### $3.3$ **Starten der Anlage**

Die Anlage wird gestartet durch das Einschalten des Netzschalters. Das Betriebssystem wartet in einer Schleife auf die Eingabe einer 1-stelligen Programmwahlziffer. Nach der Eingabe wird mit der Kommataste bestätigt und die rote Lampe gesetzt. Nach Löschen der roten Lampe durch die "C"-Taste startet das Anwenderprogramm nach der eingegebenen Programmwahlziffer.

- 0, Komma, C Start nach Unterbrechung (Netzausfall)
- 1, Komma, C Start im Festwertspeicher
- 2, Komma, C Start im Festwertspeicher mit Testsystem
- 3, Komma, C Start im Magnetkernspeicher
- 4, Komma, C Start im Magnetkernspeicher mit Testsystem
- 5, Komma, C **Start der Monitor-Utilitis**

### $3.3.1$ **Start nach Unterbrechung**

Durch die Programmstart-Anwahl 0 PW startet das Programm an der Stelle des Anwenderprogramms, wo vorher durch Netzausfall oder unbeabsichtigtes Ausschalten ein laufendes Programm unterbrochen wurde. Ein aufgetretener Netzausfall wird im Simultanprogramm erkannt und dann in die Einschaltphase verzweigt.

Neustart, wenn der Netzausfall bei einem intern ablaufenden AW-Befehl auftrat:

Das Betriebsprogramm fährt mit der Adresse fort, welche vor dem Erkennen des NA-Signals im Simultanprogramm in XUSIM abgespeichert wurde.

Neustart, wenn der Netzausfall bei einem simultan ablaufenden Ein-Ausgabebefehl auftrat:

Das Betriebsprogramm lädt nach Neustart im Simultanprogramm eine Ausgangsadresse nach XUSI1, XUSI2 oder XUSI3 und ruft den folgenden Anwenderbefehl ab. Dieser sollte eine Fehlermerkerabfrage sein und bei gesetzten Fehler- und Netzausfallmerker in eine Korrekturroutine verzweigen. Der Fehler- und NA-Merker ist deshalb gesetzt, weil der unterbrochene Ein-Ausgabebefehl nach Neustart nicht zu Ende durchgeführt wurde. Die beim Beginn eines E/A-Befehls grundsätzlich gesetzten Fehlermerker können dadurch nicht gelöscht werden. Das Löschen der Fehlermerker erfolgt nur dann, wenn ein begonnener E/A-Befehl ordnungsgemäß zu Ende durchgeführt wird.

NIXDORF COMPUTER AG<br>see Unterlagen sind ausschließlich<br>rvice-Zwecke bestimmt. Jede ande

៙ឝ៎៓៓៓៓៓៓

### $3.3.2$ **Start im Festwertspeicher**

Durch die Programmstart-Anwahl 1 PW startet das Anwenderprogramm im Festwertspeicherblock 0. Die ersten 15 Adressen des AP-Blocks o sind bestimmten programmtechnischen Angaben vorbehalten. Die wichtigsten Angaben sind auf den Adressen:

 $0.0.1$ 

Hier muß die eigentliche Anfangsadresse -1 des Anwenderprogramms angegeben werden (mindestens 0.B.0).  $0.0.2$ 

Hier muß angegeben werden, mit welchen Wert XNSBR geladen werden oll (bei 10300 = 0.12.0).

Weitere Angaben hierzu im Programmierhandbuch MSS 840, Teil 2, P 2.5.

### $3.3.3$ Start im Festwertspeicher mit Testsystem (2 PW)

Es gelten die gleichen Voraussetzungen wie bei 1 PW. Bei Vorhandensein eines Monitor-Testsystems kann eine Programmüberwachung durchgeführt werden. Werden die Basisregister nach dem Einschalten per Handeingabe geladen, so werden die verdrahteten Werte XABR, XOBR und XNSBR ignoriert und nach Maßgabe der Handeingabe gestartet. Eine Modifizierung der Startadresse findet nicht statt. Weitere Angaben hierüber im Programmierhandbuch MSS 840, M 1.3.6.

### $3.3.4$ Start im Magnetkernspeicher (3 PW)

Das Programm startet im Magnetkernspeicher. Auch hier sind die ersten 15 Befehle programmtechnischen Angaben vorbehalten.

Die Startadresse ergibt sich aus:

Angabe im Adreßteil des Makrobefehls 0.0.1 + Inhalt XABR

XABR wird geladen durch

- automatisch mit Standardwerten (Rasttaste V)  $a)$
- automatisch mit früher eingegebenen Werten (Rasttaste III) b)
- durch Handeingabe (keine Rasttaste V und II) c)

Weitere Angaben hierüber im Programmierhandbuch MSS 840, Teil 2, M 1.3.8.

### $3.3.5$ Start im Magnetkernspeicher mit Testsystem (4 PW)

Es gelten die gleichen Startbedingungen wie bei 3 PW. Zusätzlich kann bei eingerasteter Taste IV mit Testsystem gefahren werden. Weitere Angaben hierüber im Programmierhandbuch MSS 840, Teil 2, M 1.3.9.

### $3.3.6$ **Start der Monitor-Utilitis (5 PW)**

Nach dieser Startprogrammwahl können die Monitor-Programme angewählt werden. Nähere Angaben hierüber im Programmierhandbuch MSS 840, Teil 2, M 1.3.9 und 3.

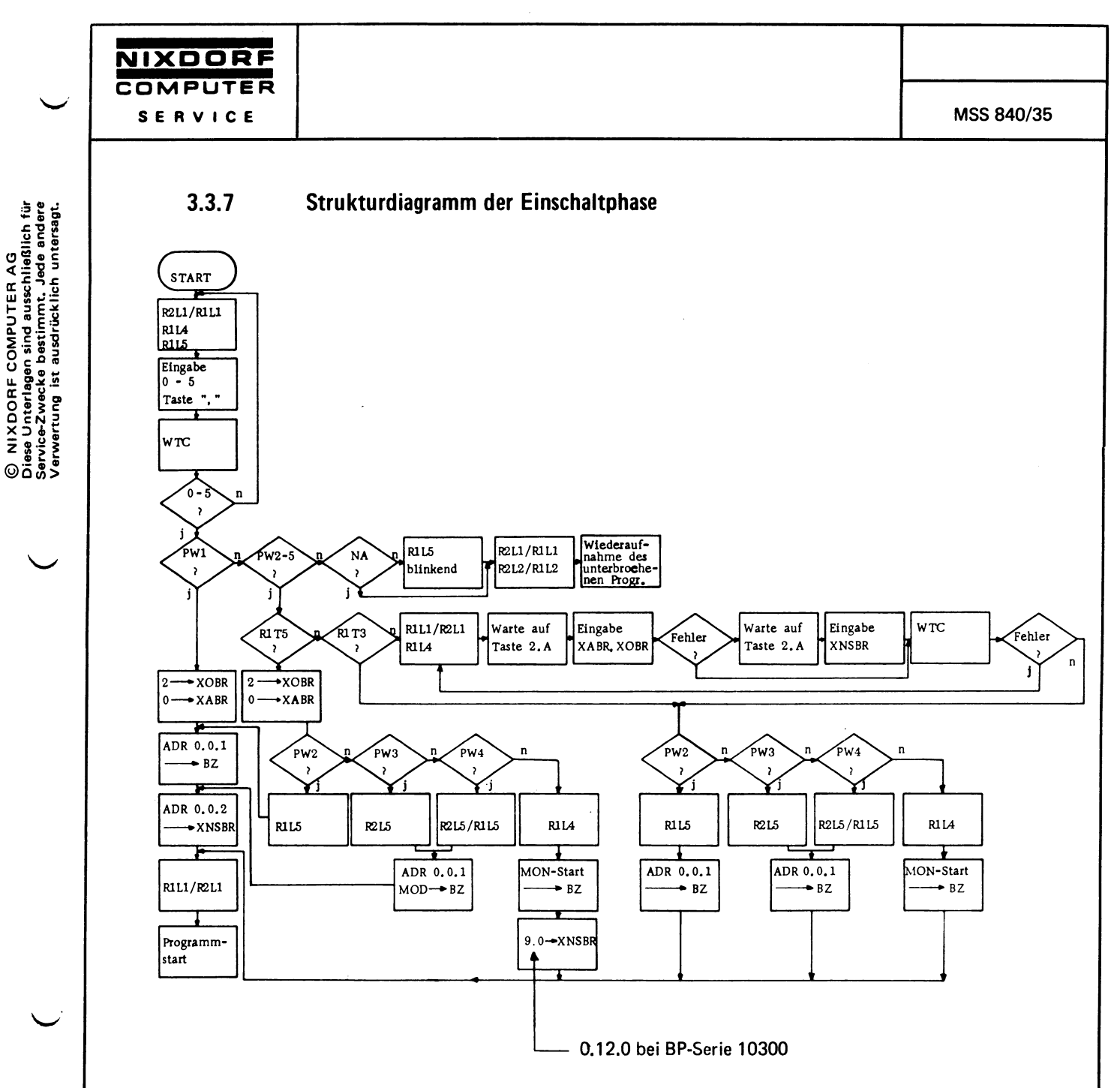

Wird das Monitor-Testsystem 10200 zusammen mit Betriebsprogrammen 10300 gefahren, Anmerkung: so muß der Änderungsstand des 10200 60 1 80 mindestens / 15 sein.

### $3.4$ **Makrotabellen**

Sämtliche MSS-Anlagen benötigen zum Betrieb die sogenannten Makrotabellen. Diese Tabellen sind im Programmierhandbuch MSS 840, Teil 1, auf den Seiten T1 bis T14 abgedruckt.

Die Anfangsadressen dieser Tabellen werden im Makroblock 0 von 0.0.0 bis 0.0.14 angegeben (s. Handbuch MSS 840, Teil 1, Seite L35). Für die Interne Tabelle gibt es keine Verweisadresse, sie muß auf der Adresse 0.0.15 beginnen.

Alle Tabellen, die Drucker und Display betreffen, und die interne Tabelle müssen im Festwertspeicher-Makroblock 0 gefädelt sein. Ebenfalls die dazugehörigen Verweisadressen auf den Adressen 0.0.0 bis 0.0.14. MSS 840/35

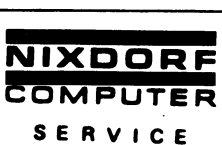

Tabellen bei den verschiedenen MSS Druckerversionen

1. Drucker SM 801 bis 803:

1. Drucker ND mit Steuerelektronik:

Interne Tabelle (Seite T6) und die Nadeldrucker-Display-Tabelle (Seite T8) (Verweisadresse 0.0.14).

Wird bei einer der vorgenannten Versionen ein Display eingesetzt, so muß die Nadeldrucker-Display-Tabelle gefädelt sein (Verweisadresse 0.0.8).

Interne Tabelle (Seite T6)

Die im Handbuch mit Nadeldrucker-Code-Tabelle (0.0.14) und Display-Code-Tabelle (0.0.8) bezeichneten Tabellen sind identisch, die Tabelle wird deshalb auch nur einmal gefädelt.

Bei einer Adresse mit Nadeldrucker Steuerelektronik und Display wird also unter 0.0.8 und 0.0.14 auf die gleiche Anfangsadresse verwiesen.

Die interne Tabelle enthält:

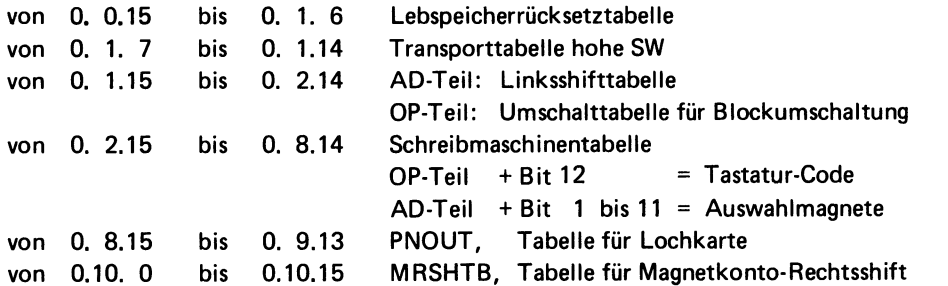

Wird ein HD-Drucker benutzt, so muß die HD-Drucker-Tabelle gefädelt sein (Seite T7) die Verweisadresse ist 0.0.9.

NIXDORF<br>COMPUTER

 $<sup>5</sup>y<sub>5</sub>$  iem</sup>  $840$ 

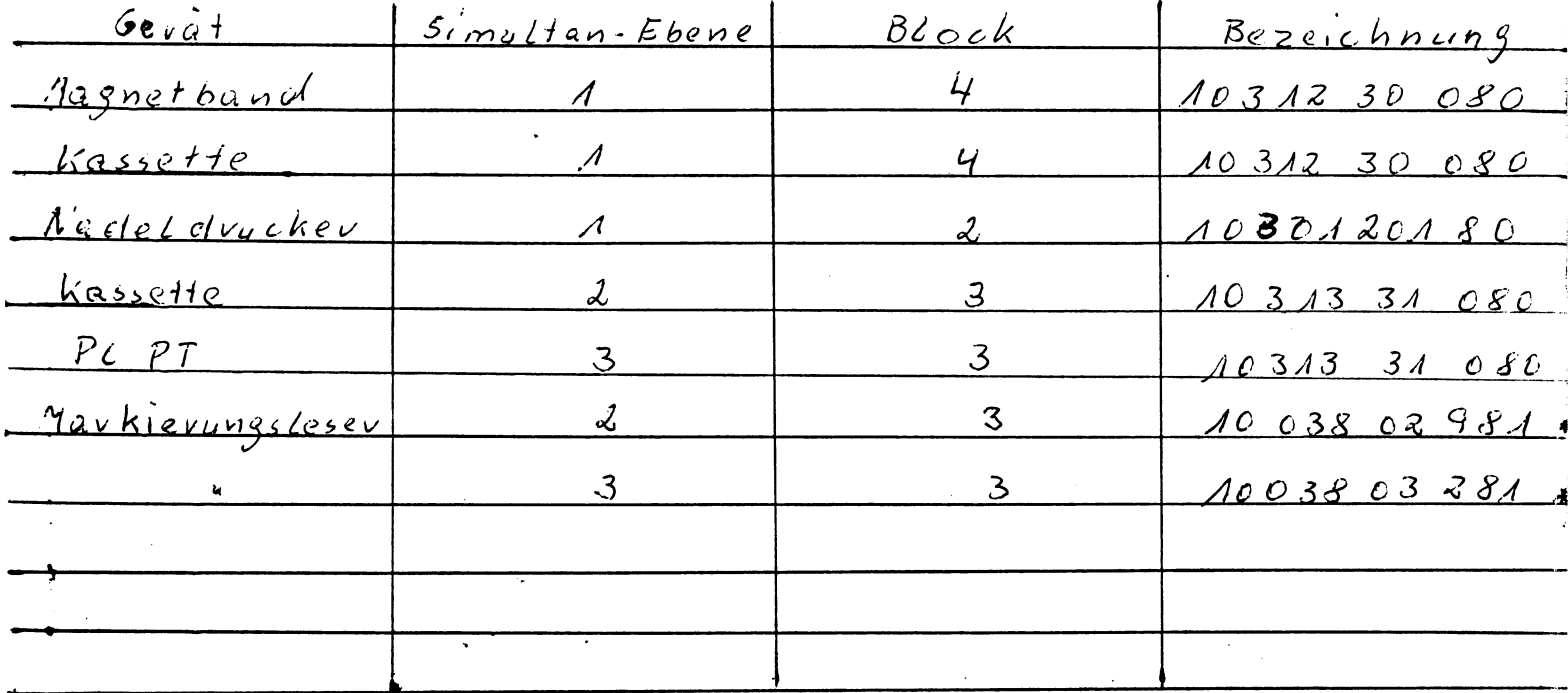

\*\* Bezeichnung des Moduls

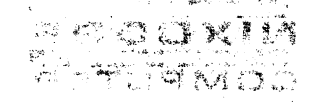

 $\label{eq:2.1} \mathcal{L}(\mathcal{L}^{\text{max}}_{\text{max}}(\mathcal{L}^{\text{max}}_{\text{max}}(\mathcal{L}^{\text{max}}_{\text{max}}(\mathcal{L}^{\text{max}}_{\text{max}}(\mathcal{L}^{\text{max}}_{\text{max}})))$ 

 $\frac{1}{2}$  $\sum_{i=1}^{n} \frac{1}{n} \sum_{i=1}^{n} \frac{1}{n} \sum_{i=1}^{n} \frac{1}{n} \sum_{i=1}^{n} \frac{1}{n} \sum_{i=1}^{n} \frac{1}{n} \sum_{i=1}^{n} \frac{1}{n} \sum_{i=1}^{n} \frac{1}{n} \sum_{i=1}^{n} \frac{1}{n} \sum_{i=1}^{n} \frac{1}{n} \sum_{i=1}^{n} \frac{1}{n} \sum_{i=1}^{n} \frac{1}{n} \sum_{i=1}^{n} \frac{1}{n} \sum_{i=1}^{n} \frac{1}{n$ a sa karang sa mga balang ng kalamatang ng kalamatang ng kalamatang ng kalamatang ng kalamatang ng kalamatang<br>Kalamatang ng kalamatang ng kalamatang ng kalamatang ng kalamatang ng kalamatang ng kalamatang na managang ng  $\chi^2 \hat{K}^{(1)}$  $\frac{1}{2}$  ,  $\frac{1}{2}$  ,  $\frac{1}{2}$  ,  $\frac{1}{2}$ a a composito de la composición de la composición de la composición de la composición de la composición de la<br>Entre la composición de la composición de la composición de la composición de la composición de la composición  $\sim 3$  $\label{eq:2} \frac{1}{2} \sum_{i=1}^n \frac{1}{\sqrt{2\pi}} \sum_{i=1}^n \frac{1}{\sqrt{2\pi}} \sum_{i=1}^n \frac{1}{\sqrt{2\pi}} \sum_{i=1}^n \frac{1}{\sqrt{2\pi}} \sum_{i=1}^n \frac{1}{\sqrt{2\pi}} \sum_{i=1}^n \frac{1}{\sqrt{2\pi}} \sum_{i=1}^n \frac{1}{\sqrt{2\pi}} \sum_{i=1}^n \frac{1}{\sqrt{2\pi}} \sum_{i=1}^n \frac{1}{\sqrt{2\pi}} \sum_{i=1}^n \frac{1}{\sqrt{$  $\frac{1}{2} \hat{\mathbf{w}}^{\dagger}$  ,  $\frac{1}{2}$  $\label{eq:2.1} \mathcal{L}_{\rm{max}}(\mathcal{L}_{\rm{max}}^{\rm{max}}) = \mathcal{L}_{\rm{max}}(\mathcal{L}_{\rm{max}}^{\rm{max}}) = \mathcal{L}_{\rm{max}}(\mathcal{L}_{\rm{max}}^{\rm{max}})$ المهاري والتي المناسب التي التي التي التي توجه سوقة في المهاري التي التي توجه التي السلام والمقابل والمناسب ال and the state of the state of the state of the state of the state of the state of the state of the  $\label{eq:3.1} \mathcal{L}_{\mathcal{A}}(\mathbf{q},\mathbf{q}) = \mathcal{L}_{\mathcal{A}}(\mathbf{q},\mathbf{q})$  and the set of  $\mathcal{A}$  ,<br>  $\mathcal{A}$  ,  $\mathcal{A}$  ,  $\mathcal{A}$  ,<br>  $\mathcal{A}$  ,  $\mathcal{A}$  ,  $\mathcal{A}$  ,<br>  $\mathcal{A}$  ,  $\mathcal{A}$  ,  $\mathcal{A}$  ,<br>  $\mathcal{A}$  ,  $\mathcal{A}$  ,  $\mathcal{A}$  $\label{eq:2.1} \frac{d}{dt} \int_{-\infty}^{\infty} \frac{d\mu}{dt} \, dt = 0 \quad .$  $\label{eq:2} \mathcal{L}(\mathbf{z}) = \frac{1}{2} \sum_{i=1}^n \mathcal{L}(\mathbf{z}_i) \mathcal{L}(\mathbf{z}_i)$ 

 $\label{eq:2.1} \mathcal{L}_{\mathcal{A}}(\mathcal{A})=\mathcal{L}_{\mathcal{A}}(\mathcal{A})=\sum_{i=1}^n\mathcal{L}_{\mathcal{A}}(\mathcal{A})=\sum_{i=1}^n\mathcal{L}_{\mathcal{A}}(\mathcal{A})\mathcal{A}_{\mathcal{A}}(\mathcal{A})$ 

 $\label{eq:2.1} \frac{1}{\sqrt{2\pi}}\int_{\mathbb{R}^3}\frac{1}{\sqrt{2\pi}}\int_{\mathbb{R}^3}\frac{1}{\sqrt{2\pi}}\int_{\mathbb{R}^3}\frac{1}{\sqrt{2\pi}}\int_{\mathbb{R}^3}\frac{1}{\sqrt{2\pi}}\int_{\mathbb{R}^3}\frac{1}{\sqrt{2\pi}}\int_{\mathbb{R}^3}\frac{1}{\sqrt{2\pi}}\int_{\mathbb{R}^3}\frac{1}{\sqrt{2\pi}}\int_{\mathbb{R}^3}\frac{1}{\sqrt{2\pi}}\int_{\mathbb{R}^3}\frac{1$ 

© NIXDORF COMPUTER AG<br>Diese Unterlagen sind ausschließlich für<br>Service-Zwecke bestimmt. Jede andere<br>Verwertung ist ausdrücklich untersagt.

í Â Î

 $\bullet$ 

 $\overline{1}$ 

MSS 840/35

Für Notizen:

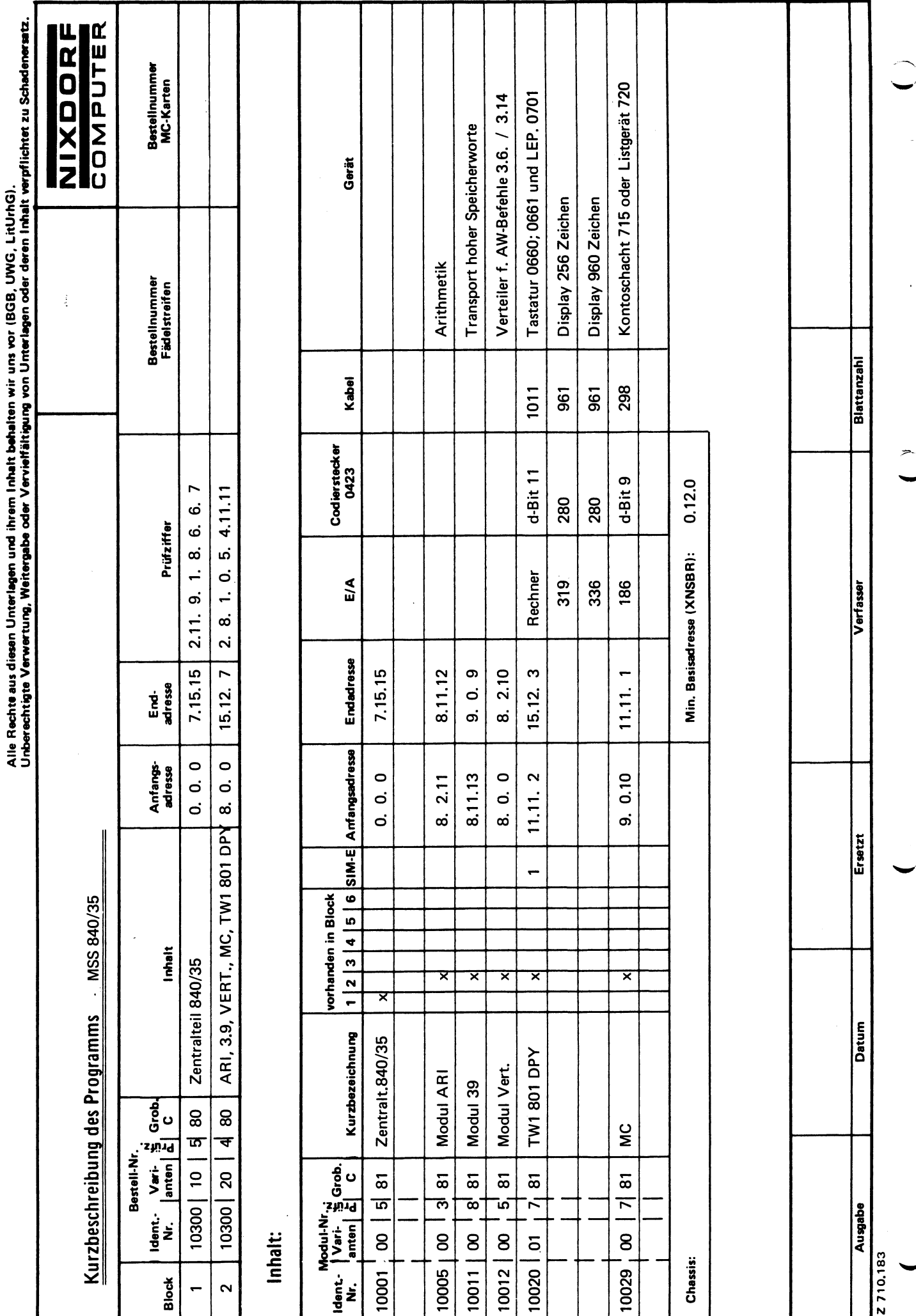

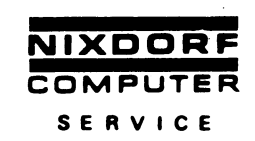

### Beschreibung der Grundversionen  $3.5$

## **MKC-Version 1**

Die MKC-Version 1 hat als 1. Drucker den Drucker 0802 und benötigt folgende Betriebssystemgrundausstattung:

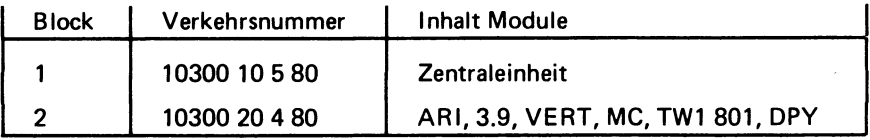

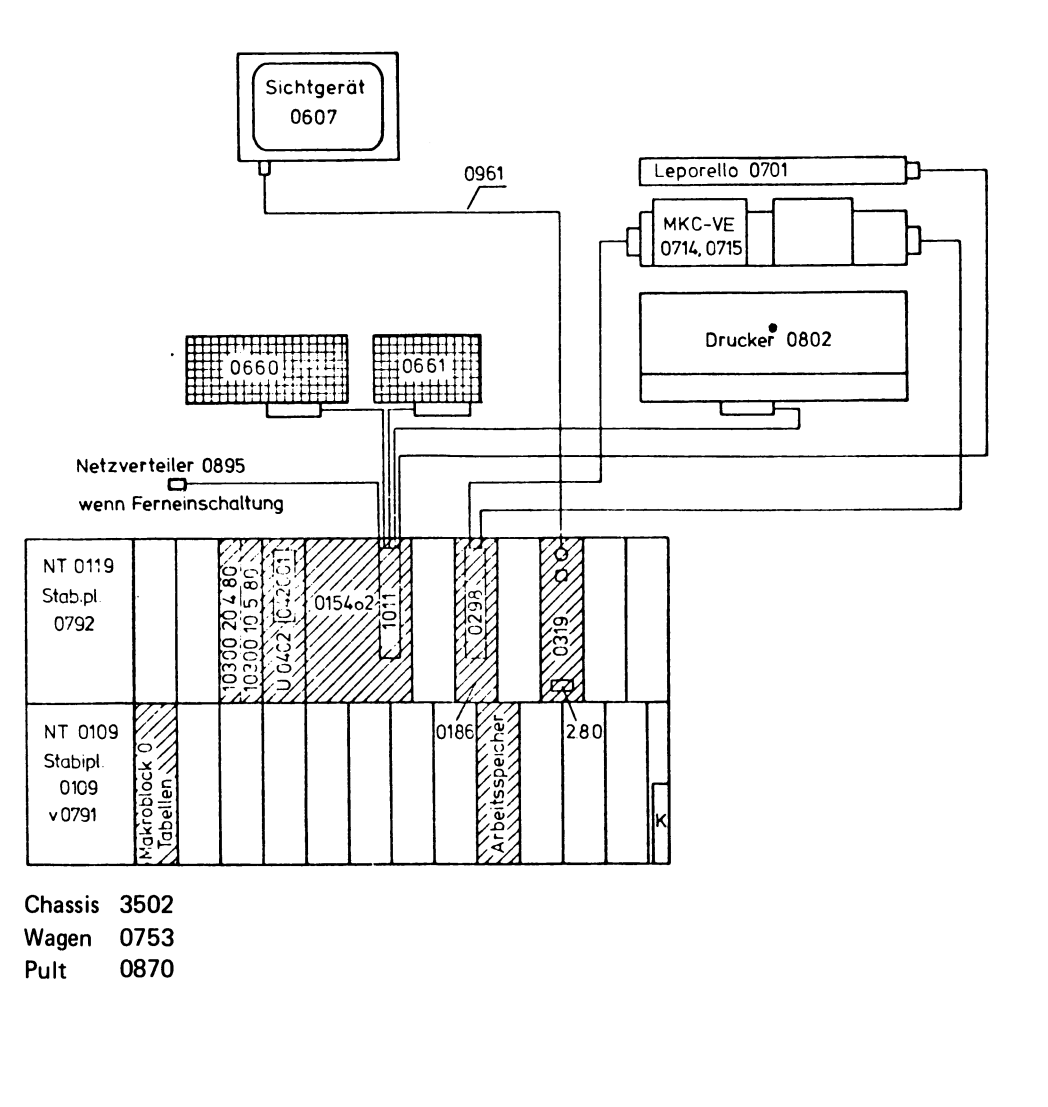

ś

ó

×

 $\lambda$ 

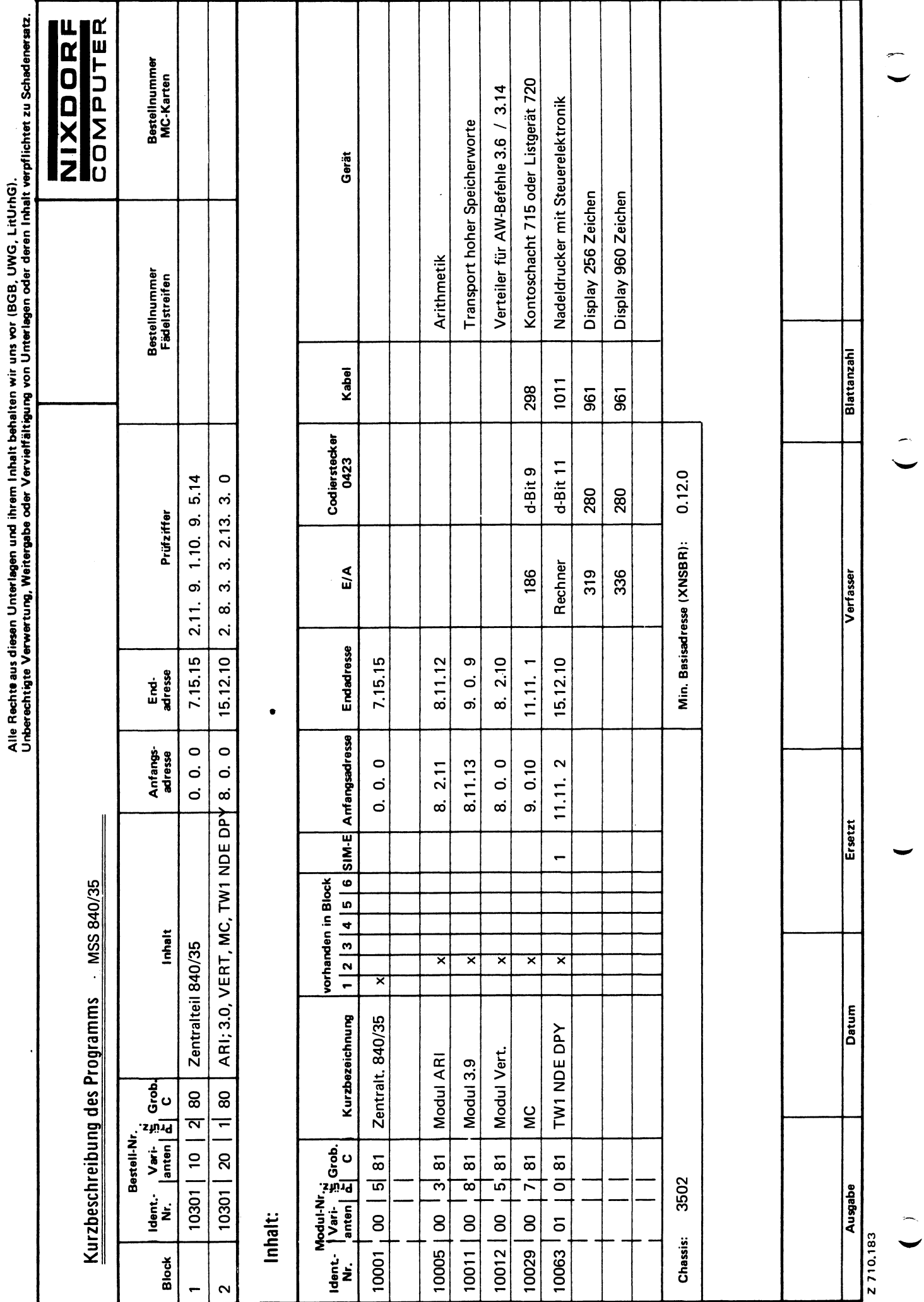

Blatt-Nr. 1 Ident.-Nr.

 $\cdot$  $\mathbf{A}$ 

 $\overline{40}$ 

## **MKC-Version 2**

Die MKC-Version 2 hat als 1. Drucker den Nadeldrucker 4580o1 mit Steuerelektronik und benötigt folgende Betriebssystemgrundausstattung:

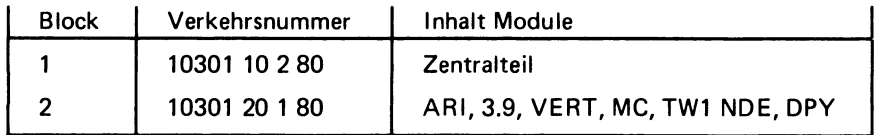

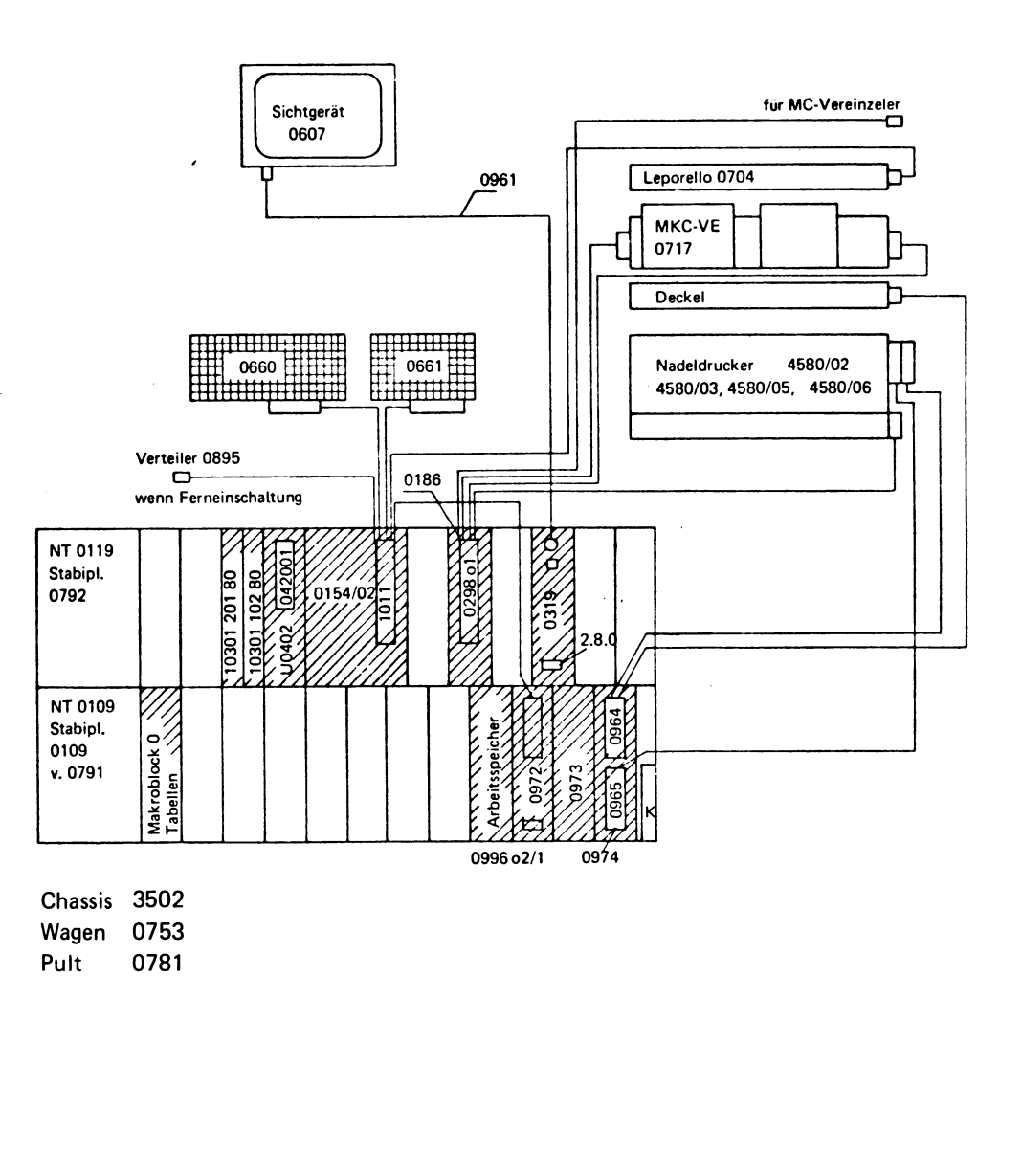

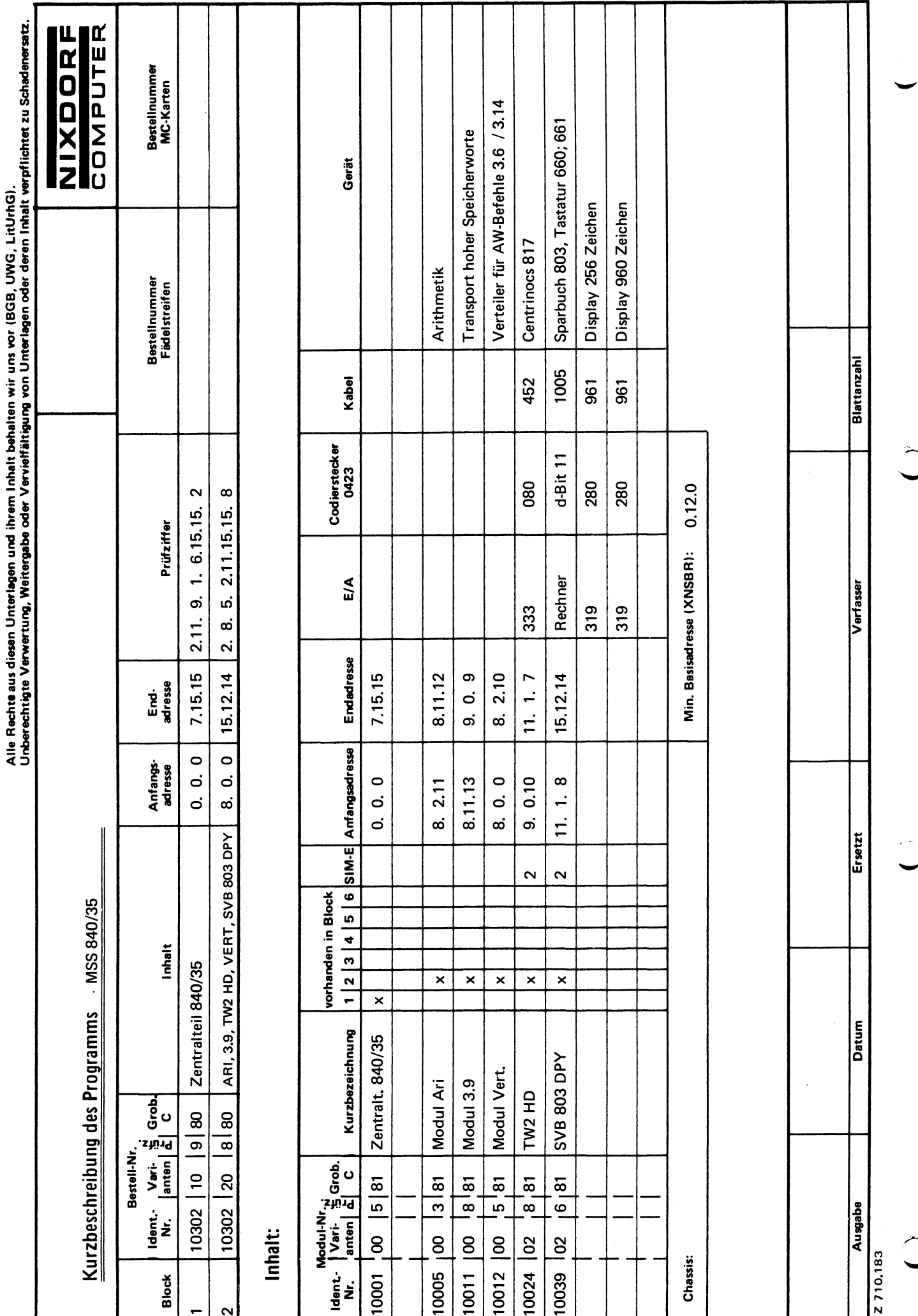

Blatt-Nr. 1 Ident.-Nr.

 $\frac{1}{42}$ 

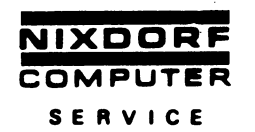

## **Sparbuch-Version 1**

Die Sparbuch-Version 1 hat als 1. Drucker den Drucker 0803 mit Sparbucheinzug und benötigt folgende Betriebsprogrammausstattung:

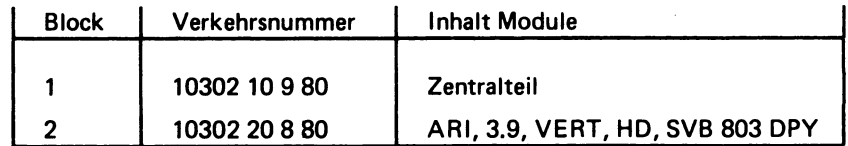

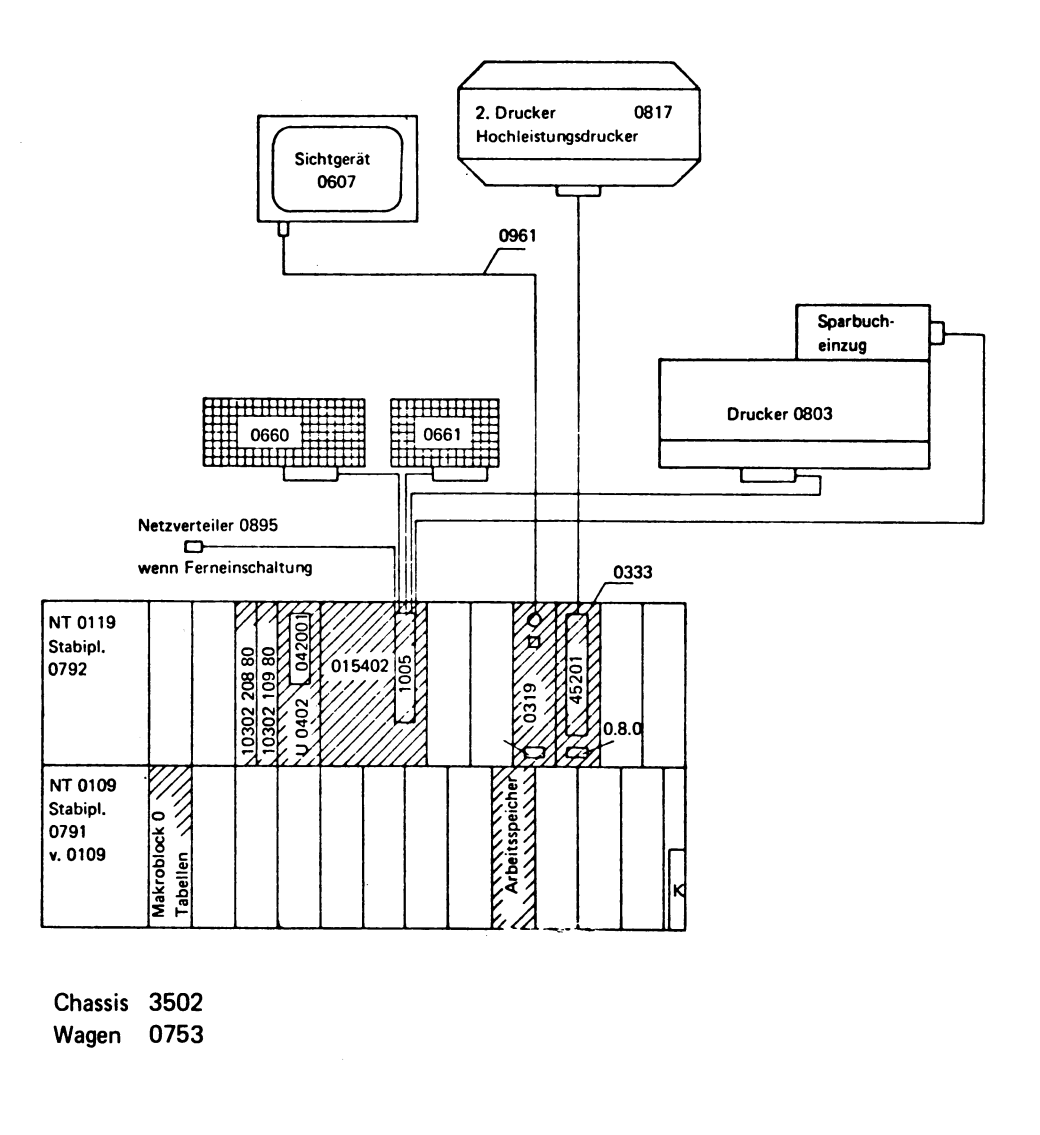

© NIXDORF COMPUTER AG<br>Diese Unterlagen sind ausschließlich für<br>Service-Zwecke bestimmt. Jede andere<br>Verwertung ist ausdrücklich untersagt.

4,74

 $\overline{\phantom{a}}$ 

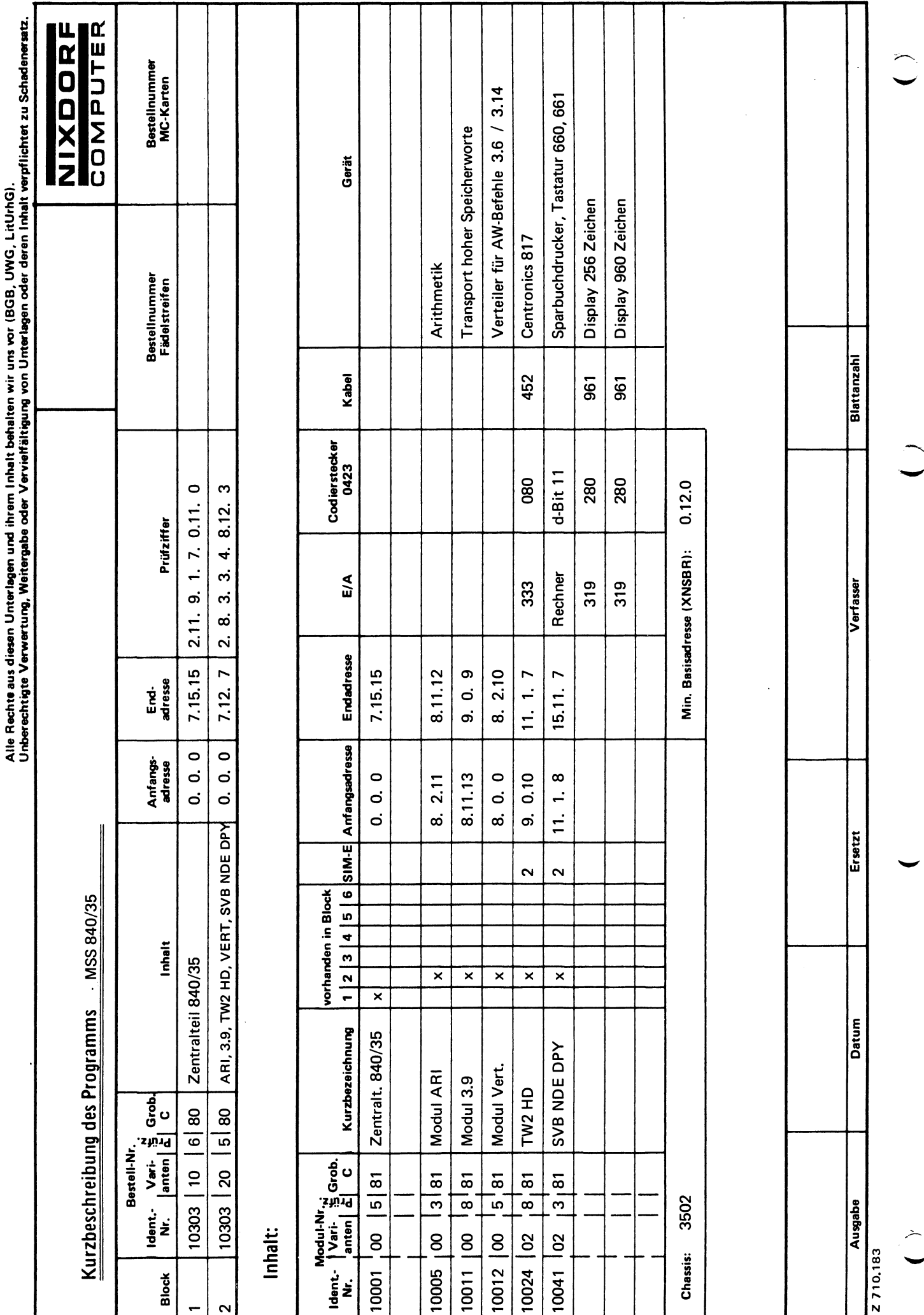

 $\ddot{\phantom{0}}$ 

# **Sparbuch-Version 2**

Die Sparbuch-Version 2 hat als 1. Drucker den Nadeldrucker 4581 mit Steuerelektronik und Sparbucheinzug und benötigt folgende Betriebsprogrammgrundausstattung:

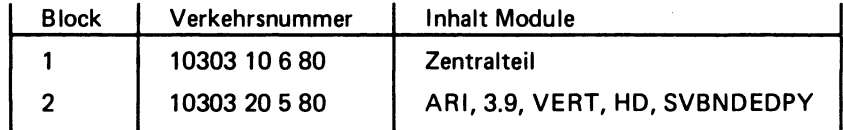

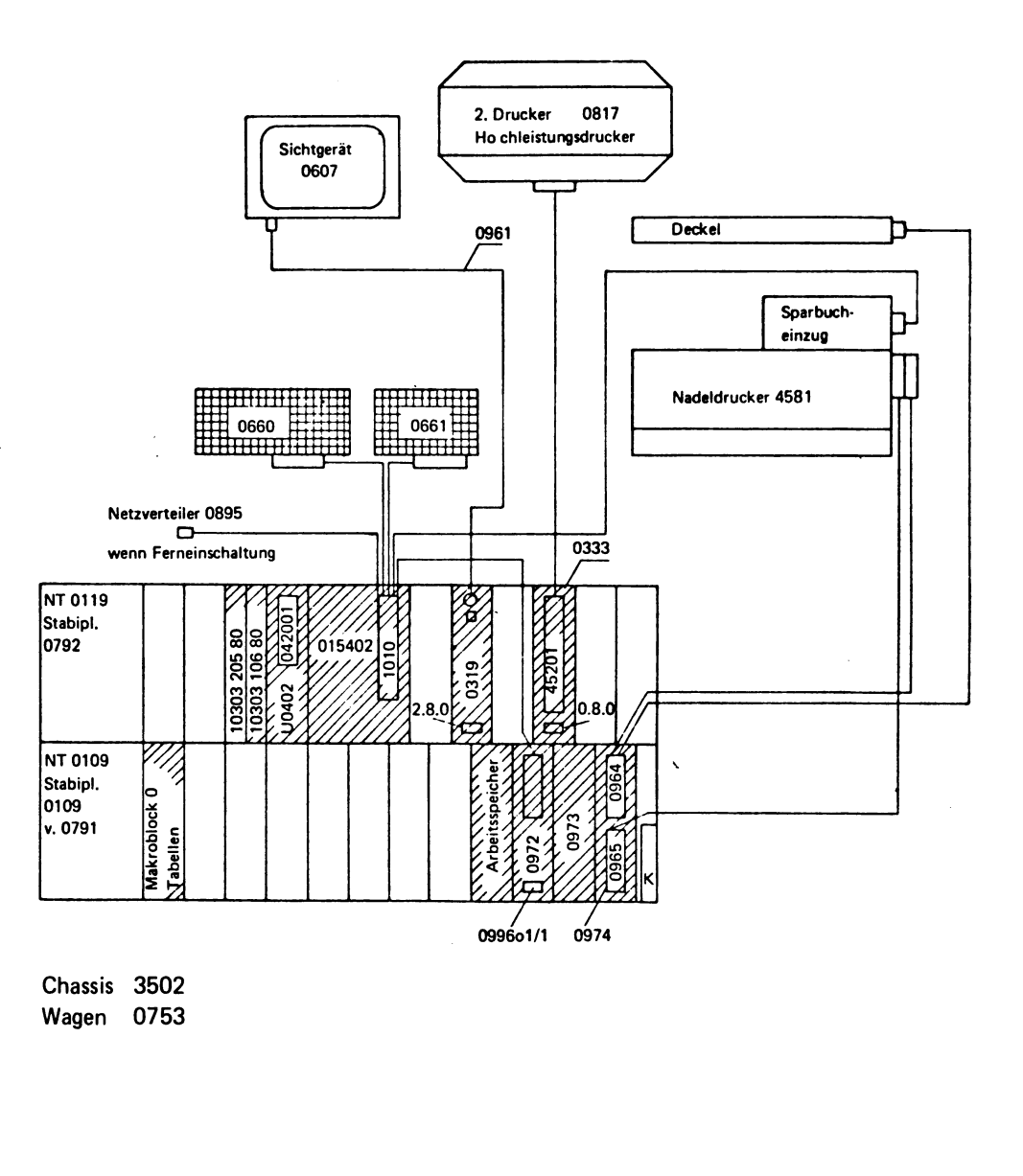

 $\ddot{\phantom{0}}$ 

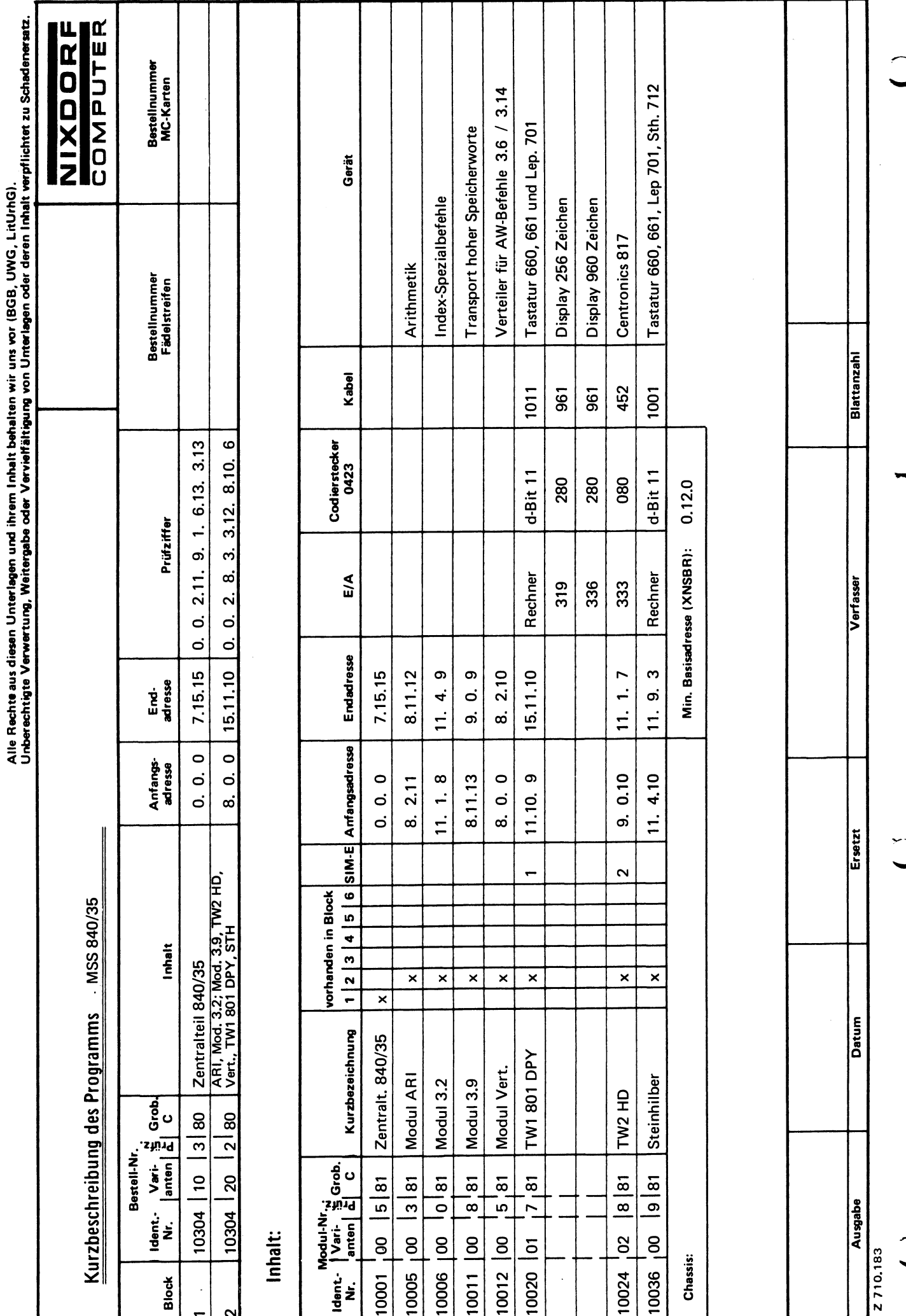

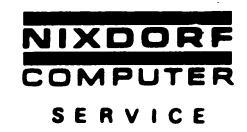

## **Fakturier-Version 1**

Die Fakturier-Version 1 besitzt als 1. Drucker den Drucker 0801 mit Steinhilbereinzug 0712. Auch der Einsatz des Druckers 0801 ohne Steinhilbereinzug und der Einsatz des Druckers 0800 ist möglich. Die Fakturier-Version 1 benötigt folgende Betriebsprogrammgrundausstattung:

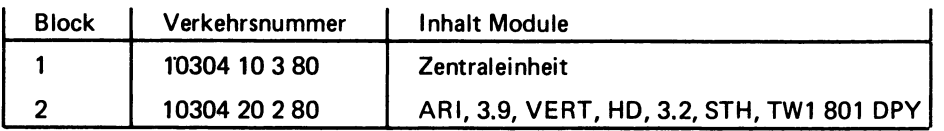

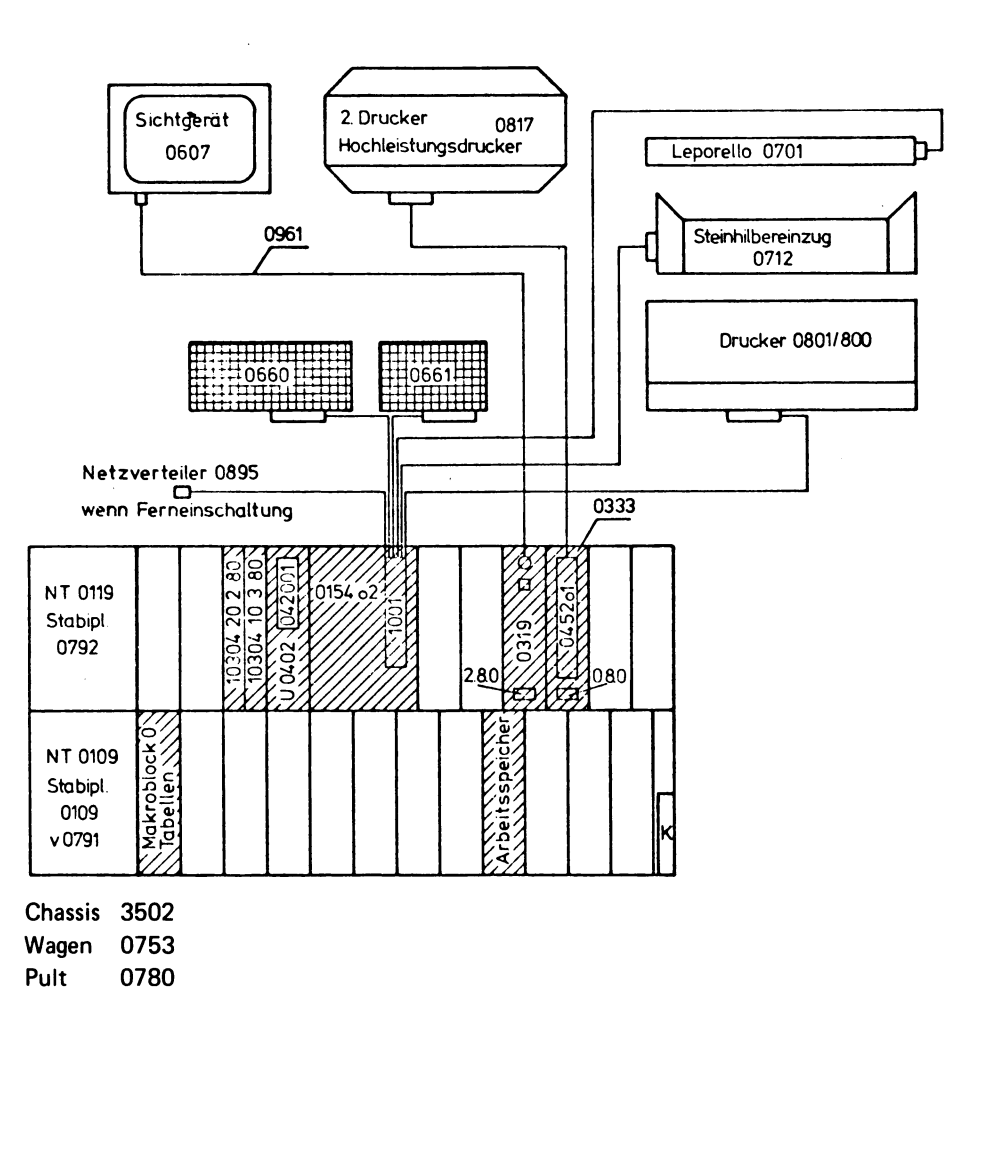

© NIXDORF COMPUTER AG<br>Diese Unterlagen sind ausschließlich für<br>Service-Zwecke bestimmt, Jede andere<br>Verwertung ist ausdrücklich untersagt.

Ì

 $\Omega$ 

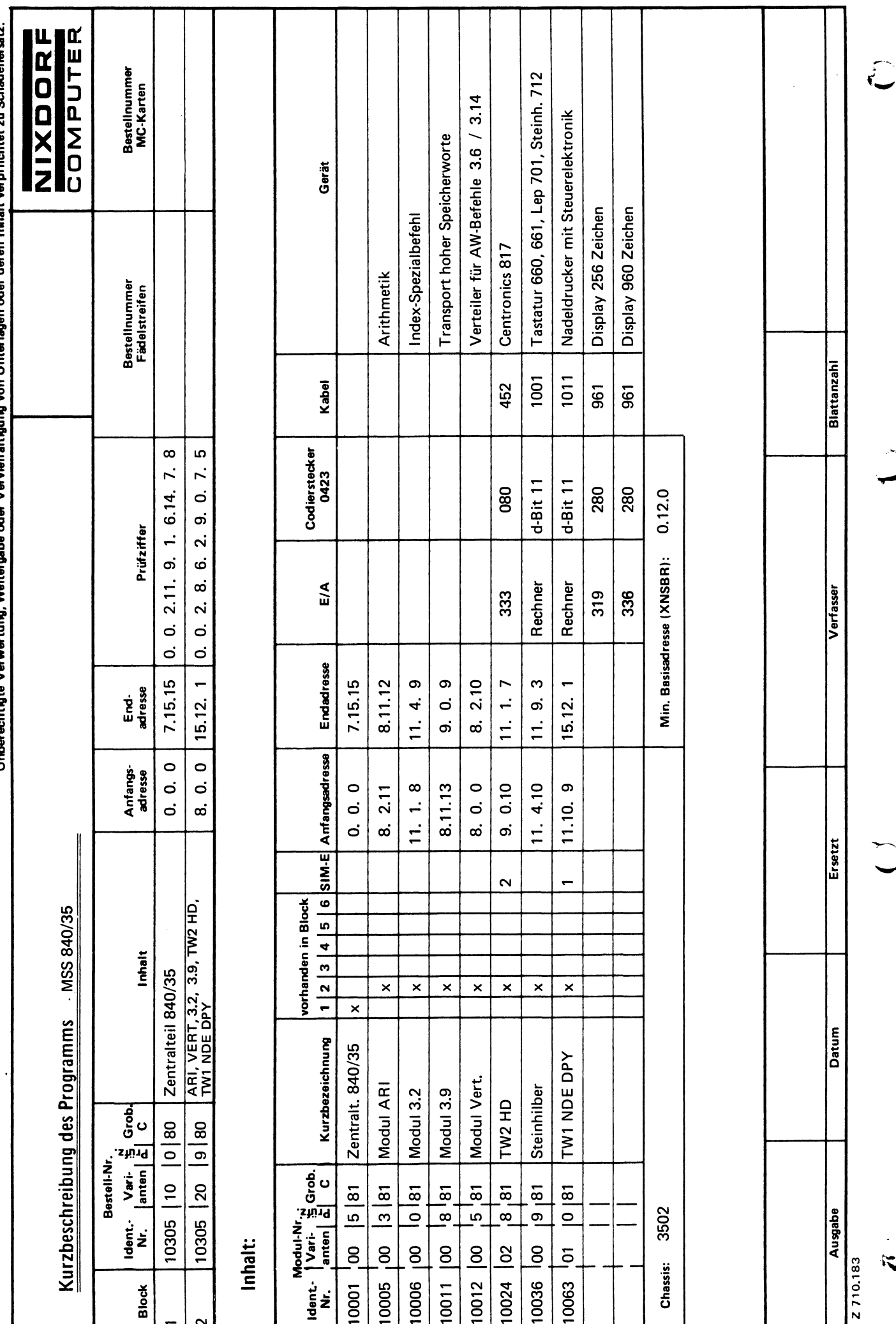

Alle Rechte aus diesen Unterlagen und ihrem Inhalt behalten wir uns vor (BGB, UWG, LitUrhG).<br>Licherechtiste Verwertung Weitersche oder Vervielfältigung von Unterlagen oder deren Inhalt veroflichtet zu Schedenerestz

Blatt-Nr. 1 Ident.-Nr.

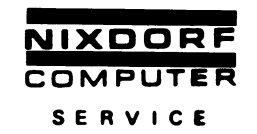

## **Fakturier-Version 2**

Die Fakturier-Version 2 hat als 1. Drucker den Nadeldrucker 4580 mit Steuerelektronik und benötigt folgende Betriebsprogrammgrundausstattung:

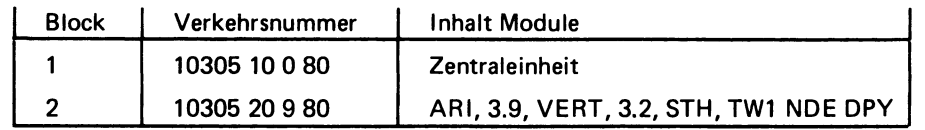

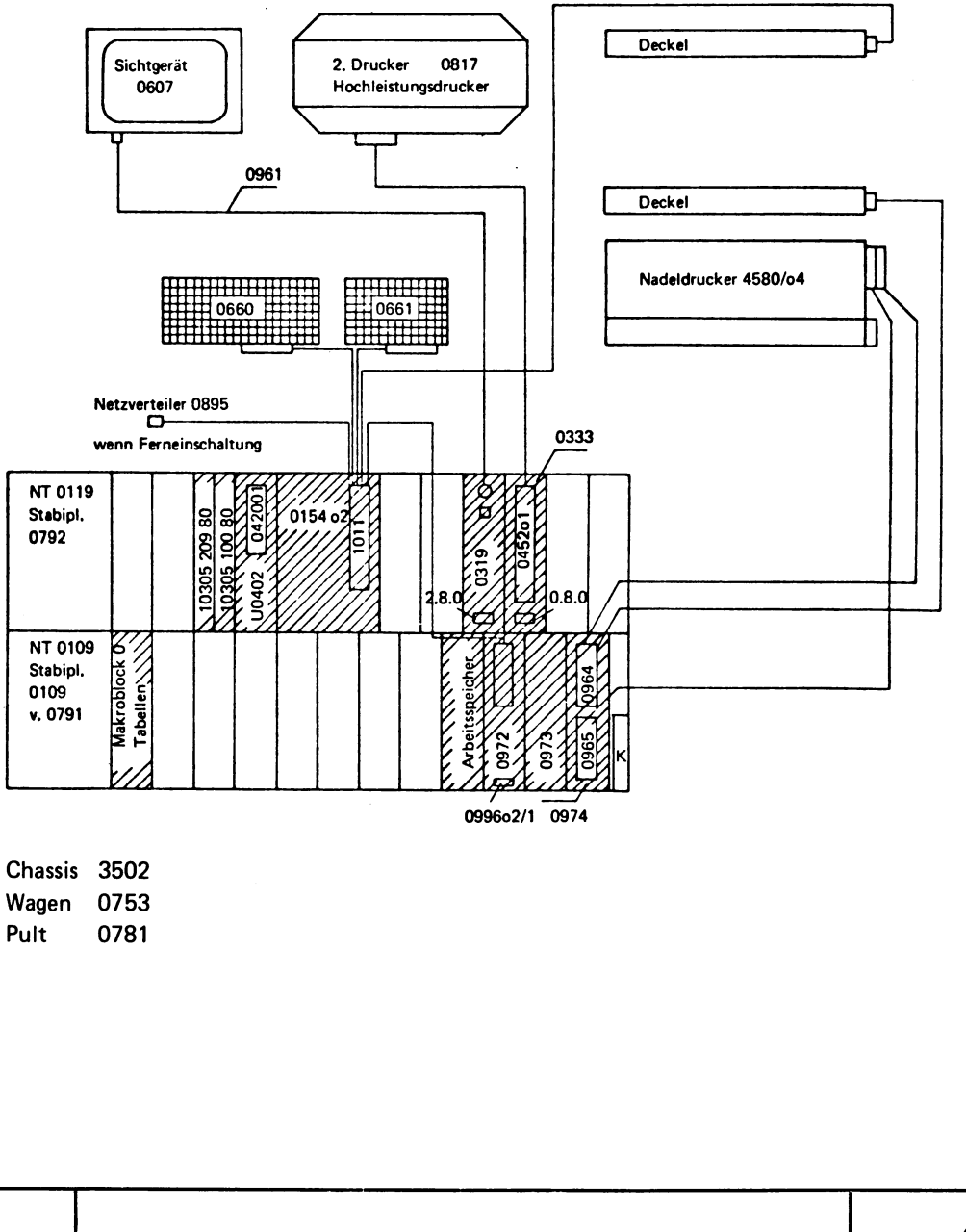

© NIXDORF COMPUTER AG<br>Diese Unterlagen sind ausschließlich für<br>Service-Zwecke bestimmt. Jede andere<br>Verwertung ist ausdrücklich untersagt.

 $\ddot{\phantom{a}}$ 

È

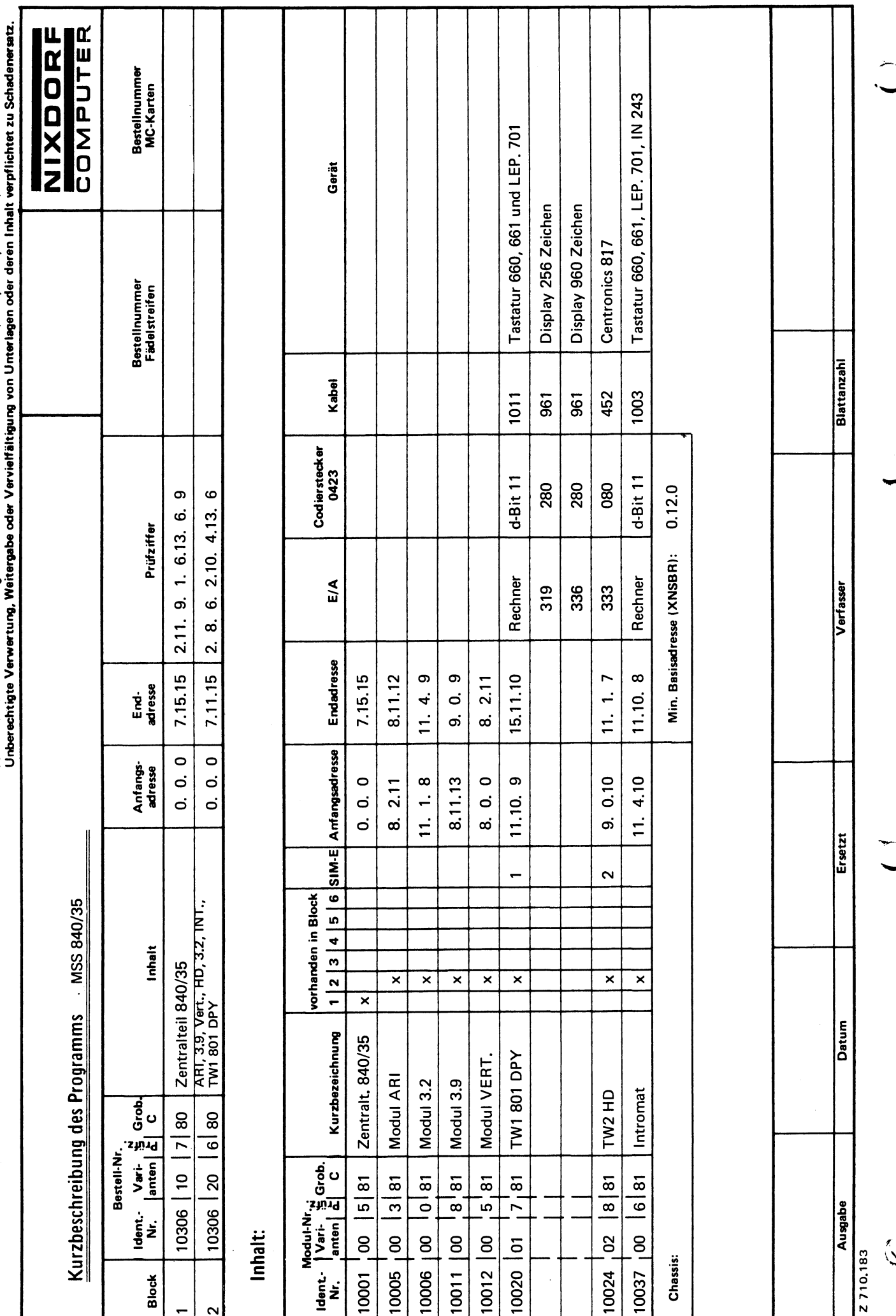

 $\hat{\mathbf{q}}_d$ 

milichtet با Alle Rechte aus diesen Unterlagen und ihrem Inhalt behalten wir uns vor (BGB, UWG, LitUrhG).<br>Linherechtigte Verwertung. Weitengsba oder Vervielfältigung von IInterlagen rider deren Inhalt varr<br>Linherechtigte Verwertung

 $\int_{-\infty}^{\infty}$  $\frac{1}{2}$  f

# Fakturier-Version 3

Die Fakturier-Version 3 hat als 1. Drucker den Drucker 0801 mit Intromat 0243. Auch der Betrieb mit Drucker 0801, aber ohne Intromat ist möglich, ebenso der Betrieb mit dem Drucker 0800 als erstem Drucker. Die Fakturier-Version 3 benötigt folgende Betriebsprogrammgrundausstattung:

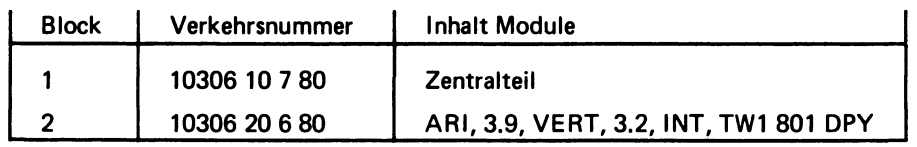

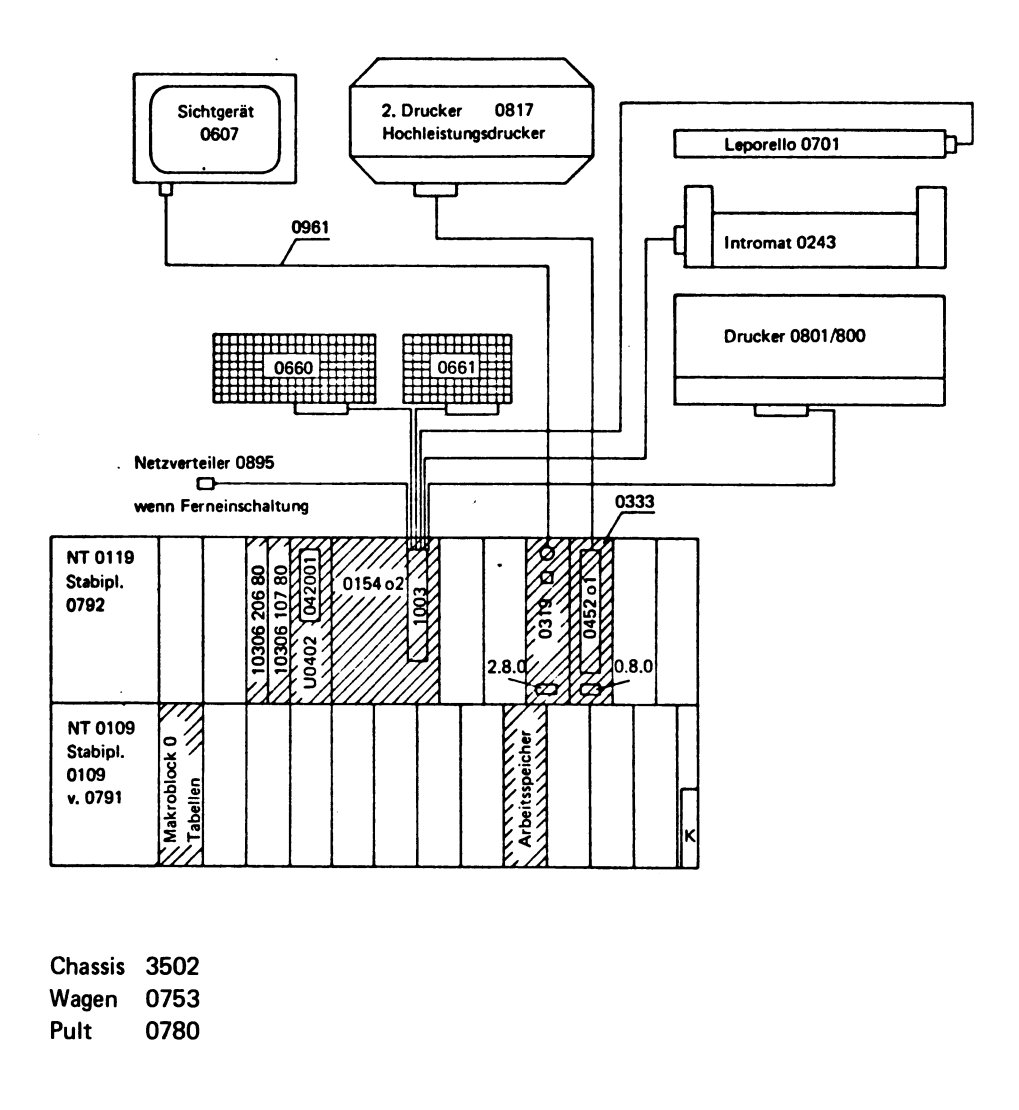

© NIXDORF COMPUTER AG<br>Diese Unterlagen sind ausschließlich für<br>Service-Zwecke bestimmt. Jede andere<br>Verwertung ist ausdrücklich untersagt.

 $\tilde{\mathcal{J}}$ 

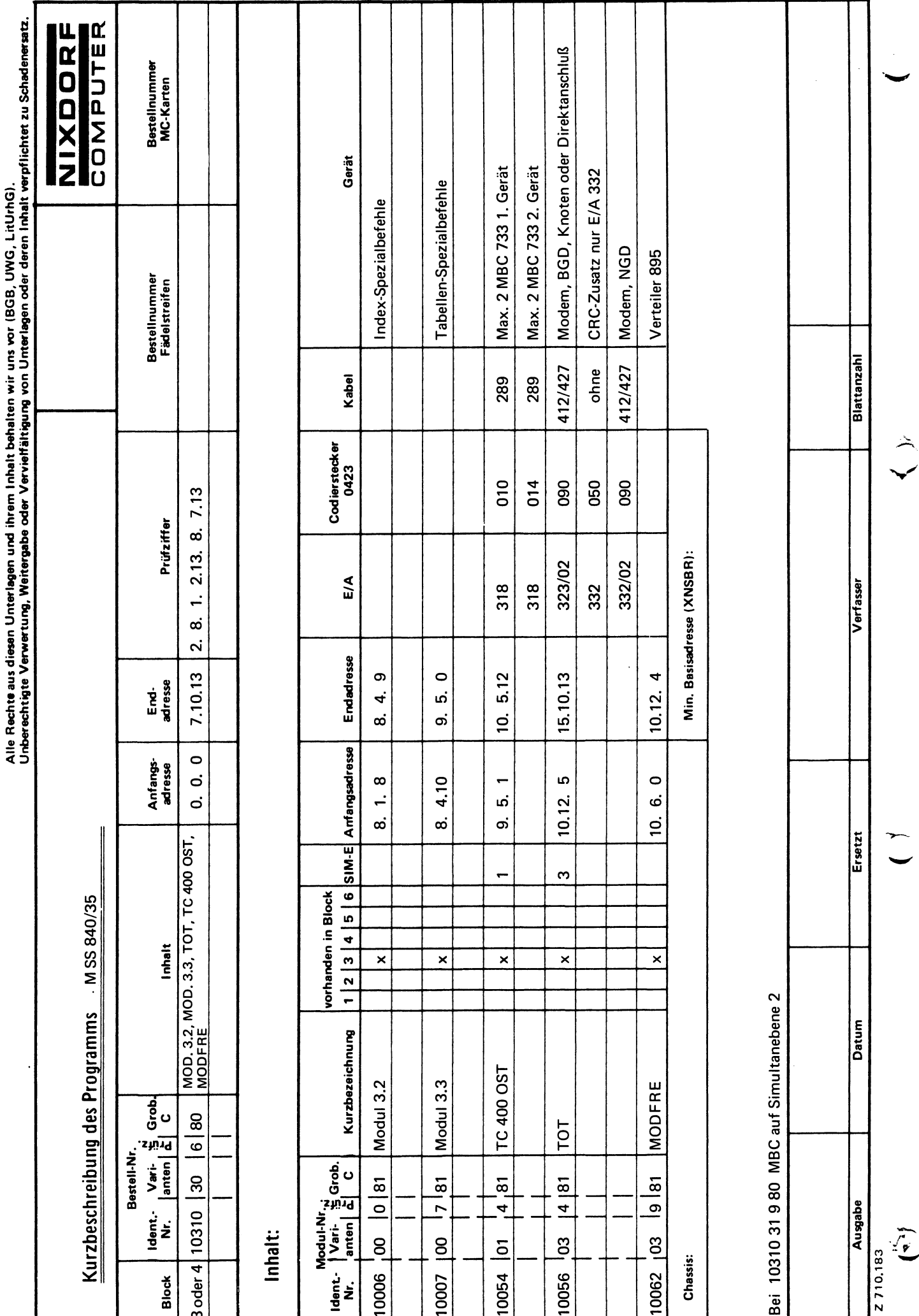

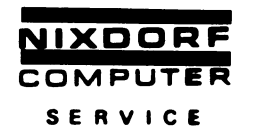

### Beschreibung der Ergänzungsblöcke  $3.6$

# Ergänzungsblock 10310 30 6 80

Dieser Ergänzungsblock kann an jede Grundversion als Block 3 oder 4 angegliedert werden. Er beinhaltet folgende Module:

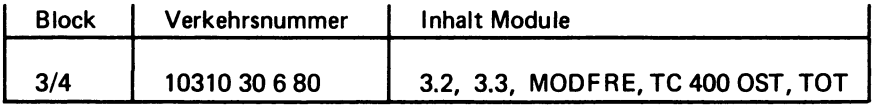

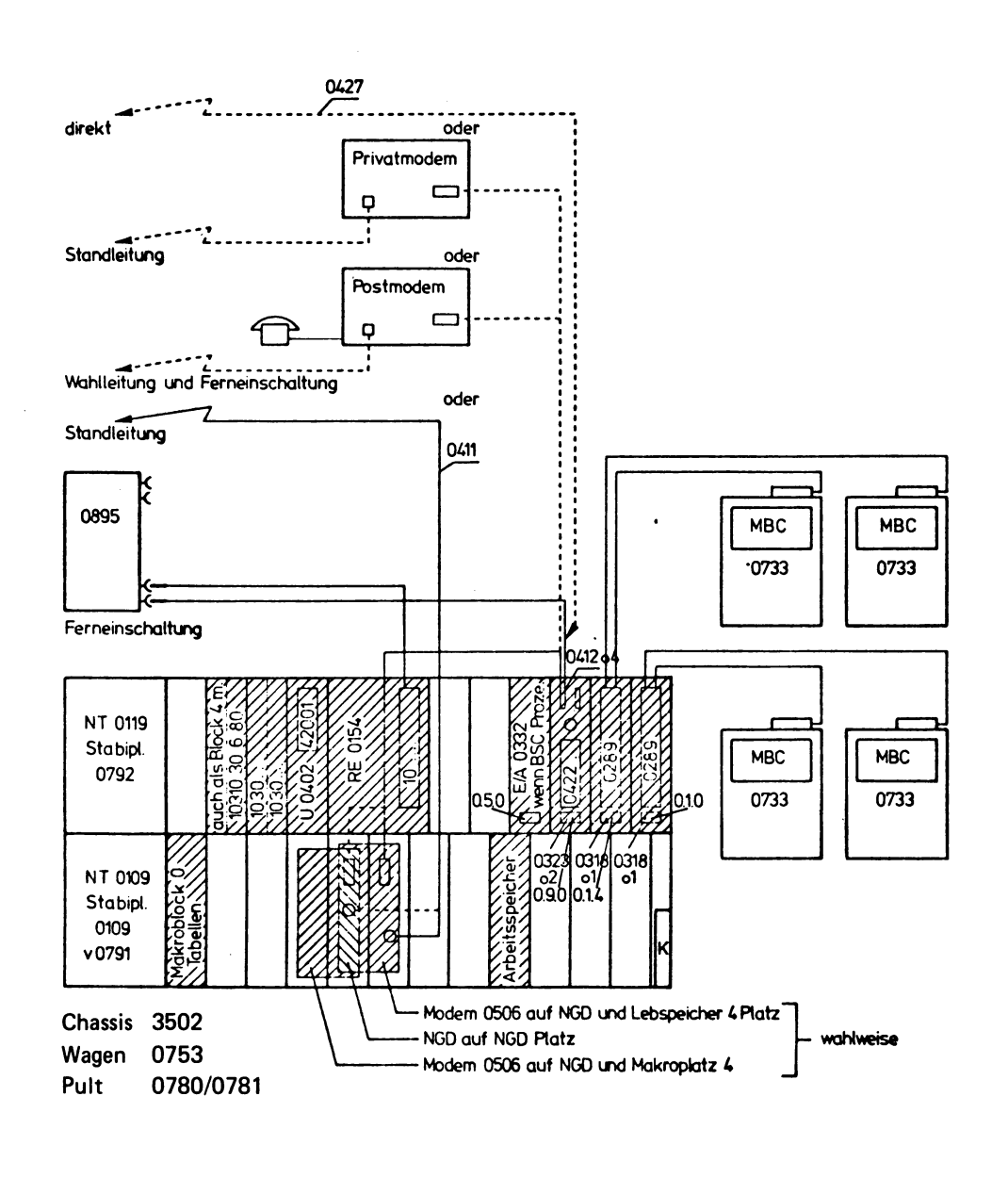

© NIXDORF COMPUTER AG<br>Diese Unterlagen sind ausschließlich für<br>Service-Zwecke bestimmt, Jede andere<br>Verwertung ist ausdrücklich untersagt.

4.74

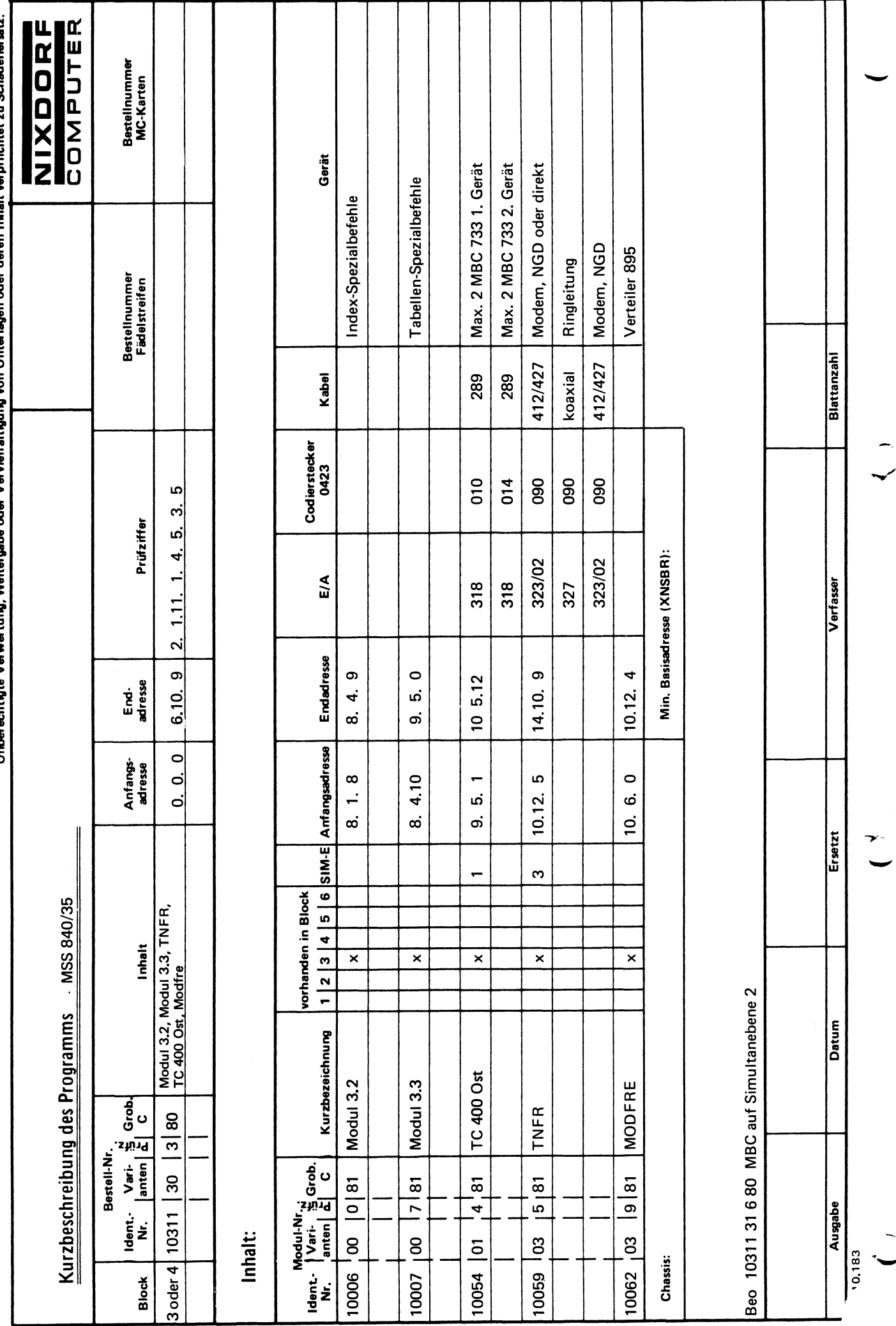

Alle Rechte aus diesen Unterlagen und ihrem Inhalt behalten wir uns vor (BGB, UWG, LitUrhG).<br>Unberechtigte Verwertung, Weitergabe oder Vervielfältigung von Unterlagen oder deren Inhalt verpflichtet zu Schadenersatz.

Blatt-Nr. 1 Ident,-Nr.

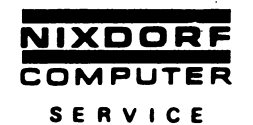

## Ergänzungsblock 10311 30 3 80

Dieser Ergänzungsblock kann an jede Grundversion angegliedert werden und beinhaltet folgende Module:

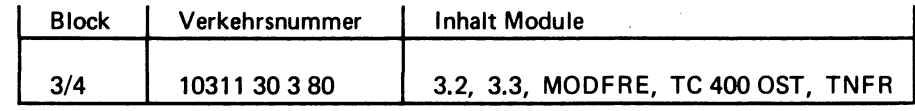

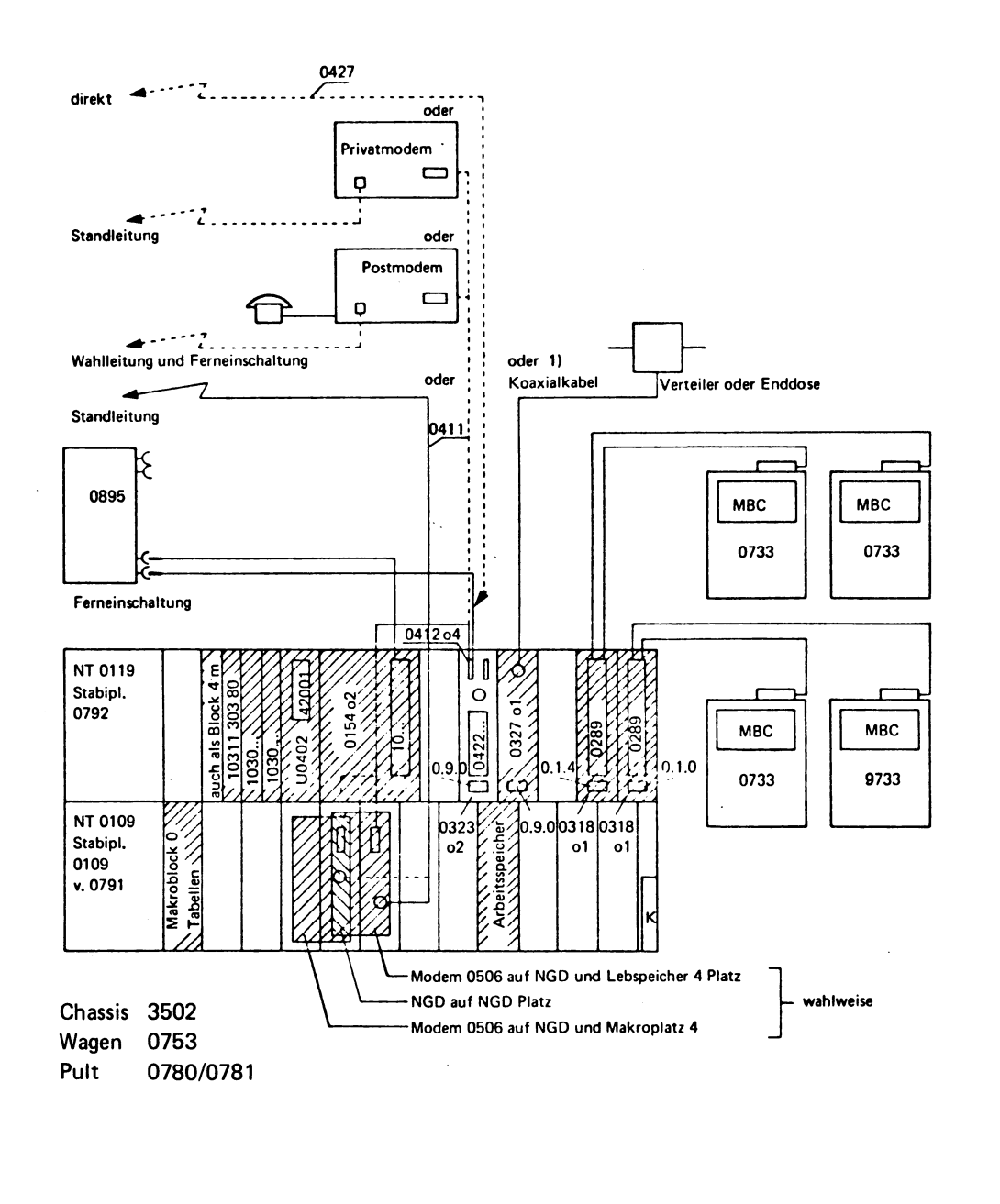

1) Datenübertragungen sind nur über die 0327 o1 oder die 0323 o2 möglich.<br>Die beiden Übertragungswege schließen sich gegenseitig aus.

© NIXDORF COMPUTER AG<br>Diese Unterlagen sind ausschließlich für<br>Service-Zwecke bestimmt. Jede andere<br>Verwertung ist ausdrücklich untersagt.

4.74

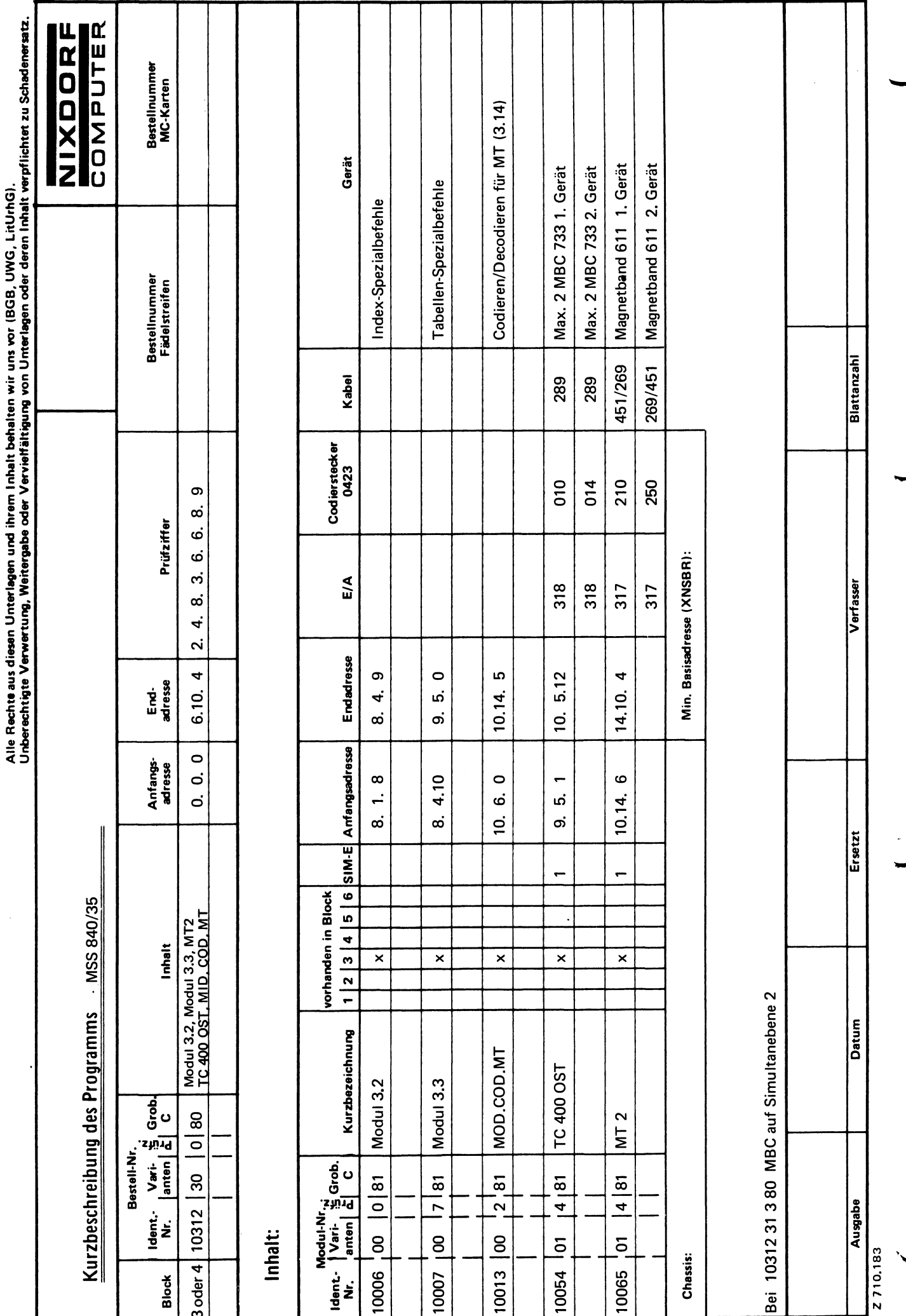

Blatt-Nr. 1 Ident,-Nr. ╱

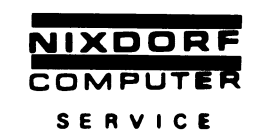

# Ergänzungsblock 10312 30 0 80

Dieser Ergänzungsblock kann an jede Grundversion angegliedert werden und beinhaltet folgende Module:

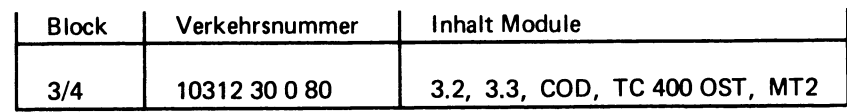

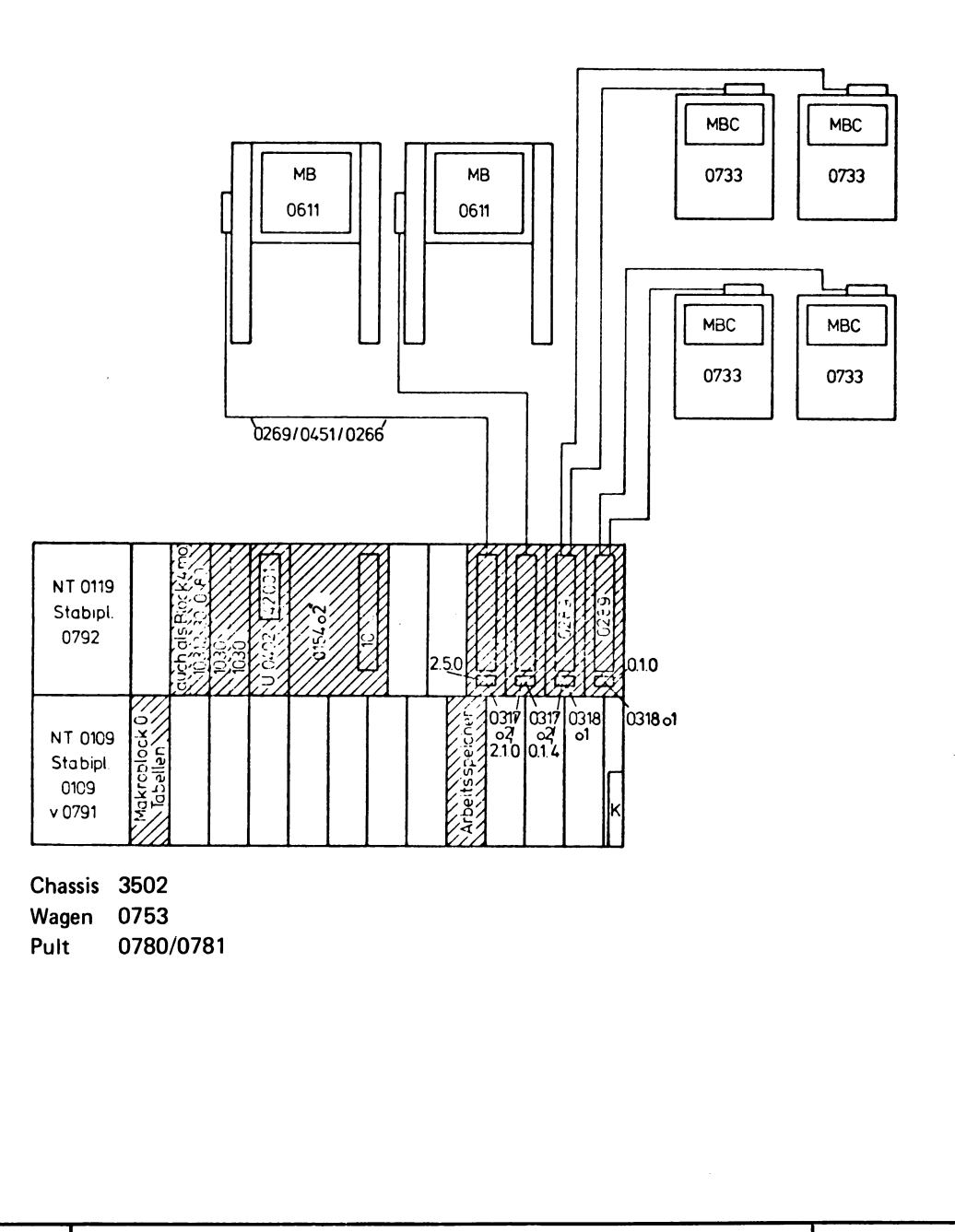

 $\bar{\mathcal{A}}$ 

جيب

 $\ddot{\phantom{0}}$ 

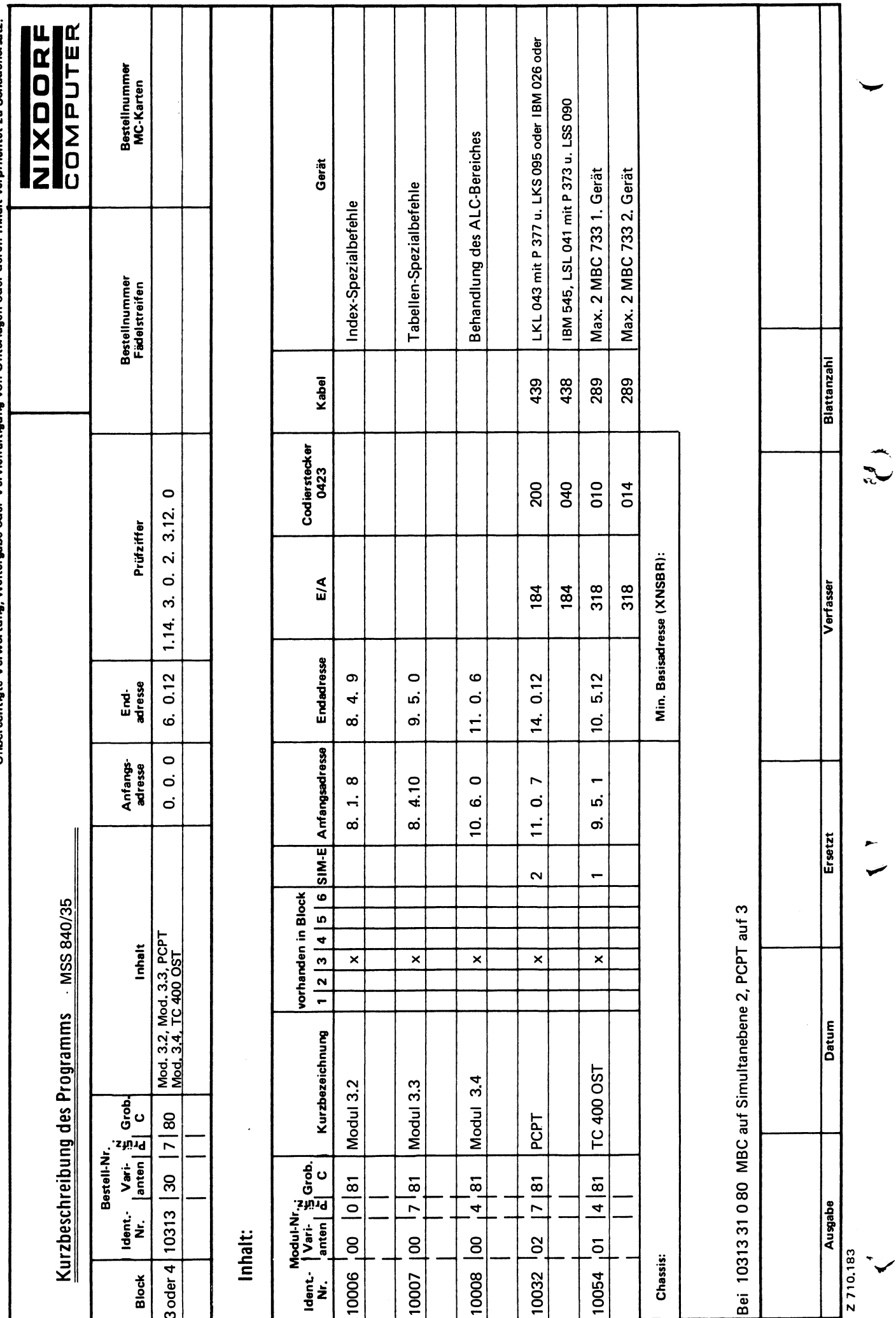

Alle Rechte aus diesen Unterlagen und ihrem Inhalt behalten wir uns vor (BGB, UWG, LitUrhG).<br>Unberechtigte Verwertung, Weitergabe oder Vervielfältigung von Unterlagen oder deren Inhalt verpflichtet zu Schadenersatz

Blatt-Nr. 1 Ident.-Nr.

58

 $\ll_{\chi_{\mathcal{N}}}$ 

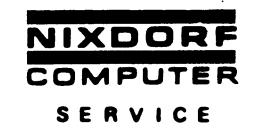

# Ergänzungsblock 10313 30 7 80

Dieser Ergänzungsblock kann an jede Grundversion angegliedert werden und beinhaltet folgende Module:

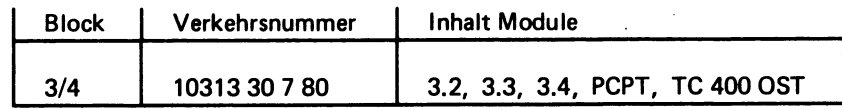

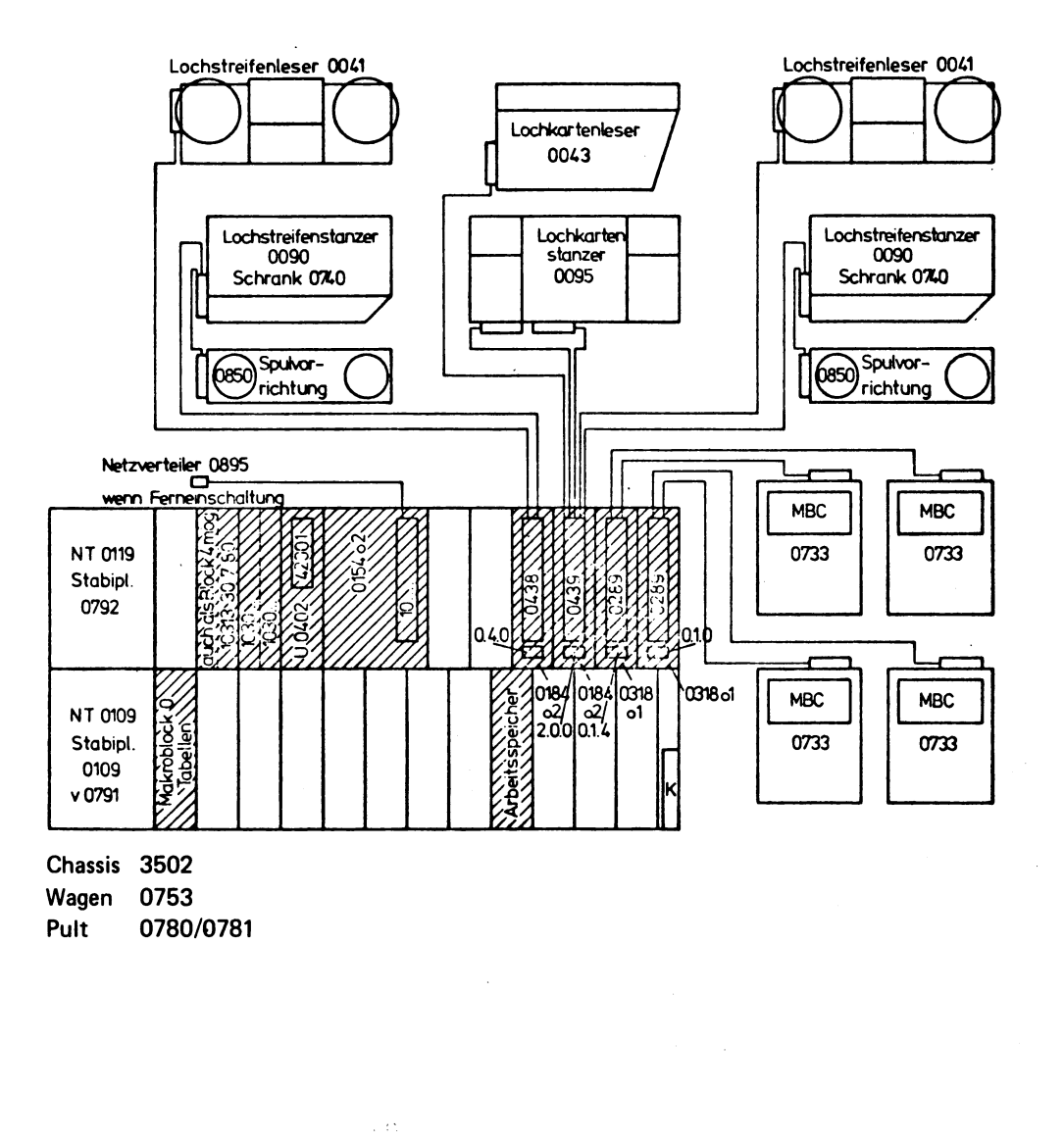

 $\blacktriangledown$ 

 $\mathbb{C}$ 

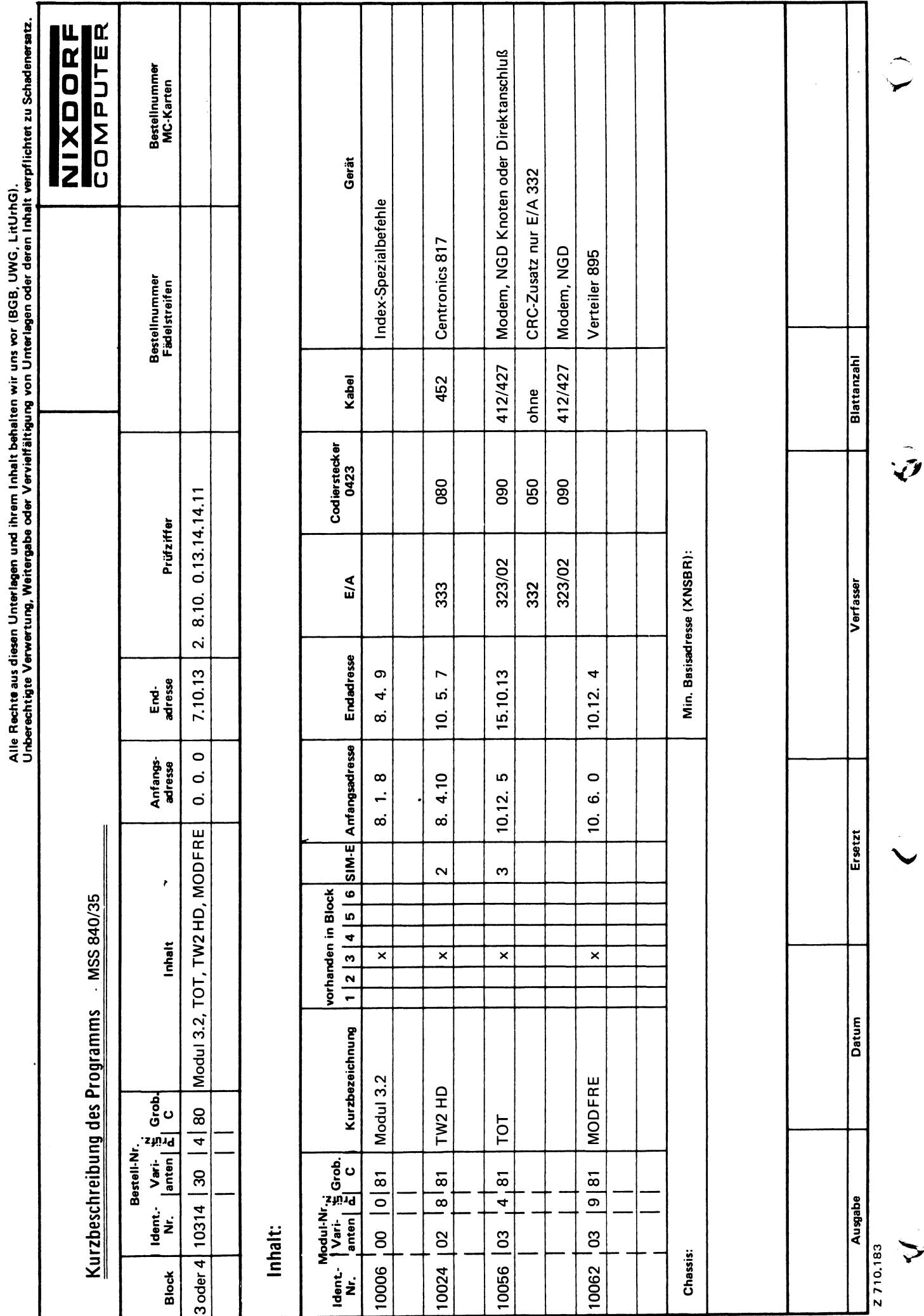

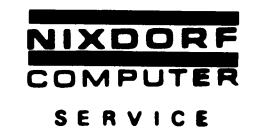

## Ergänzungsblock 10314 30 4 80

Dieser Ergänzungsblock kann an jede Grundversion als Block 3 oder 4 angegliedert werden. Wenn der HD-Drucker angesteuert werden soll und sich das HD-Modul nicht im Block 2 befindet, muß dieser Ergänzungsblock auf dem Platz 3 Stehen.

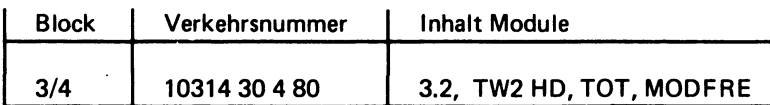

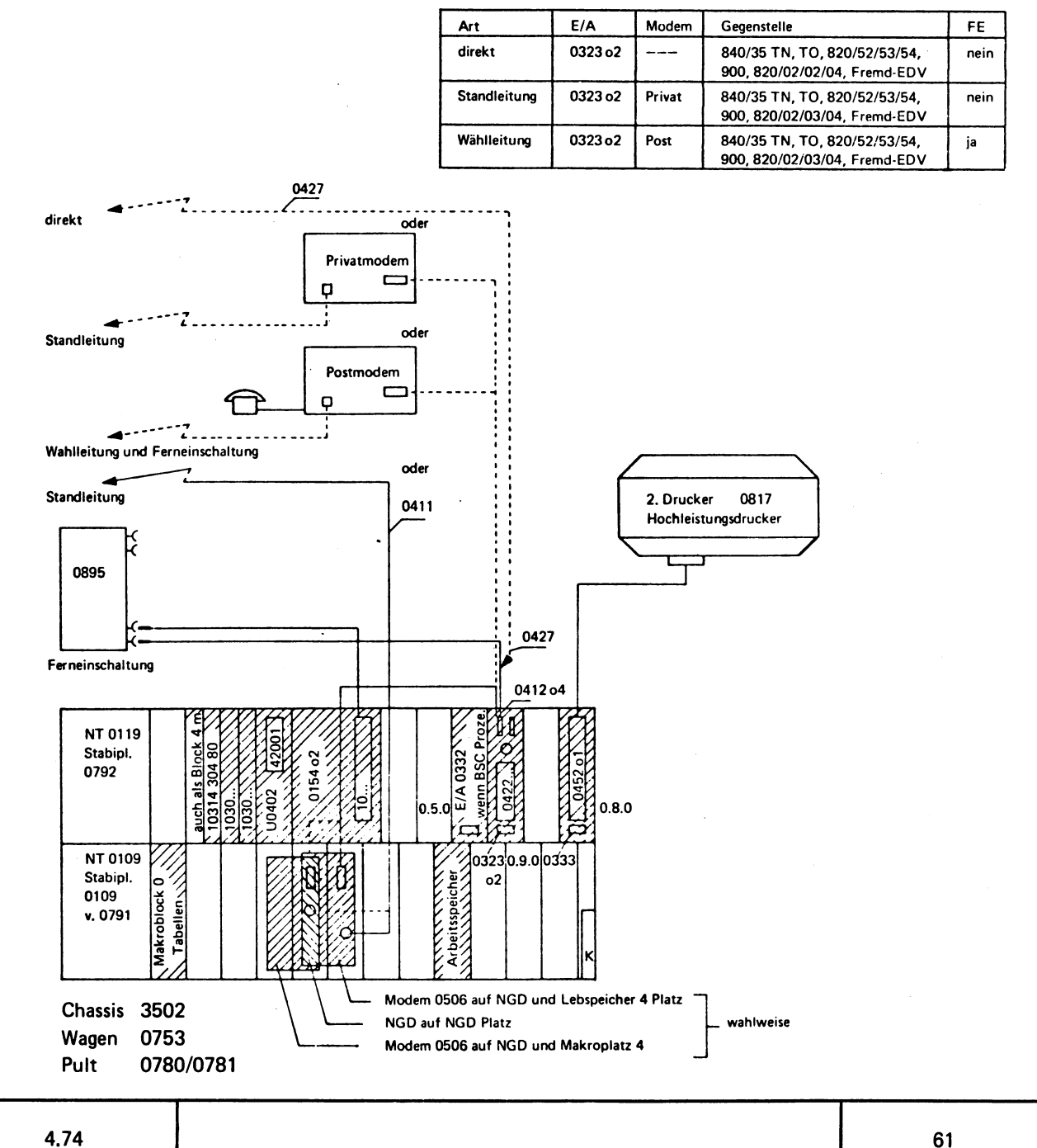

© NIXDORF COMPUTER AG<br>Diese Unterlagen sind ausschließlich für<br>Service-Zwecke bestimmt. Jede andere<br>Verwertung ist ausdrücklich untersagt.

4.74

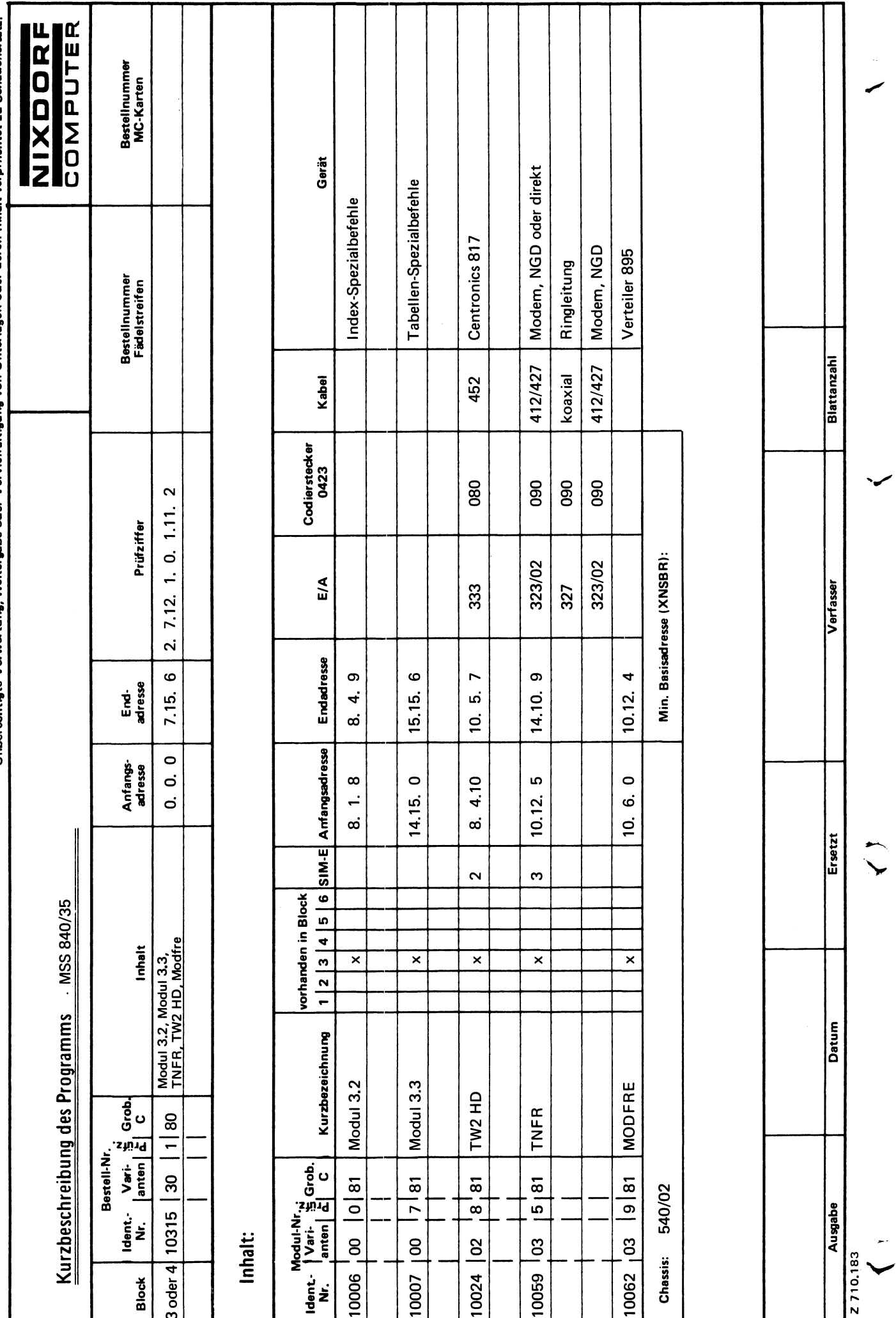

Alle Rechte aus diesen Unterlagen und ihrem Inhalt behalten wir uns vor (BGB, UWG, LitUrhG).<br>Unberechtigte Verwertung, Weitergabe oder Vervielfältigung von Unterlagen oder deren Inhalt verpflichtet zu Schadenersatz.

# Ergänzungsblock 10315 30 180

Dieser Ergänzungsblock kann an jede Grundversion als Block 3 oder 4 angegliedert werden. Wenn der HD-Drucker angesteuert werden soll und sich das HD-Modul nicht im Block 2 befindet, muß dieser Ergänzungsblock auf dem Platz 3 stehen.

Art

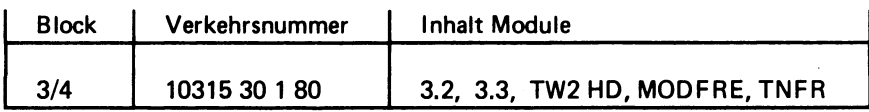

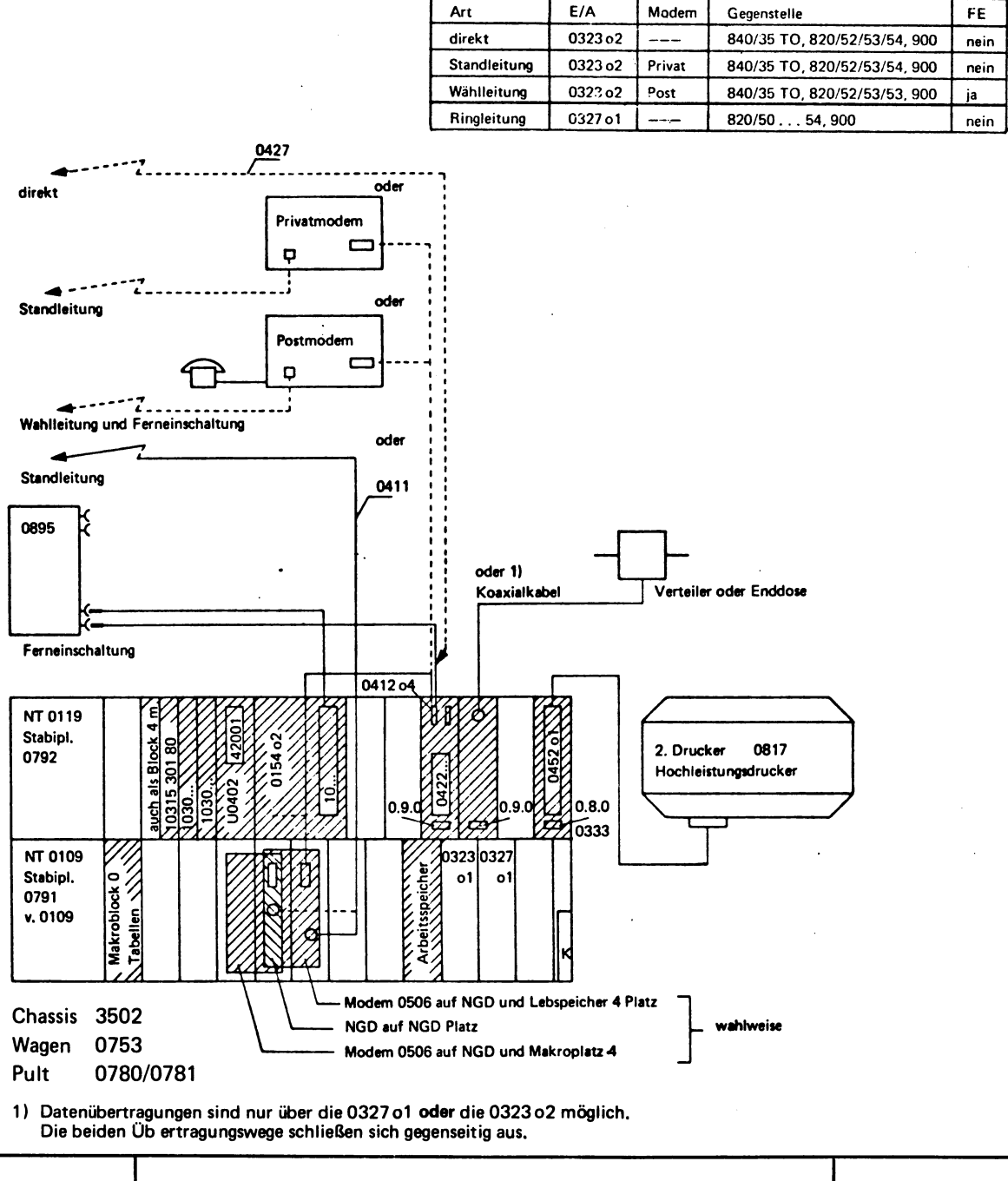

© NIXDORF COMPUTER AG<br>Diese Unterlagen sind ausschließlich für<br>Service-Zwecke bestimmt. Jede andere<br>Verwertung ist ausdrücklich untersagt.

4,74

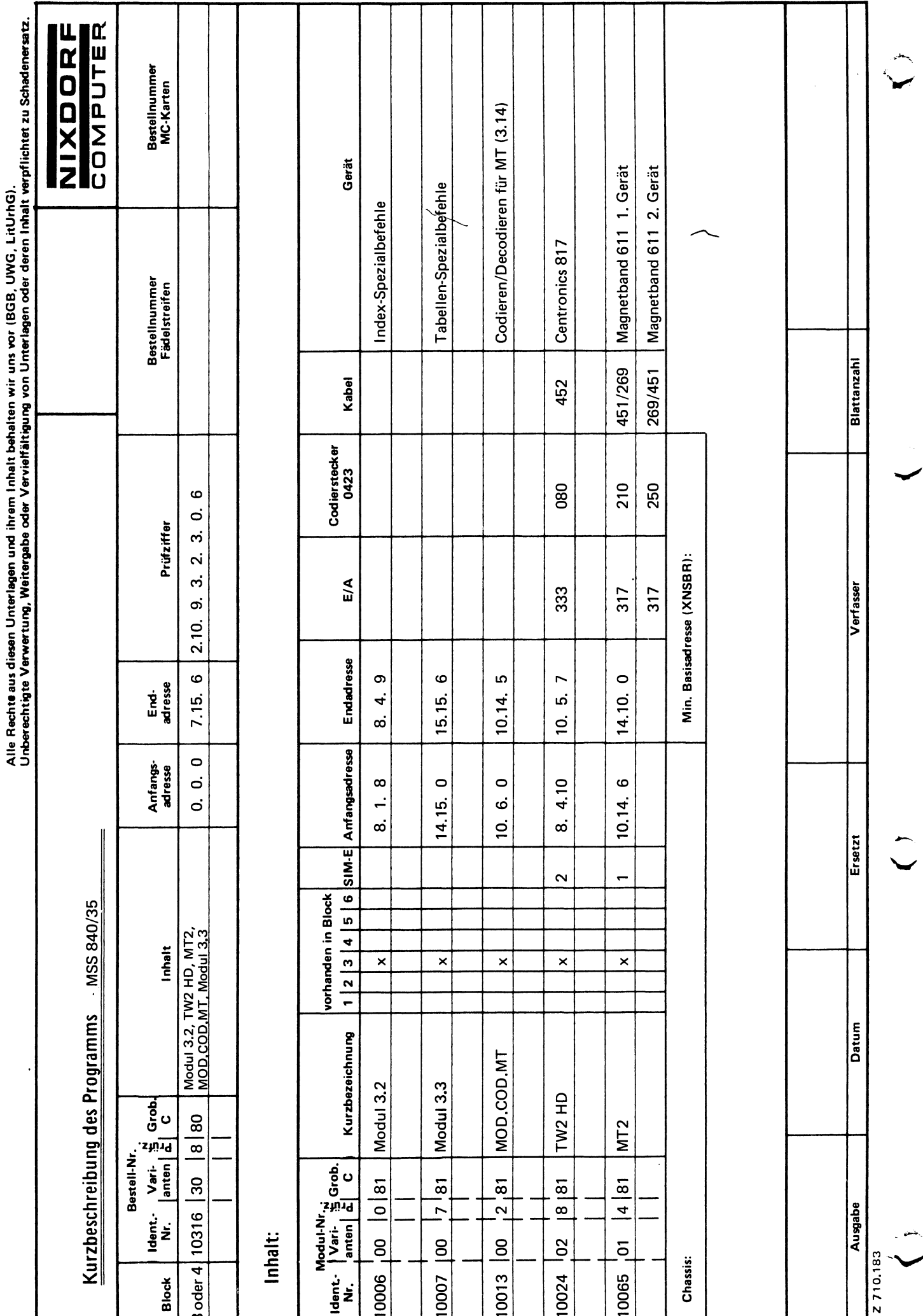

64

Blatt-Nr. 1 Ident.-Nr.

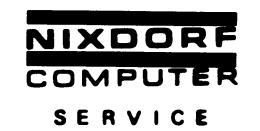

 $\ddot{\phantom{a}}$ 

## Ergänzungsblock 10316 30 8 80

Dieser Ergänzungsblock kann an jede Grundversion angegliedert werden. Wenn der HD-Drucker angesteuert werden soll und sich das HD-Modul nicht im Block 2 befindet, so muß dieser Ergänzungsblock auf dem Platz 3 stehen.

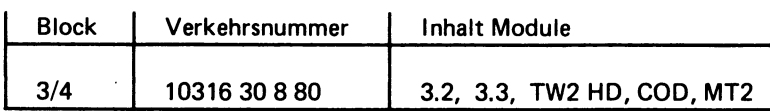

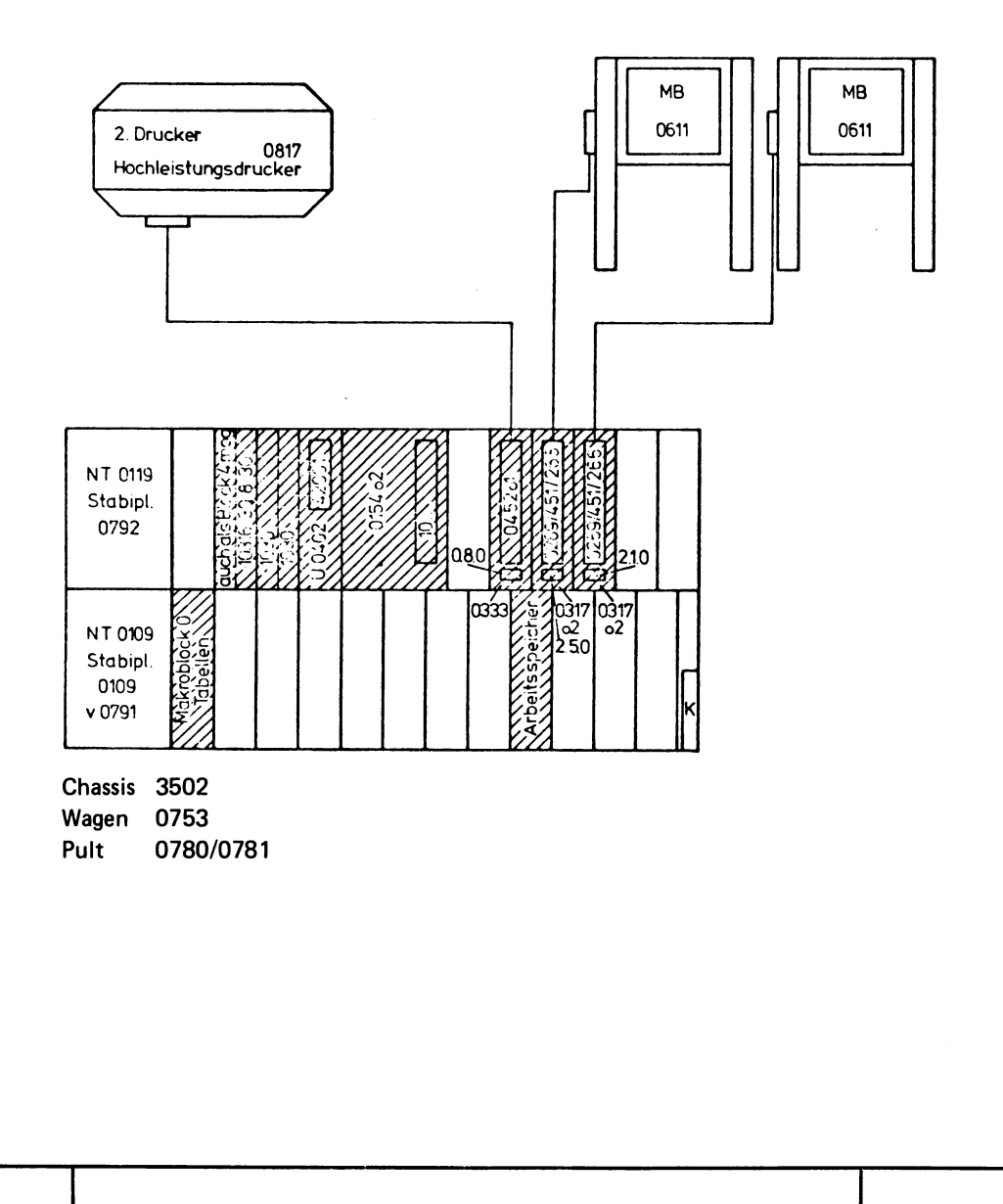

 $\ddot{\phantom{0}}$ 

 $\sqrt{r}$ 

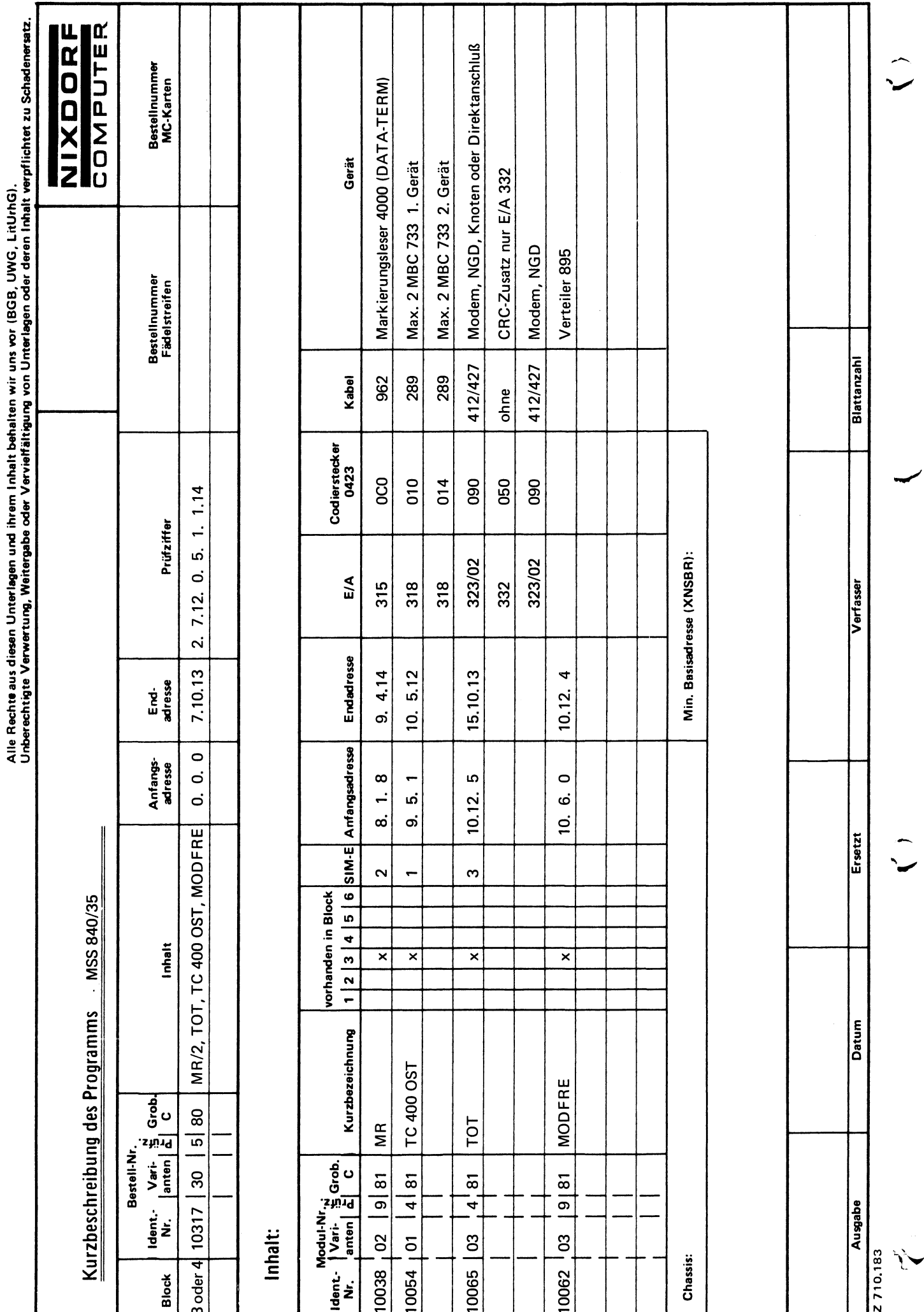
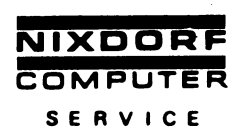

#### Ergänzungsblock 10317 30 5 80

Dieser Ergänzungsblock kann an jede Grundversion als Block 3 oder 4 angegliedert werden und beinhaltet folgemde Module:

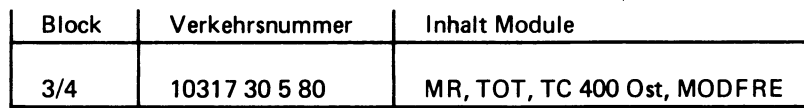

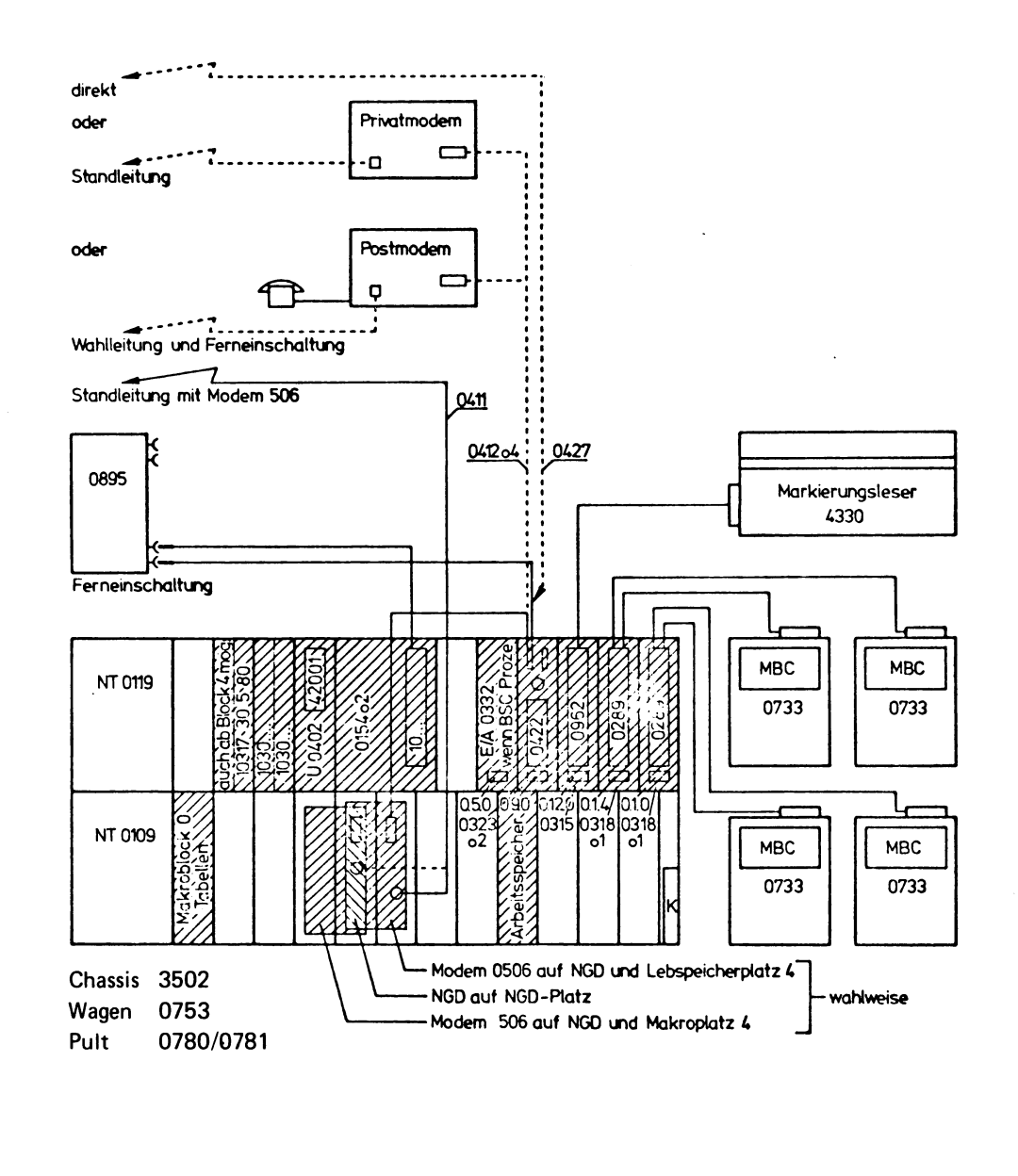

4,74

الركب

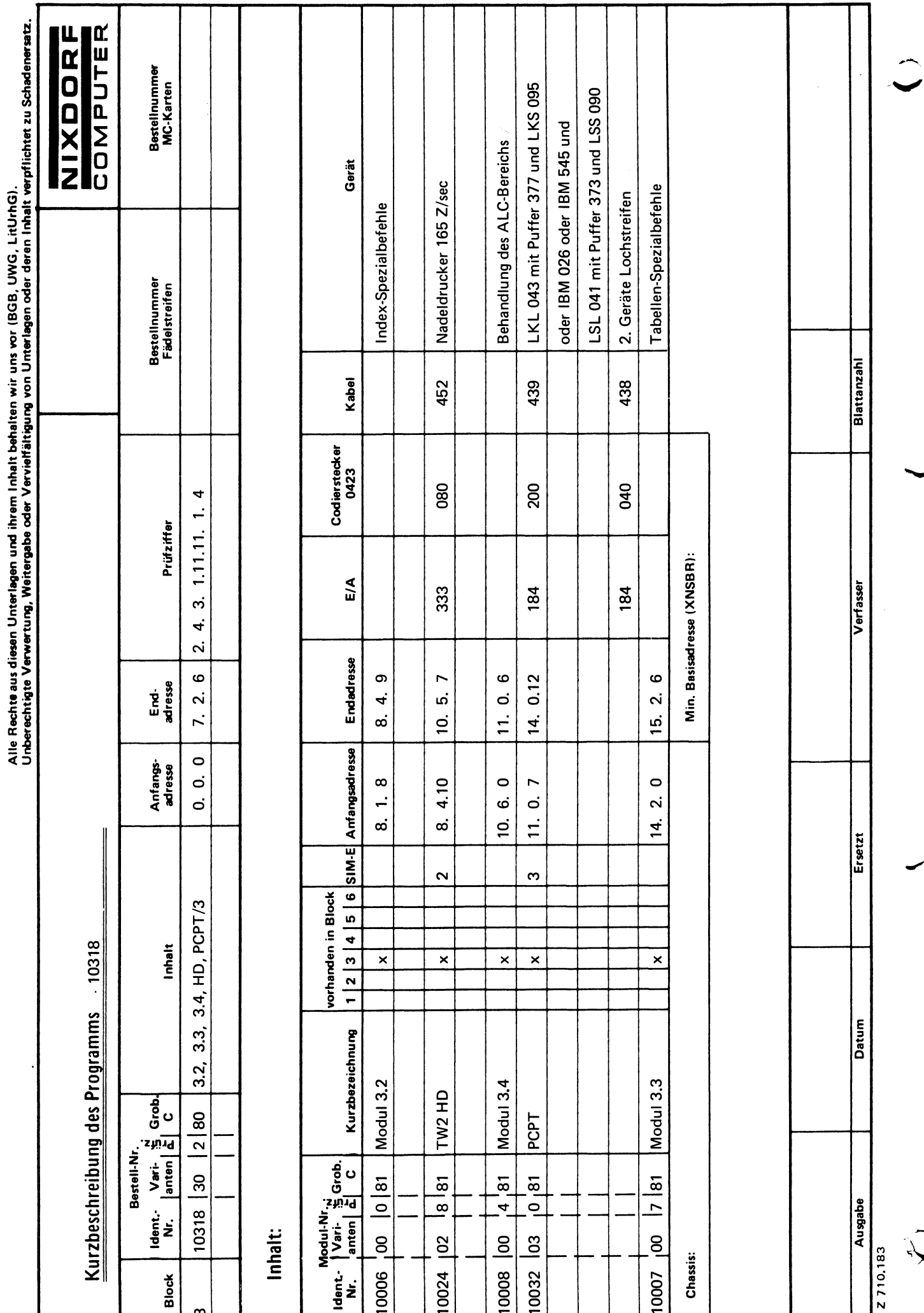

 $\overline{a}$ 

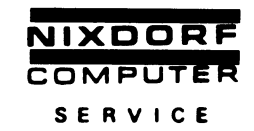

#### Ergänzungsblock 10318 30 2 80

Dieser Ergänzungsblock kann an jede Grundversion angegliedert werden und beinhaltet folgende Module:

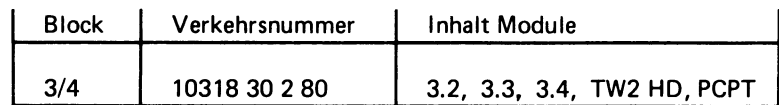

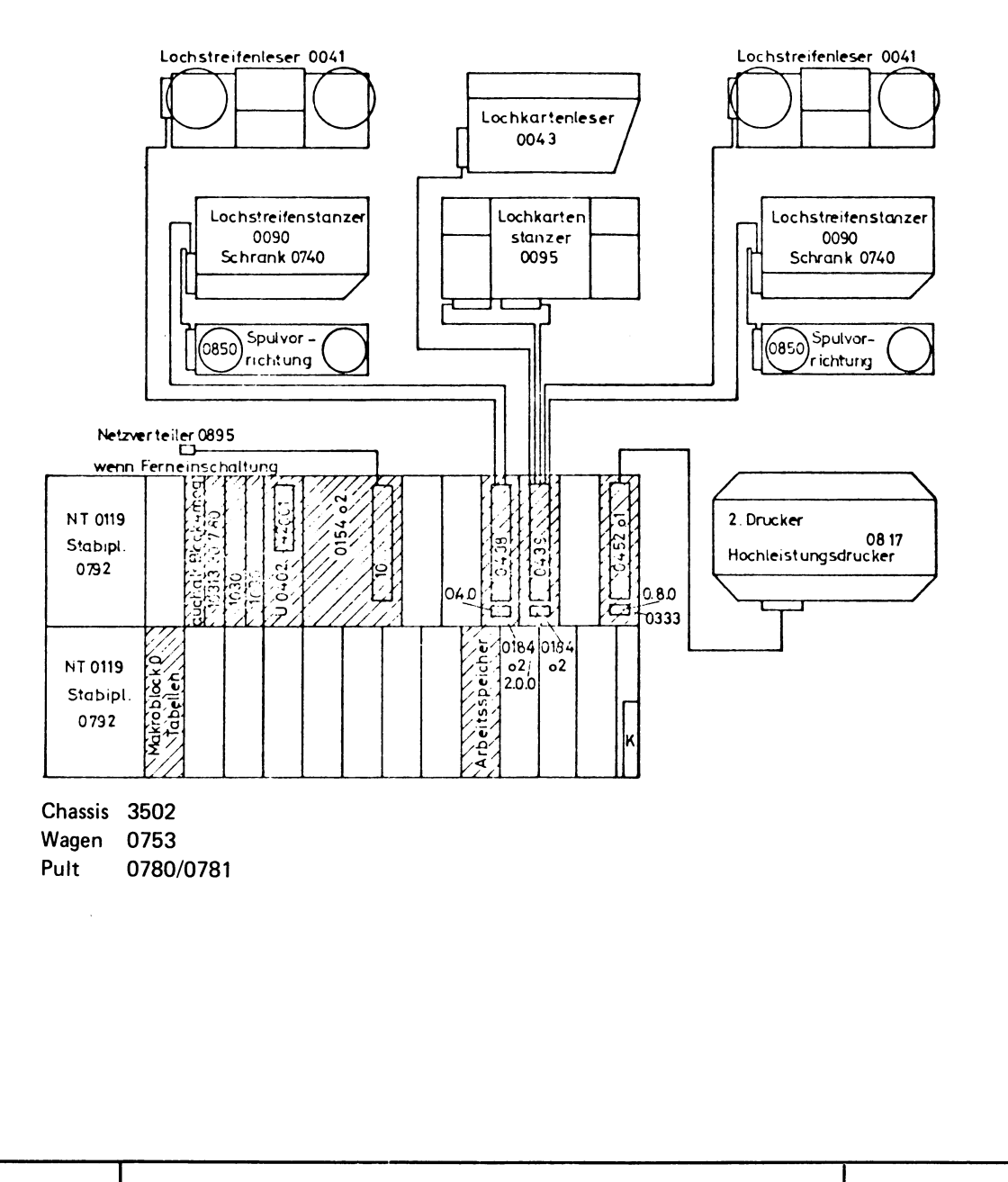

© NIXDORF COMPUTER AG<br>Diese Unterlagen sind ausschließlich für<br>Service-Zwecke bestimmt. Jede andere<br>Verwertung ist ausdrücklich untersagt.

4.74

 $\ddot{\phantom{a}}$ 

 $x_i$ 

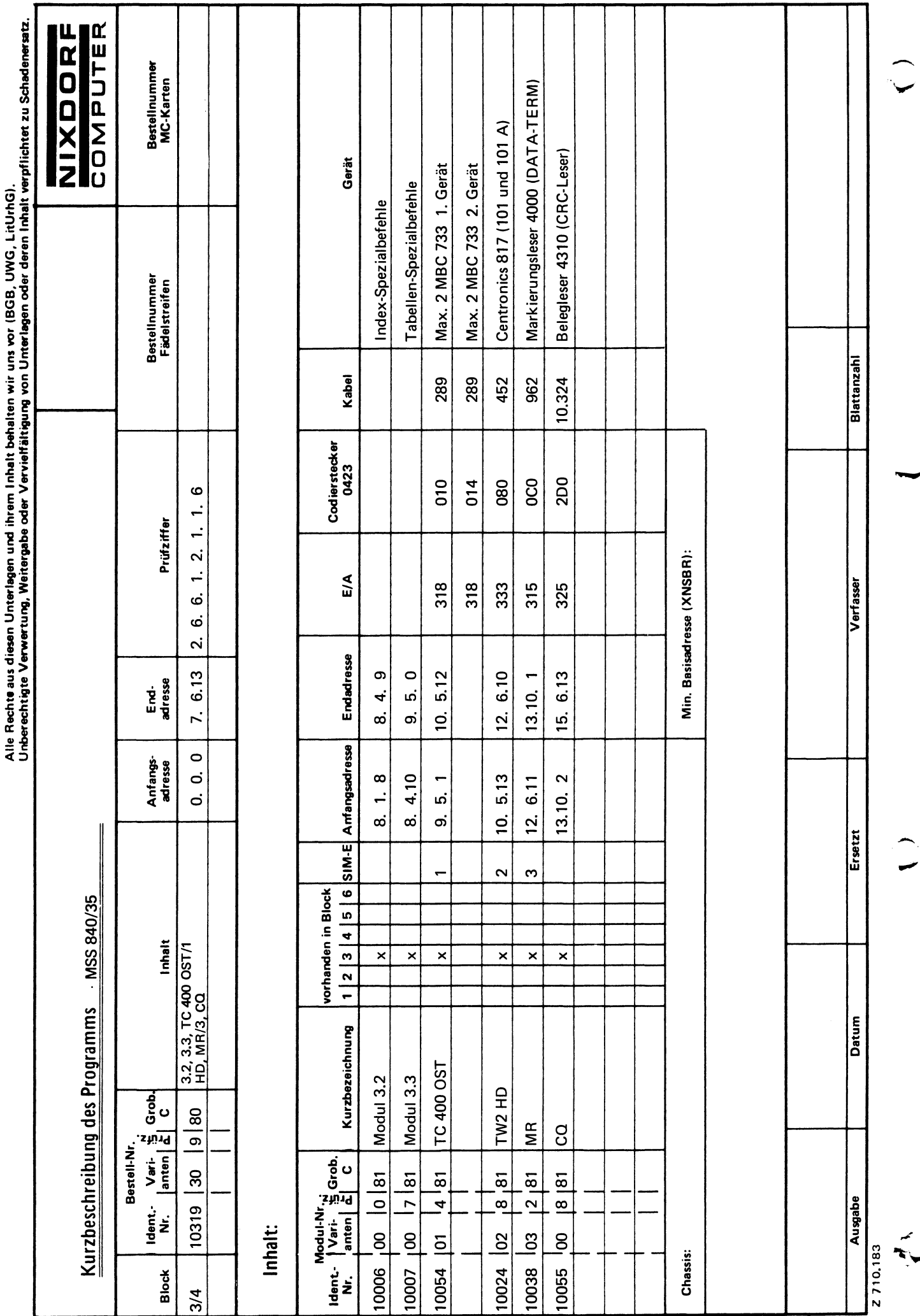

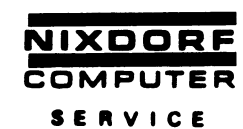

 $\ddot{\phantom{a}}$ 

#### Ergänzungsblock 10319 30 9 80

Dieser Ergänzungsblock kann an jede Grundversion als Block 3 oder 4 angegliedert werden. Wenn der HD-Drucker angesteuert werden soll und das HD-Modul sich nicht im Block 2 befindet, muß dieser Ergänzungsblock auf dem Platz 3 stehen.

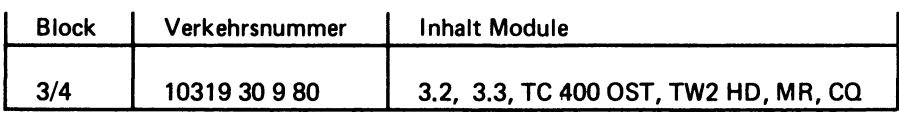

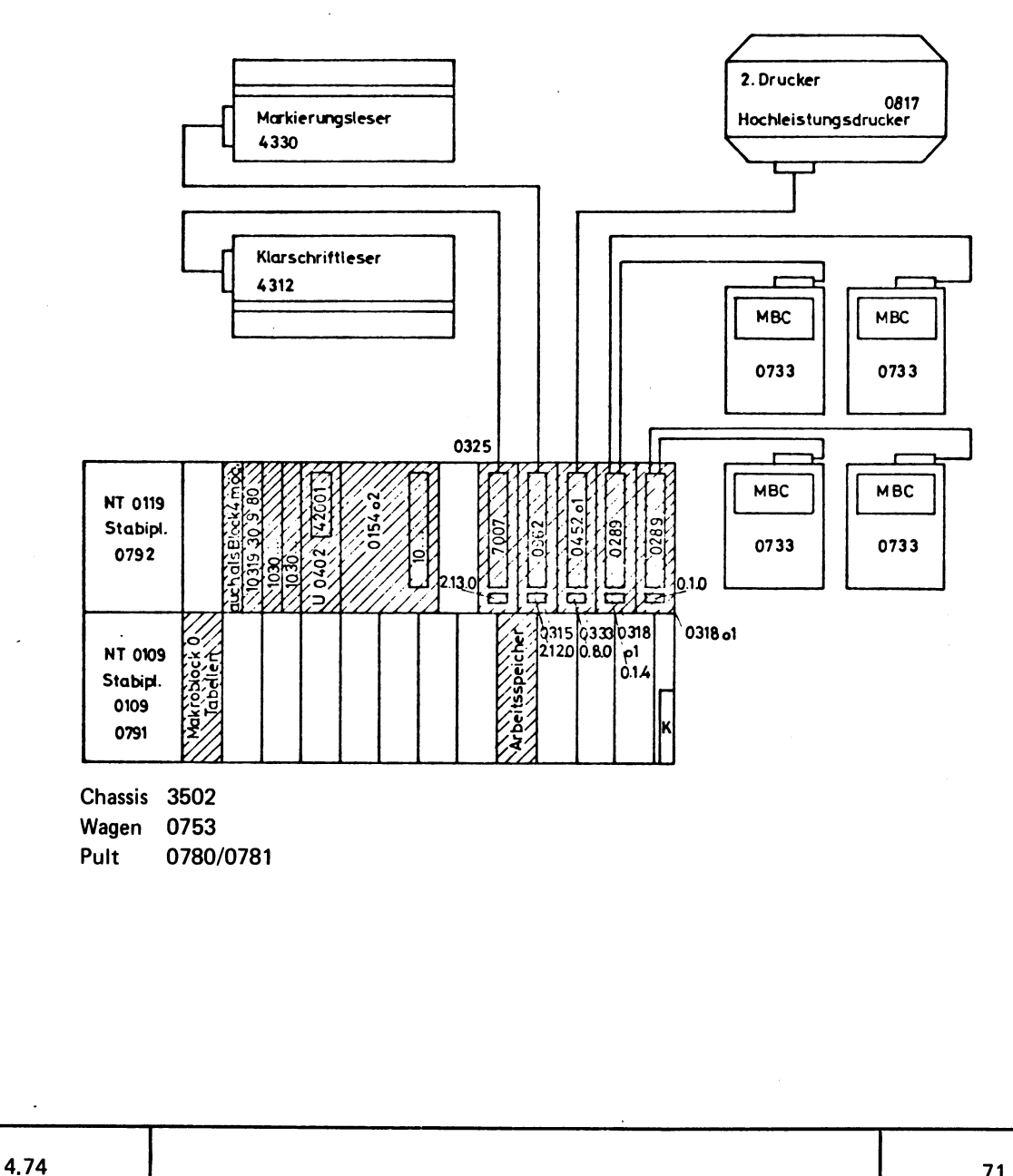

© NIXDORF COMPUTER AG<br>Diese Unterlagen sind ausschließlich für<br>Service-Zwecke bestimmt. Jede andere<br>Verwertung ist ausdrücklich untersagt.

 $\ddot{\phantom{a}}$ 

سيبها

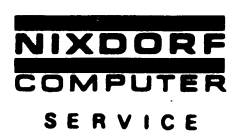

#### $3.7$ **Stopadressen**

Stopadressen dienen dazu, das Betriebsprogramm an wichtigen Stellen zu stoppen, um damit den ordnungsgemäßen Ablauf zu kontrollieren bzw. um Informationen zu erhalten, die für eine Fehlererkennung interessant sein können.

Bei der Aufstellung der nachfolgenden Stopadressen mußte auf solche Stops verzichtet werden, welche die Überwachung einer laufenden mechanischen Funktion unterbrechen, da sonst Defekte an betroffenen Mechaniken oder Fehler auftreten können.

Dieses ist auch zu beachten, wenn simultan laufende Peripheriegeräte -- Anwenderbefehle gestopt werden, z.B. wenn im Druck gestopt wird und dazu simultan die Kassette bearbeitet wird. In diesem Fall würde auch der Kassettenbefehle unterbrochen, welches zu Fehlern in der Kassettenverarbeitung führen kann.

"P/D" zu den einzelnen Stopadressen ist jeweils in der Spalte "Befehl" angegeben, welcher Befehl in "P/D stehen muß, wenn der Stop eintritt. Dieses ist wichtig, weil der Stop auf der gleichen Adresse auch in einem anderen Block auftreten kann, wenn die gleiche Adresse vorher angesprochen wird. In diesen Fällen genügt meistens ein ein- oder mehrmaliges "Starten", bis an der richtigen Stelle im richtigen Block gestopt wird. Ist im Befehlsadreßteil "xxx" angegeben, so handelt es sich um Sprungbefehle, welche in den verschiedenen Betriebsprogrammen unterschiedlich sein können.

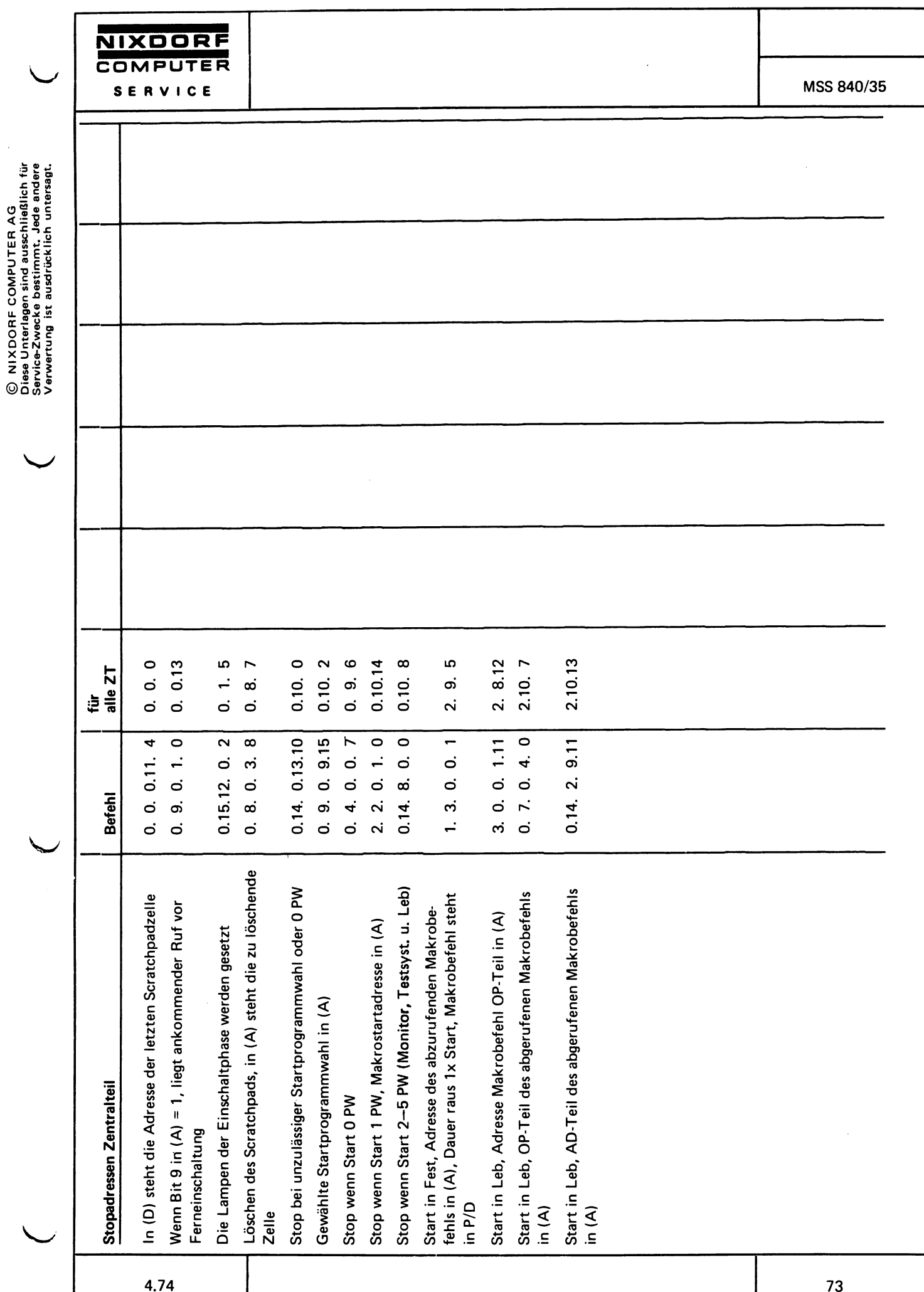

,

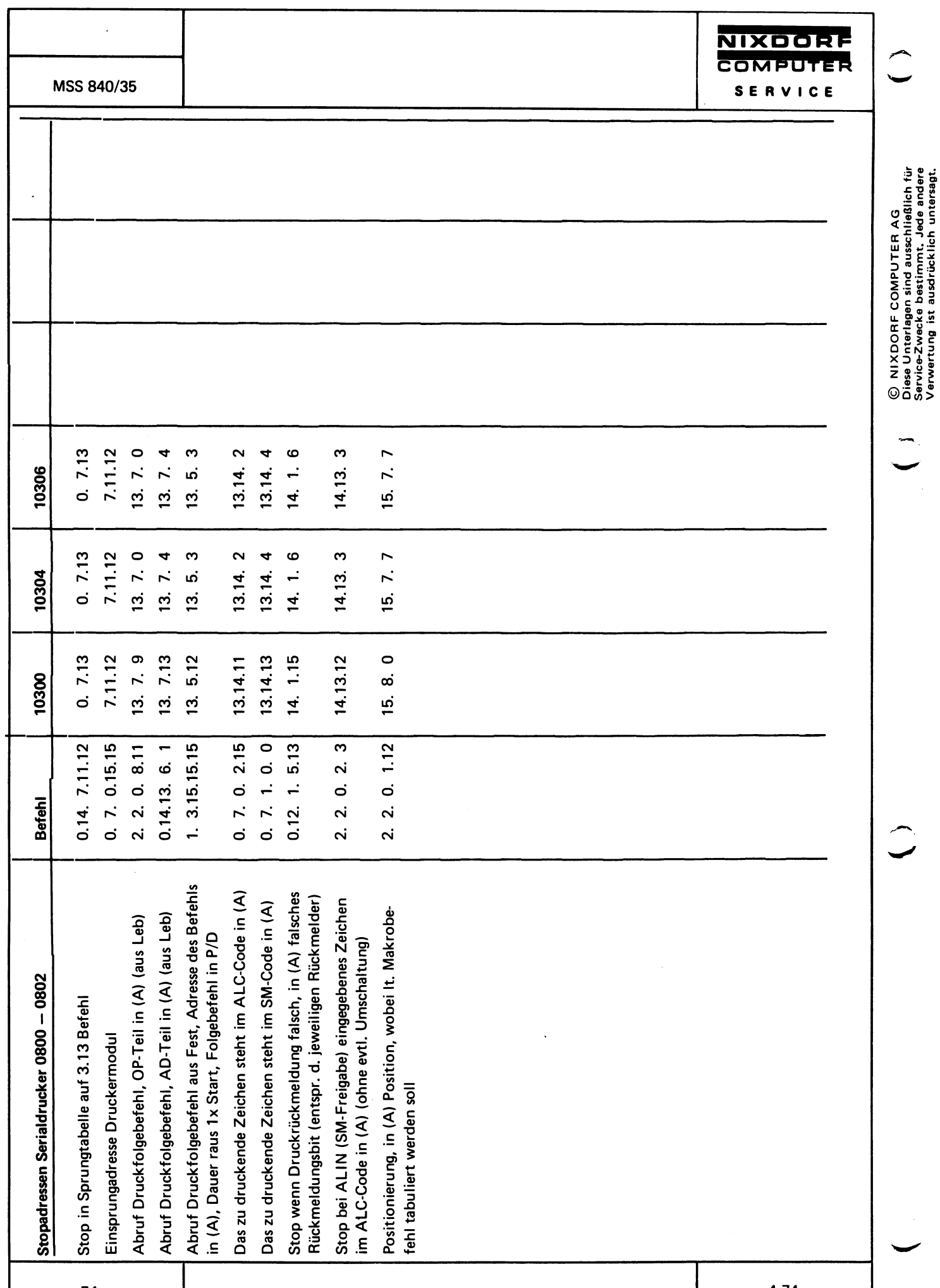

 $\ddot{\phantom{0}}$ 

4.74

 $\ddot{\phantom{0}}$ 

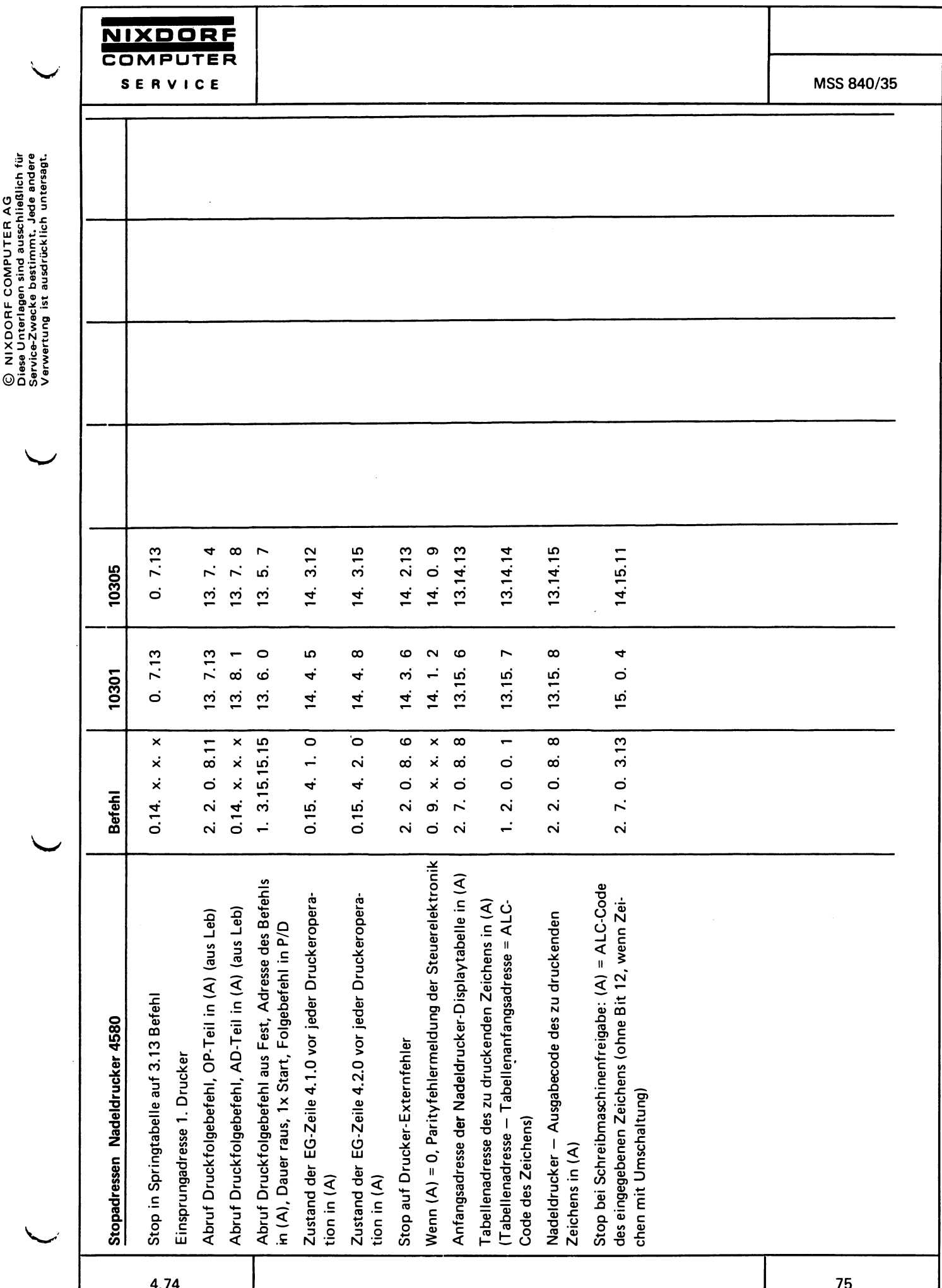

Activative AC

◥

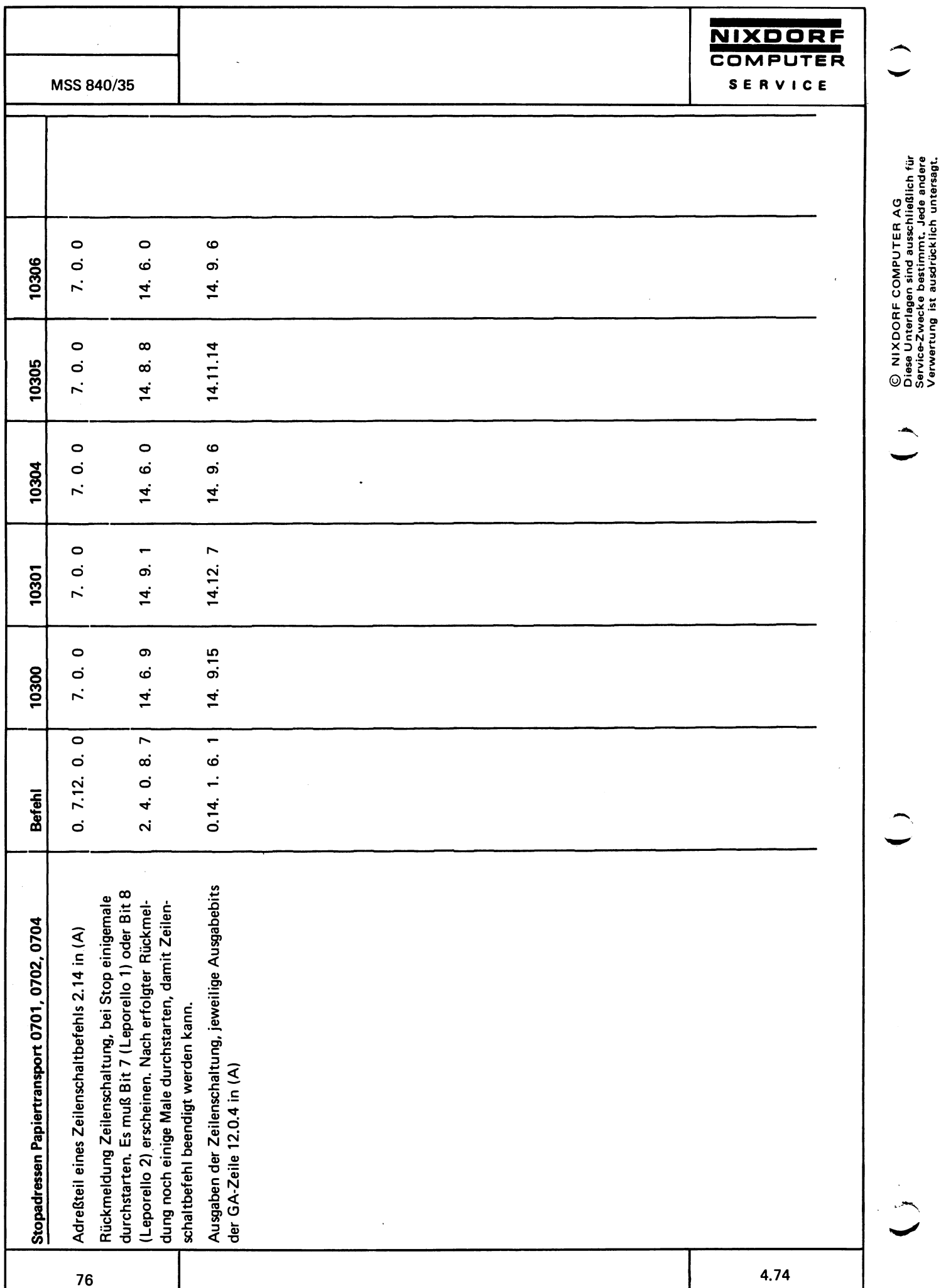

 $\ddot{\phantom{0}}$ 

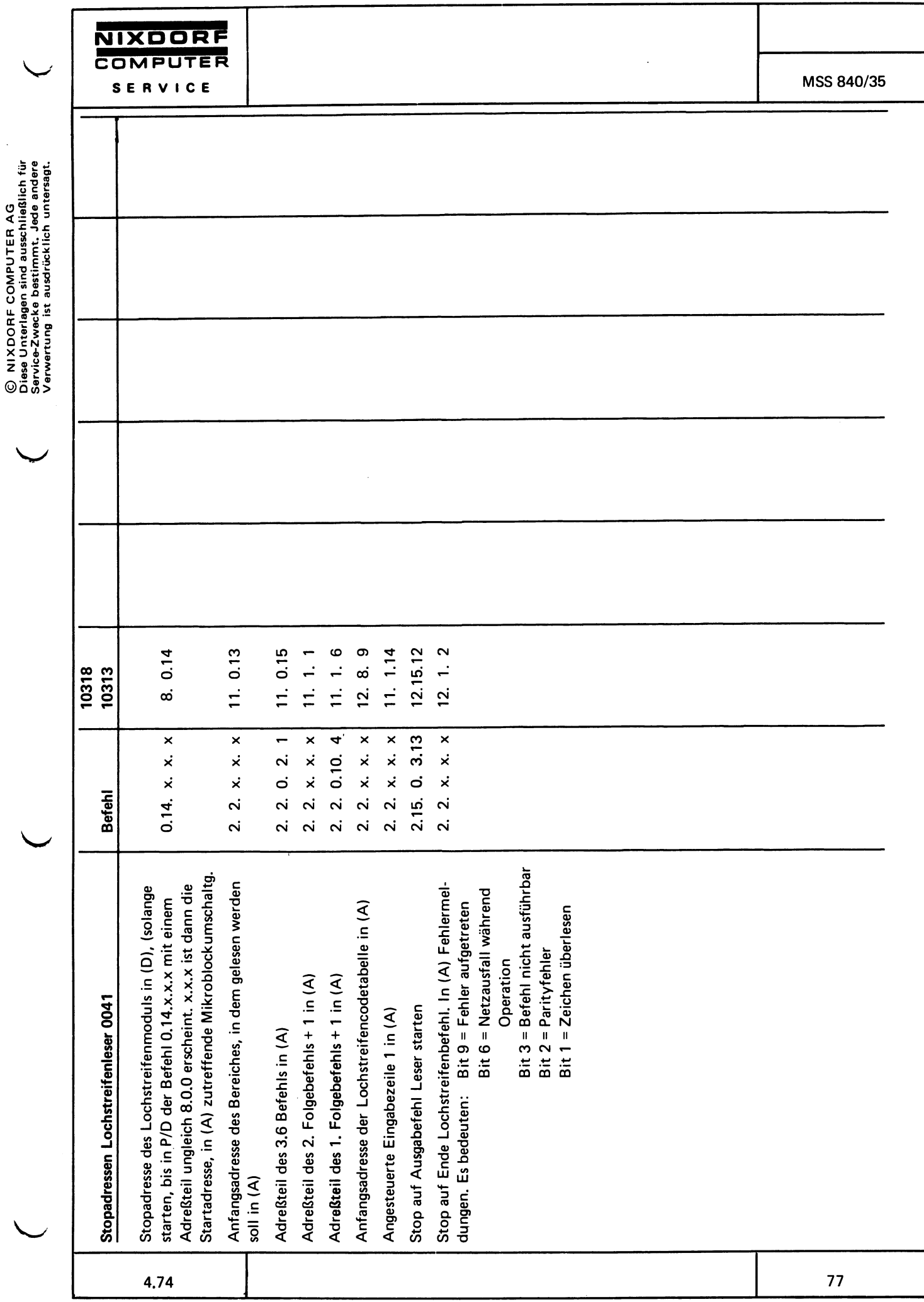

 $\hat{\boldsymbol{\beta}}$ 

 $\ddot{\phantom{0}}$ 

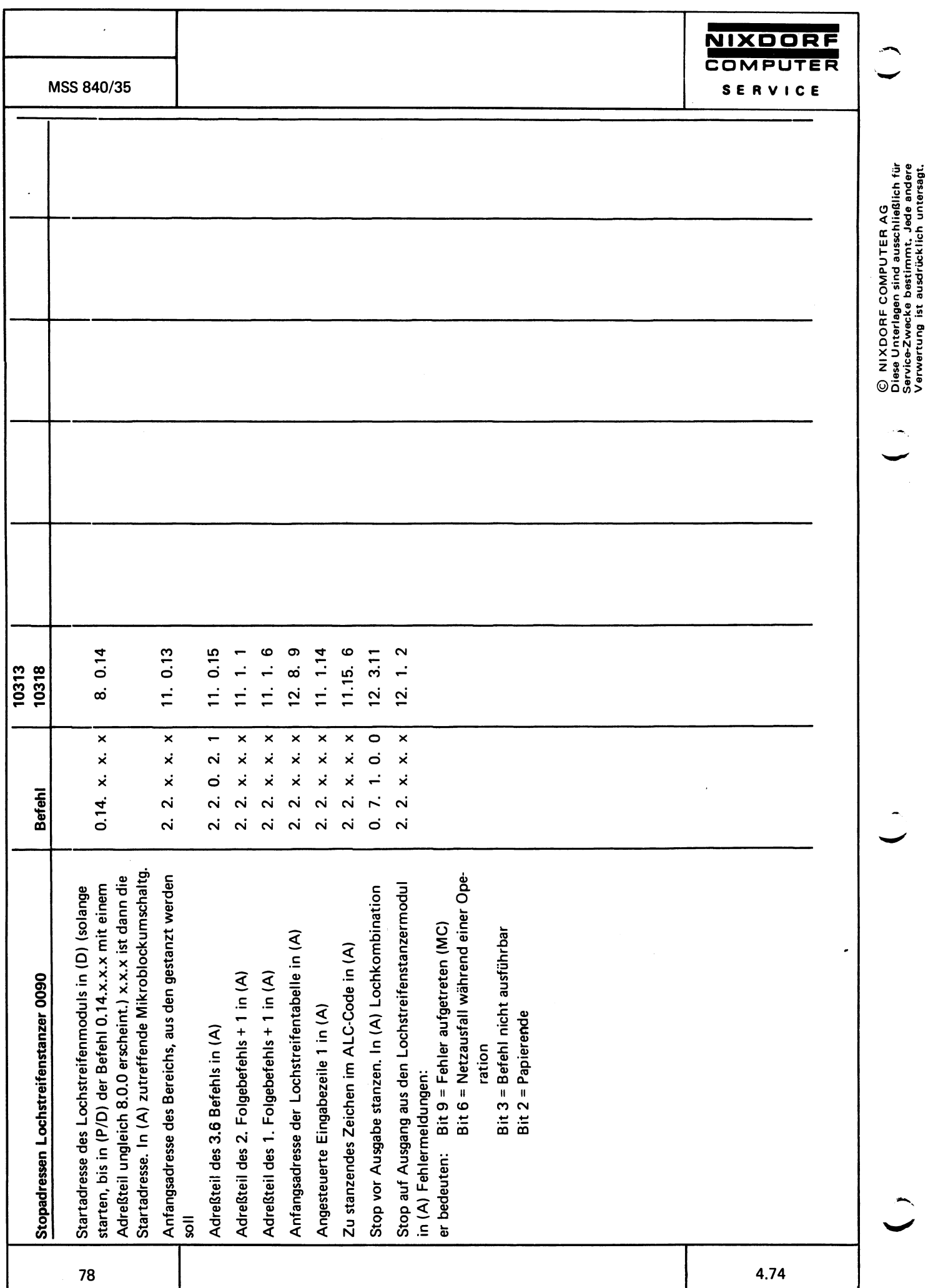

 $\frac{1}{\sqrt{2}}$ 

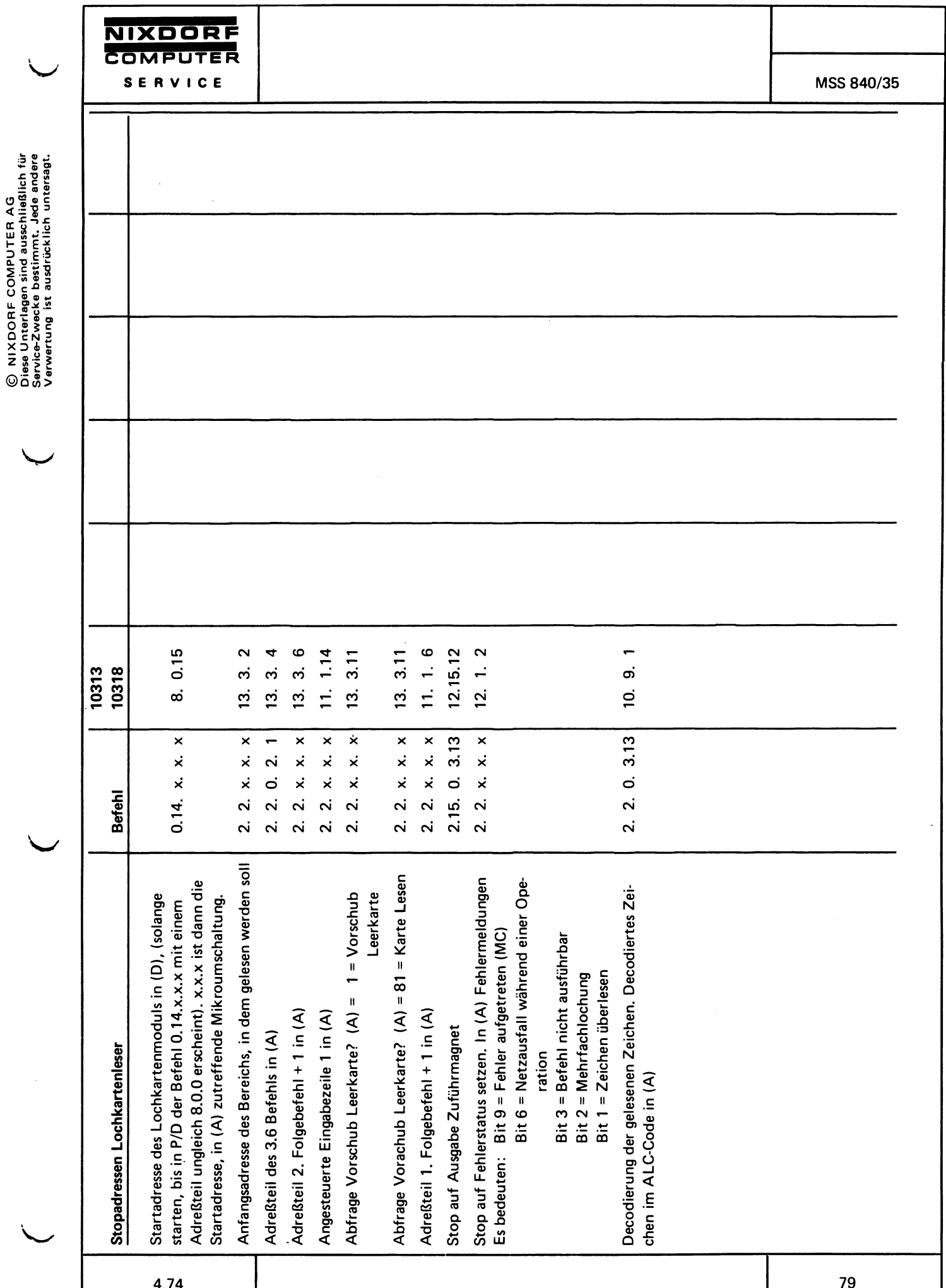

 $\frac{1}{2}$ 

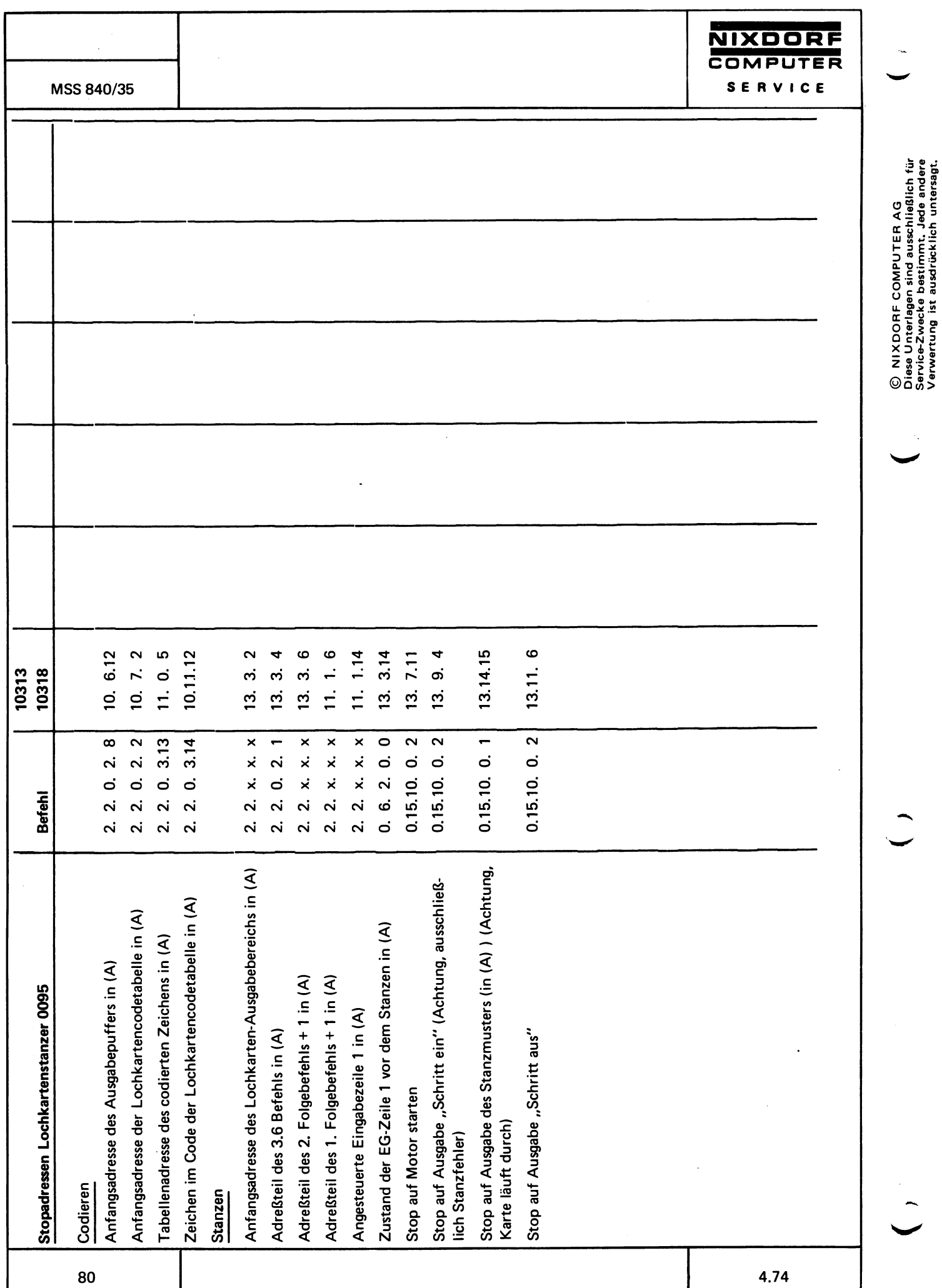

 $\ddot{\phantom{a}}$ 

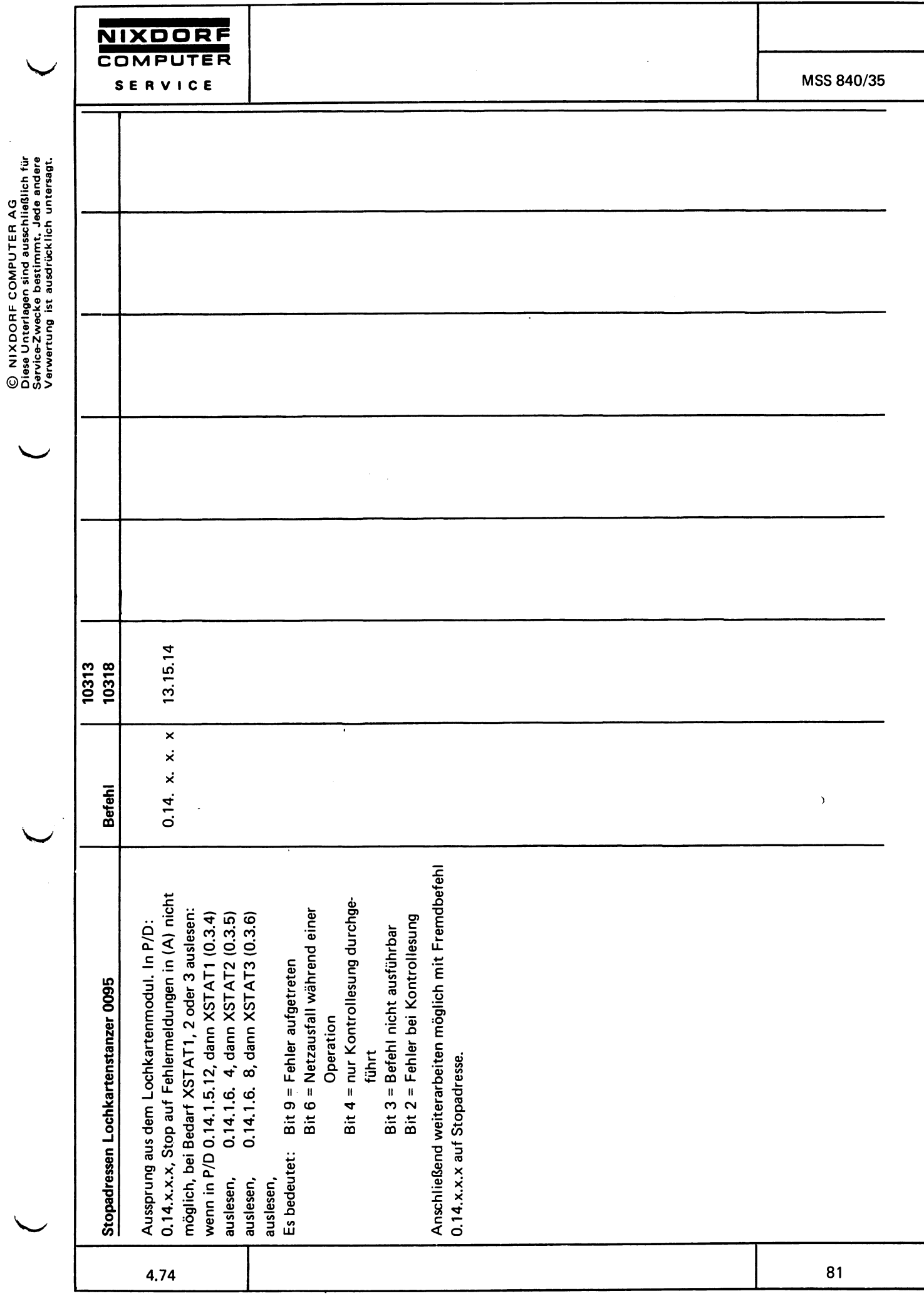

 $\hat{\boldsymbol{\beta}}$ 

 $\ddot{\phantom{a}}$ 

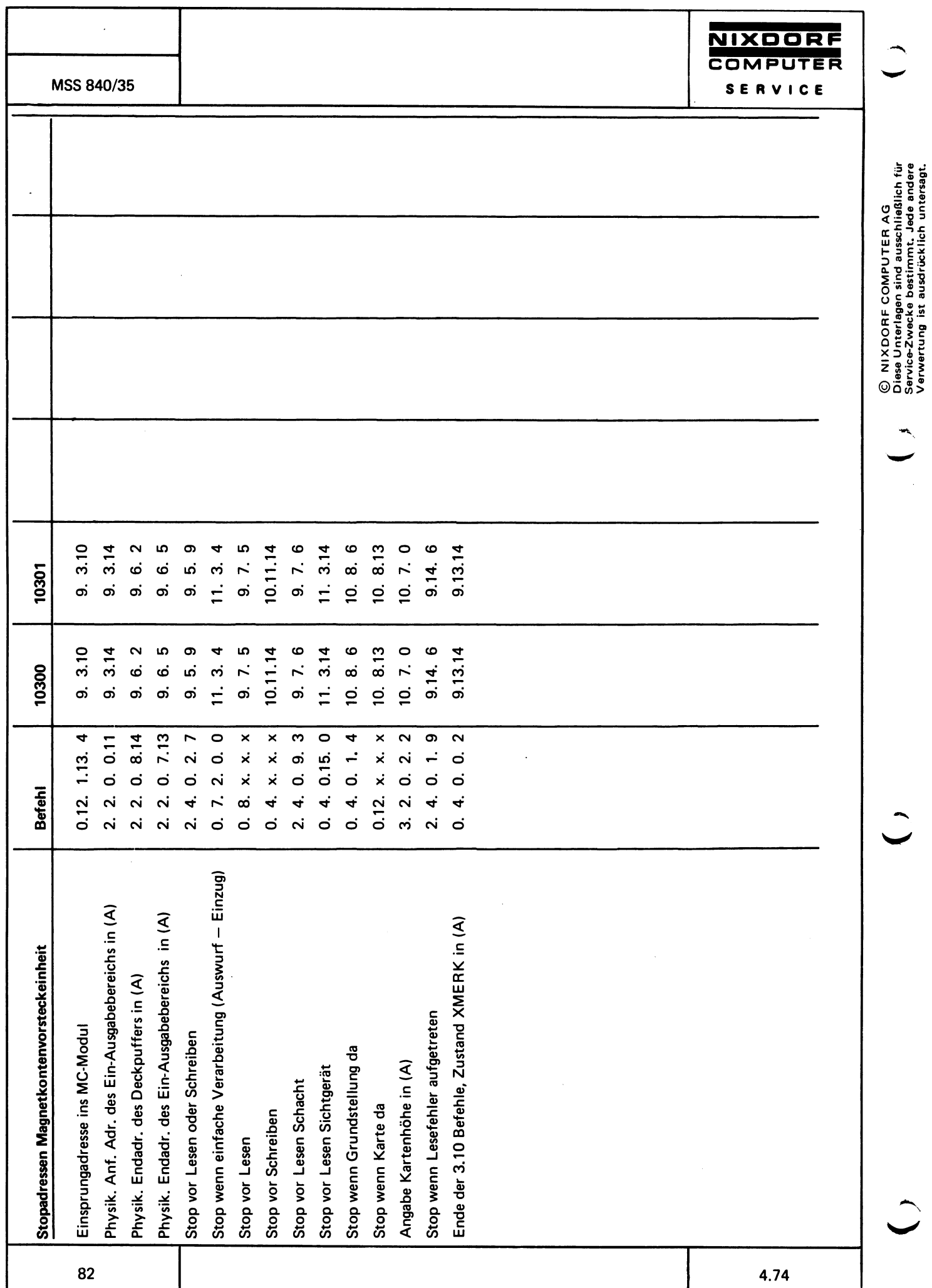

 $\frac{1}{\sqrt{2}}$ 

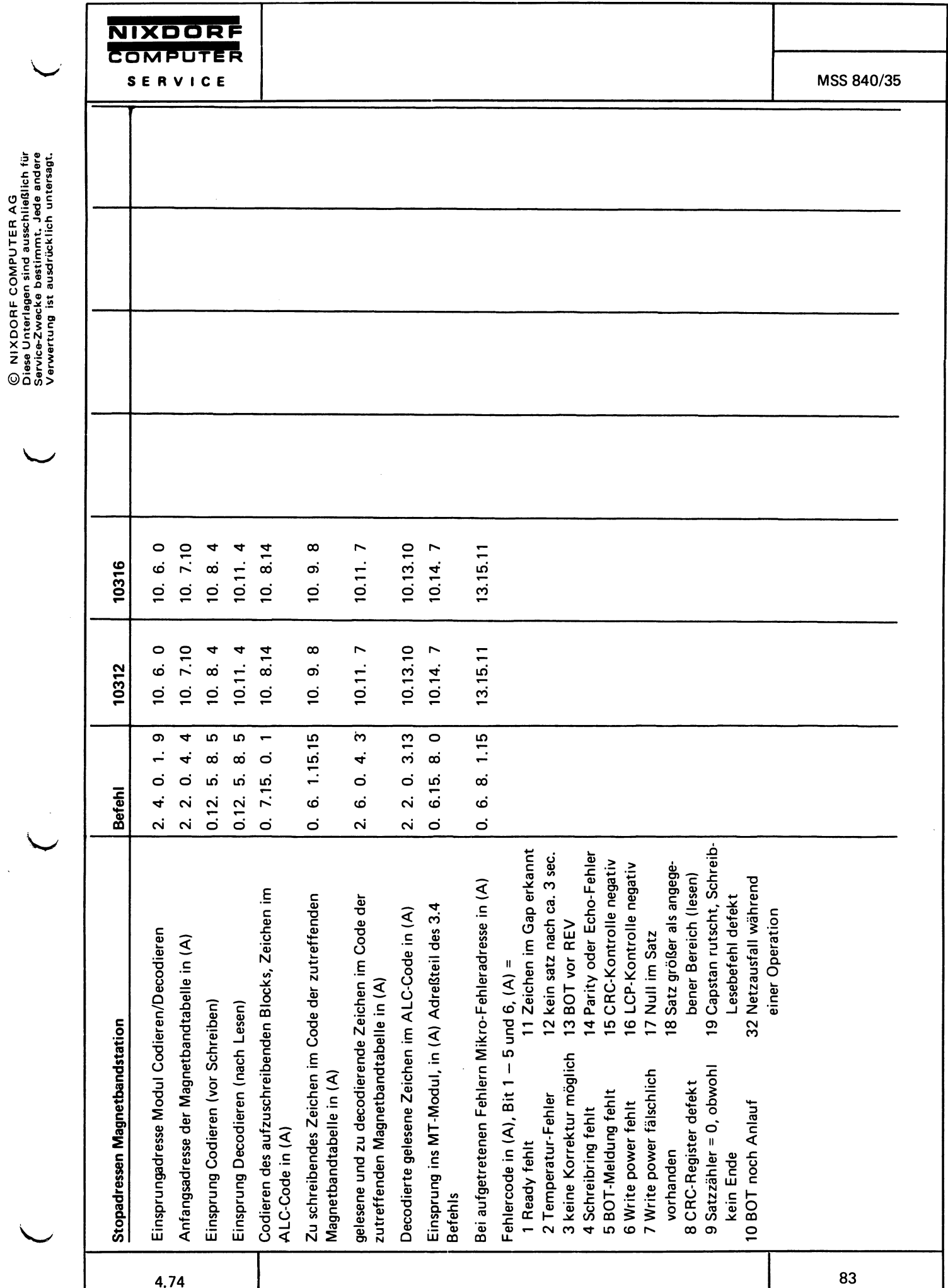

 $\bar{z}$ 

í

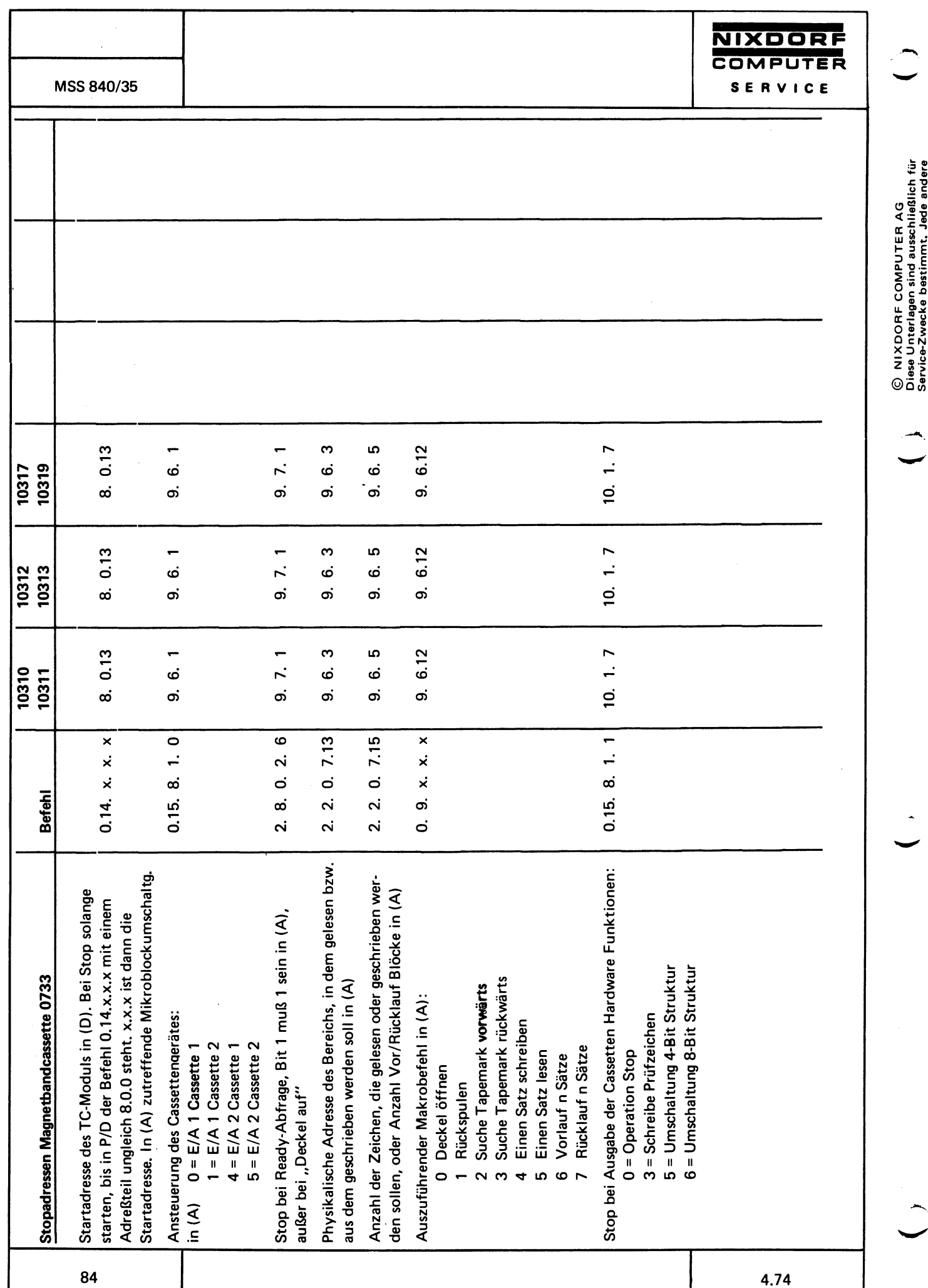

 $\bar{z}$ 

orroo orromorromante anno 1920.<br>Service-Zwecke bestimmt, Jede andere<br>Verwertung ist ausdrücklich untersagt. Ä,

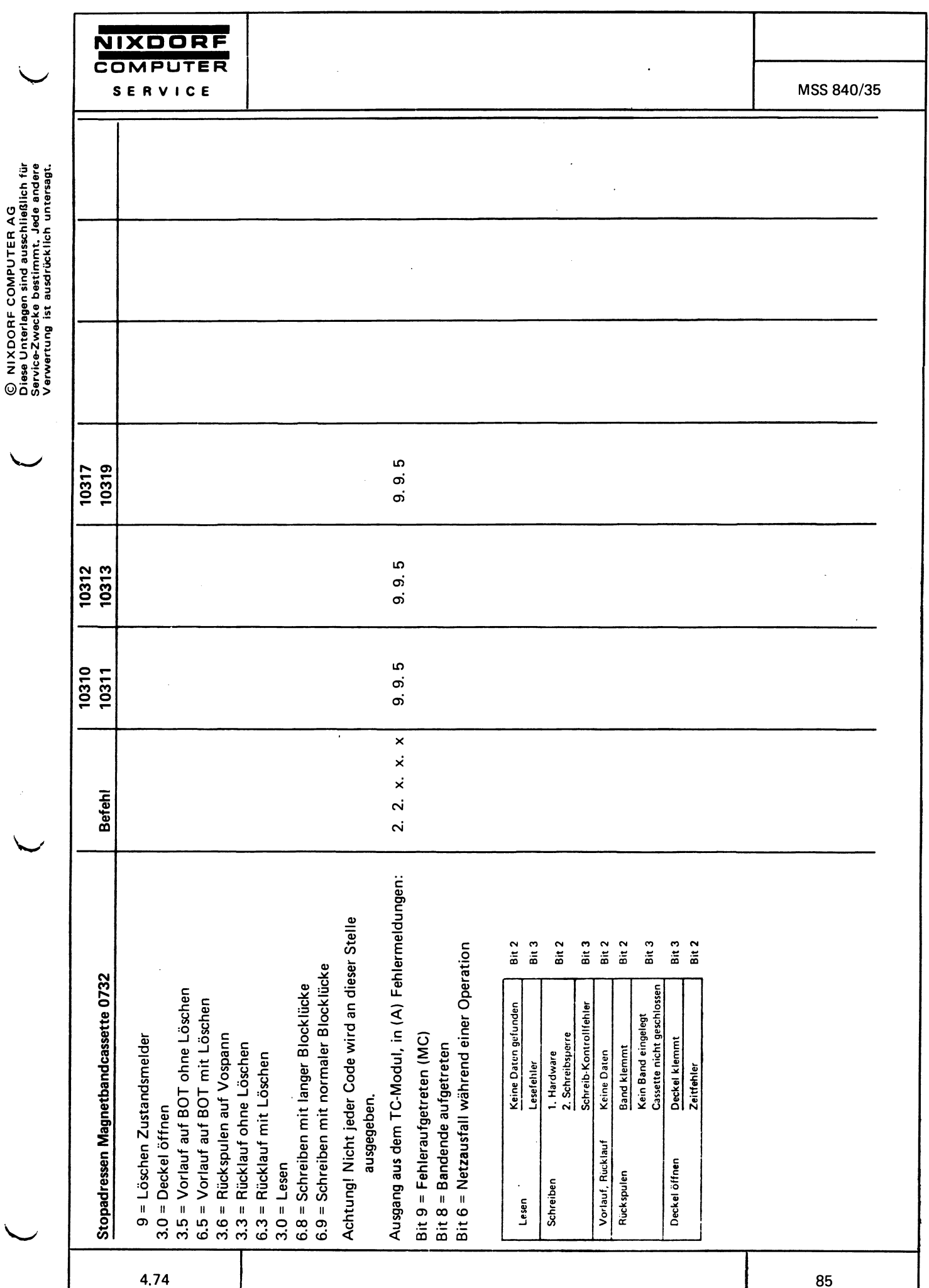

 $\overline{a}$ 

ý.

Ŷ,

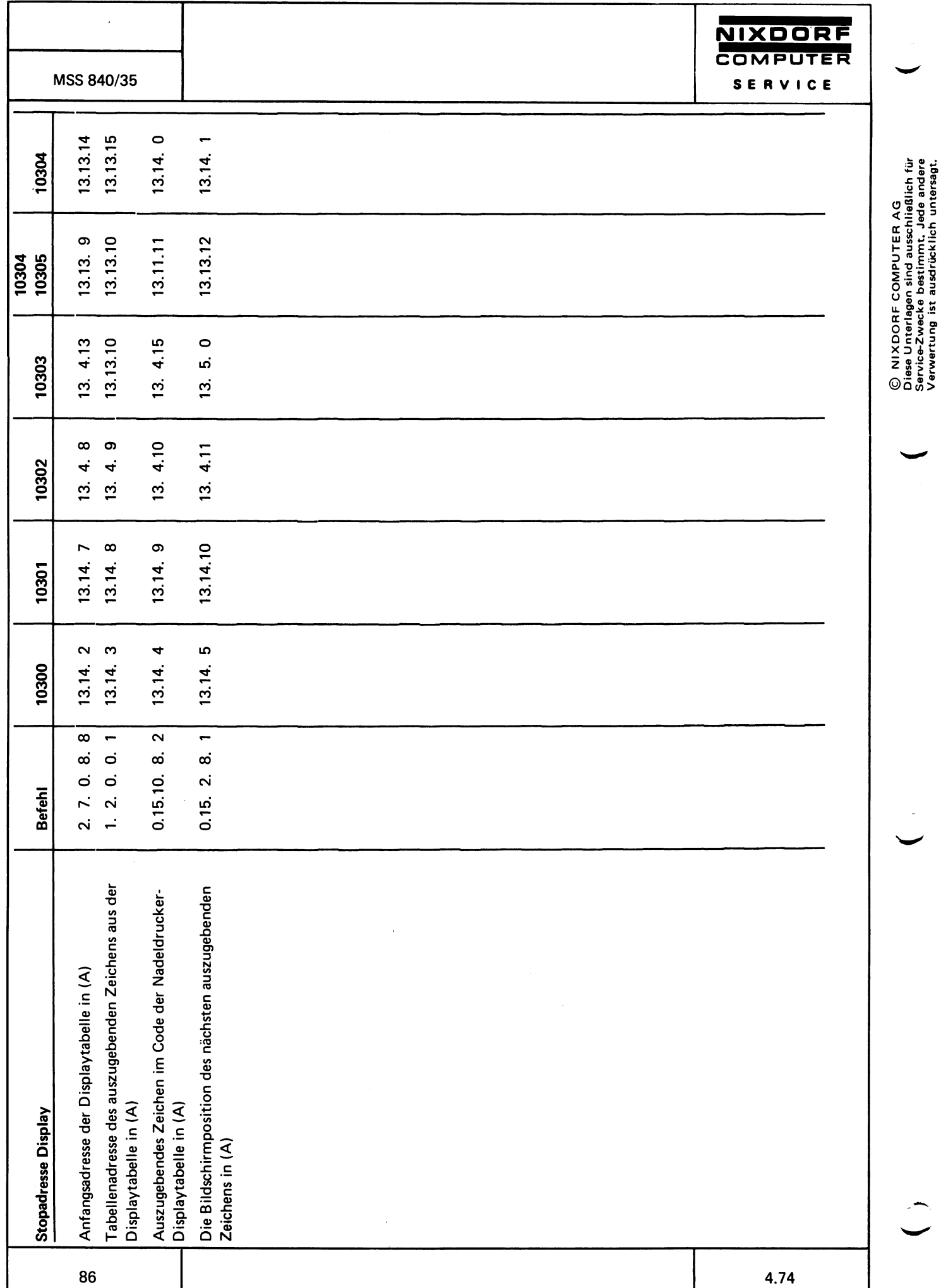

 $\bar{z}$ 

© NIXDORF COMPUTER AG<br>Diese Unterlagen sind ausschließlich für<br>Service-Zwecke bestimmt. Jede andere<br>Verwertung ist ausdrücklich untersagt.

ì

ł,

NIXDORF

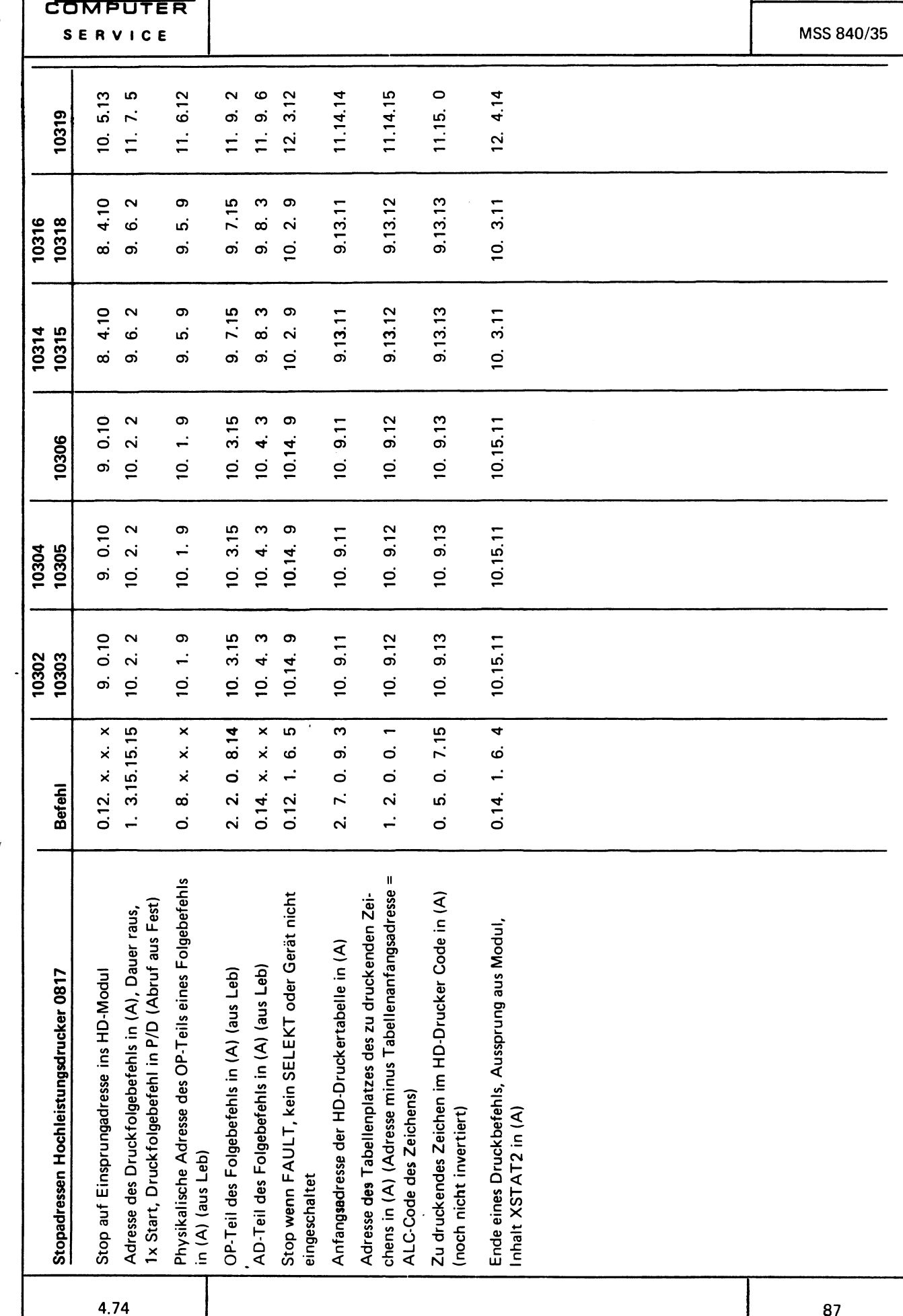

 $\frac{1}{2}$ 

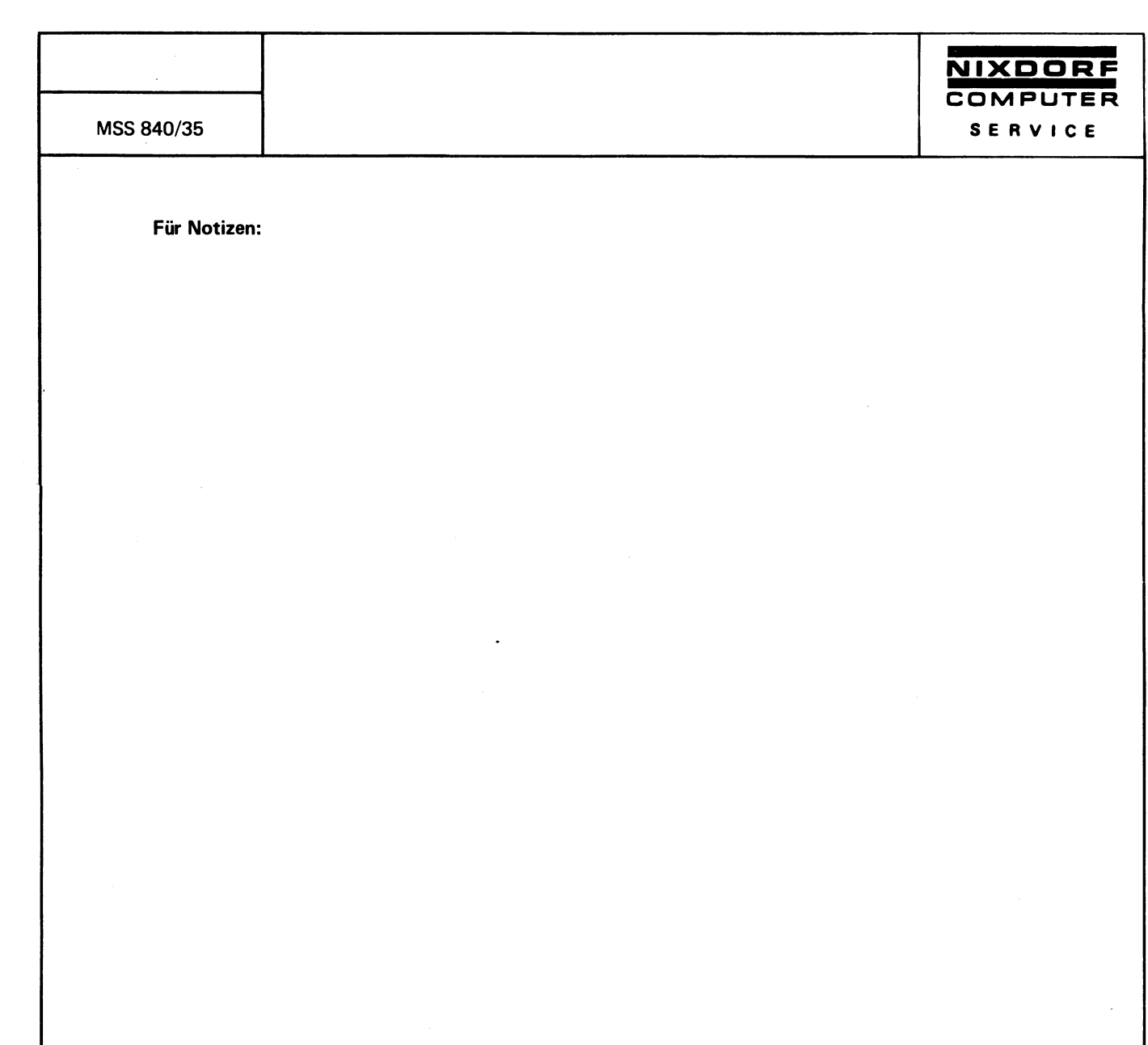

ب

© NIXDORF COMPUTER AG<br>Diese Unterlagen sind ausschließlich für<br>Service-Zwecke bestimmt. Jede andere<br>Verwertung ist ausdrücklich untersagt.

l,

 $\ddot{\phantom{a}}$ 

l,

 $\ddot{\phantom{0}}$ 

 $\ddot{\phantom{a}}$ 

**NIXDORF**<br>COMPUTER

SERVICE

 $\overline{\mathbf{4}}$ 

MSS 840/45

 $\ddot{\phantom{a}}$ 

© NIXDORF COMPUTER AG<br>Diese Unterlagen sind ausschließlich für<br>Service-Zwecke bestimmt. Jede andere<br>Verwertung ist ausdrücklich untersagt.

# Kabel- und E/A-Pläne

#### Kabel 0266 oo

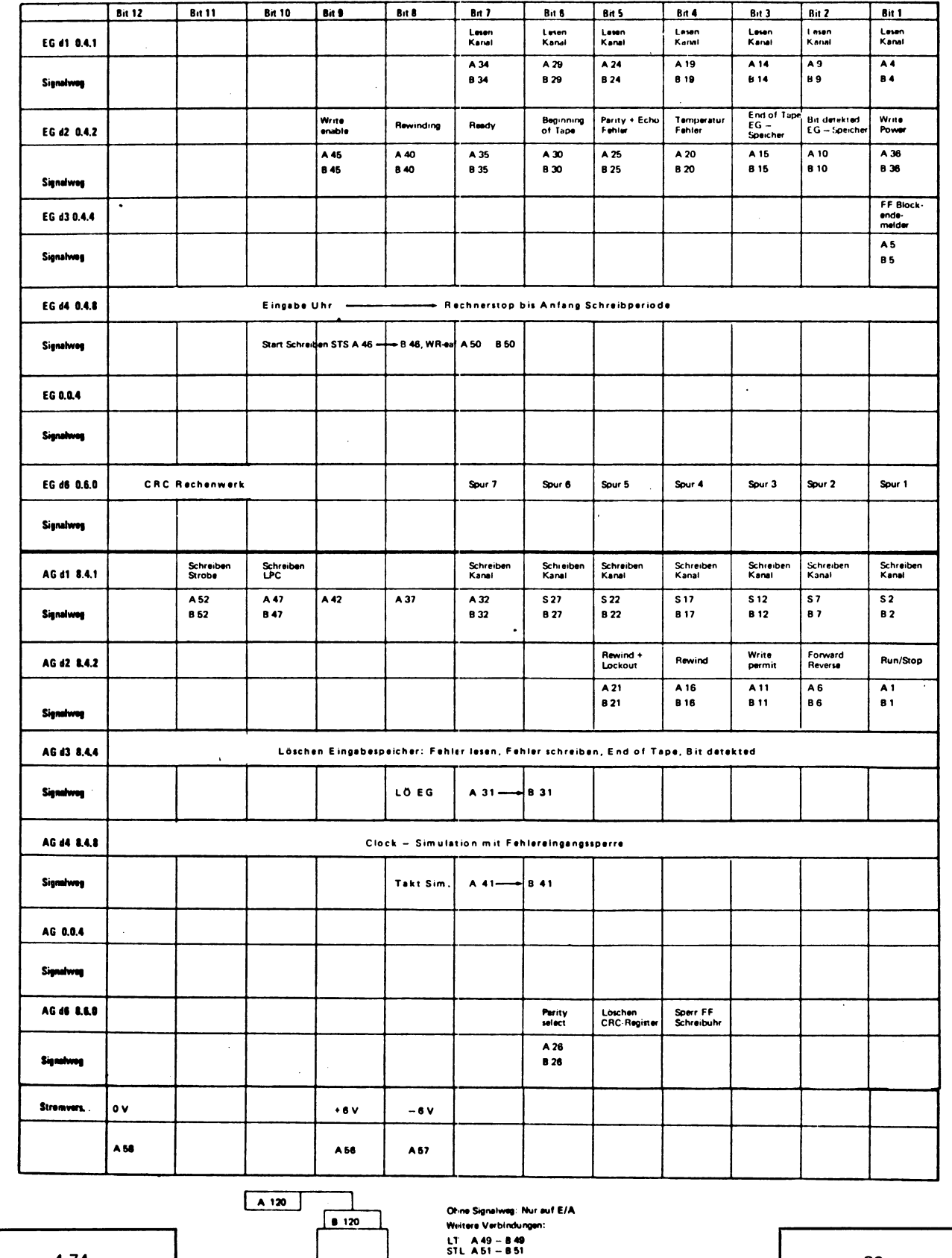

4.74

AGT auf Steckerpunkt 060 fest verdrahtet

 $\ddot{\phantom{a}}$ 

 $\ddot{\phantom{0}}$ 

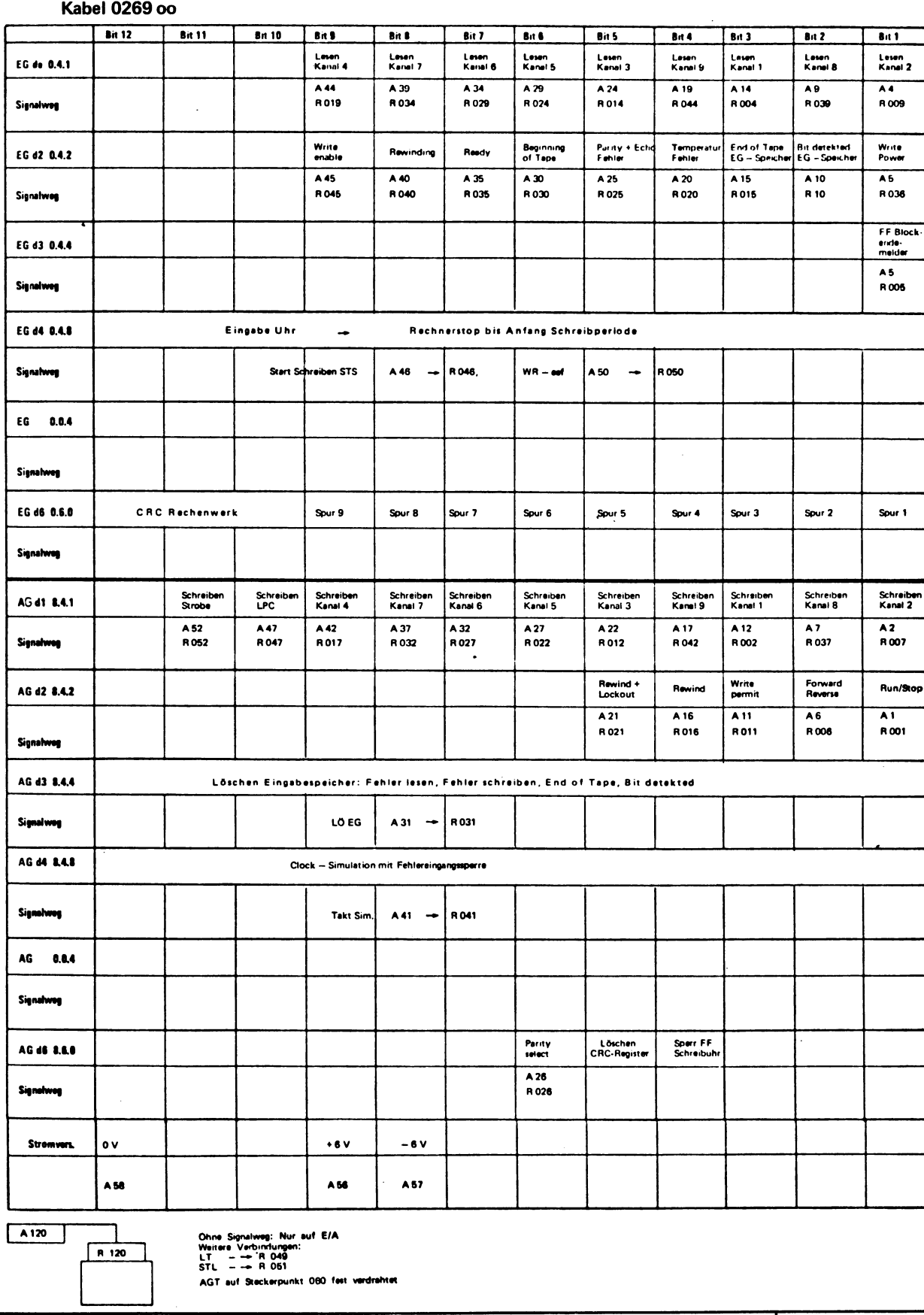

 $\ddot{\phantom{a}}$ 

 $\overline{a}$ 

© NIXDORF COMPUTER AG<br>Diese Unterlagen sind ausschließlich für<br>Service-Zwecke bestimmt. Jede andere<br>Verwertung ist ausdrücklich untersagt.

NIXDORF<br>COMPUTER

SERVICE

٦

90

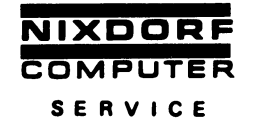

Kabel 0289 oo

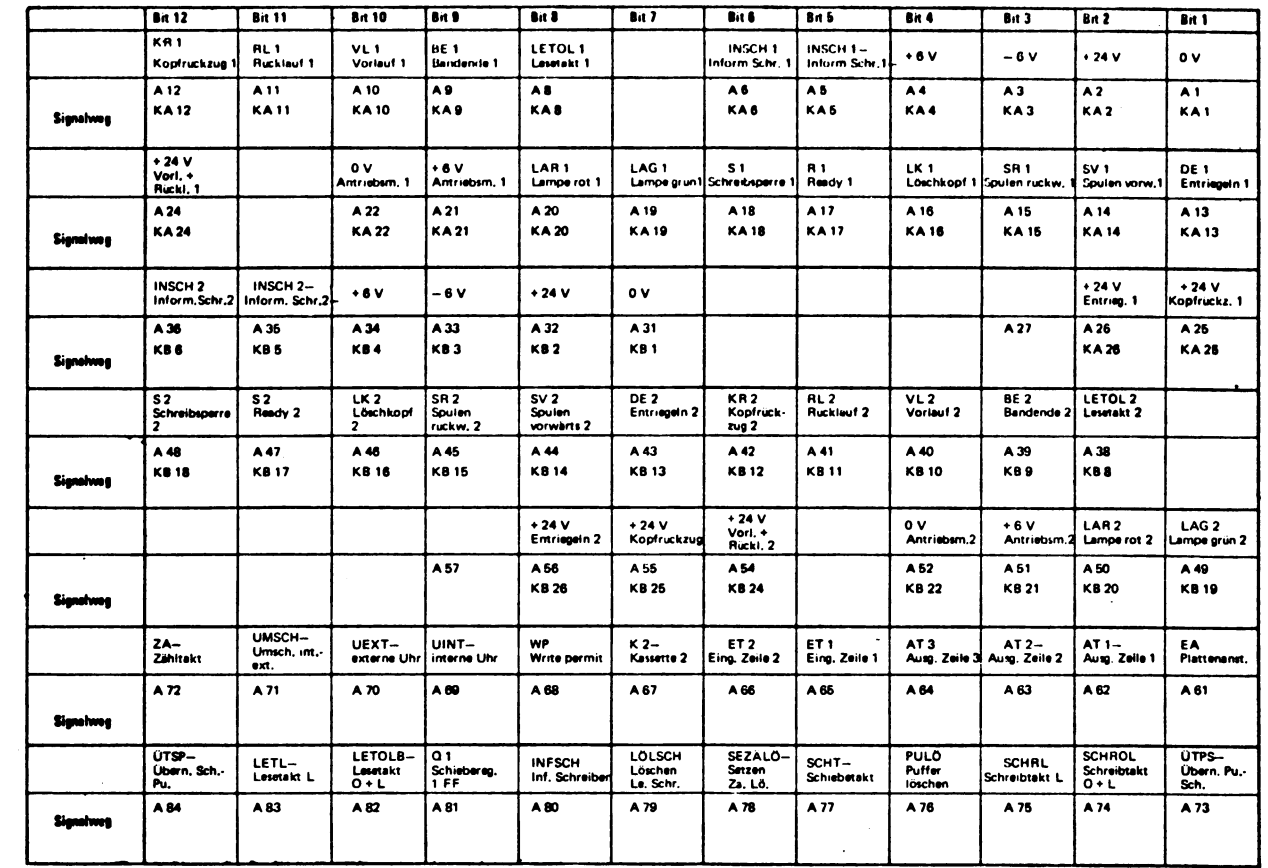

 $\frac{1}{\kappa n \; 26}$ A 120 **KA 26 MBC** MBC

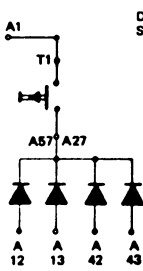

 $\hat{\mathcal{A}}$ 

.<br>Diese beiden Taster werden in die<br>Steckerhaube 0289 100 00 01 eingebaut

 $\ddot{\phantom{0}}$ 

4.74

 $\ddot{\phantom{0}}$ 

#### Kabel 0298 oo

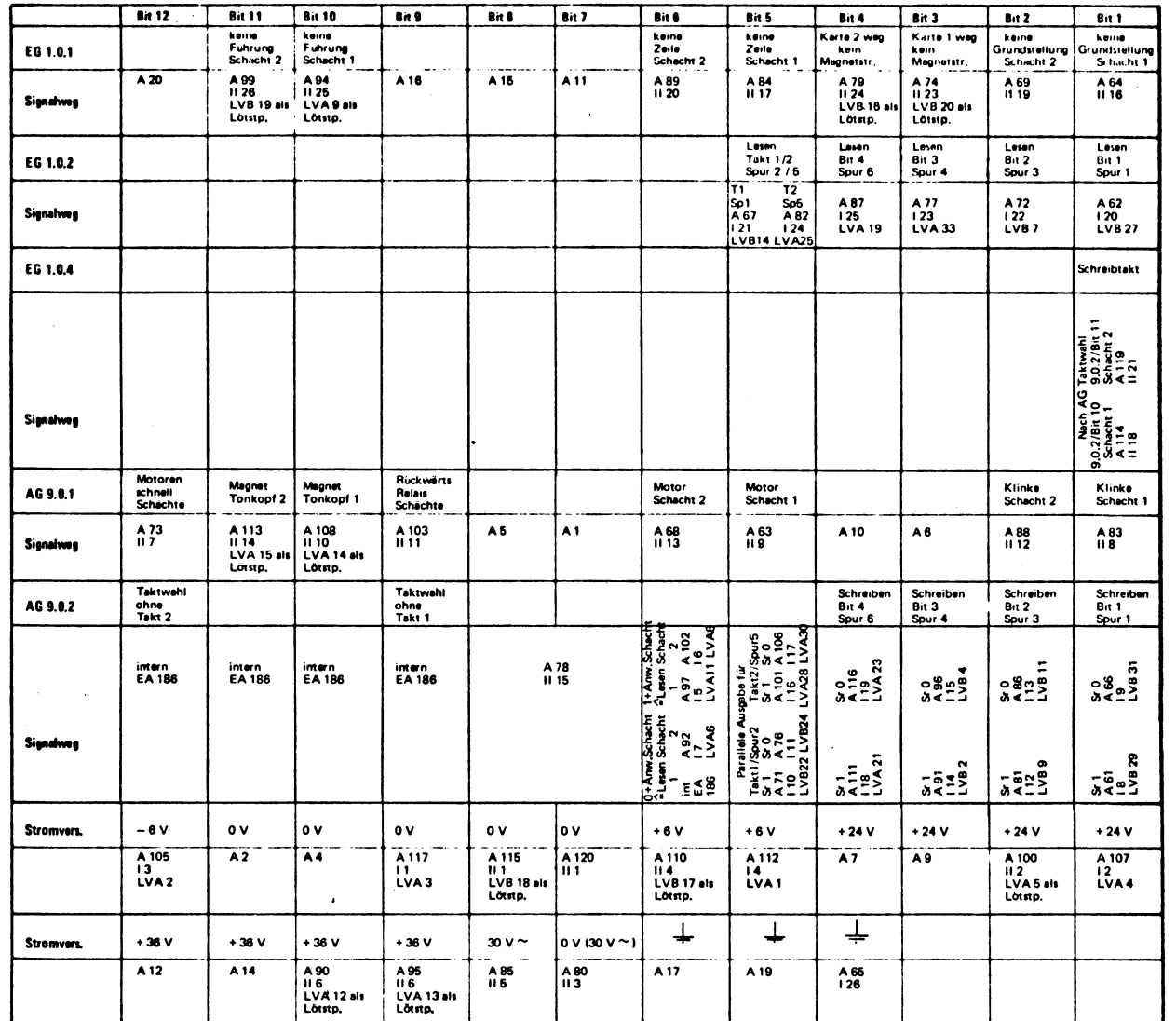

 $\ddot{\phantom{0}}$ 

Ausgabe Löschen = AG 9.2.0

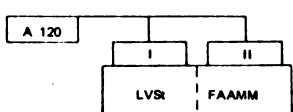

© NIXDORF COMPUTER AG<br>Diese Unterlagen sind ausschließlich für<br>Service-Zwecke bestimmt. Jede andere<br>Verwertung ist ausdrücklich untersagt.

NIXDORF<br>COMPUTER

SERVICE

 $\ddot{\phantom{1}}$ 

Kabel 0438 oo

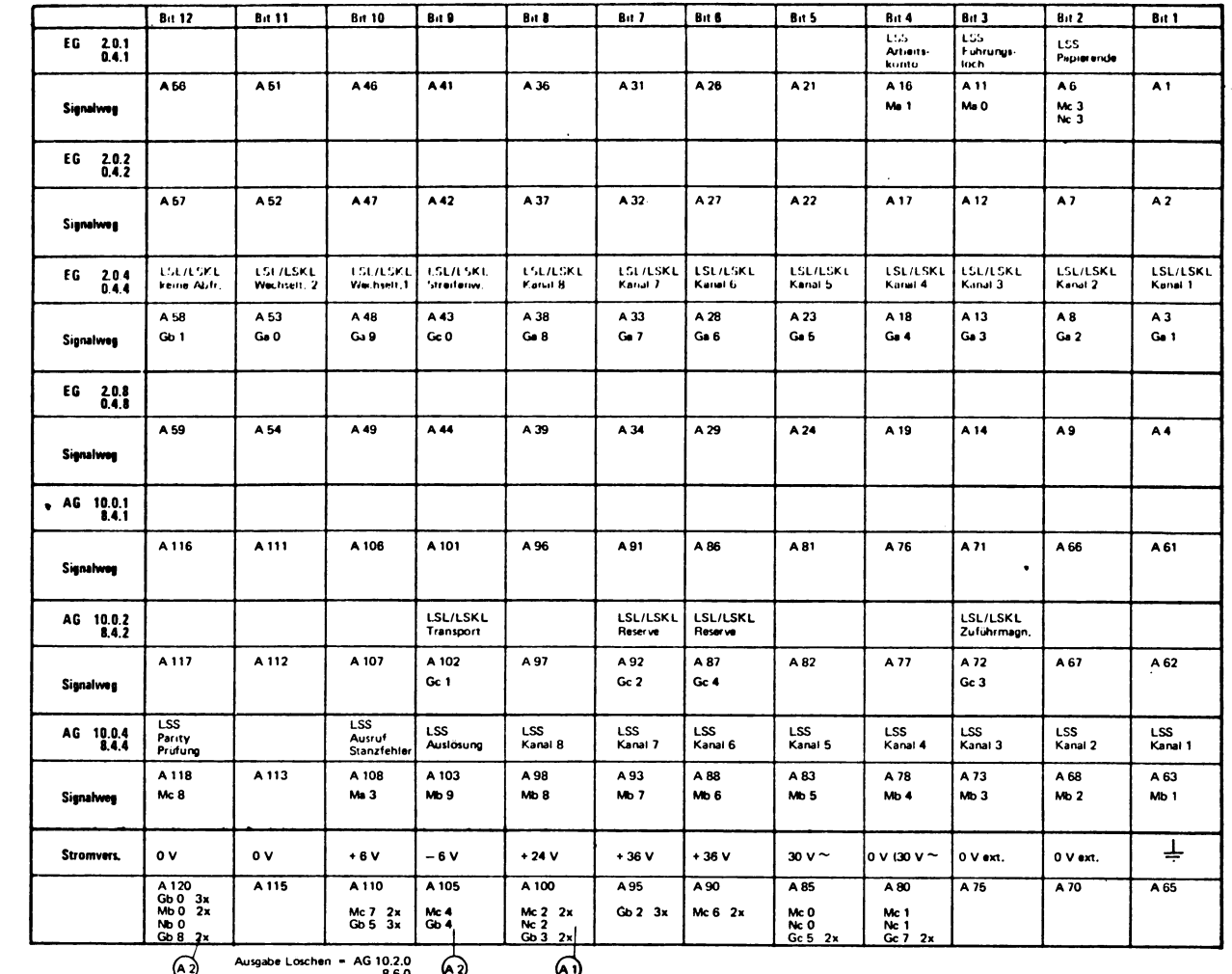

© NIXDORF COMPUTER AG<br>Diese Unterlagen sind ausschließlich für<br>Service-Zwecke bestimmt. Jede andere<br>Verwertung ist ausdrücklich untersagt.

4.74

A 120

 $\sqrt{630}$ 

LSKL

 $\sqrt{N}$ 

SPV Addo

 $M30$ H

LSS

 $\overline{\phantom{a}}$ 

COMPUTER SERVICE

NIXDORF

#### Kabel 0439 oo

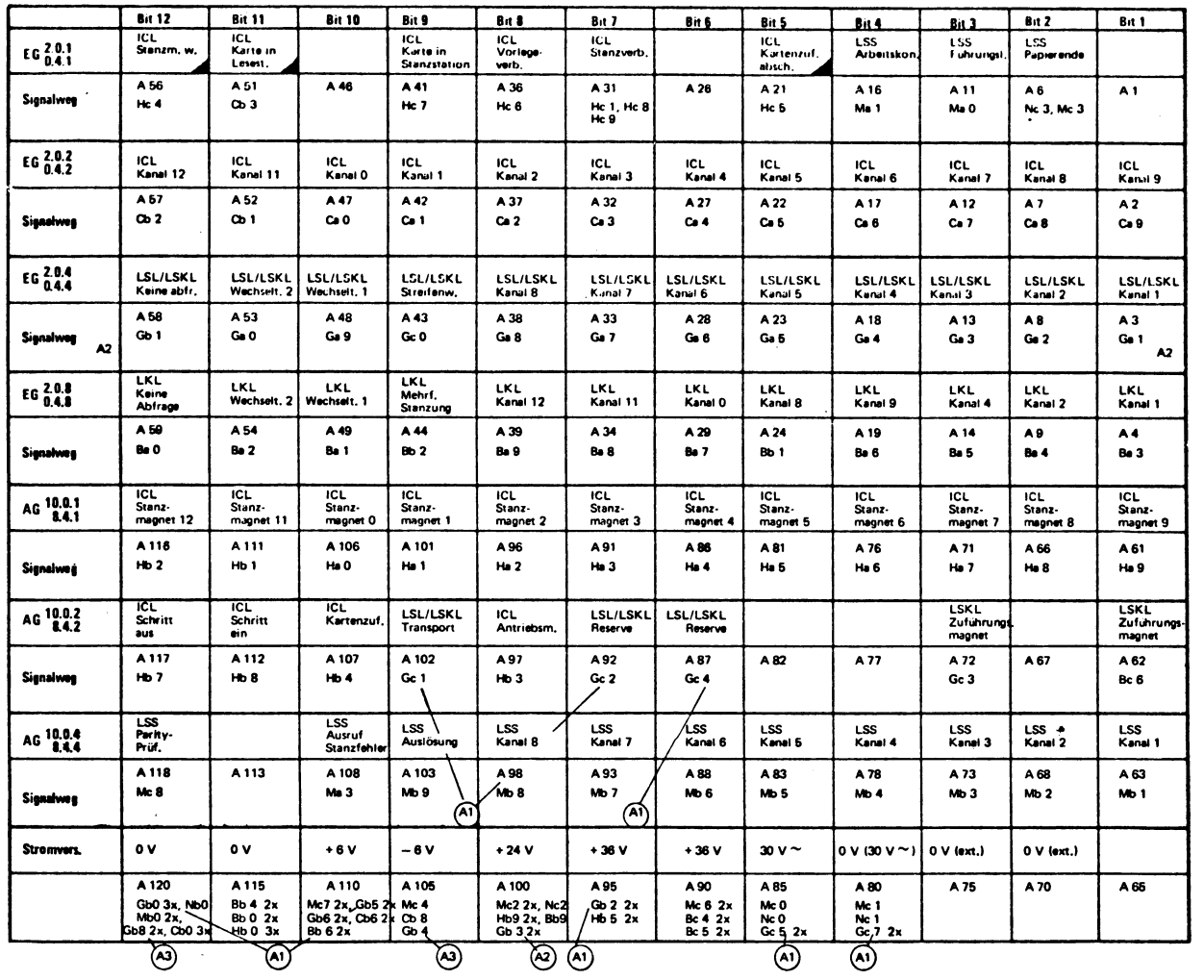

Ausgabe Löschen = AG 10.2.0<br>8.6.0

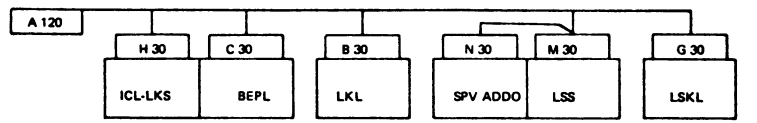

 $\hat{\mathcal{A}}$ 

 $\ddot{\phantom{1}}$ 

**Kabel 0452 o1** 

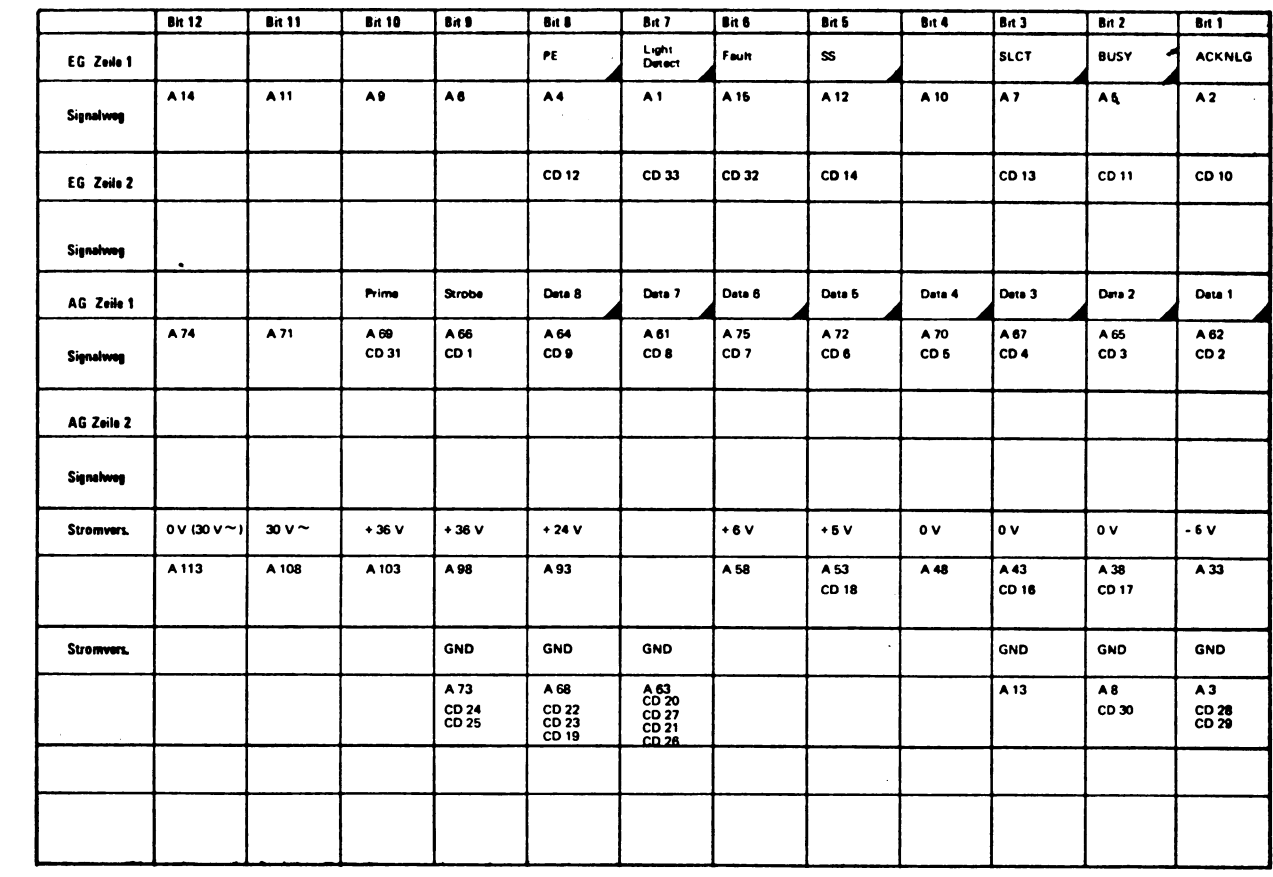

 $\ddot{\phantom{0}}$ 

© NIXDORF COMPUTER AG<br>Diese Unterlagen sind ausschließlich für<br>Service-Zwecke bestimmt. Jede andere<br>Verwertung ist ausdrücklich untersagt.

4.74

 $\overline{a}$ 

**NIXDORF COMPUTER** SERVICE

MSS 840/35

Kabel 0962 oo

## Kabeleingang

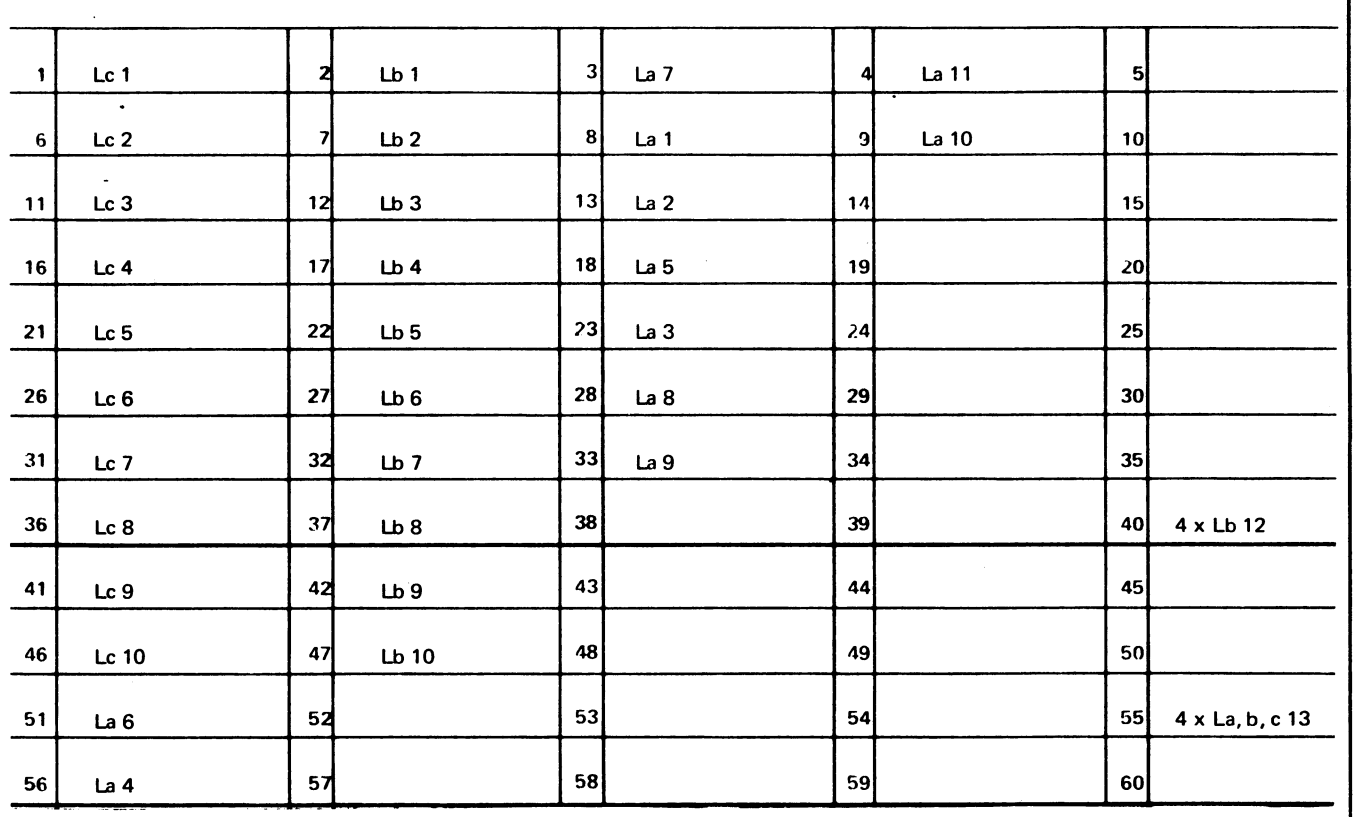

 $\ddot{\phantom{1}}$ 

 $\ddot{\phantom{0}}$ 

© NIXDORF COMPUTER AG<br>Diese Unterlagen sind ausschließlich für<br>Service-Zwecke bestimmt. Jede andere<br>Verwertung ist ausdrücklich untersagt.

 $\ddot{\phantom{a}}$ 

SERVICE

MSS 840/35

 $\bar{z}$ 

Kabel 1001 oo

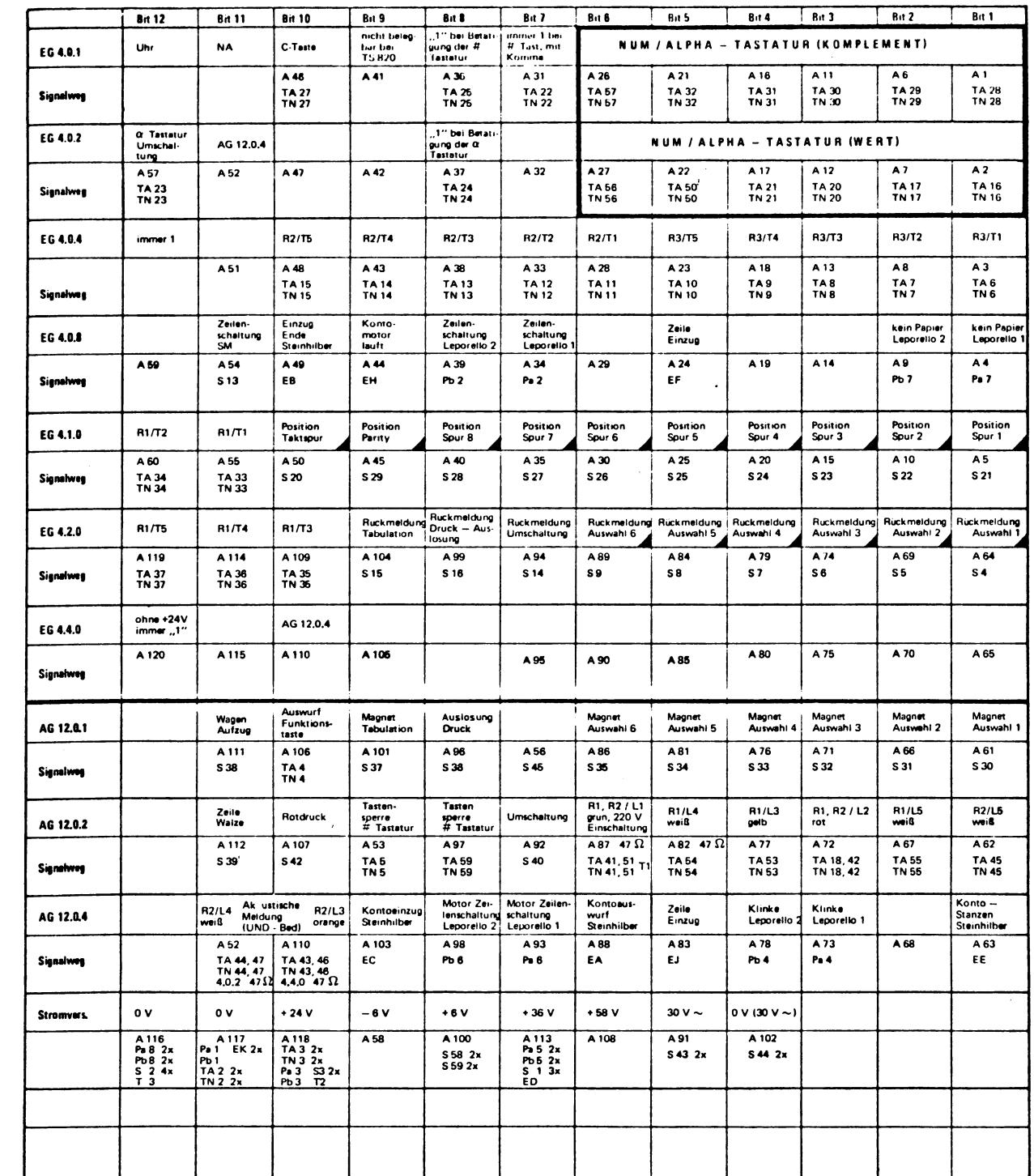

Ausgabe Löschen = AG 12.2.0

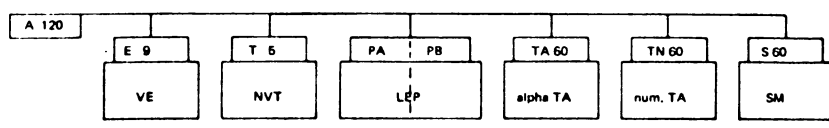

97

 $\ddot{\phantom{a}}$ 

Kabel 1003 oo

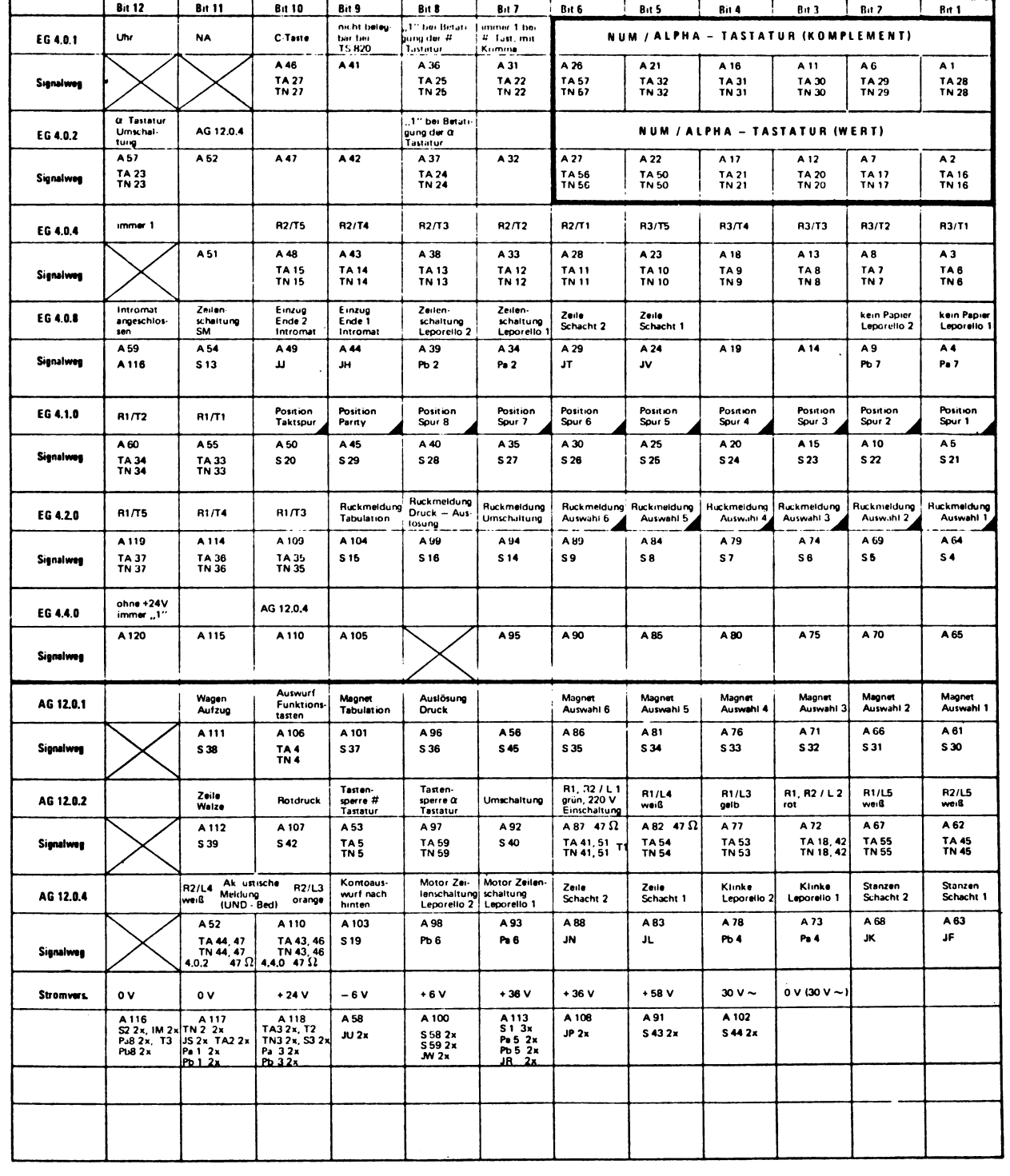

Auspabe Löschen = AG 12.2.0

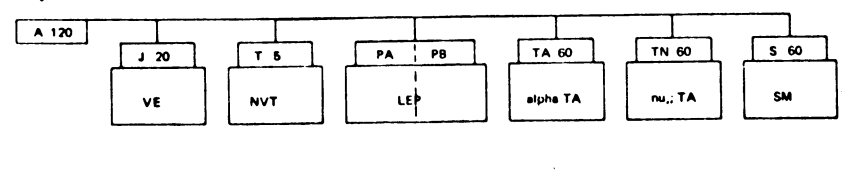

 $\ddot{\phantom{a}}$ 

© NIXDORF COMPUTER AG<br>Diese Unterlagen sind ausschließlich für<br>Service-Zwecke bestimmt. Jede andere<br>Verwertung ist ausdrücklich untersagt.

**NIXDORF** COMPUTER SERVICE

4.74

SERVICE

MSS 840/35

Kabel 1005 oo

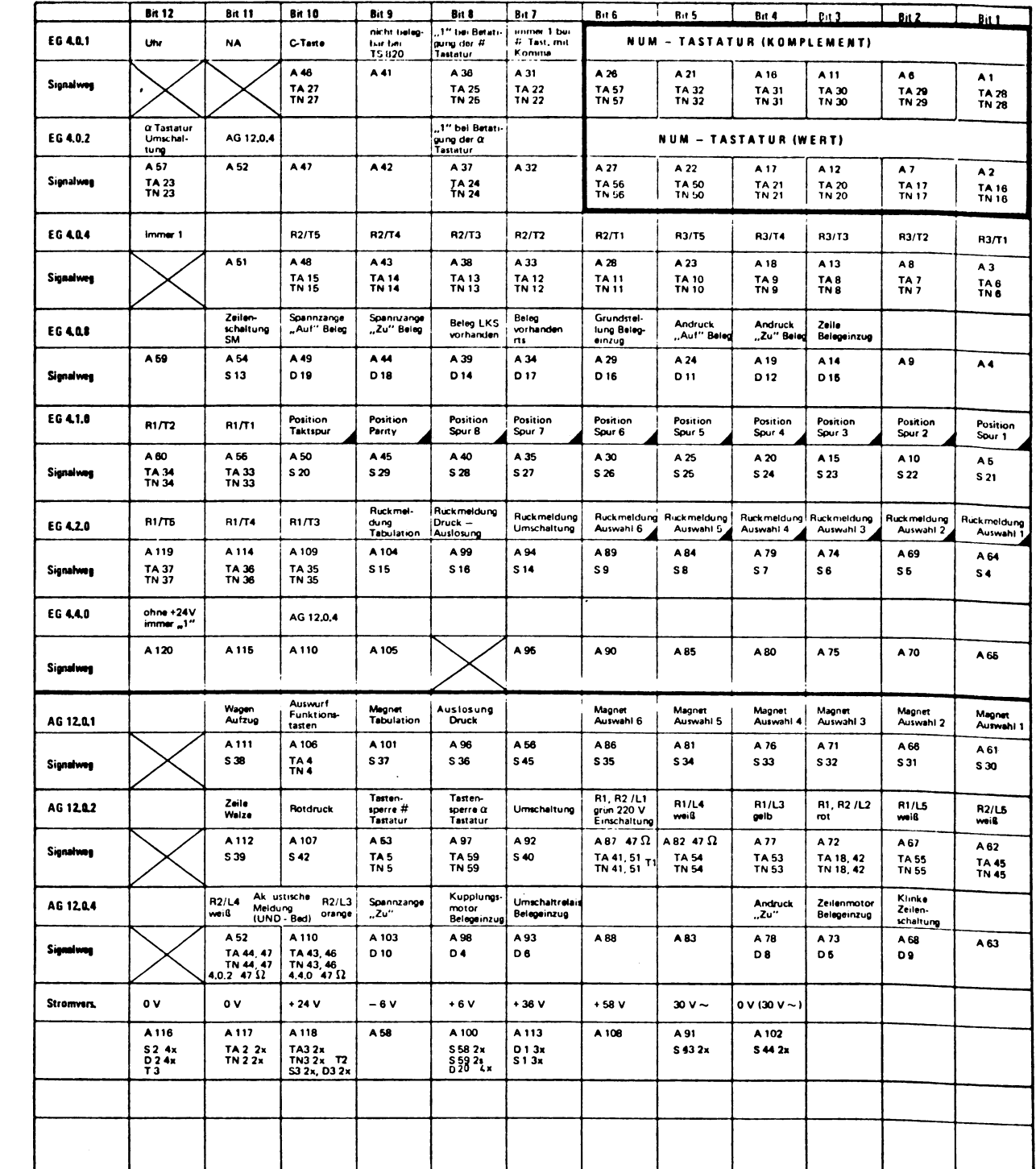

Ausgabe Löschen = AG 12,2,0

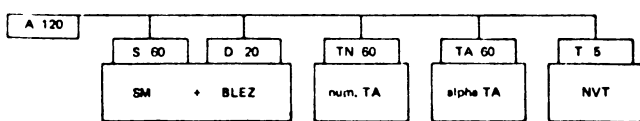

 $\ddot{\phantom{a}}$ 

4.74

© NIXDORF COMPUTER AG<br>Diese Unterlagen sind ausschließlich für<br>Service-Zwecke bestimmt. Jede andere<br>Verwertung ist ausdrücklich untersagt.

 $\bar{\mathcal{A}}$ 

NIXDORF<br>COMPUTER SERVICE

### Kabel 1010 oo

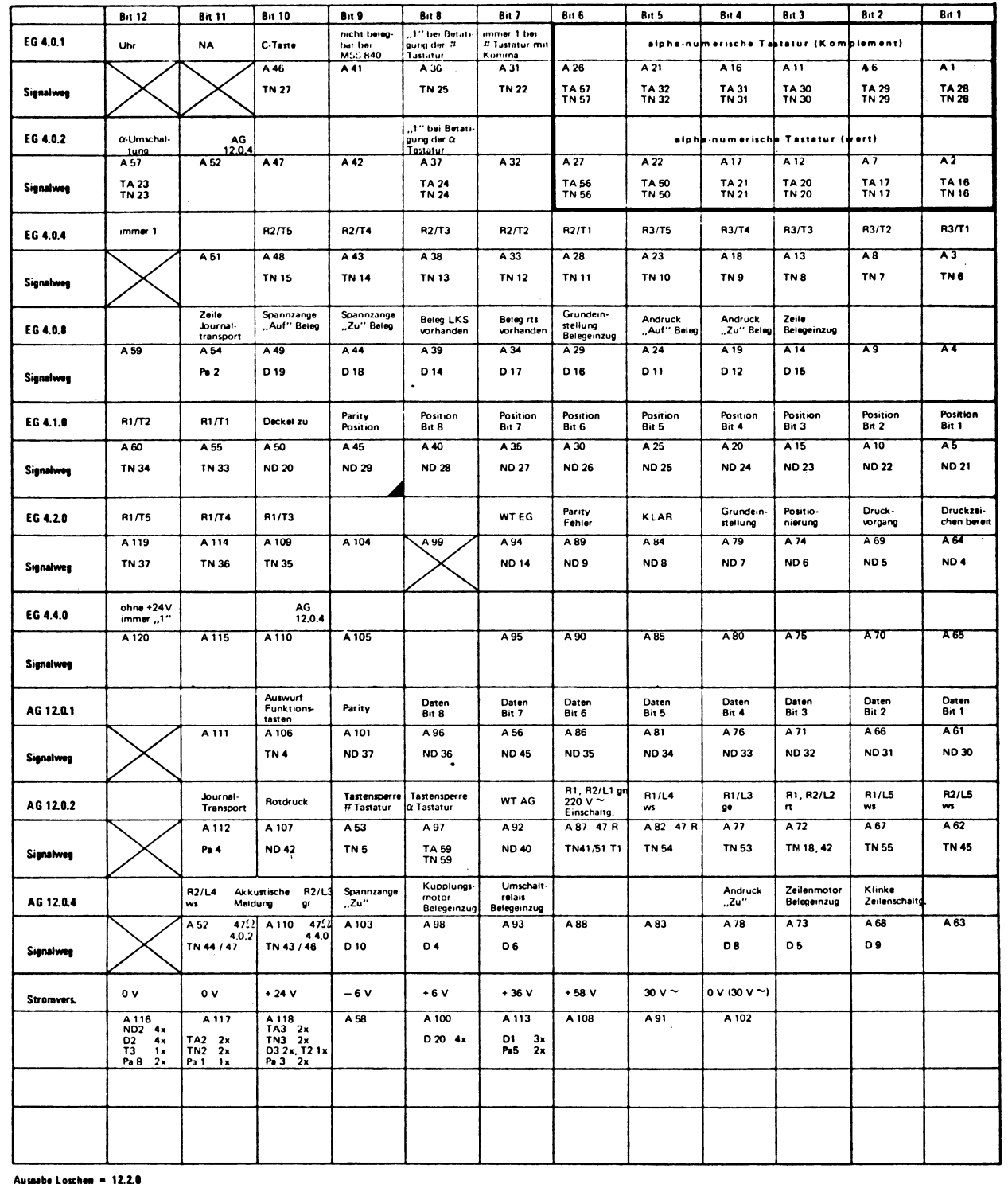

 $A120$  $\begin{array}{|c|c|}\n\hline\n\hline\n\text{TN 60}\n\end{array}$  $\frac{1}{100}$ Т Т  $\frac{1}{1}$  B  $NDSO$  $\overline{D20}$  $\frac{16}{16}$  $\sqrt{a}$  $\begin{array}{c}\n\hline\nI \\
L \\
\hline\n\end{array}$  $\frac{ST}{NO}$ TA # **BLEZ** TAG. **NVT** 

 $\hat{\mathcal{A}}$ 

© NIXDORF COMPUTER AG<br>Diese Unterlagen sind ausschließlich für<br>Service-Zwecke bestimmt. Jede andere<br>Verwertung ist ausdrücklich untersagt.

# **NIXDORF**<br>COMPUTER

 $\ddot{\phantom{a}}$ 

© NIXDORF COMPUTER AG<br>Diese Unterlagen sind ausschließlich für<br>Service-Zwecke bestimmt. Jede andere<br>Verwertung ist ausdrücklich untersagt.

I.

SERVICE

MSS 840/35

 $\ddot{\phantom{0}}$ 

Kabel 1011 oo

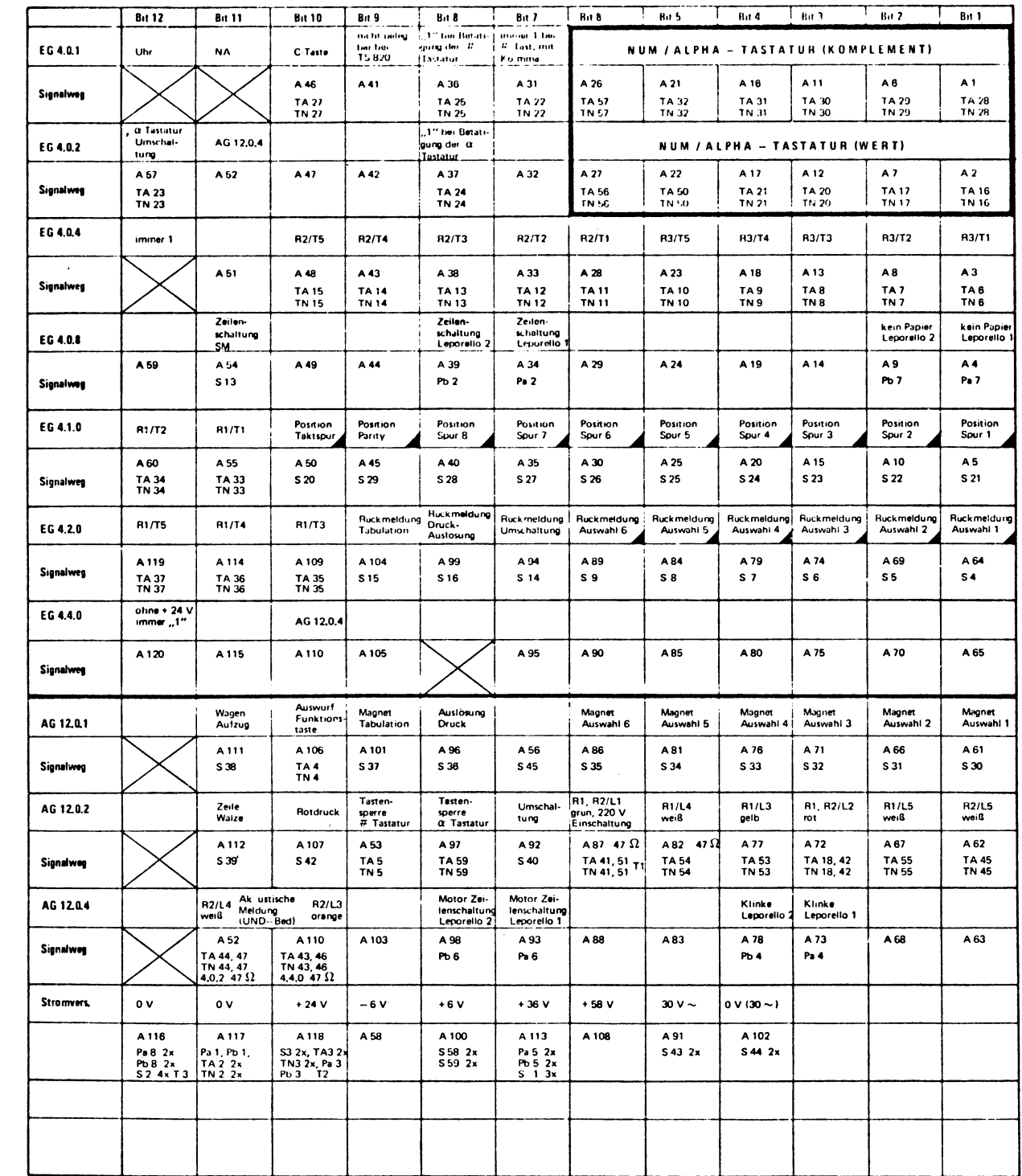

Ausgithe Loschen = AG 12.2.0

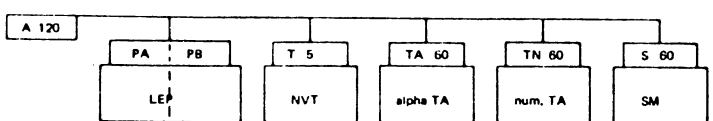

101

 $\hat{\mathcal{L}}$ 

NIXDORF<br>COMPUTER SERVICE

### E/A 0310

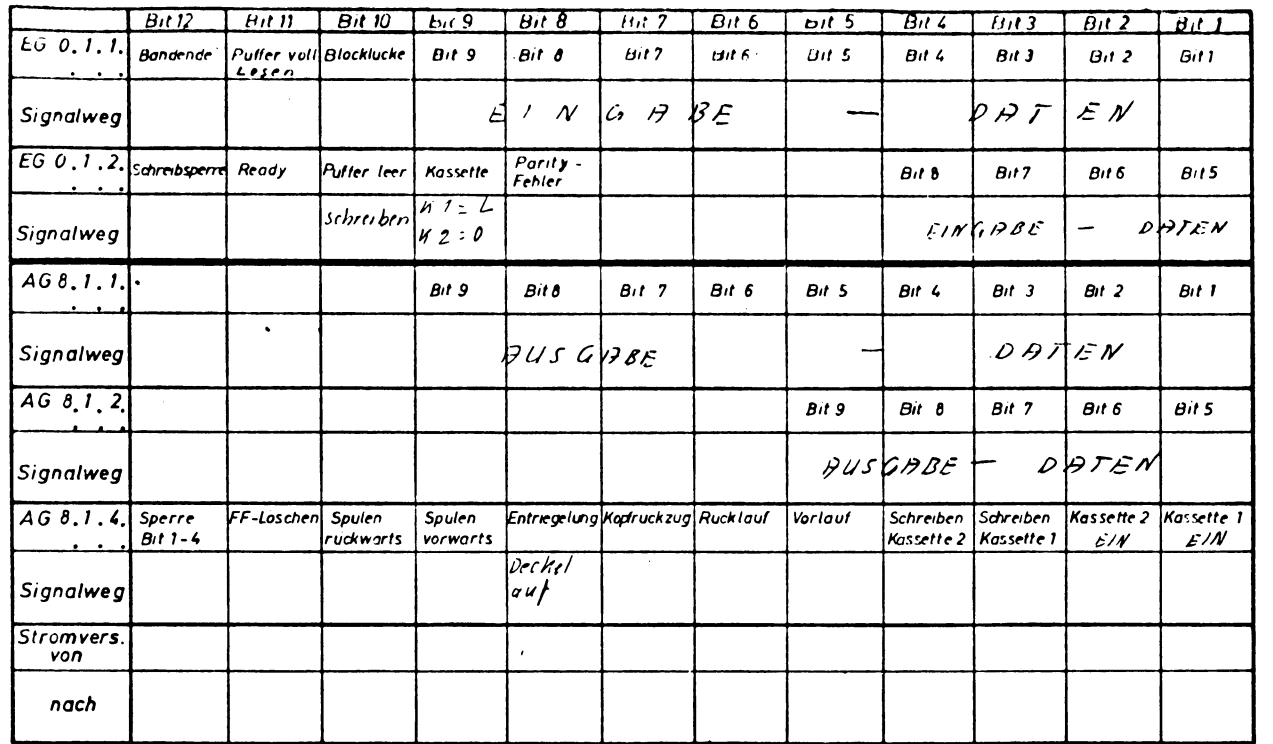

© NIXDORF COMPUTER AG<br>Diese Unterlagen sind ausschließlich für<br>Service-Zwecke bestimmt. Jede andere<br>Verwertung ist ausdrücklich untersagt.
**NIXDORF**<br>COMPUTER

SERVICE

MSS 840/35

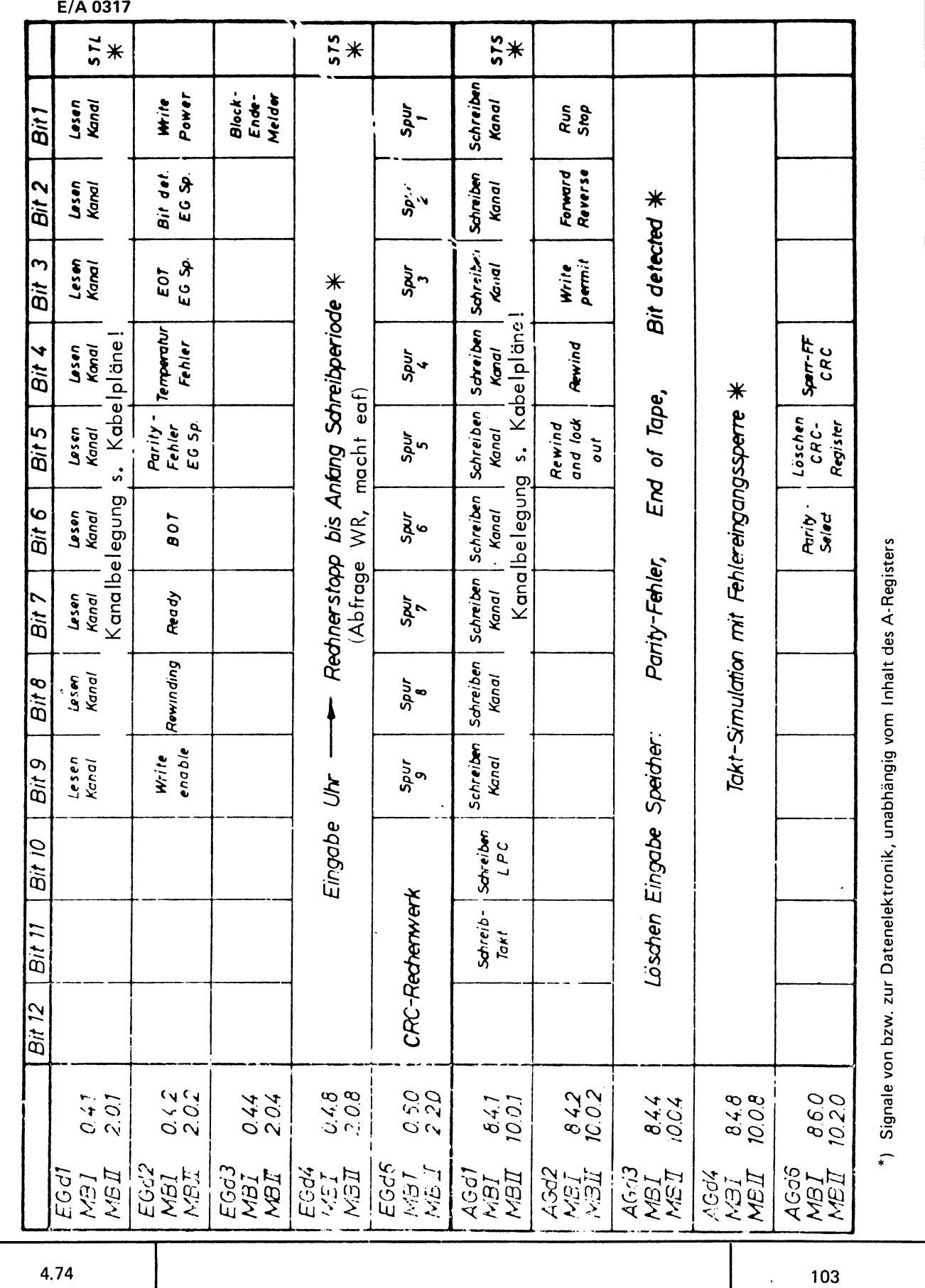

© NIXDORF COMPUTER AG<br>Diese Unterlagen sind ausschließlich für<br>Service-Zwecke bestimmt. Jede andere<br>Verwertung ist ausdrücklich untersagt.

MSS 840/35

 $\ddot{\phantom{0}}$ 

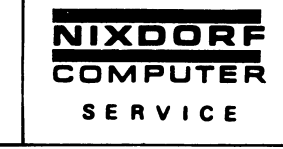

 $\bar{z}$ 

E/A 0318

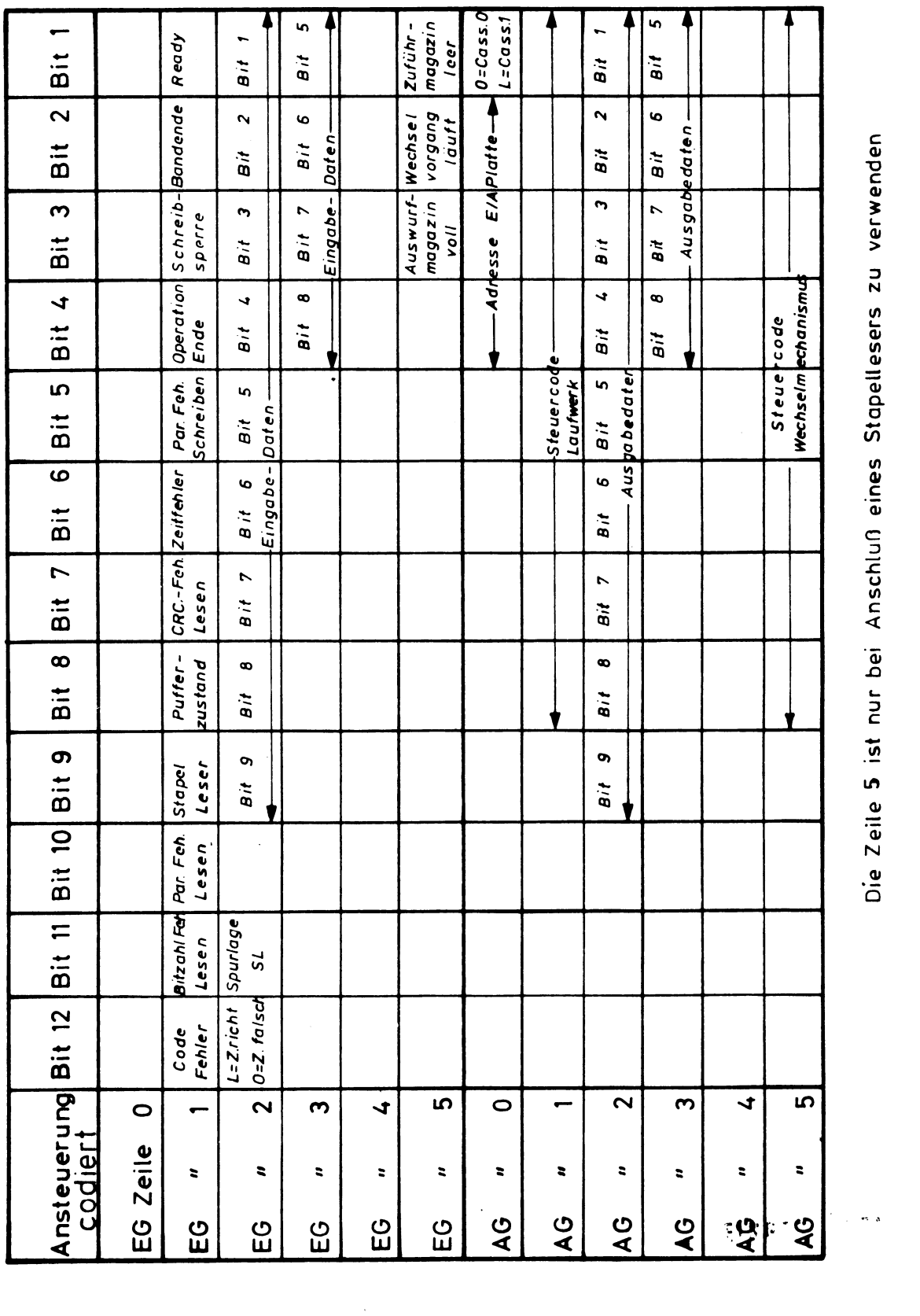

© NIXDORF COMPUTER AG<br>Diese Unterlagen sind ausschließlich für<br>Service-Zwecke bestimmt. Jede andere<br>Verwertung ist ausdrücklich untersagt.

ر

4.74

104

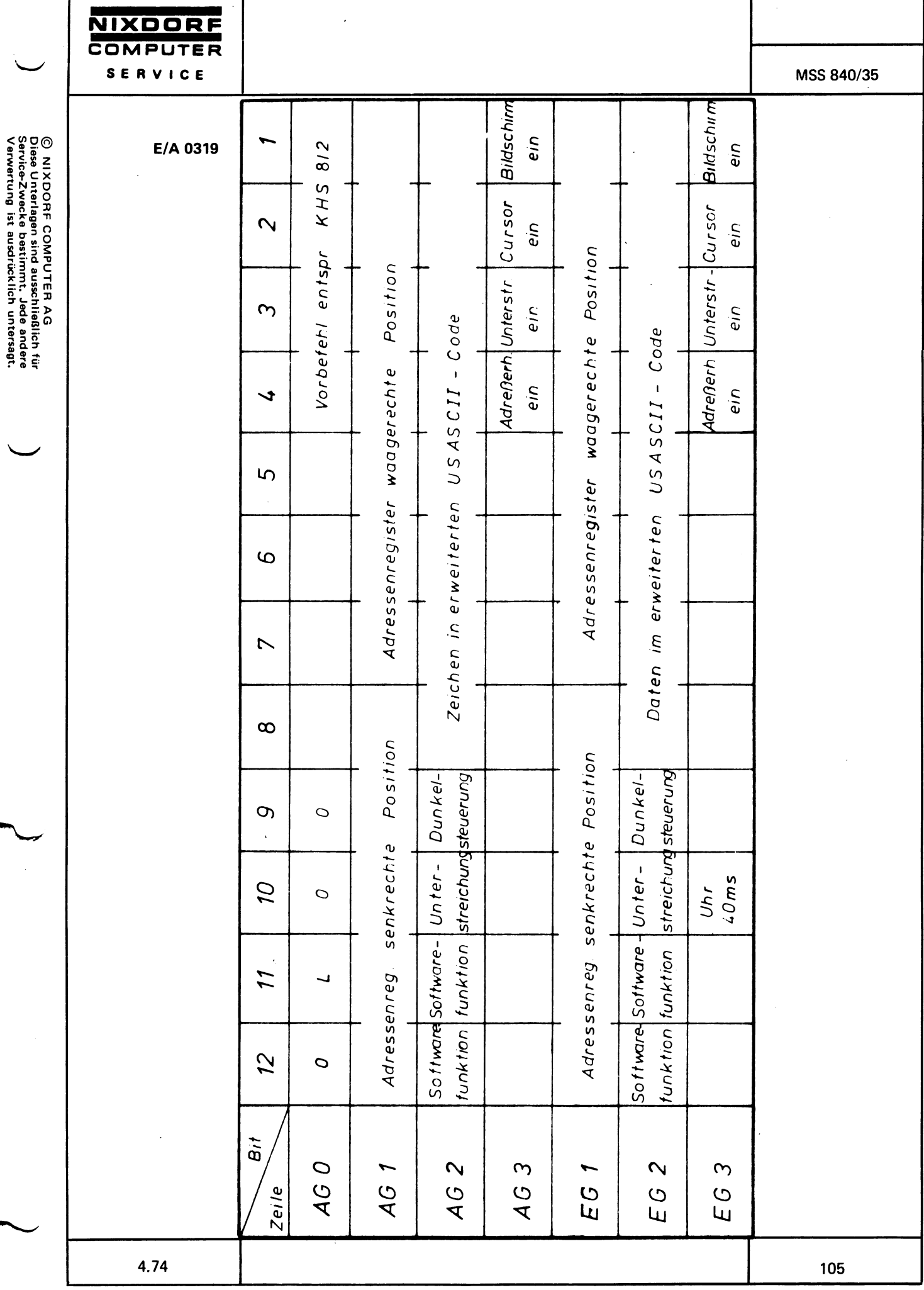

 $\ddot{\phantom{0}}$ 

,

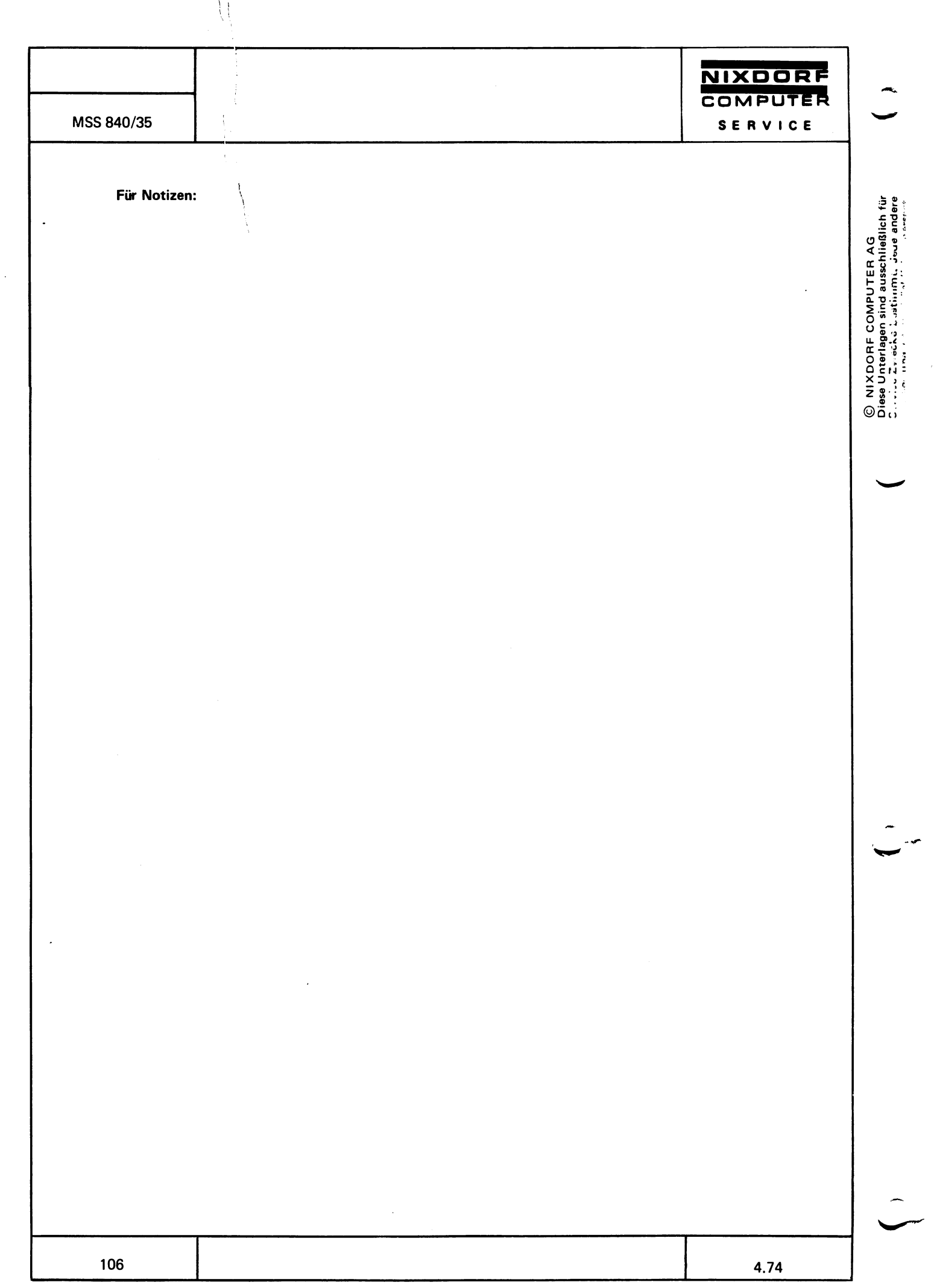

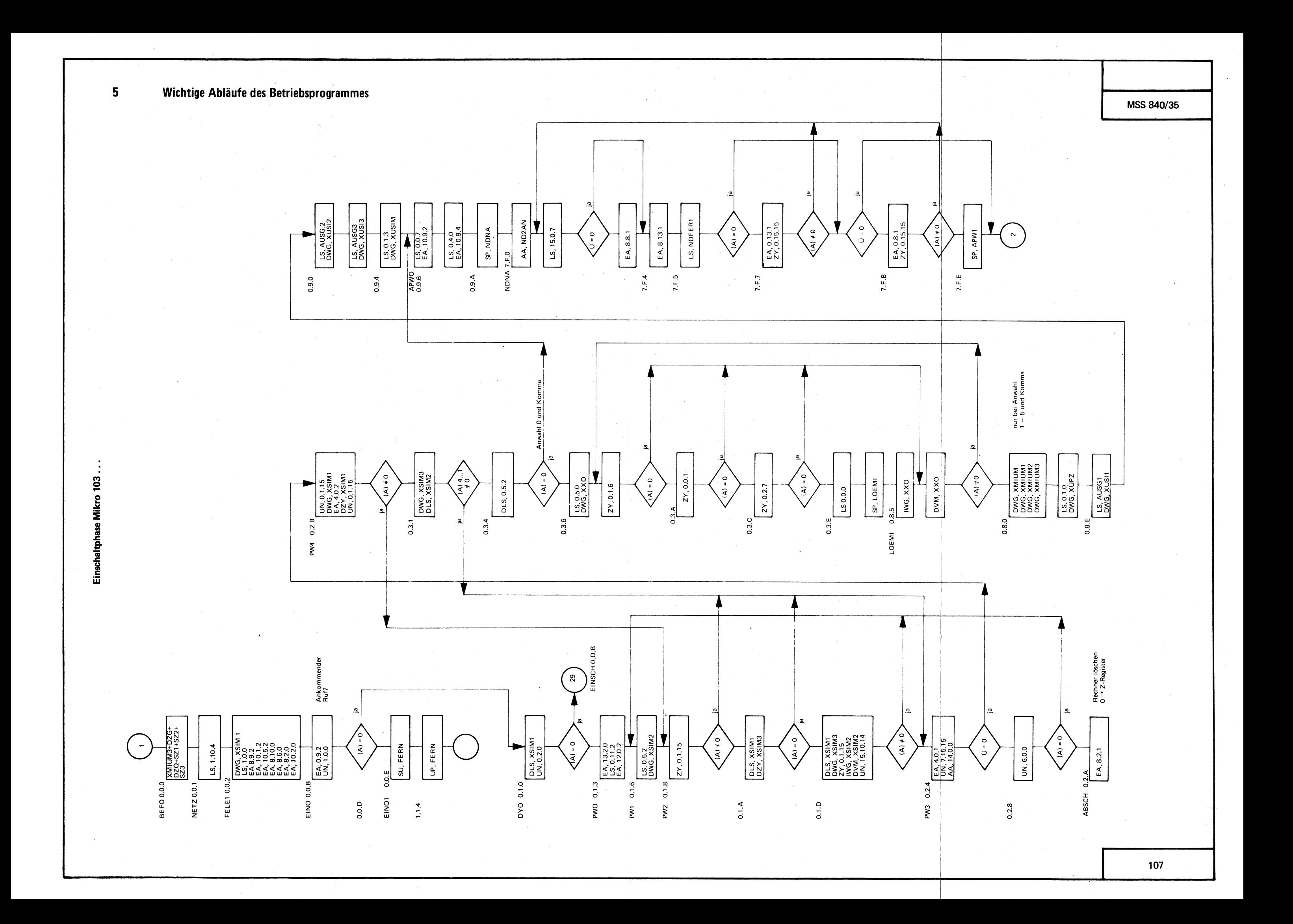

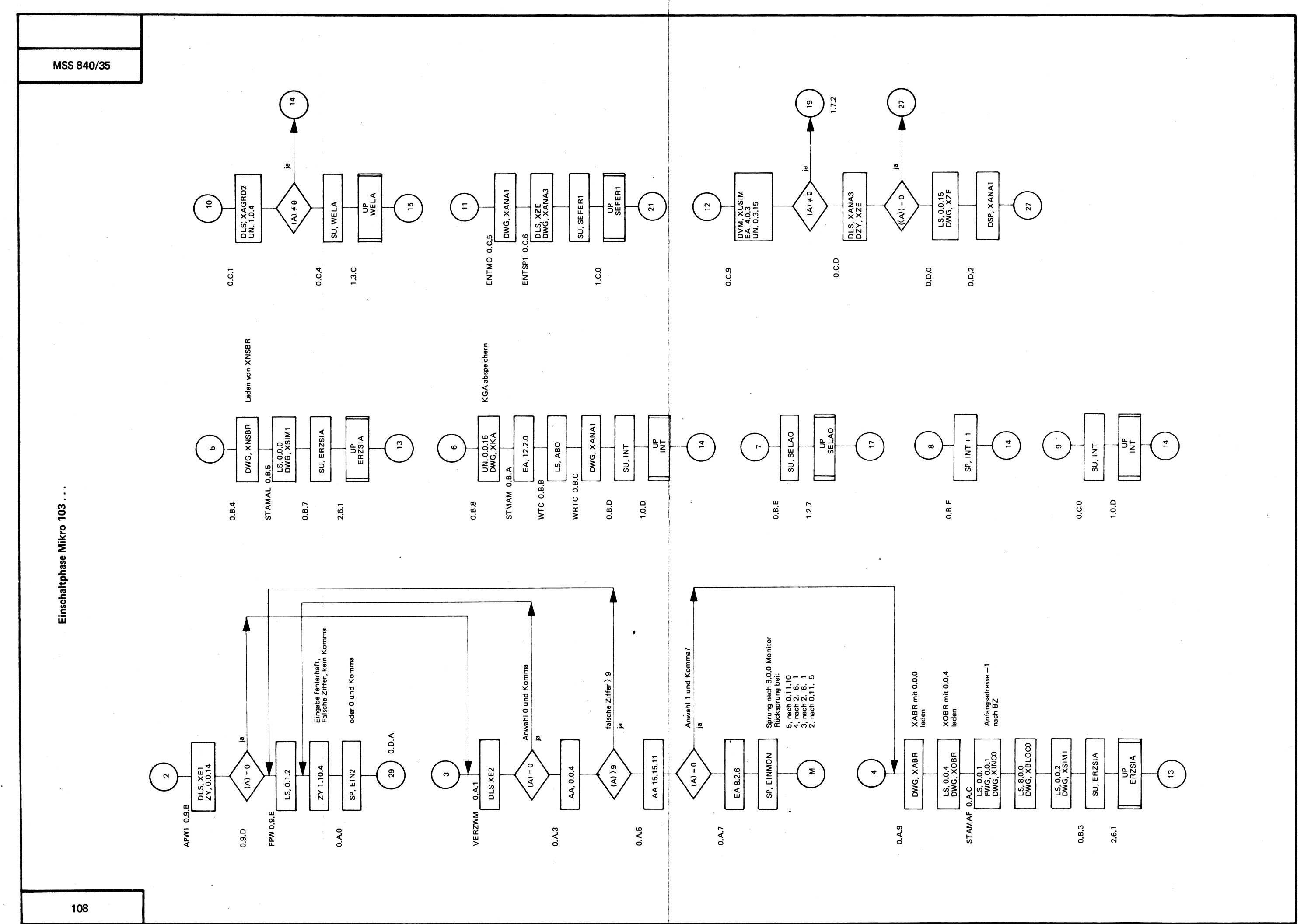

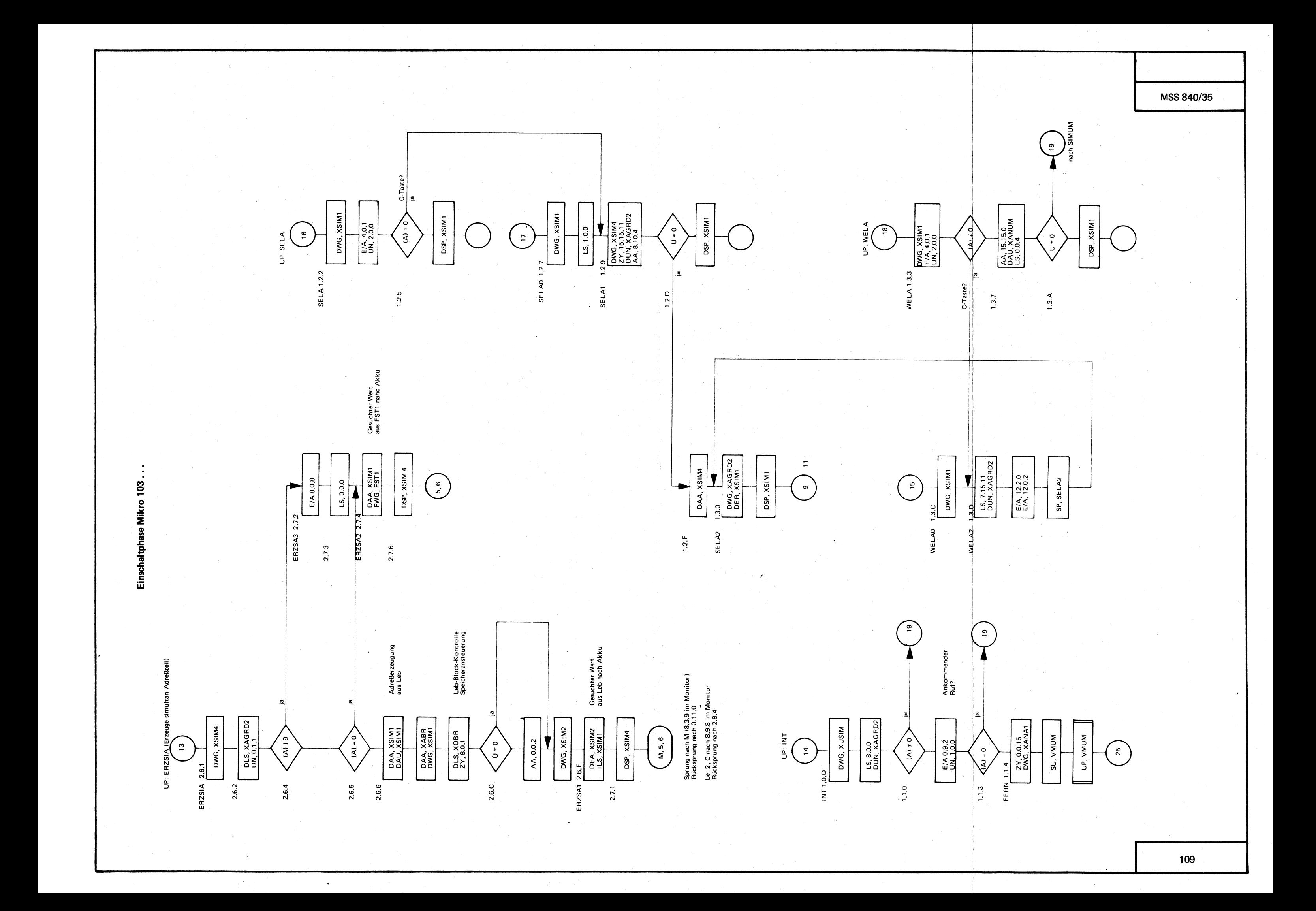

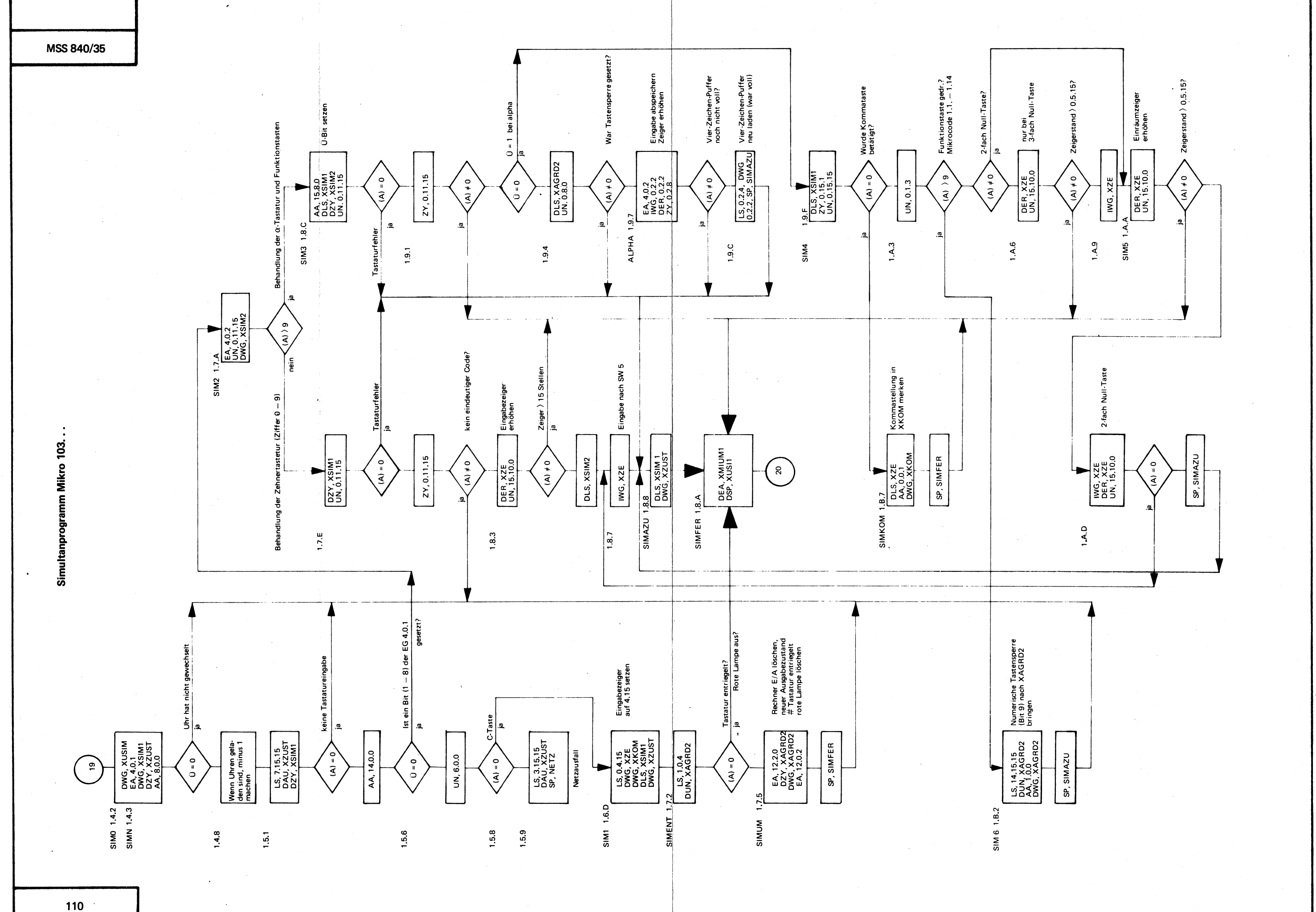

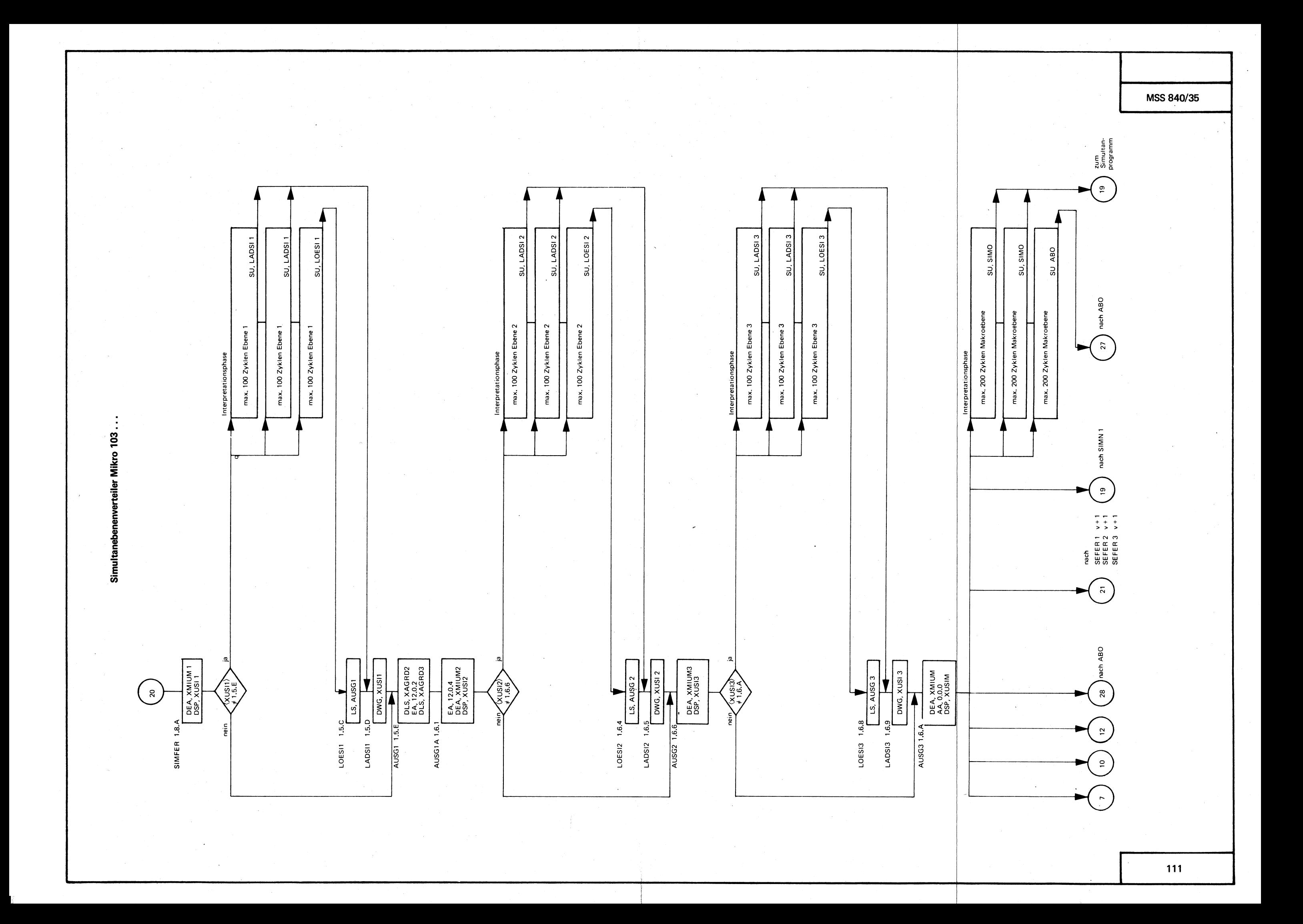

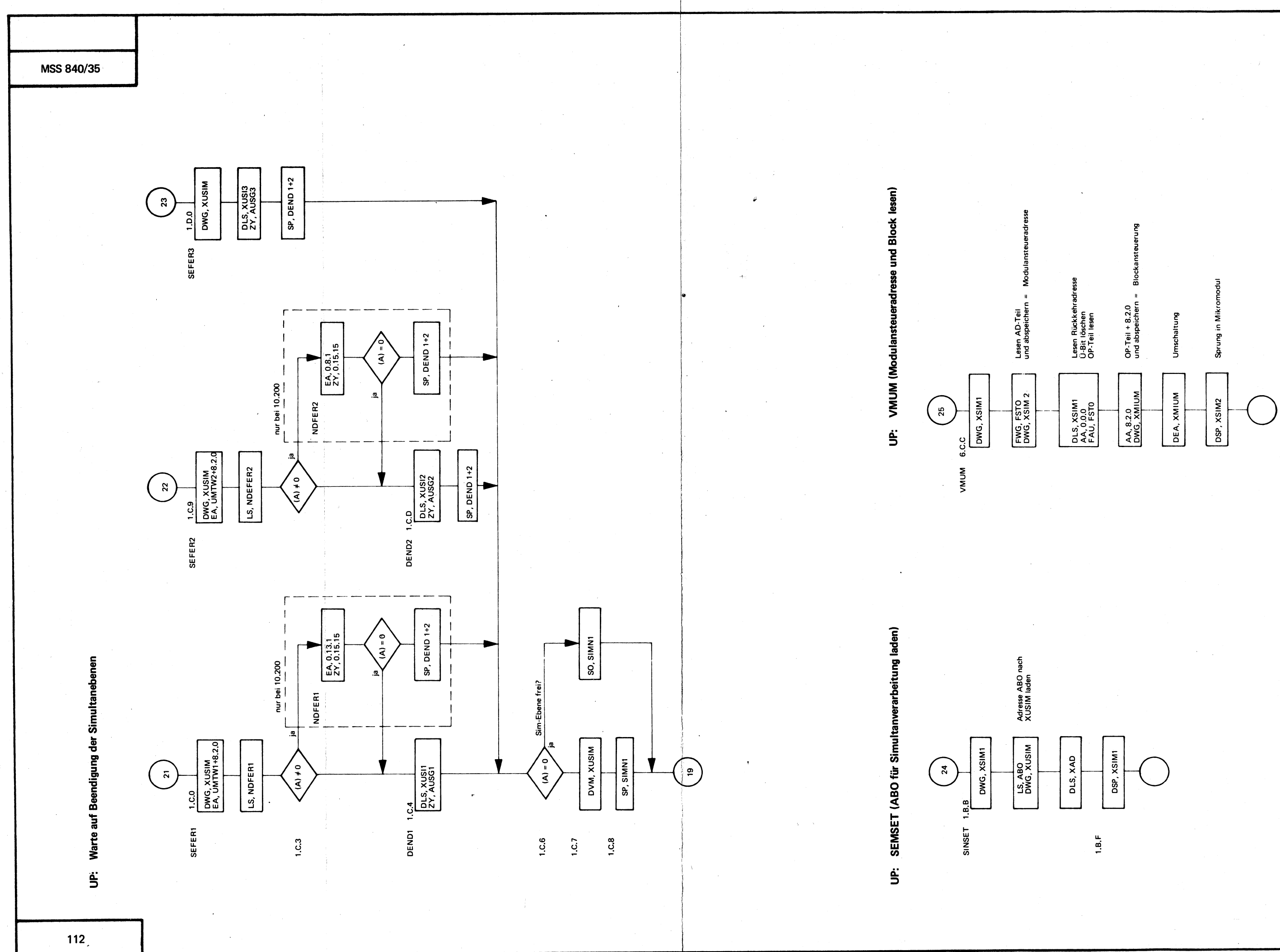

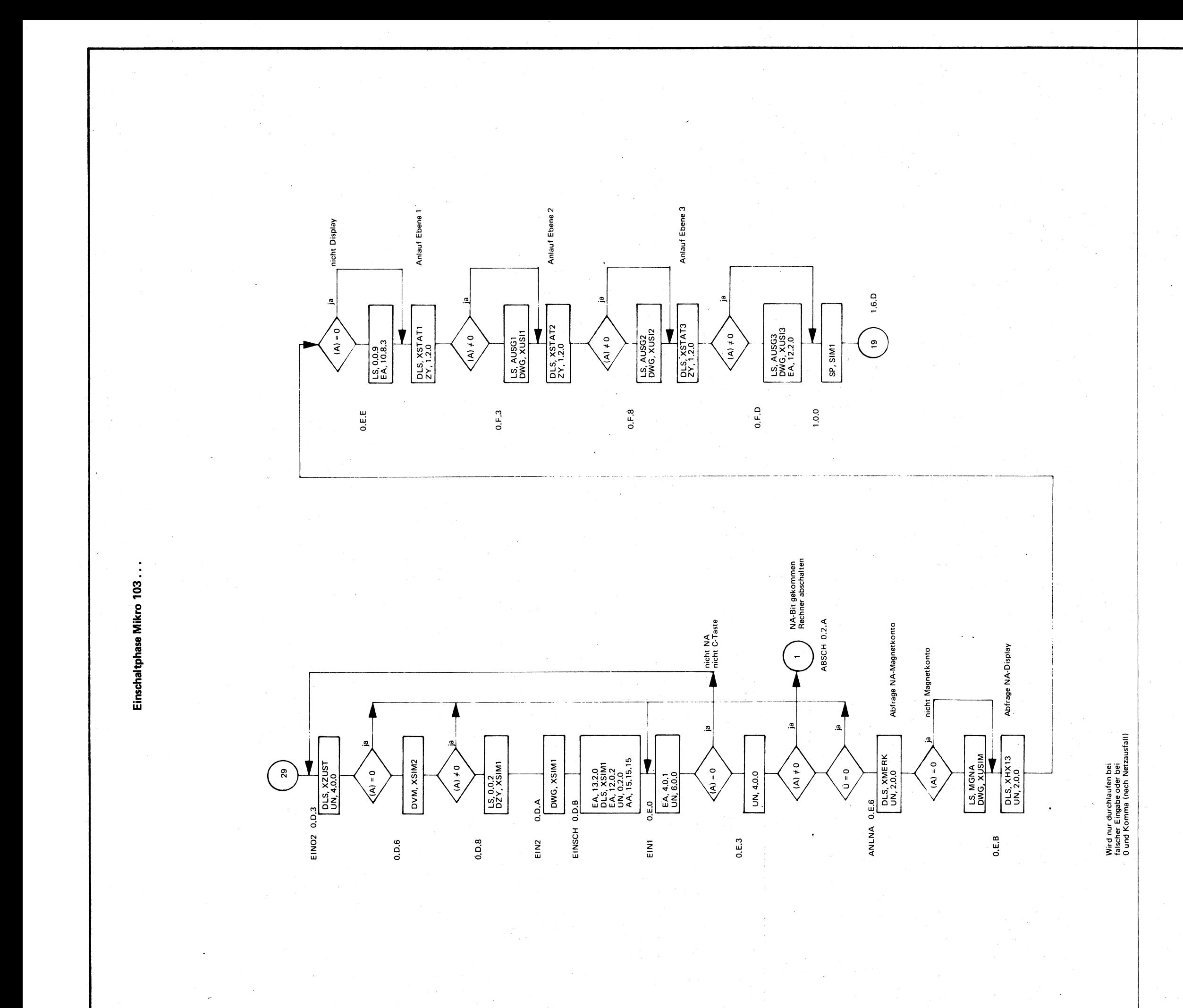

## MSS 840/35

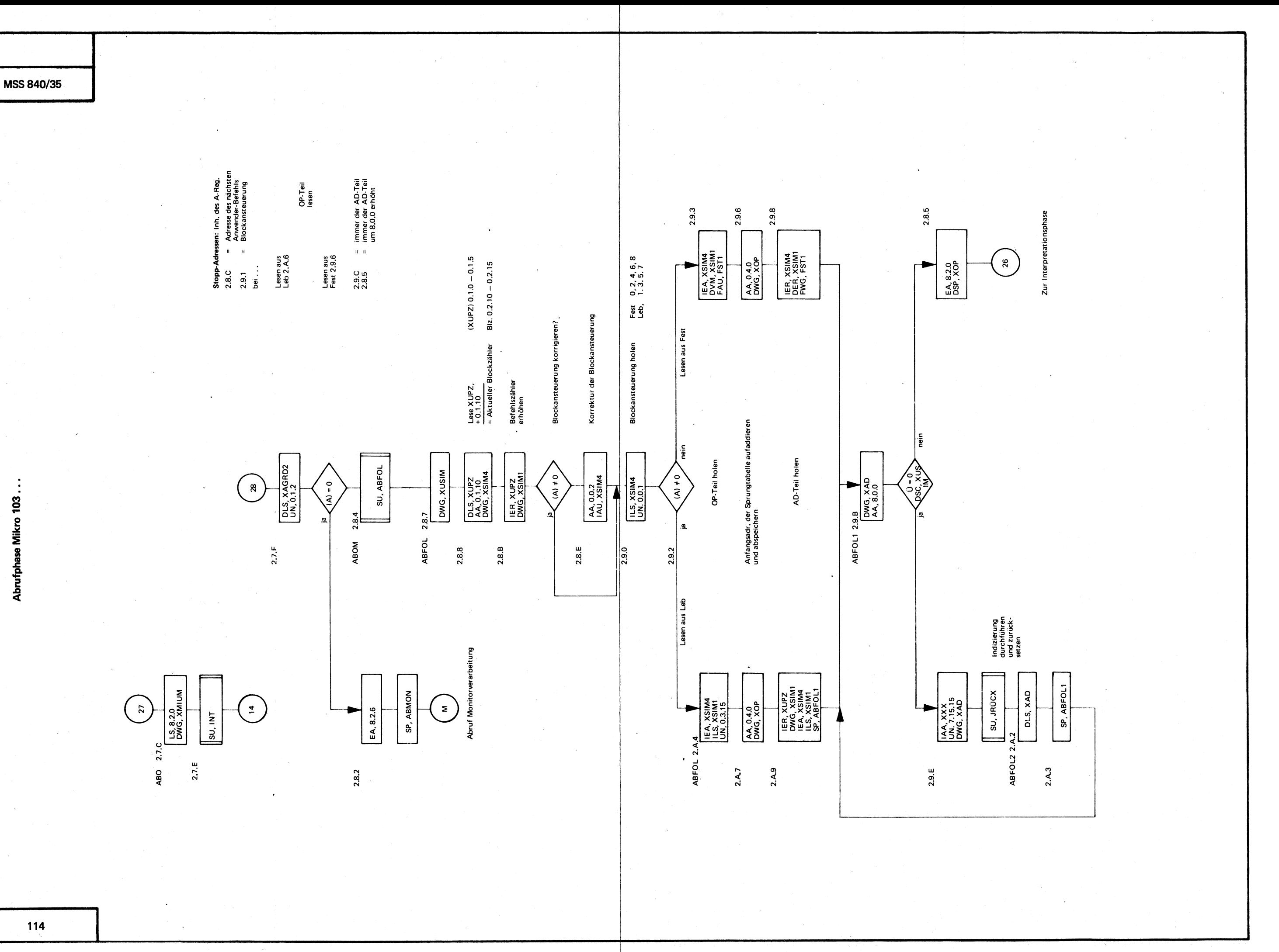

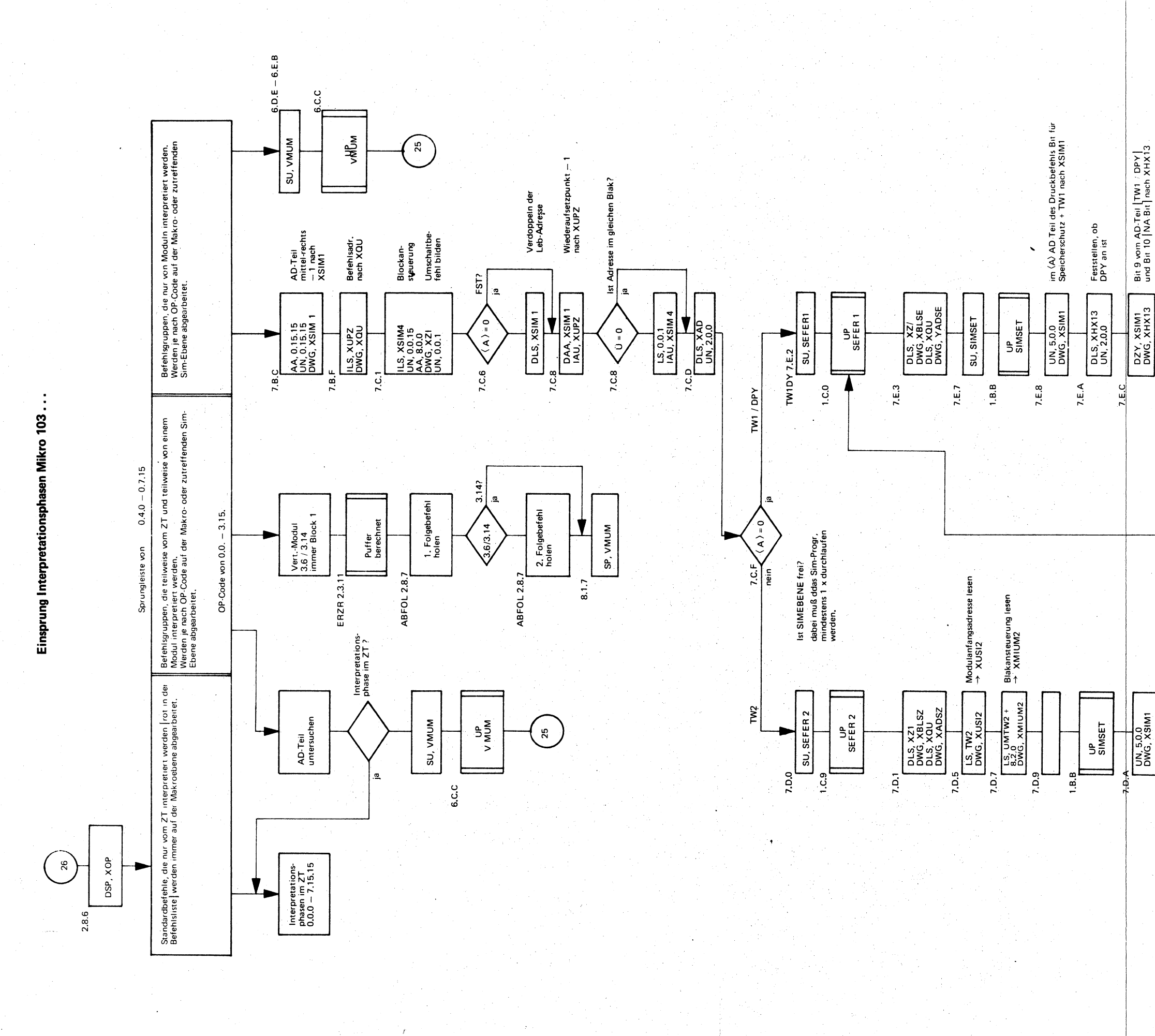

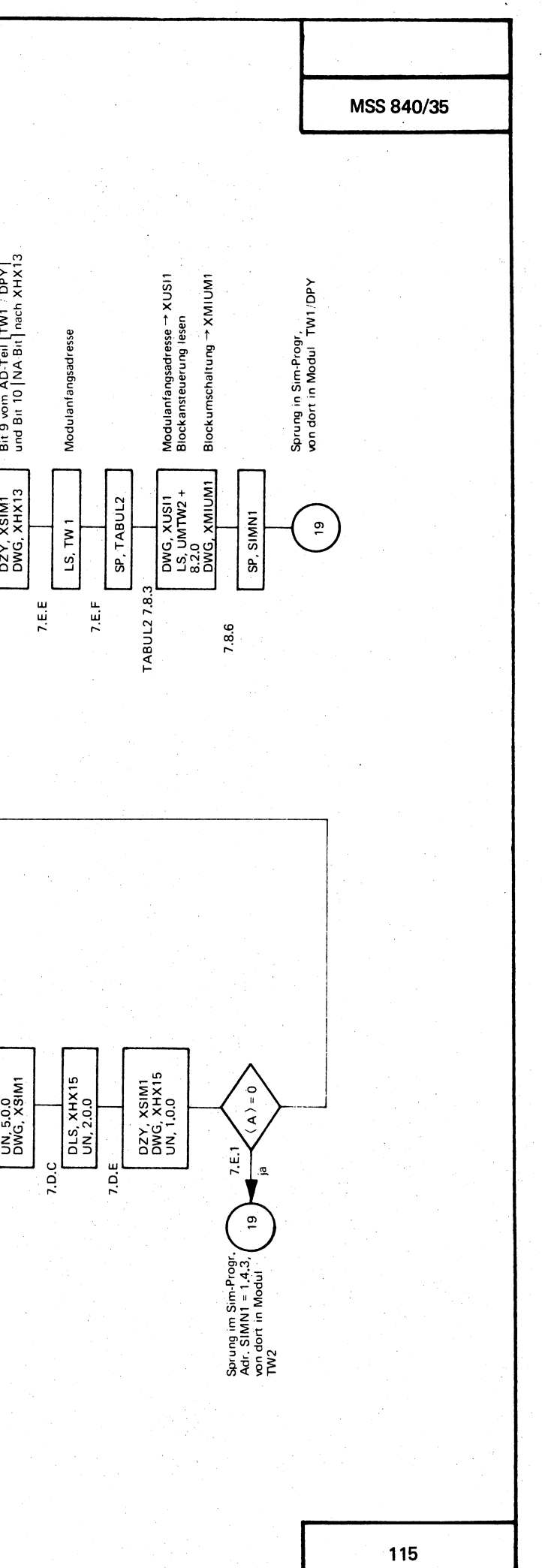